### POLITECNICO DI MILANO

Scuola di Ingegneria Industriale Corso di Laurea Specialistica in Ingegneria Meccanica Dipartimento di Energia

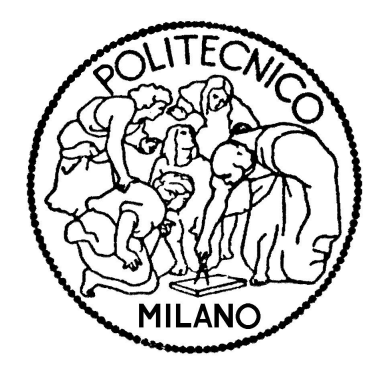

### DISEGNO E MODELLAZIONE CFD DI SCHIERE PER TURBINA CENTRIFUGA

Relatore: Prof. Ing. Giacomo Bruno PERSICO

Tesi di laurea di Beatrice CARASI matr. 766733

Anno Accademico 2011-2012

### Ringraziamenti

Innanzitutto desidero ringraziare il Professor Giacomo Bruno Persico, che mi ha permesso di vivere questa esperienza di tesi, certo impegnativa, ma oltremodo esaltante e istruttiva e che, oltre a essere un ottimo professore ed un ottimo relatore è anche, e sopratutto, un'ottima persona. Mai mi sarei aspettata, in ambito accademico, di trovare qualcuno così paziente, attento e disponibile verso gli studenti. Con l'entusiasmo che dimostra verso la materia che studia ed insegna è riuscito a farmi amare ancor di più la fluidodinamica.

Un grazie anche ad Alessandro Mora per essere stato così pronto e disponibile a fornirmi gli strumenti informatici senza i quali non avrei potuto portare avanti questo lavoro.

Ringrazio i miei genitori, Cornelio e Luisa, non soltanto per tutto quello che hanno fatto per la mia istruzione ma anche per l'esempio che costantemente mi hanno dato nella vita e perché si sono sempre dimostrati orgogliosi di me. Pur così diversi, mi hanno entrambi sostenuto con amore e attenzione, non permettendo mai che mi sentissi trascurata.

A mia sorella Marianna che mi supporta (e mi sopporta) costantemente, anche se a volte non andiamo troppo d'accordo, va un grazie speciale.

Ringrazio i miei zii, Maria e Stefano, che mi hanno nutrito, letteralmente e con parole di incoraggiamento, durante tutto il mio percorso universitario e non solo. Devo dire grazie poi ai miei cugini Pamela, Nicola e Alessia, che sono più che cugini per me, perché mi sono sempre vicini con la loro dolcezza e loro i buoni consigli e a mia nonna Nina, che mi ha insegnato a dire ciò che penso e ha sempre lasciato che fossi me stessa.

Ringrazio tutta la mia famiglia per il sostegno e la pazienza dimostratami in questi anni di impegno universitario.

Ringrazio Sara e Magda che sono un duo specialissimo e atipico di amiche fantastiche, poiché mi ascoltano, mi aiutano e mi fanno divertire sempre. Grazie anche a Anna, Giulio, Fabrizio, Luca e Antonio che, da quando mi sono trasferita per studiare a Milano, hanno riempito le mie giornate (e serate) di esperienze sempre nuove e sono stati amici preziosi.

# Indice

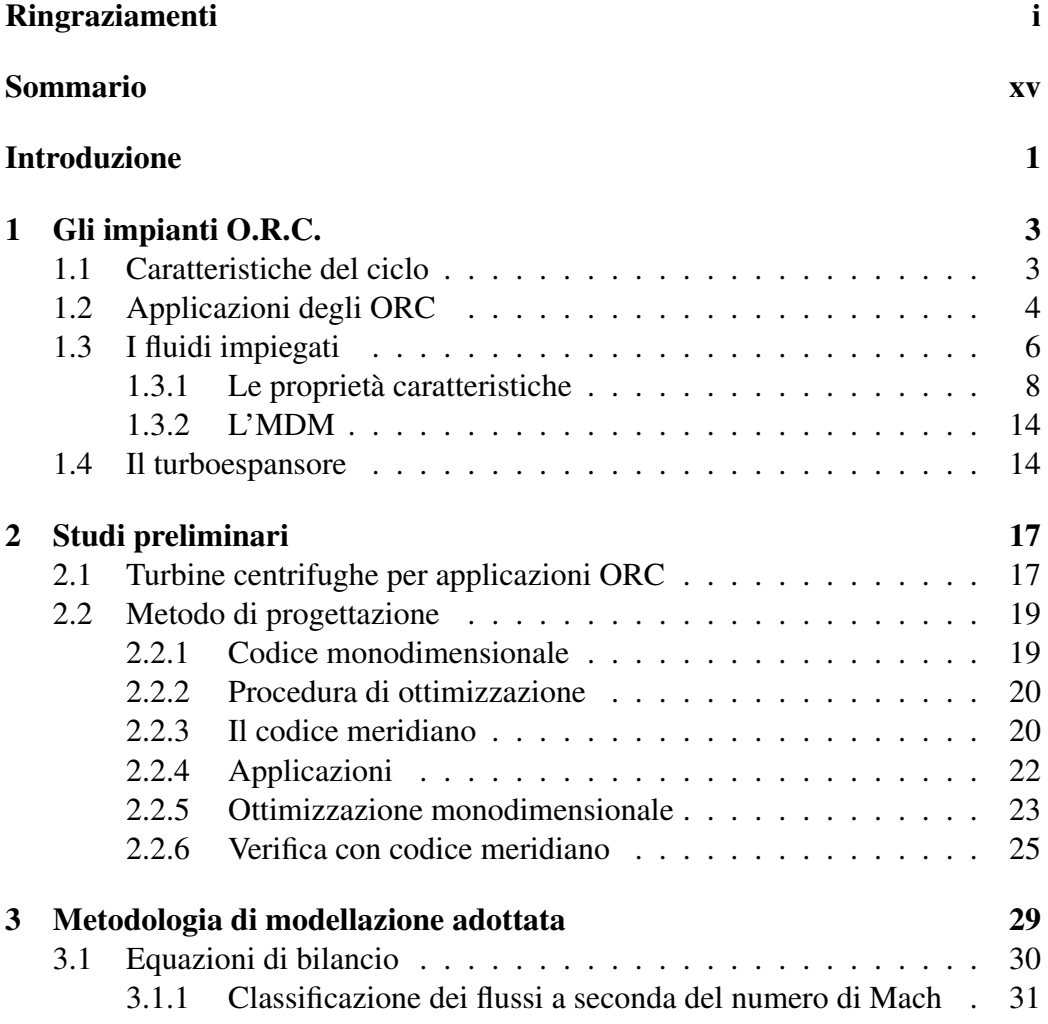

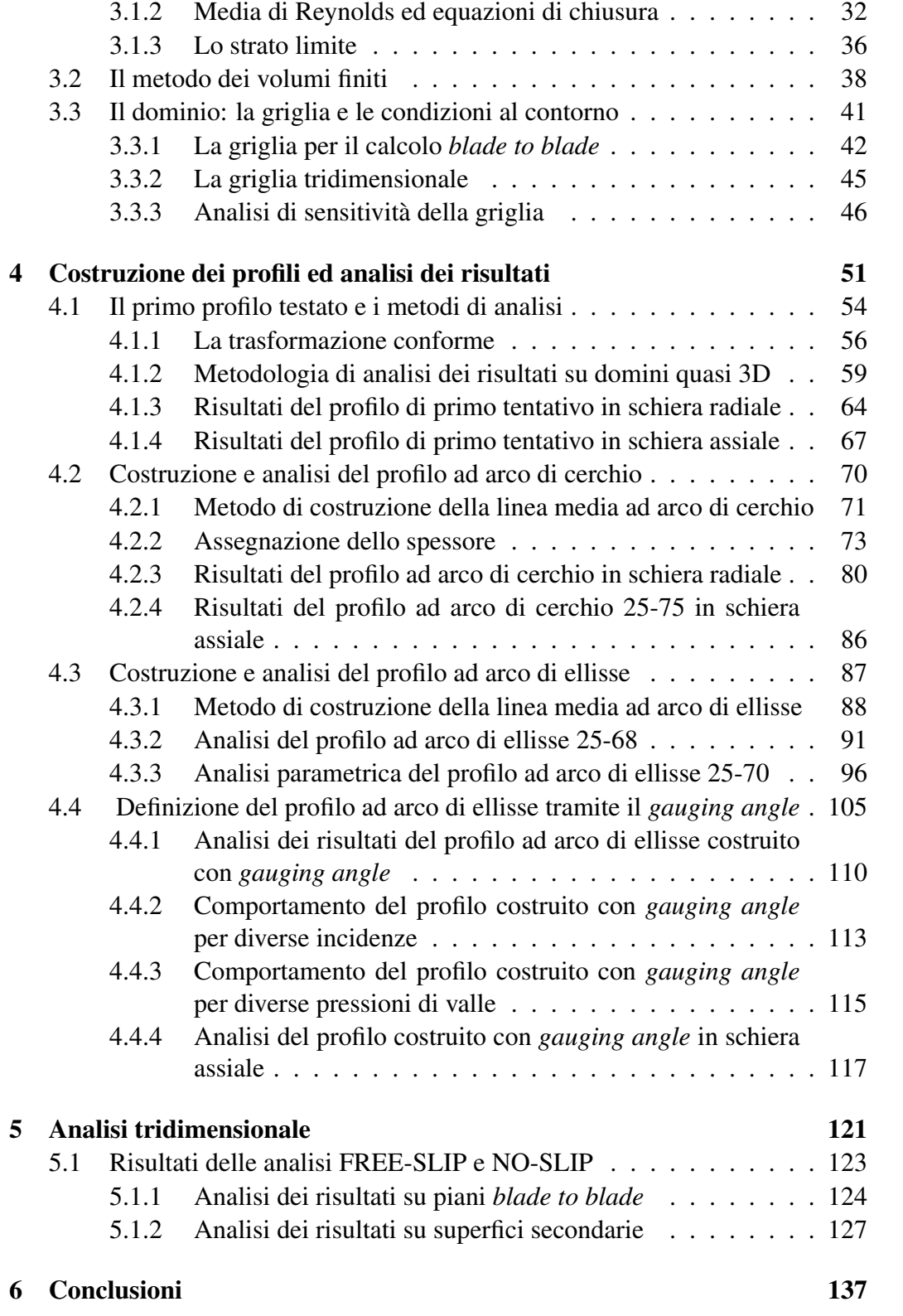

#### Bibliografia 141

# Elenco delle figure

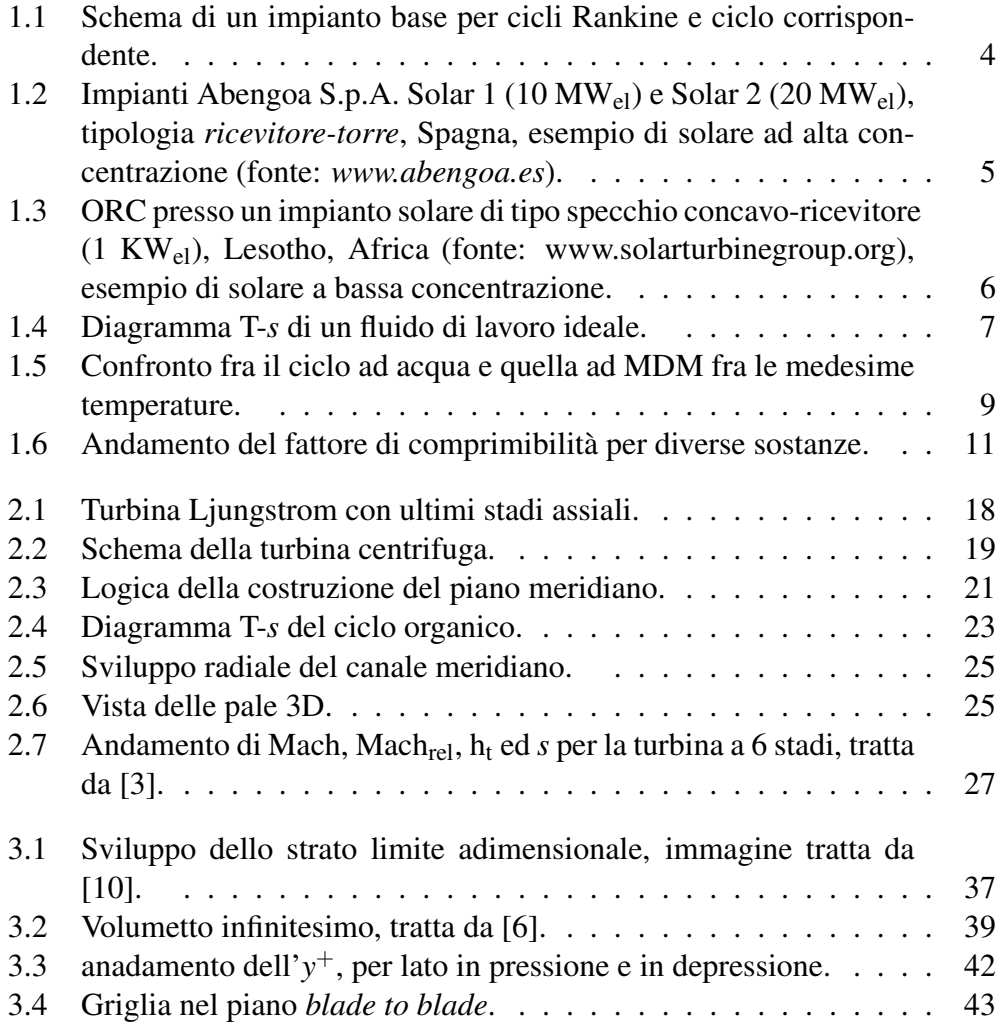

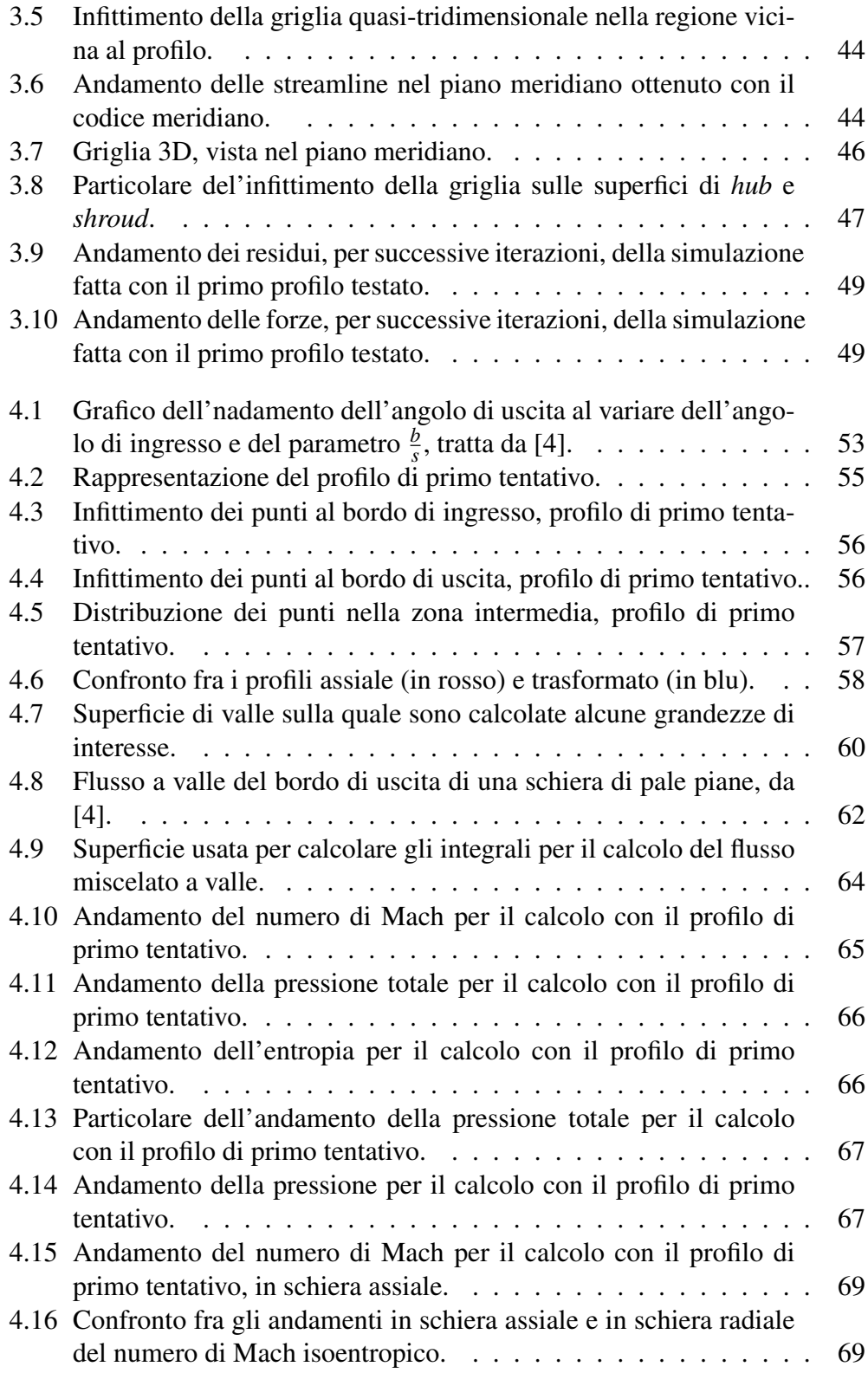

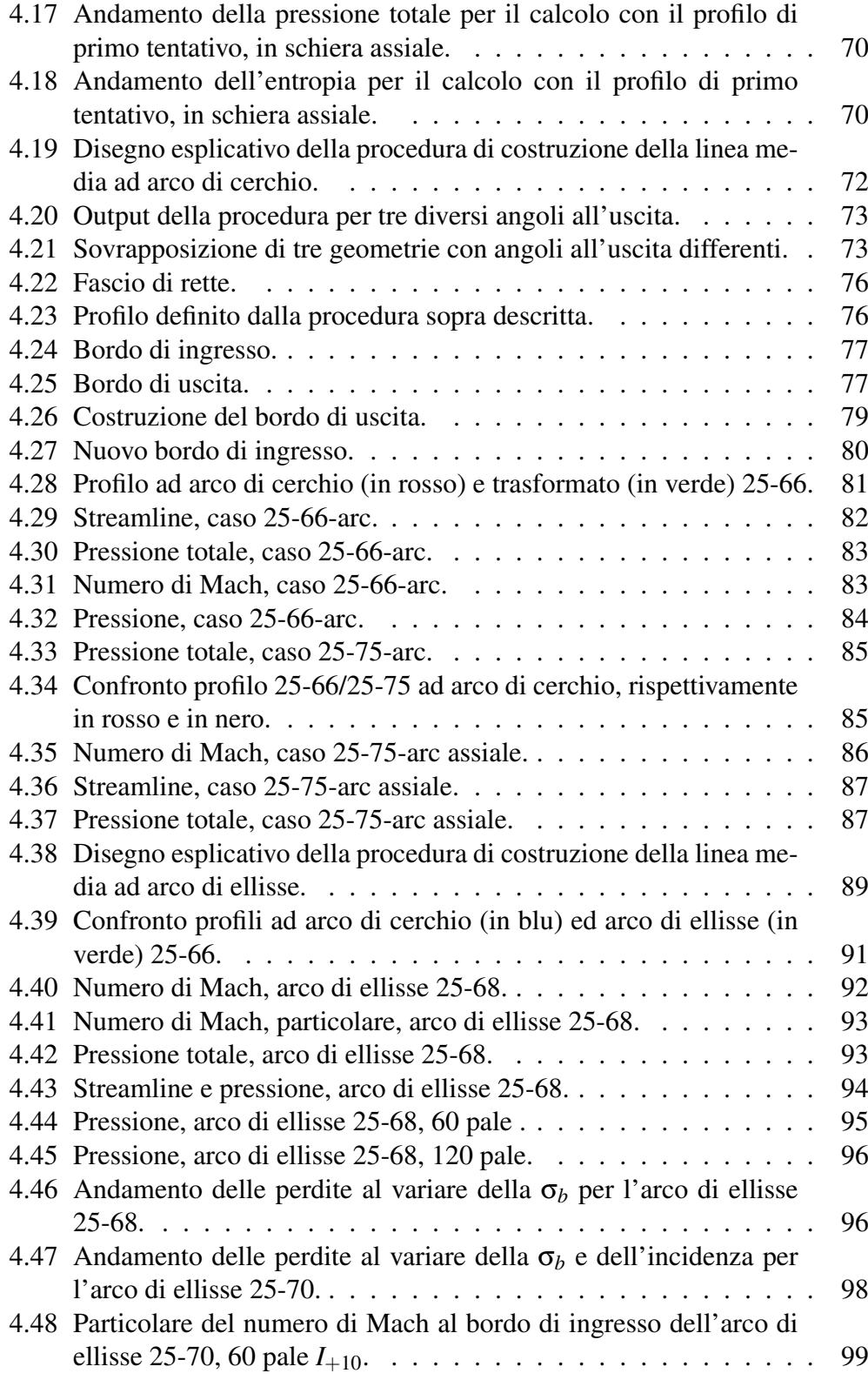

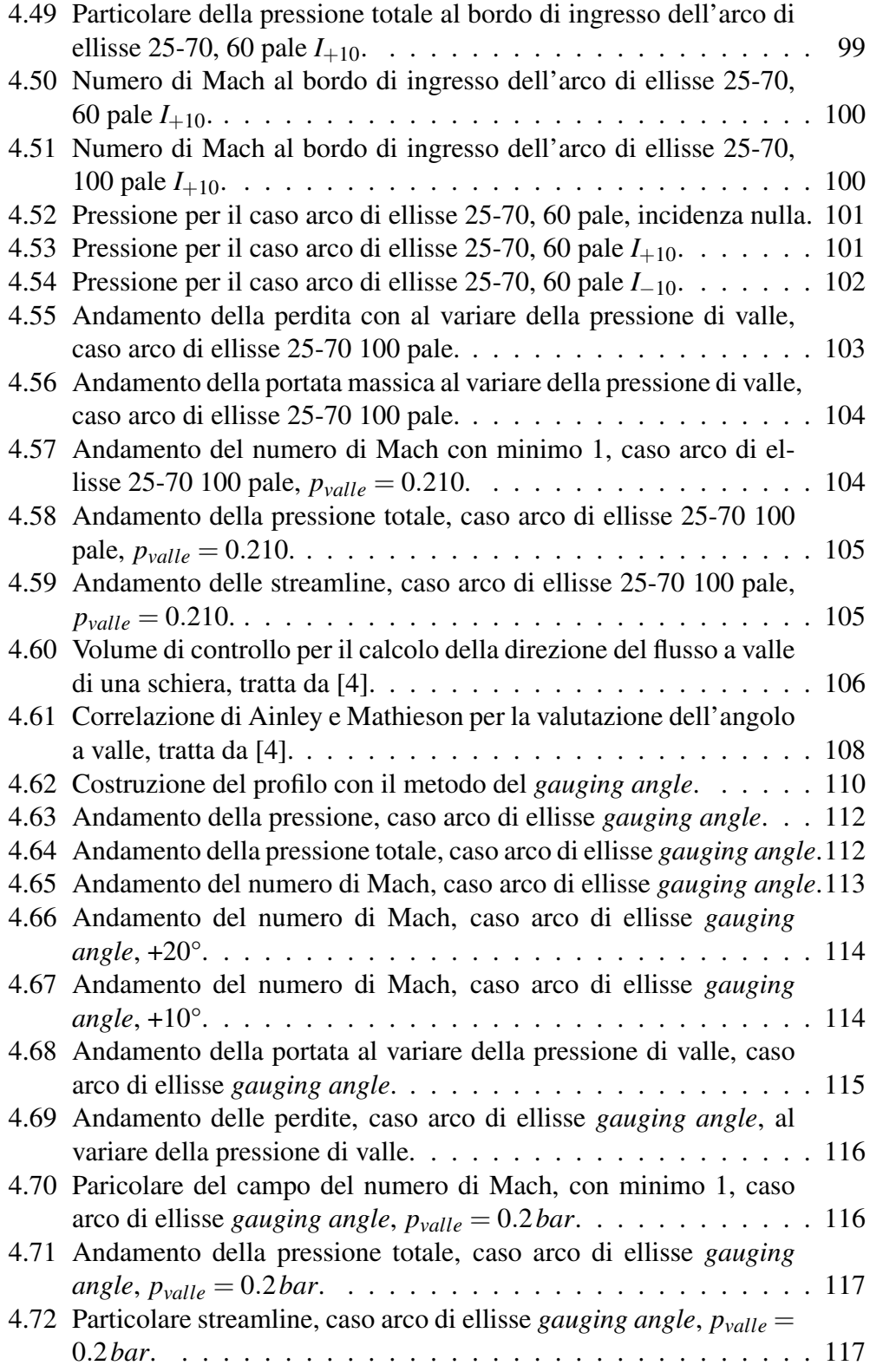

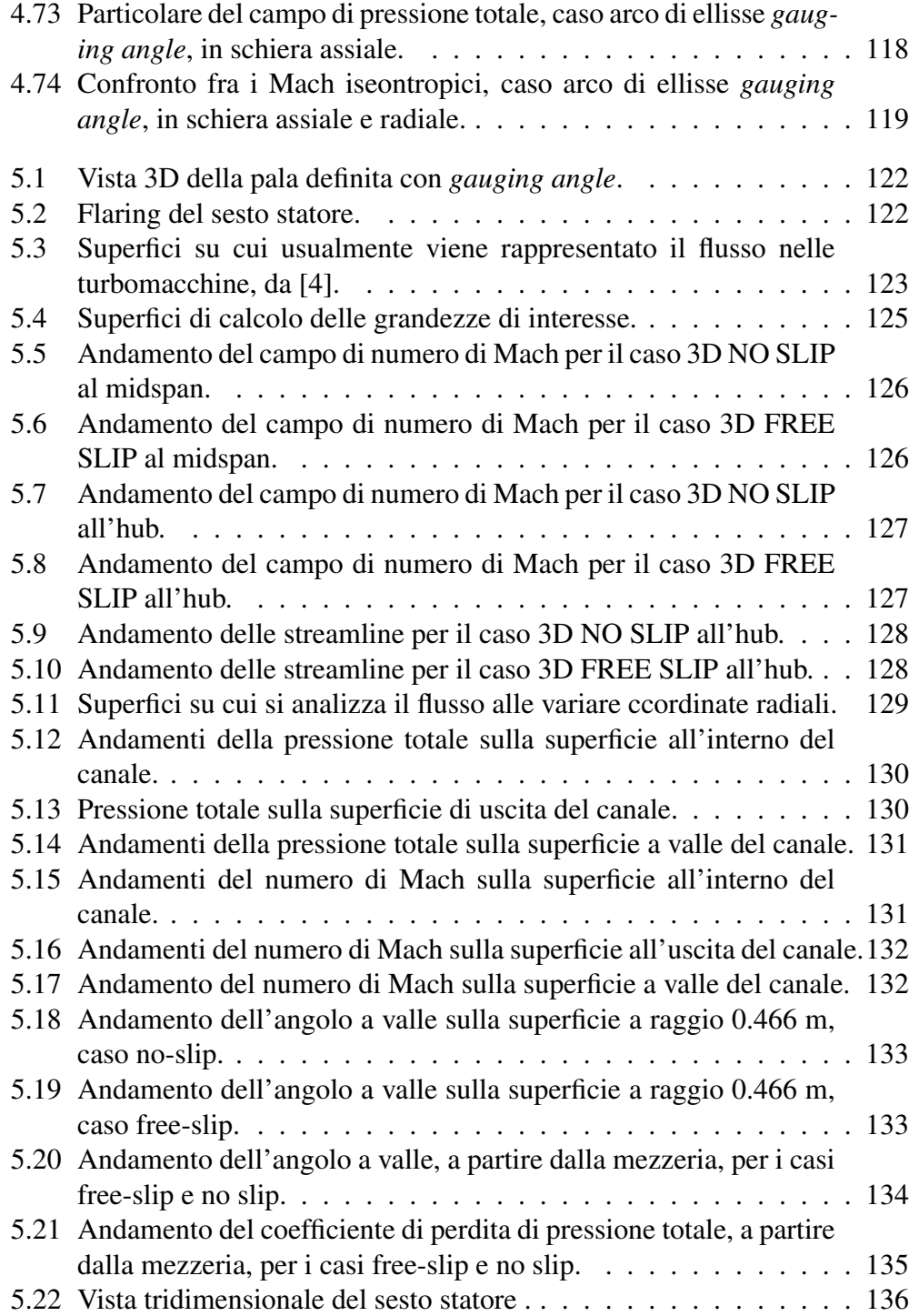

# Elenco delle tabelle

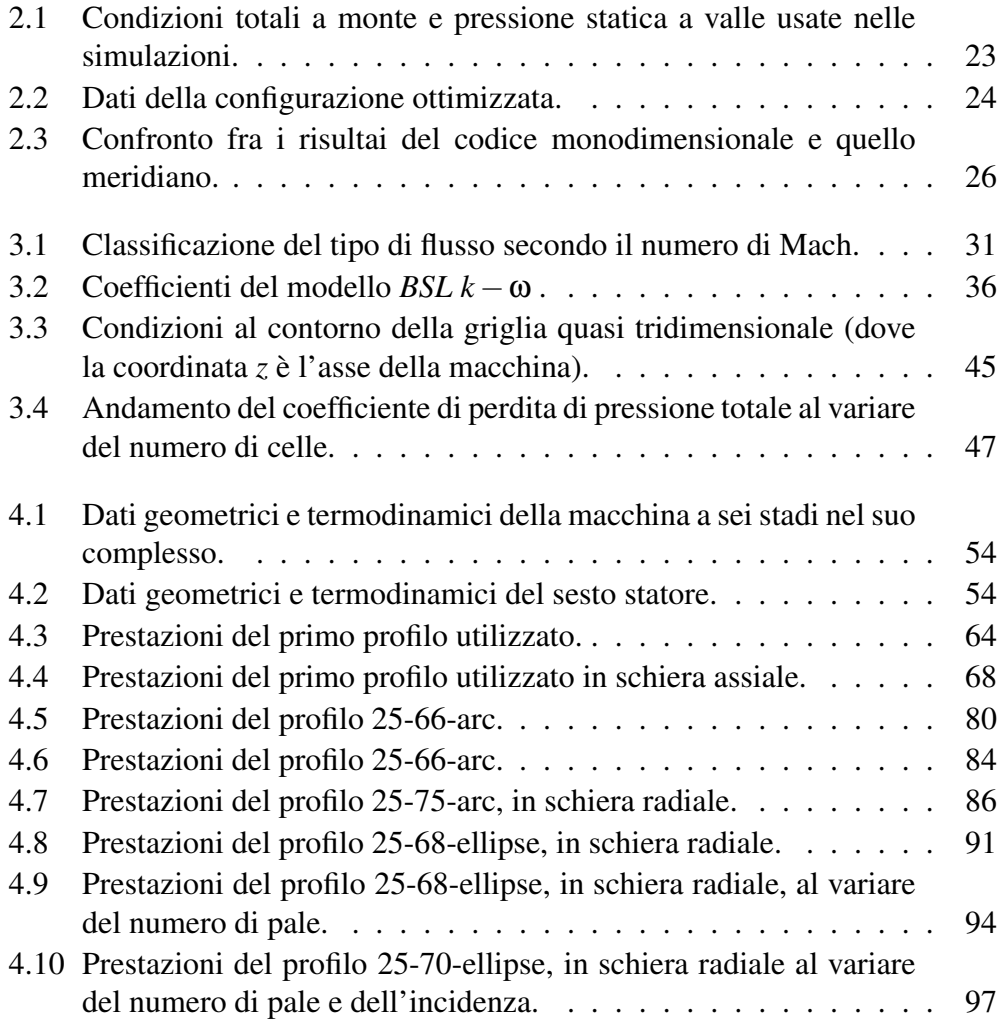

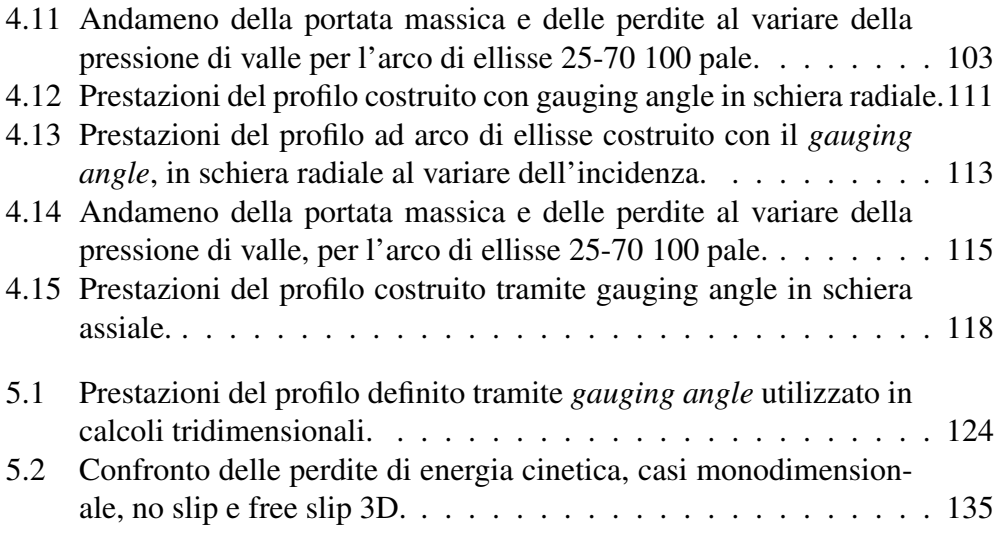

#### Sommario

Con il presente lavoro di tesi si è voluto indagare quali fossero le geometrie di profili adeguate per una turbina centrifuga transonica di nuova concezione a fluido organico, disegnata a livello preliminare con tecniche monodimensionali e un codice meridiano. Relativamente alla definizione delle palettature, non sono disponibili in letteratura studi effettuati su questo tipo di turbomacchina e il presente lavoro rappresenta quindi il primo approccio a queste problematiche. Esso intende fornire informazioni basilari per analisi più approfondite ed ottimizzazioni sistematiche. Attraverso simulazioni numeriche, nel piano blade to blade e tridimensionali, effettuate con un codice CFD, si sono analizzati profili sviluppati per turbine assiali, disponibili in letteratura, e profili realizzati appositamente per l'applicazione in esame, caratterizzati da linea media ad arco di cerchio e di ellisse. Per il disegno di tali profili si sono sviluppate procedure automatiche o semiautomatiche. Si sono effettuate un' analisi parametrica delle configurazioni di schiera e analisi di comportamento off-design. Il lavoro ha messo in evidenza come siano più performanti profili con linea media ad arco di ellisse e che il loro progetto, nella parte terminale, debba basarsi sul rapporto corda/passo e sulla curvatura del lato in depressione nel tratto semi-palettato. L'angolo cinematico a valle è pesantemente influenzato da fenomeni tridimensionali che non si evidenziano in analisi effettuate nel piano blade to blade, che saranno oggetto di analisi e studi successivi.

*Parole chiave: fluido organico, turbina centrifuga, flussi transonici, profili alari.*

#### Abstract

The goal of this thesis is to define the blade geometries suitable for application in an innovative transonic centrifugal turbine working with organic fluid, preliminary designed with 1D techniques and a throughflow code. Regarding the definition of blades profiles, no studies are found in literature for this kind of turbomachinery and the present represents a first approach to this class of machines intended to provide basic information for further analyses and systematic optimization. Numerical simulations on blade to blade surfaces and fully three-dimensional calculations have been performed by applying a CFD software. Profiles typical for axial turbines, available in literature, alongside with specially designed ones, with circular or elliptical midline, have been analysed. In order to realize such profiles automatic or semi-automatic procedures have been developed. Parametrical and

off-design studies of the cascade have been performed. Results have shown that elliptical midline profiles provide the best performances and that, regarding the discharge angle, the ratio between the throat and the pitch should be adopted in design phase (modified by considering the profile curvature on the suction side downstream of the throat). Moreover the downstream angle is heavily influenced by three-dimensional phenomena which remain hidden in blade to blade analyses and will be objects of further analyses and studies.

*Keywords: organic fluid, centrifugal turbine, transonic fluxes, blade profiles.*

## Introduzione

Questo lavoro di tesi si propone di indagare quali siano le geometrie palari che garantiscono le migliori prestazioni per una turbina di nuova concezione. Questa turbomacchina, pensata per operare in impianti ORC, ha delle caratteristiche fortemente innovative, poiché essa infatti è centrifuga, e non assiale o centripeta, come la totalità delle turbine che si usano in questo tipo di applicazioni. I vantaggi che tale configurazione comporta, se si utilizzano fluidi organici, saranno chiariti all'interno di questo scritto. Su questa turbina esistono solo degli studi preliminari effettuati con un codice 1D e uno meridiano, che sono alla base di ciò che è stato fatto in questo lavoro, e non ci sono invece studi che forniscano indicazioni più dettagliate per il suo progetto. Per questo, si sono volute effettuare un gran numero di simulazioni CFD, testando profili con design diversi e in condizioni operative differenti. Per far ciò si sono dovute sviluppare procedure che permettessero il disegno di tanti profili simili, in modo automatico o quasi, in modo da facilitare la disamina delle varie geometrie. Si è deciso di focalizzarsi in particolare sullo statore del sesto stadio della macchina (che è anche l'ultimo) ed effettuare, in primo luogo, delle simulazioni sul piano *blade to blade* del campo di moto al midspan del canale. Si analizzano, al variare della geometria, le grandezze ritenute più importanti, prendendo come confronto i risultati dell'ottimizzazione monodimensionale. Trovati dei profili soddisfacenti si è poi indagato il loro comportamento in condizioni di off-design. Si sono infine effettuate delle analisi tridimensionali sempre sul sesto statore.

La tesi presenta una parte introduttiva che inquadra gli impianti ORC e le loro applicazioni e una descrizione dei fluidi organici, in particolare dell'MDM che è quello usato nelle simulazioni. Nella sezione seguente si descrivono brevemente i motivi che hanno portato al voler realizzare una macchina con questo tipo di geometria e i codici monodimensionale e meridiano che sono stati usati per la progettazione preliminare. Si effettua, in tale contesto, una breve descrizione dei metodi e delle equazioni che sono da essi utilizzati e dei risultati che hanno fornito.

Nella parte successiva si sono descritte le equazioni di bilancio e i metodi che il solutore CFD utilizzato, usa per discretizzare e risolvere il campo di moto. Sempre in questa sezione si presentano le caratteristiche delle griglie usate durante le simulazioni.

Si espongono poi i risultati delle varie simulazioni nel piano *blade to blade* e come questi abbiano influenzato la scelta delle direzioni di indagine successive. Sono riportati anche le procedure utilizzate per il disegno dei profili e il comportamento in condizioni di off-design degli stessi. L'analisi delle simulazioni 3D è effettuata a parte per via delle sue caratteristiche particolari.

## Capitolo 1

### Gli impianti O.R.C.

Gli impianti O.R.C. ( Organic Rankine Cycle ) sono impianti per la generazione di potenza elettrica che utilizzano come fluido di lavoro un *fluido organico*.

L'impiego di questi fluidi, caratterizzati da un elevata *complessità molecolare* e da un elevato *peso molecolare*, permette di realizzare cicli Rankine convenienti anche nel campo delle piccole potenze (dalle decine di kW  $_{el}$  fino a 2-3 MW $_{el}$ ). Le centrali di grande taglia (centinaia di MWel), che operano la così detta *produzione di base*, utilizzano acqua come unico fluido circolante; ciò permette di realizzare cicli Rankine efficienti fino a potenze non inferiori a 4-5 MWel.

Negli ultimi tempi è cresciuto l'interesse per la generazione decentrata di potenza, in alternativa a quella concentrata, che finora era stata dominante. Questo e l'abbondanza di risorse rinnovabili, caratterizzate da potenze estraibili di piccola entità, rende i cicli Rankine a fluido organico particolarmente vantaggiosi in termini di affidabilità e costi.

#### 1.1 Caratteristiche del ciclo

Il ciclo Rankine è un ciclo a combustione esterna a cui, solitamente, il calore viene fornito tramite scambiatori; questo tipo di combustione, che tiene separati combustione e ciclo termodinamico, ha il vantaggio di permettere l'utilizzo di fonti energetiche che sarebbero altrimenti difficilmente impiegabili come carbone, olio combustibile e biomassa, a patto che si preveda un adeguato trattamento dei fumi a valle.

Esso può essere così descritto: una *turbopompa* porta il fluido di lavoro, che si trova allo stato liquido, dalla pressione minima a quella massima del ciclo, con una trasformazione che può essere considerata adiabatica; questo viene poi portato allo stato di vapore poiché gli viene ceduto calore all'interno del *generatore* *di vapore*; viene poi espanso all'interno di una *turbina*, che estrae lavoro meccanico sottraendogli energia, per poi essere ricondensato e riportato alle condizioni in cui si trovava all'inizio del ciclo dal *condensatore*. Gli scambiatori di calore, quali condensatore e generatore di vapore, permettono di affacciare fluido vettore e gas prodotti dalla combustione, pur mantenendoli separati; entrambi infatti lambiscono le superfici attraverso le quali avviene lo scambio termico.

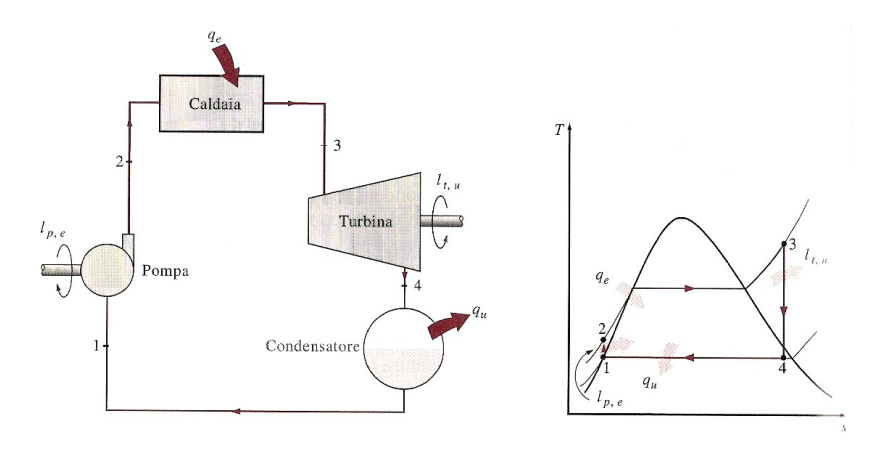

Figura 1.1: Schema di un impianto base per cicli Rankine e ciclo corrispondente.

L'estrazione di energia dal fluido avviene sfruttando l'enorme differenza di volume che esso presenta nei vari stati di aggregazione. Gli strumenti che la permettono sono le turbomacchine e gli scambiatori di calore. Essi costituiscono i componenti di maggior costo sul totale della costruzione di un impianto e vanno pertanto scelti con cura.

Turbina e turbopompa hanno un legame taglia-costo intrinsecamente non lineare. Infatti, al diminuire della taglia, macchine dello stesso tipo hanno costi specifici via via crescenti. La progettazione, lo sviluppo e anche la realizzazione di una turbina a vapore hanno costi elevati, poco dipendenti dalla taglia della macchina e molto dipendenti ad esempio dal numero di unità prodotte. Vi sono poi i cosiddetti effetti di scala, che fanno si che una macchina di dimensioni inferiori sia intrinsecamente meno efficiente di una macchina simile di taglia maggiore (aumento della rugosità relativa, del gioco relativo ecc ecc ...).

### 1.2 Applicazioni degli ORC

Alcune applicazioni particolari degli ORC sono: lo sfruttamento decentrato di biomasse, il solare termodinamico ad alta concentrazione (ORC detti *ad alta temperatura*, per la temperatura massima raggiunta all'interno del ciclo), oppure il

recupero di calore da correnti geotermiche, il solare a bassa-media concentrazione o il recupero di cascami termici da processi industriali (ORC *a bassa temperatura*). L'uso di fluidi organici infatti permette a questi sistemi di sfruttare fonti di energia a temperature anche di soli 80°C.

Per i cicli a fluido organico diventa importante la valorizzazione del calore rilasciato dal ciclo, per raggiungere una buona efficienza e quindi la convenienza economica, ed è per questo che essi si inseriscono nel contesto della *cogenerazione distribuita* dell'energia.

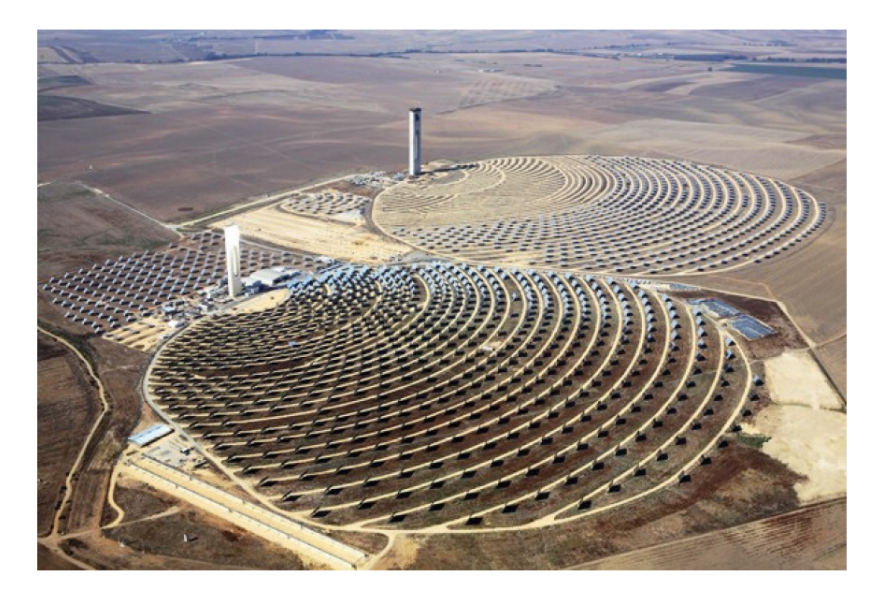

Figura 1.2: Impianti Abengoa S.p.A. Solar 1 (10 MWel) e Solar 2 (20 MWel), tipologia *ricevitore-torre*, Spagna, esempio di solare ad alta concentrazione (fonte: *www.abengoa.es*).

Un altro uso interessante per cui possono essere sfruttati è la produzione di energia in luoghi remoti; infatti, grazie alla loro elevatissima affidabilità, piccoli ORC possono essere usati in continuo e con controllo remoto. Tipici esempi sono: l'approvvigionamento elettrico su piattaforme petrolifere, l'alimentazione di stazioni per la comunicazione o , nel settore aerospaziale, l'alimentazione di stazioni orbitanti.

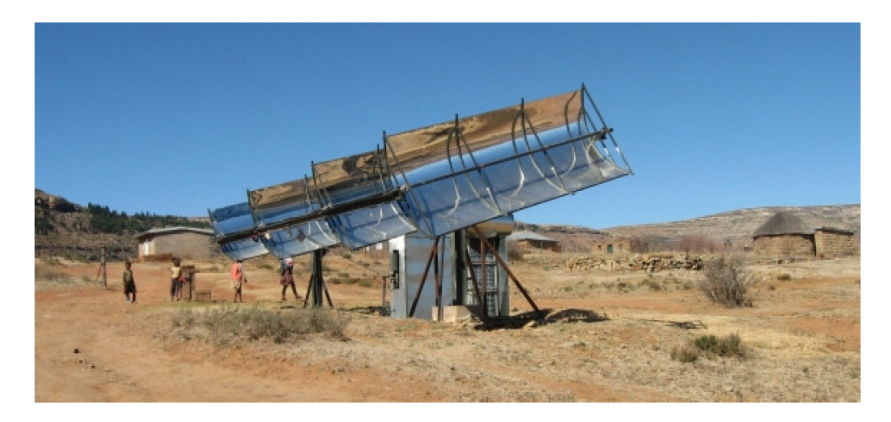

Figura 1.3: ORC presso un impianto solare di tipo specchio concavo-ricevitore (1 KWel), Lesotho, Africa (fonte: www.solarturbinegroup.org), esempio di solare a bassa concentrazione.

### 1.3 I fluidi impiegati

Negli anni sono stati sviluppati diversi fluidi impiegabili negli impianti ORC, ciascuno di questi con caratteristiche che lo possono rendere preferibile in un contesto specifico.

Un "fluido di lavoro ideale" dovrebbe avere una curva di saturazione nel diagramma T-*s* come quella riportata in figura 1.4, in modo da realizzare un ciclo di Carnot.

Le caratteristiche di seguito elencate descrivono tale fluido:

- il calore specifico della fase liquida dovrebbe essere piccolo; in questo modo la linea 2-2' può divenire quasi verticale (riduzione degli scambi termici a T bassa e variabile);
- il punto critico dovrebbe essere poco al di sopra della temperatura operativa massima;
- la pressione di saturazione alla temperatura di evaporazione dovrebbe essere moderata per ragioni di sicurezza e per limitare l'impatto sul costo complessivo dell'impianto;
- la pressione di saturazione alla temperatura di condensazione dovrebbe essere al di sopra della pressione ambiente, per evitare che l'aria rientri nell'impianto;

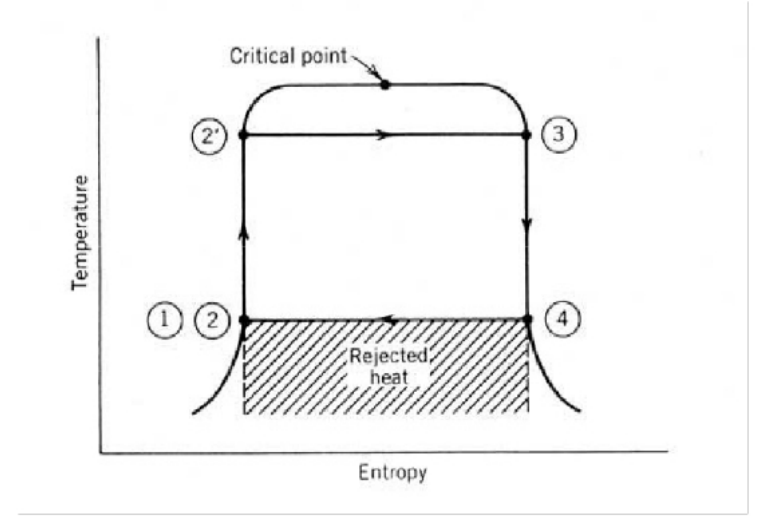

Figura 1.4: Diagramma T-*s* di un fluido di lavoro ideale.

- il volume specifico del vapore al punto 4 dovrebbe essere contenuto per ridurre le dimensioni della turbina e degli scambiatori di calore previsti in tale zona;
- la linea di vapor saturo (linea 3-4) dovrebbe essere verticale per evitare, partendo ad espandere in condizioni di saturazione (punto 3 sulla curva), di entrare nella zona bifase (curva con ds/dT negativo) o in quella di vapore surriscaldato (curva con ds/dT positivo);
- per applicazioni di piccola potenza, il fluido dovrebbe avere un alto peso molecolare per minimizzare la velocità di rotazione e/o il numero di stadi della turbina e per permettere aree di passaggio ragionevoli;
- il fluido dovrebbe avere buone proprietà di scambio termico;
- il fluido dovrebbe essere liquido alla pressione atmosferica perché siano facilitati trasporto e contenimento;
- il punto di congelamento dovrebbe essere inferiore alla minima temperatura attesa per la specifica applicazione;

• il fluido dovrebbe essere poco costoso, termicamente stabile alla massima temperatura operativa attesa, non infiammabile, non corrosivo, non tossico, ecc.

#### 1.3.1 Le proprietà caratteristiche

#### PROPRIETÀ TERMODINAMICHE

La curva di saturazione Dall'analisi della curva di saturazione nel piano fondamentale della termodinamica *temperatura-entropia* si possono trarre alcune considerazioni, infatti esso consente un immediato raffronto fra alcune grandezze fondamentali.

Per una trasformazione che non comporta scambi di lavoro con l'esterno vale la relazione

$$
Q=\int T\,ds.
$$

Si può allora affermare che il calore entrante nel ciclo sarà pari all'area sottesa dalla curva nei tratti in cui esso assorbe calore; un discorso analogo può essere fatto per il calore uscente dal ciclo. Poiché il lavoro estratto coincide con la differenza fra i due (per il *primo principio della termodinamica*), esso è rappresentato graficamente dall'area sottesa dalla curva nel piano T-*s*. Questo sottolinea che la forma e le dimensioni di tale curva possono fornire informazioni per quanto riguarda il rendimento e il lavoro estraibile dal ciclo. Per confrontare cicli eseguiti con fluidi diversi (quindi con curve diverse), si possono ritenere imposti i livelli termici, ovvero la temperatura di evaporazione e quella di condensazione scelte (solitamente i principali parametri di progetto disponibili). Di seguito si riporta un confronto condotto tra due cicli saturi semplici con temperatura di evaporazione di 200 °C e temperatura di condensazione di 40 °C (figura 1.5). I due cicli vengono realizzati con acqua e con un fluido impiegato negli ORC della famiglia dei silossani lineari chiamato MDM di cui si discute nel paragrafo 1.3.2.

I due cicli presentano caratteristiche molto diverse pur avendo come unica disuguaglianza il tipo di fluido impiegato. Si nota come quello realizzato con MDM sia penalizzato dal fatto di avere una cessione di calore all'ambiente poco efficace a livello entropico, poiché sono grandi le differenze fra la temperatura all'uscita del turboespansore e quella del pozzo termico al condensatore. Tale calore può essere però recuperato tramite rigeneratori per raggiungere efficienze interessanti, limitando l'introduzione di calore alle zone di alta temperatura.

Come sarà chiarito in seguito, la forma della curva di saturazione dipende dal *calore specifico molare* del fluido (che dipende a sua volta dalla complessità della molecola), mentre la sua area è funzione del *calore latente di vaporizzazione*, che

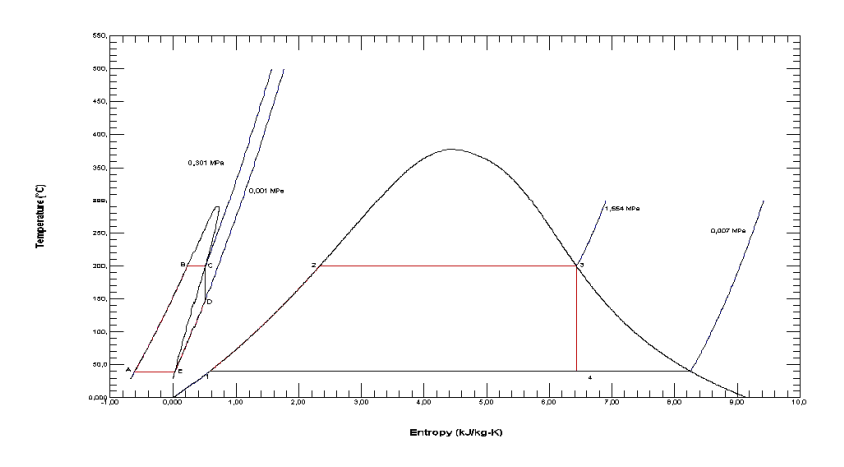

Figura 1.5: Confronto fra il ciclo ad acqua e quella ad MDM fra le medesime temperature.

dipende dal suo peso.

I fluidi la cui entropia di vapor saturo aumenta con il diminuire della temperatura vengono definiti *wetting* e necessitano di un certo grado di surriscaldamento per evitare l'ingresso in zona bifase dell'espansione e quindi problemi di erosione negli ultimi stadi della turbina. Quei fluidi per cui invece succede l'opposto vengono detti *drying* ed è a questa categoria che appartiene l'MDM.

In generale, si ricercano quindi fluidi che, a parità di altri parametri, abbiano un ramo di vapore saturo il più possibile verticale in modo da avere un impianto il più semplice possibile (cioè senza bisogno di surriscaldatori o presenza di scambi di calore con l'esterno ad alta temperatura).

La pressione di saturazione Le temperature massima e minima fra le quali opererà il ciclo sono, naturalmente, scelte in base alla *sorgente* disponibile, dalla quale il ciclo riceverà calore, e al *pozzo* in cui esso verrà scaricato. La sorgente può essere a temperatura costante (ad esempio una caldaia-generatore di vapore) oppure variabile (applicazioni geotermiche).

Nelle applicazioni con sorgente superiore a temperatura costante, la temperatura massima del ciclo sarà poco più alta della temperatura di evaporazione *T*eva (gli ORC sono tipicamente cicli saturi). Analogamente la temperatura minima sarà quella a cui il fluido dovrà condensare  $(T_{\text{cond}})$ . Essendo le transizioni di fase trasformazioni isotermobariche (per fluidi puri), sussiste un legame univoco tra temperatura e pressione in tali trasformazioni. Si tende a prediligere fluidi che, imposte come detto le temperature  $T_{\text{eva}}$  e  $T_{\text{cond}}$ , presentino corrispondenti pressioni di evaporazione e condensazione ( $p_{eva}$  e  $p_{cond}$ ) non troppo problematiche dal punto di vista della realizzazione tecnologica del ciclo. L'avere squilibri di pressione

con l'ambiente ha come diretta conseguenza l'aumento del costo dell'impianto (messa in sicurezza).

Equazioni di stato Gli ORC affermati allo stato attuale adottano cicli saturi, ovvero cicli in cui l'espansione inizia in condizioni di vapore saturo. Tale trasformazione avverrà quindi in prossimità della curva di saturazione in condizioni di temperatura e pressione ridotte prossime all'unità. In questa zona il comportamento del fluido è molto distante da quello di "gas ideale" a causa della grande influenza che hanno le forze di interazione molecolari in tali condizioni di temperatura e pressione.

I gas ideali sono quei fluidi il cui comportamento è descritto dall'equazione:

$$
pv = RT \tag{1.1}
$$

dove

- *p* [*Pa*] è la pressione del fluido;
- $\nu \left[ \frac{m^3}{kg} \right]$  è il suo volume specifico;
- $R = \frac{R_0}{Mm} \left[ \frac{kj}{kgK} \right]$  è la costante caratteristica del fluido adottato con  $R_0$  costante universale dei gas e *Mm* massa molecolare della sostanza.

Tale EOS (Equation of State) è valida per fluidi il cui comportamento sia descrivibile, appunto, tramite il modello di gas ideali, le cui assunzioni principali sono:

- gas costituito da molecole puntiformi;
- possibilità di trascurare le forze di mutua attrazione-repulsione tra le molecole del gas stesso;
- collisioni tra le molecole e con le pareti perfettamente elastiche.

Nelle condizioni in cui si trovano ad operare i primi stadi della turbina, non è possibile ritenere valide tali ipotesi, poiché in questo punto non sono trascurabili le forze di interazione molecolare e le dimensioni finite delle molecole stesse. Il calore introdotto nel fluido, non è speso in maniera totale per aumentare l'energia dei gradi di libertà della molecola poiché deve anche vincere le forze di attrazione che si manifestano fra le stesse in condizioni di elevata densità; allora, a parità di calore introdotto, l'aumento di temperatura subito da questi gas è inferiore rispetto a quello che avremmo avuto nel caso di un gas ideale. Bisogna poi specificare che i campi di forze influenzano il comportamento volumetrico del fluido reale che occupa un volume minore rispetto a quello del caso ideale.

Nuove equazioni devono essere usate per descrivere il loro comportamento. Ad oggi sono disponibili equazioni con un certo numero di coefficienti di origine empirica che possono essere usate, ma originariamente impiegata per lo studio di gas reali era l'equazione

$$
z = \frac{pv}{RT}
$$

dove *z* è il fattore di comprimibilità. Più esso è vicino a uno e più è possibile considerare esatta l'ipotesi di gas ideale. Secondo il Principio degli Stati Corrispondenti (PSC), proposto da Van der Waals, la funzione che esprime il fattore di comprimibilità in termini di variabili ridotte è la stessa per tutte le sostanze (se poco polari). Il legame  $z = f(T_r; p_r)$  è stato ricavato sperimentalmente (figura 1.6).

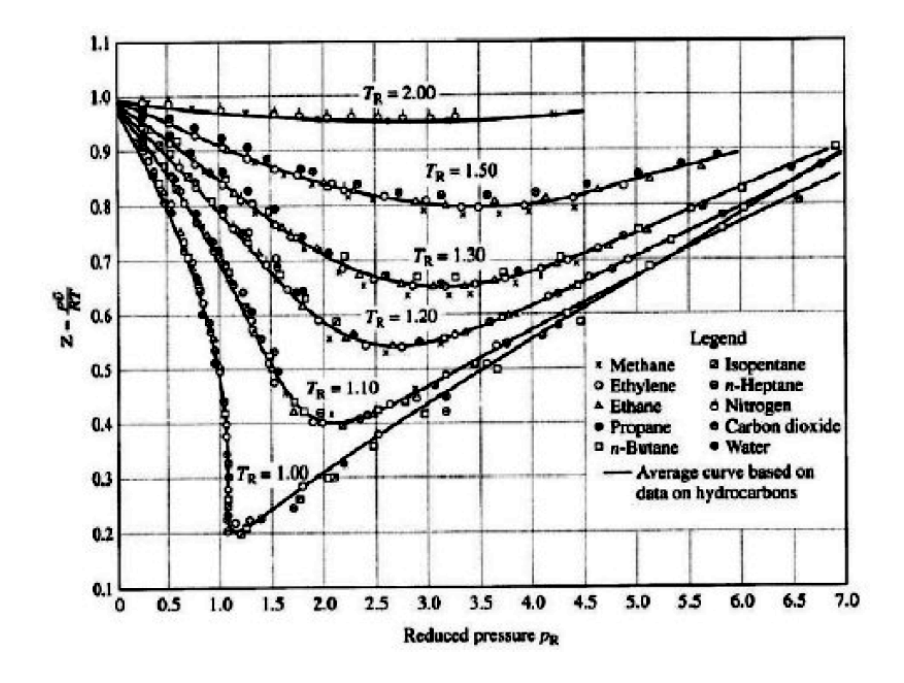

Figura 1.6: Andamento del fattore di comprimibilità per diverse sostanze.

Come esempio delle implicazioni pratiche di questo aspetto, si introduce l'espressione che fornisce il lavoro estratto da un'espansione isoentropica infinitesima in una turbina:

$$
dL_{\rm is} = vdp = z\frac{RT}{p}dp
$$

dalla quale è evidente che, al diminuire di tale fattore, diminuisce anche il lavoro estraibile. Deve però risultare chiaro che l'effetto di gas reale è importante soltanto quando si voglia considerare l'ottimizzazione dei primi stadi della turbina. Le modificazioni nel comportamento del fluido a causa degli effetti di gas reale vengono classicamente trattate introducendo dei termini correttivi relativi alle grandezze calcolate nelle ipotesi di gas ideale (indicate con il pedice "0"). Ad esempio, per quanto riguarda il calore specifico molare della sostanza, si può scrivere:

$$
c_{p,\text{mol}} = c_{p,\text{mol},0} + \Delta c_{p,\text{mol}}(T_{\text{r}},p_{\text{r}}).
$$

In virtù del PSC, le correzioni introdotte possono considerarsi in prima approssimazione indipendenti dal fluido e funzione esclusivamente delle condizioni termodinamiche.

Complessità molecolare Si può dimostrare che la pendenza della curva di saturazione dipende dal calore specifico e che, dipendendo esso esclusivamente dalla complessità molecolare, è quest'ultima grandezza a definirla.

La complessità molecolare cresce al crescere del numero di atomi che costituiscono la molecola. Quindi più la molecola è complessa più aumenta il numero dei suoi gradi di libertà. L'eccitazione dei gradi di libertà è il modo in cui essa aumenta la propria energia e se è più complessa avrà la possibilità di eccitare più gradi, oltre a quelli traslazionali (che sono gli unici tre possibili per una molecola monoatomica), la cui eccitazione non implica direttamente un incremento di temperatura.

Il calore specifico della sostanza dipende dal numero dei gradi di libertà con un incremento che, secondo la Teoria Cinetica dei Gas, è quantificabile in frazioni di *R*<sub>0</sub>:

$$
c_{v,\text{mol},0} = Ng.d.l. * \frac{R_0}{2}.
$$

La relazione fra  $c_{p,\text{mol},0}$  e  $c_{v,\text{mol},0}$  è la seguente:

$$
c_{p,\text{mol},0} = c_{v,\text{mol},0} + R_0.
$$

Dall'equazione di stato dei gas ideali si ottiene, per una trasformazione isoentropica, che  $pv^{\gamma} = costante$  (dove  $\gamma = \frac{c_p}{c_p}$  $\frac{c_{\rm p}}{c_{\rm v}}$ ) e da questa la nota relazione:

$$
\frac{T_2}{T_1} = \left(\frac{p_1}{p_2}\right)^{\left(\frac{\gamma - 1}{\gamma}\right)}.
$$

Per un gas monoatomico  $\gamma = 1.67$  mentre, per esempio, per l'MDM è pari a circa 1.02. Risulta evidente che, a pari salto di pressione realizzato mediante un' espansione isoentropica, una molecola semplice si raffredderà di più rispetto ad una complessa. Risulterà quindi maggiore, negli impianti a fluido organico, il calore da scaricare in ambiente e quindi l'irreversibilità di scambio termico, rendendo necessaria l'adozione di un rigeneratore. L'aumento del valore del *c*p,mol,<sup>0</sup>

implica che, a pari condizioni termodinamiche (*T*<sup>r</sup> , *p*r), la correzione volumetrica conseguente agli effetti di gas reale di cui si è detto, influenzi meno il valore complessivo del calore specifico (molto elevato nella zona di gas ideale). Nel piano *T* − *s*, la pendenza delle linee isobare è funzione del valore del *c*p,mol; per fluidi complessi, il fatto di avere valori di calore specifico poco variabili nell'intero piano termodinamico (come lo è anche l'andamento di ∆*H*ev = ∆*H*(*T*)) fa sì che i rami di liquido saturo e vapore saturo siano sostanzialmente paralleli. Una diretta conseguenza di questo è che, nel rigeneratore di un ORC, le due correnti che scambiano calore hanno un calore specifico molto simile; tale operazione di scambio termico è pertanto potenzialmente molto efficiente, anche se i coefficienti di scambio caratteristici dei due flussi sono molto diversi, pregiudicando le efficienze raggiungibili nella realtà.

Massa molecolare Osservando che

$$
\Delta h_{is}=\frac{\gamma}{\gamma-1}\frac{R_0}{Mm}T_0\Big(1-\Big(\frac{P_2}{P_1}\Big)^{\frac{\gamma-1}{\gamma}}\Big)
$$

risulta evidente che, a pari rapporto di espansione, un fluido con massa molecolare maggiore, determini un salto entalpico da smaltire in turbina decisamente inferiore. Come noto il salto entalpico elaborabile da un singolo stadio di turbina è proporzionale alla velocità periferica della schiera e, nell'ipotesi di regime di rotazione imposto, al diametro della stessa:

$$
\Delta H = \psi u^2 = \psi \omega^2 \frac{D^2}{4}.
$$

Nel caso di fluidi ad elevata massa molecolare, il salto entalpico complessivo sarà molto minore e potrà quindi essere smaltito in un numero di stadi inferiore (negli ORC di piccola taglia sono frequenti soluzioni monostadio). L'impiego di fluidi complessi (assenza di liquido in turbina) e pesanti (meno stadi con carichi ridotti) risulta dunque molto vantaggioso per realizzare turbomacchine compatte ed affidabili nel campo delle piccole potenze.

Celerità del suono Un'ultima grandezza che è utile considerare quando si parla di fluidi con elevata massa molecolare è la *celerità del suono* che è definita come:

$$
c = \sqrt{\left(\frac{\partial p}{\partial \rho}\right)_s}.
$$

Per un gas perfetto può essere riscritta come:

$$
c=\sqrt{\gamma RT}.
$$

13

Essa è fondamentale per la definizione del numero di Mach  $M = \frac{V}{c}$  $\frac{v}{c}$ ; come si nota se la massa molecolare è alta il numero di mach sarà più alto per un velocità puntuale uguale. In presenza di flussi supersonici è più critica l'ottimizzazione delle geometrie di flusso, per l'instaurarsi di fenomeni quali le onde d'urto ed il blocco sonico. Se nel turboespansore ORC il numero degli stadi è ridotto, le differenze di portata volumetrica a cavallo dello stadio sono notevoli, portando ad elevate velocità di attraversamento od, in alternativa, ad elevati angoli di flaring.

#### 1.3.2 L'MDM

Il fluido utilizzato nel presente lavoro è l'Octamethyltrisilossano (formula  $C_8H_{24}O_2Si_3$ ), un silossano lineare, famiglia tipicamente impiegata negli ORC ad alta temperatura.

Esso appartiene alla classe dei fluidi *BZT*, dal nome degli studiosi che per primi ne hanno postulato l'esistenza (Bethe- Zel'dovich- Thompson), nei quali, in condizioni termodinamiche prossime alla curva limite superiore, sono possibili onde d'urto di espansione senza contravvenire alla seconda legge della termodinamica (per approfondimenti si rimanda a [1]).

Con la nomenclatura introdotta da Wilcock (in [11]) per la classe dei silossani lineari, il fluido di cui sopra prende in nome di MDM; ogni lettera costituisce un gruppo chimico particolare:

- **M** indica il gruppo  $(CH_3)_3SiO_{1/2}$ ;
- **D** indica il gruppo  $(CH_3)_2SiO$ .

Il fluido è pertanto caratterizzato da una molecola molto complessa (composta da 37 atomi) e di elevata massa molecolare (circa 13 volte quella dell'acqua). La temperatura critica è pari a 291 °C.

Per quanto detto in precedenza queste proprietà fanno dei silossani lineari i fluidi oggi maggiormente impiegati per la realizzazione di cicli ORC ad alta temperatura.

#### 1.4 Il turboespansore

Dati l'insorgenza di flussi supersonici, che si accompagnano con fenomeni dissipativi, il forte aumento della massa volumetrica lungo la linea di espansione (e quindi la necessità di aree di passaggio del fluido sempre maggiori) nelle turbine comunemente impiegate negli impianti ORC e le difficoltà che si riscontrano nella modellazione termodinamica dei fluidi organici, la progettazione di tali componenti è piuttosto difficoltosa. Si ottengono infatti basse efficienze e scarse performance in condizioni di off-design. Tipicamente le unità con più alte potenze raggiungono efficienze dell'80-85%.

Considerando tutto ciò, una prospettiva interessante è lo sviluppo di turbine non convenzionali, centrifughe multistadio con flussi transonici, che presentano numerosi vantaggi rispetto a quelle tradizionali (assiali o centripete monostadio). Per studiare queste turbine di nuova concezione è stato sviluppato (si veda [3]) un metodo di progettazione che coinvolge: un codice monodimensionale e un ottimizzatore esterno, per dimensionare la macchina in modo preliminare, ed un solutore meridiano per verificare le configurazioni proposte accoppiato con il pacchetto Fluidprop®, per la stima delle proprietà termodinamiche del fluido organico. Con questi strumenti è stata progettata in modo preliminare una turbina centrifuga a sei stadi, transonica, che è l'oggetto di studio di questa tesi.

## Capitolo 2

### Studi preliminari

Base del presente lavoro è lo studio preliminare condotto da Pini et al., in [3], relativamente a turbine centrifughe per applicazioni ORC. Si presenta in questa sezione un riassunto di tale analisi, volta alla comprensione di quali siano le geometrie e le condizioni operative ottimali per questo tipo di turbomacchine.

#### 2.1 Turbine centrifughe per applicazioni ORC

All'inizio del ventesimo secolo è stata proposta una turbina controrotante centrifuga, conosciuta come turbina Ljungstrom, adottata ampiamente negli impianti a vapore. Essa ha le particolari caratteristiche di non avere statori e, al contrario delle altre, di avere un flusso che scorre radialmente andando verso l'esterno e non verso l'interno.

L'incremento dell'area di passaggio lungo l'espansione permette di accomodare in maniera più efficiente crescenti portate volumetriche senza dover ricorrere a canali fortemente divergenti e quindi scarsamente performanti in termini di efficienza. Queste macchine sono compatte e leggere e sono per ciò molto flessibili per quanto riguarda i transitori. Poiché la velocità periferica non cambia con l'altezza di pala e non insorge una problematica di equilibrio radiale in tale direzione, il progetto risulta notevolmente semplificato. Infatti, nelle turbine assiali, il rendimento totale dello stadio è ridotto dalle condizioni non ottimali in cui si trovano base e apice della pala. Le velocità di midspan possono essere scelte nelle condizioni di ottimo, in una turbina centrifuga, per quanto riguarda grado di reazione e coefficienti adimensionali di portata e lavoro, e queste stesse possono essere riportate lungo tutta l'altezza di pala. Essendo poi essa di sezione costante e non svergolata sarà più facile da realizzare.

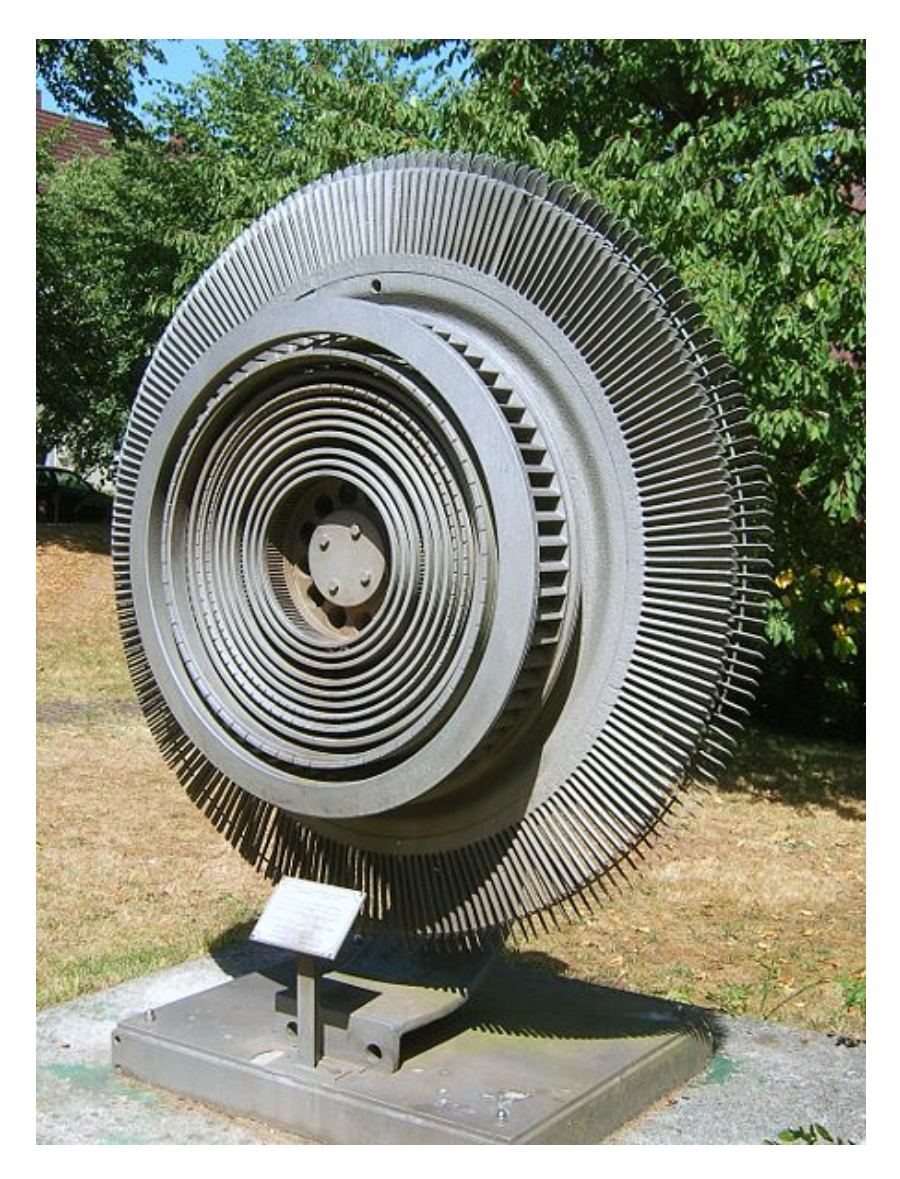

Figura 2.1: Turbina Ljungstrom con ultimi stadi assiali.

Il motivo per cui solitamente le turbine radiali sono costruite centripete è l'andamento del potenziale centrifugo; in quelle centrifughe infatti esso contrasta l'estrazione di lavoro.

La forza apparente che si genera (forza di Coriolis) complica ulteriormente il progetto delle schiere rotoriche, poiché devia il flusso. Questo fatto può essere compensato disegnando adeguatamente i profili.

Poiché, come spiegato in precedenza, il salto di entalpia che deve essere gestito in queste turbine è piuttosto contenuto si può pensare di implementare una soluzione con schiere statoriche e rotoriche (e non senza statore com'era nella
turbina Ljungstrom), portando ad una notevole semplificazione del sistema. A causa però della bassa velocità del suono dovuta all'impiego di fluidi ad elevata massa molecolare, per evitare numeri di Mach troppo elevati all'interno dei canali, il rapporto di espansione a cavallo di un singolo stadio deve essere limitato (per altro questo garantisce che le velocità periferiche siano ben al di sotto di quelle di massimo sforzo meccanico sostenibile dalle pale). Nasce allora, nel progetto di turbine a fluido organico, l'interesse ad aumentare il numero degli stadi, (rispetto alla centripeta monostadio), per limitare il numero di Mach all'interno della macchina ed raggiungere maggiori efficienze.

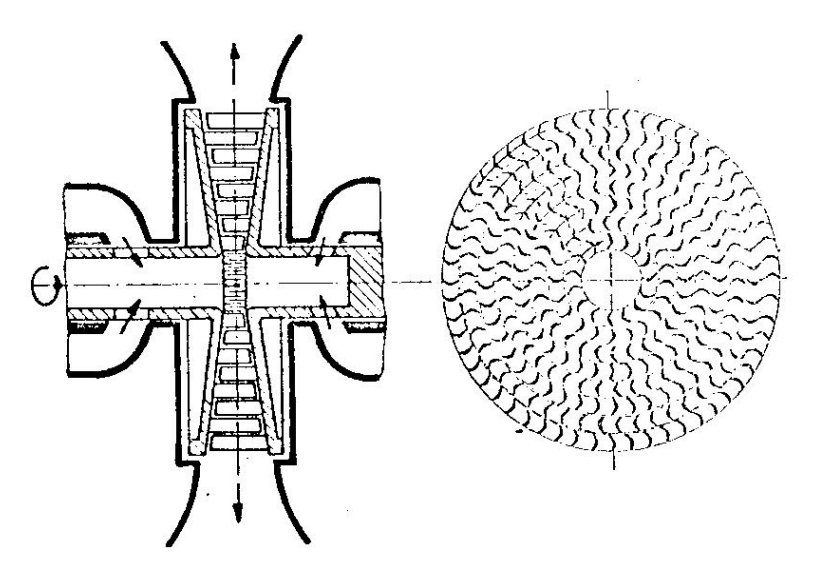

Figura 2.2: Schema della turbina centrifuga.

# 2.2 Metodo di progettazione

## 2.2.1 Codice monodimensionale

Per la progettazione di una turbomacchina, effettuare uno studio preliminare è di fondamentale importanza. Specialmente per configurazioni con pale non svergolate, codici monodimensionali si sono dimostrati in ottimo accordo con i dati sperimentali, se coadiuvati da adeguate correlazioni di perdita e deviazione. È stato quindi sviluppato un software che utilizza il linguaggio Fortran, chiamato zTURBO, in cui i triangoli di velocità sono valutati imposta la geometria (cioè i diametri, le altezze medie e le corde). Una delle novità di questo codice è che si propone di trattare fluidi nella regione di gas denso (lontano dalle condizioni ideali) descrivendo il loro comportamento termodinamico con equazioni di stato

arbitrarie che fanno riferimento a librerie termodinamiche esterne.

Le equazioni di bilancio (continuità, energia e momento) sono scritte in una formulazione generale e, se necessario, risolte iterativamente.

Questo codice, una volta decise le condizioni totali a monte e altri parametri fondamentali (quali il rapporto di espansione, la portata massica, la velocità periferica e il grado di reazione), calcola le velocità all'uscita dello statore e il numero di Mach in condizioni isoentropiche. Se il flusso è supersonico calcola le condizioni di choking, se è subsonico calcola le condizioni all'uscita della regione palettata scrivendo le equazioni di continuità e del momento nella direzione tangenziale. Per descrizioni più particolarizzate si rimanda a [3]. Si ottiene così l'angolo di uscita a partire da quello geometrico tramite adeguate correlazioni di deviazione. Il numero di pale è ottenuto tramite il criterio di Zweifel (si veda il capitolo 4). Il progetto isoentropico rappresenta l'iterazione di primo tentativo al quale verranno applicate apposite correlazioni di perdita, integrate nel codice o, se lo si desidera, specificate dall'utente.

Lo stesso può essere fatto per i rotori.

## 2.2.2 Procedura di ottimizzazione

Come abbiamo visto, il codice di risoluzione ha bisogno di numerosi parametri preliminari. Per ottenerli si cerca di massimizzare la funzione

$$
\eta = f(\Psi, R, M, Re, sh, \phi) = \frac{\Delta w}{\Delta h_{TS} - \phi \frac{v_{out}^2}{2}}
$$
(2.1)

che rappresenta il rendimento in funzione del coefficiente di lavoro adimensionale (Ψ), del grado di reazione (R), del Mach (M), del numero di Reynolds (*Re*), della geometria (*sh*) ed di un parametro (φ) che rappresenta la frazione di energia cinetica che può essere recuperata allo scarico. Se  $\phi = 1$  la funzione rappresenta il rendimento Total-Total. La tecnica si basa su algoritmi evolutivi di natura stocastica, e ricerca la soluzione ottimale selezionando un gran numero di configurazioni costruite all'interno del "design space" indagato. L'algoritmo usato per questa ottimizzazione è un SOGA (Single Objective Genetic Algorithm).

#### 2.2.3 Il codice meridiano

Si presenta in questa sezione solo un breve riassunto del codice meridiano usato per la modellazione CFD del flusso e si rimanda a [3] per formulazioni più specifiche. In questo caso sono mediate le equazioni di Eulero tridimensionali nella direzione circonferenziale e vengono introdotti adeguati termini per tener conto della deflessione del flusso, delle perdite di profilo e della diminuzione dell'area di passaggio dovuta allo spessore non infinitesimo delle pale. In generale la superficie meridiana all'interno di un canale non è piana, ma in questo caso, il problema viene risolto nel piano x-r, che rappresenta la proiezione della stessa su un piano detto "piano meridiano".

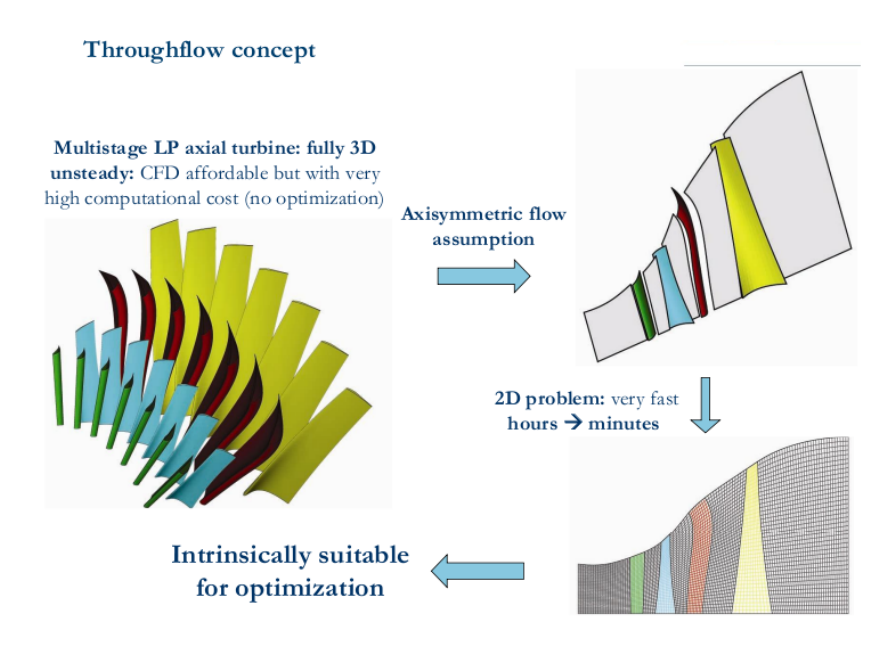

Figura 2.3: Logica della costruzione del piano meridiano.

Il sistema, le cui incognite sono le medie in direzione circonferenziale delle caratteristiche del flusso, può essere così scritto:

$$
\frac{\partial (ru)}{\partial t} + \frac{\partial (rf^x)}{\partial x} + \frac{\partial (rf^r)}{\partial r} + s^r + rs^{\nabla b} = rs^v.
$$
 (2.2)

I termini dell'equazione sono così definiti:

$$
u = \begin{bmatrix} \rho \\ \rho e_0 \\ \rho v_x \\ \rho v_r \\ \rho v_\theta \end{bmatrix}, \quad f^x = \begin{bmatrix} \rho v_x \\ \rho h_0 v_x \\ \rho v_x^2 + P \\ \rho v_r v_x \\ \rho v_\theta v_x \end{bmatrix}, \quad f^r = \begin{bmatrix} \rho v_r \\ \rho h_0 v_r \\ \rho v_x v_r \\ \rho v_r^2 + P \\ \rho v_\theta v_r \end{bmatrix}
$$

dove ρ definisce la densità, *P* la pressione,  $v_x$ , *v*<sub>θ</sub> e *v*<sub>r</sub> le componenti di velocità, *e*<sub>0</sub> l'energia interna di ristagno e *h*<sub>0</sub> l'entalpia di ristagno. Pressione e temperatura sono valutate da equazioni di stato arbitrarie e complesse, la cui accuratezza è

fondamentale in un caso come questo, molto lontano da quello di un gas ideale. I termini sorgente sono definiti come:

$$
s^r = \begin{bmatrix} 0 \\ 0 \\ 0 \\ -(p\nu_\theta^2 + P) \\ p\nu_r\nu_\theta \end{bmatrix}, \ s^{\nabla b} = \frac{1}{b} \frac{\partial b}{\partial x} \begin{bmatrix} \rho v_x \\ \rho h_0 v_x \\ \rho v_x^2 \\ \rho v_r v_x \\ p\nu_\theta v_x \end{bmatrix} + \frac{1}{b} \frac{\partial b}{\partial r} \begin{bmatrix} \rho v_r \\ \rho h_0 v_r \\ \rho v_x v_r \\ \rho v_r^2 \\ \rho v_\theta v_r \end{bmatrix}, \ s^v = \begin{bmatrix} 0 \\ \rho (\mathbf{L} + \mathbf{D}) \cdot \mathbf{e}_r \\ \rho (\mathbf{L} + \mathbf{D}) \cdot \mathbf{e}_r \\ \rho (\mathbf{L} + \mathbf{D}) \cdot \mathbf{e}_r \\ \rho (\mathbf{L} + \mathbf{D}) \cdot \mathbf{e}_\theta \end{bmatrix}
$$

.

Il termine *s <sup>r</sup>* deriva dell'operatore divergenza applicato ad un tensore in coordinate cilindriche e *b* è il coefficiente di bloccaggio delle pale. *L* rappresenta la forza aerodinamica perpendicolare al flusso che ha il compito di indurre la deflessione che sarebbe impartita dalle pale reali. *D* è la forza parallela e di verso contrario al flusso che rappresenta la resistenza, la cui formulazione è riportata in [3].

È definito il coefficiente di perdita di energia cinetica  $\zeta = \frac{\Delta h_{\text{is}}}{\frac{1}{2}V^2}$  dove *V* rappresenta la velocità allo scarico.

Determinate le condizioni termodinamiche all'ingresso, sono calcolate entalpia, energia cinetica e pressione all'uscita in modo isoentropico e poi l'entalpia reale attraverso il coefficiente ζ.

## 2.2.4 Applicazioni

Avendo descritto a grandi linee il codice, si passa ora alla descrizione della sua applicazione e i risultati ottenuti nel caso di una turbina ORC centrifuga, in cui si utilizza come fluido di lavoro il silossano MDM (si veda il paragrafo 1.3.2). Le turbine ORC operano spesso in condizioni di off-design, perciò, come già sottolineato, per mantenere efficienze ragionevoli, macchine multistadio sono più adatte in quanto il rapporto di espansione totale è suddiviso in più parti. In questo modo si evita l'insorgenza di flussi supersonici e blocchi sonici. Naturalmente più elevato è il numero degli stadi, più le dimensioni e il costo effettivo della macchina tendono ad aumentare; un buon compromesso pare quindi quello di progettare una macchina che raggiunga condizioni transoniche, costituita da ugelli solo convergenti, con deboli fenomeni di postespansione a valle della schiera, garantendo flessibilità ed efficienza con un numero di stadi limitato.

Tra le diverse configurazioni possibili, in questo lavoro ci si concentra su una soluzione che lavora in condizioni transoniche, con 6 stadi, in cui il numero di mach massimo atteso non supera l'unità (almeno a livello di medie circonferenziali).

Le condizioni totali usate per le simulazioni effettuate sono quelle tipiche di applicazioni ORC ad alta temperatura che usino MDM come flusso di lavoro.

| Fluido |  |                            |
|--------|--|----------------------------|
| MDM    |  | 10 bar   274 °C   0.17 bar |

Tabella 2.1: Condizioni totali a monte e pressione statica a valle usate nelle simulazioni.

La pressione allo scarico corrisponde ad una temperatura di condensazione di 40 °C. Sono poi assegnate la portata massica 22 kg/s, che porta ad una generazione di potenza pari a 1.2 MW, e la velocità di rotazione al valore standard 3000 rpm. Come si può notare dalla figura 2.4 la prima parte dell'espansione avviene nella regione dei gas densi. All'interno del codice è implementato il modello di Craig e Cox che tiene conto di perdite di diversa natura (di profilo, secondarie, di annulus).

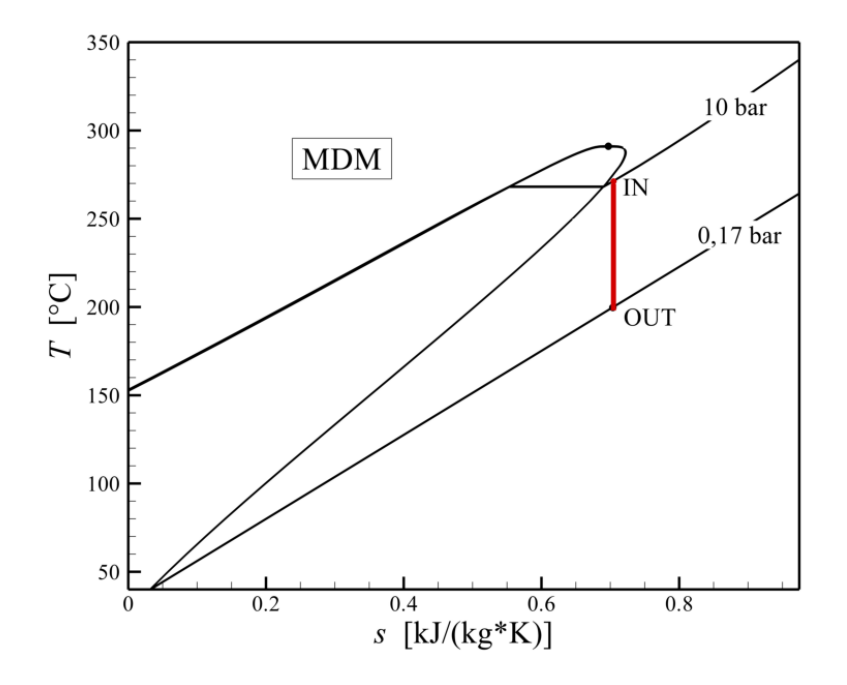

Figura 2.4: Diagramma T-*s* del ciclo organico.

## 2.2.5 Ottimizzazione monodimensionale

Come visto nel paragrafo 2.2.2, l'efficienza di una turbomacchina dipende da un numero elevato di parametri che ne influenzano le performance. Per limitare il range fra cui esse possono variare e quindi velocizzare la convergenza è stato

deciso di adottare stadi con caratteristiche comuni. Questa condizione riduce, inoltre, il costo della macchina e ne semplifica la procedura di realizzazione. Quindi la corda radiale, gli angoli geometrici all'uscita  $(\alpha_{\text{out}})$  e il grado di reazione (*R*) sono assunti uguali per tutti gli stadi. Lo spazio progettuale indagato dall'algoritmo di ottimizzazione è così definito: l'angolo all'uscita deve essere compreso fra 65° e 75° (valori tipici per stadi di turbina), il grado di reazione è assunto variabile fra 0.4 e 0.6. Per quanto riguarda gli altri parametri:

- il diametro interno è fissato a 200 mm per contenere le dimensioni della macchina;
- il rapporto di espansione total to static è diviso in modo uniforme fra gli stadi;
- il massimo angolo di flaring è settato a 30° per evitare separazioni alle pareti di cassa e mozzo.

Risulati La tabella 2.2 riassume i risultati che sono stati trovati con l'ottimizzazione per la turbina a 6 stadi. Il modello adottato (Craig and Cox), stima che

|                       | sei stadi            |
|-----------------------|----------------------|
| $\eta_{TT}$           | 87.86%               |
| Potenza               | 1.272 MW             |
| $D_{out}$             | 0.98 <sub>m</sub>    |
| $(\frac{h}{D})_{out}$ | $0.15 \; \mathrm{m}$ |

Tabella 2.2: Dati della configurazione ottimizzata.

le perdite di profilo siano maggiori nei primi stadi, caratterizzati da allungamenti più piccoli e maggiori deflessioni. Il coefficiente di perdita totale diminuisce quindi lungo la macchina e varia dal 15 a 5-8%. In figura 2.5 si può notare come l'aumento di altezza delle pale sia regolare mentre in figura 2.6 si nota che la deflessione indotta dalle pale diminuisce dall'ingresso all'uscita, che significa una riduzione del carico negli ultimi stadi. L'angolo di uscita è circa costante e pari a 66°.

Il numero di Mach massimo è raggiunto all'uscita dell'ultimo rotore ed è pari a 0.99. Per una completa disamina dei risultati del codice monodimensionale si rimanda all'appendice.

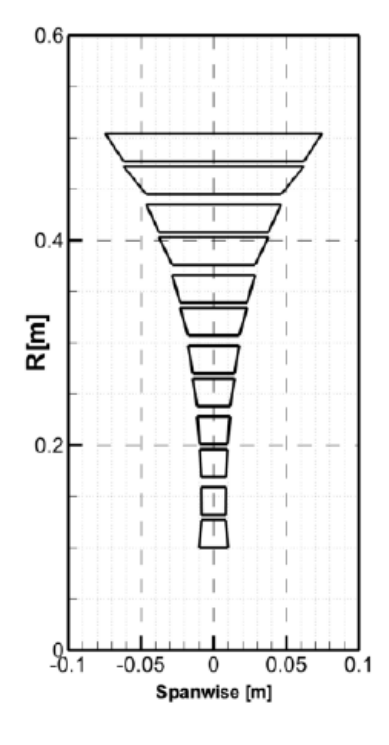

Figura 2.5: Sviluppo radiale del canale meridiano.

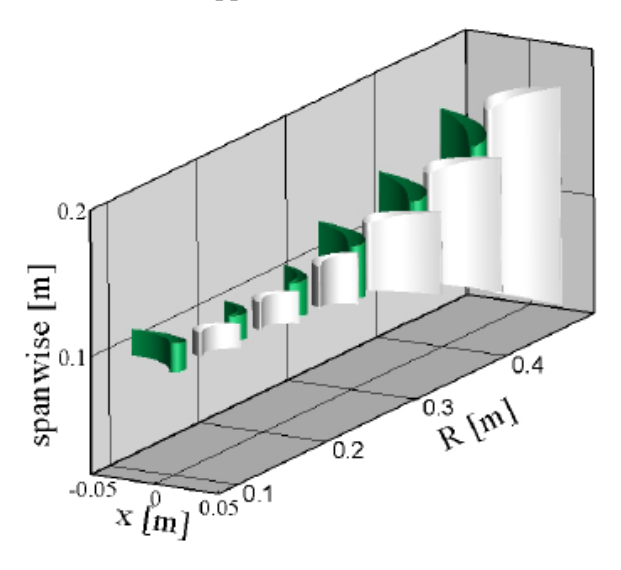

Figura 2.6: Vista delle pale 3D.

# 2.2.6 Verifica con codice meridiano

I parametri ottimizzati derivanti dal calcolo monodimensionale sono usati come input per costruire le geometrie e le mesh per il solutore meridiano. Esso si propone di indagare il comportamento del flusso lungo l'altezza di pala utilizzando le stesse correlazioni implementate nel calcolo 1D.

Una volta noti gli angoli di ingresso ed uscita, è costruita la geometria della linea media usando una legge analitica caratterizzata da un elevato grado di continuità.

Nella trattazione è anche sottolineato come la corretta progettazione dei gap tra le schiere sia critica in questo contesto, poiché essi si comportano come diffusori fra le pale e contrastano quindi il processo di espansione. Essi devono quindi essere limitati in direzione radiale. Altrettanta cura bisogna porre nel design del canale palettato a causa del severo allargamento in direzione perpendicolare al flusso indotto dal notevole aumento di volume del gas. È stato deciso di mantenere il più possibile la velocità in direzione radiale costante in modo che, combinata con velocità tangenziali sempre maggiori, non si arrivi ad un numero di Mach troppo elevato. Questo rende necessaria l'adozione di angoli di flaring non irrisori.

All'interno del codice meridiano sono prese in considerazione variazioni di incidenza, perdite di anello e di miscelamento e la produzione di entropia dovuta agli strati limite. Non è però tenuta in considerazione la deviazione del flusso a valle della schiera, a causa del mancanza di correlazioni validate da esperienze pregresse. In questo contesto, entra in gioco l'analisi del flusso nel piano *blade to blade*, che è la parte principale di questo lavoro di tesi.

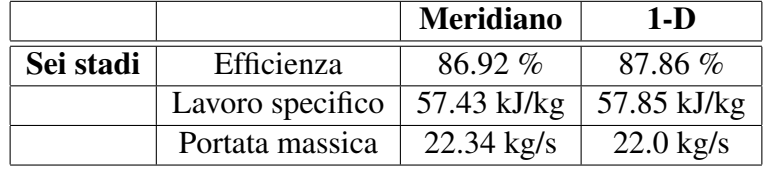

Un confronto fra i parametri globali è presentato in tabella 2.3:

Tabella 2.3: Confronto fra i risultai del codice monodimensionale e quello meridiano.

La figura 2.7 ci mostra che, come sottolineato precedentemente, il massimo del Mach (0.99) si raggiunge nella sezione di outlet dell'ultimo rotore. Regioni debolmente supersoniche sono presenti solamente in esso e nello statore che lo precede dove una forte espansione del flusso è generata dalla sua rotazione nella direzione dell'altezza di pala a causa di un angolo di flaring importante. Le discrepanze maggiori fra i due codici sono riscontrate negli ultimi stadi dove sono presenti gradienti lungo l'altezza di pala; il codice monodimensionale diviene troppo semplificativo quando l'allungamento della pala diventa rilevante. In generale però i risultati dei due codici sono molto simili.

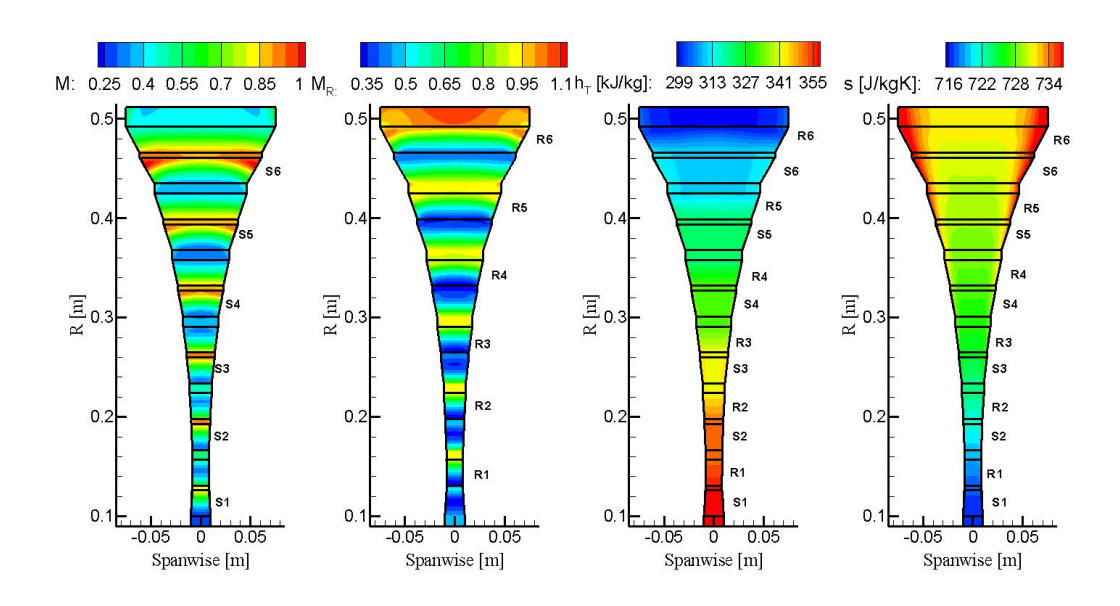

Figura 2.7: Andamento di Mach, Mach<sub>rel</sub>, h<sub>t</sub> ed *s* per la turbina a 6 stadi, tratta da [3].

# Capitolo 3

# Metodologia di modellazione adottata

In questo paragrafo verranno descritti gli schemi e i metodi di risoluzione del flusso all'interno del dominio, i criteri di discretizzazione e di imposizione delle condizioni al contorno la cui adeguatezza è di fondamentale importanza per l'ottenimento di risultati che si possano ritenere affidabili.

Prima di tutto si effettua una descrizione dello strumento utilizzato per la totalità dei casi studiati in questo lavoro e delle varie problematiche che devono essere affrontate in modo preliminare alla risoluzione dei campi di moto all'interno del dominio.

Il codice commerciale *ANSYS-CFX®* è costituito da 4 software separati, ognuno dei quali permette di svolgere particolari operazioni:

- *CFX-Turbogrid®*, permette di costruire il dominio di calcolo e la griglia su cui esso deve essere risolto;
- *CFX-Pre®*, permette di comporre i domini, di impostare le condizioni di calcolo (iniziali e al contorno), le caratteristiche del fluido di lavoro e del flusso, il modello di turbolenza;
- *CFX-Solve®*, permette di avviare i calcoli e monitorarli durante la loro risoluzione;
- *CFX-Post®*, consente la visualizzazione dei risultati e di compiere operazioni matematiche sulle grandezze calcolate.

Questo strumento di calcolo CFD (*Computational Fluid Dynamics*), disponibile al Politecnico di Milano (Dipartimento di Energia), è uno strumento molto potente, volto a guidare l'utente nella procedura di impostazione dei casi; nondimeno è necessaria una buona conoscenza delle problematiche che la fluidodinamica presenta per garantire accuratezza.

# 3.1 Equazioni di bilancio

I problemi in fluidodinamica hanno raramente, in casi estremamente semplici, una soluzione analitica. Il metodo dei volumi finiti è alla base della risoluzione numerica dei problemi affrontati in questo lavoro di tesi ed è basato sulla discretizzazione spaziale e temporale delle equazioni di bilancio scritte in forma conservativa. Questo metodo ha il pregio di essere localmente conservativo e di dare quindi sempre soluzioni fisiche. Per approfondimenti si veda il paragrafo 3.2.

Per ragioni che saranno chiarite nel capitolo successivo l'EOS che è utilizzata per descrivere il fluido di lavoro è l'equazione dei gas perfetti (1.1).

Le equazioni di bilancio sono tre equazioni, due scalari (conservazione della massa ed equazione dell'energia) ed una vettoriale (quantità di moto) qui riportate in forma differenziale:

$$
\frac{\partial \rho}{\partial t} + \nabla \cdot (\rho \mathbf{V}) = 0 \tag{3.1}
$$

$$
\frac{\partial(\rho e_{\rm T})}{\partial t} + \nabla \cdot (\rho e_{\rm T} \mathbf{V}) = \rho \overline{g} \cdot \mathbf{V} - \nabla \cdot q + \nabla \cdot (\overline{\overline{\tau}} \mathbf{V}) - \nabla \cdot (p \mathbf{V}) \tag{3.2}
$$

$$
\frac{\partial(\rho \mathbf{V})}{\partial t} + \nabla \cdot (\rho \mathbf{V} \otimes \mathbf{V}) = -\nabla p + \nabla \cdot \overline{\overline{\tau}} + \rho \overline{g}
$$
(3.3)

L'equazione 3.2 può essere riscritta in termini di entalpia totale, considerando la definizione della stessa:

$$
h_{\text{tot}} = e + \frac{1}{2}\mathbf{V}^2 + \frac{p}{\rho} = e_t + \frac{p}{\rho}
$$

e diventa quindi

$$
\frac{\partial(\rho e_{\rm T})}{\partial t} + \nabla \cdot (\rho h_{\rm T} \mathbf{V}) = \rho \overline{g} \cdot \mathbf{V} - \nabla \cdot q + \mathbf{V} \nabla \cdot \overline{\overline{\tau}} + \overline{\overline{\tau}} : \nabla \overline{\mathbf{V}} \tag{3.4}
$$

Il termine  $\bar{\bar{\tau}}$  :  $\nabla\overline{\bar{\mathbf{V}}}$  rappresenta la funzione di dissipazione e viene descritto con la lettera ε. Esso rende conto della "distruzione" (conversione in energia interna) dell'energia cinetica a causa della diffusione molecolare.

Il tensore degli sforzi viscosi  $\bar{\tau}$ , che compare nelle equazioni 3.2, 3.3 e naturalmente 3.4 è dato, per un fluido Newtoniano, dalla nota espressione:

$$
\overline{\overline{\tau}} = 2\mu \overline{\overline{d}} - \frac{2}{3}\mu \overline{\overline{I}} \nabla \cdot \mathbf{V} = \mu (\nabla \mathbf{V} + (\nabla \mathbf{V})^{\mathrm{T}} - \frac{2}{3}\overline{\overline{I}} \nabla \cdot \mathbf{V})
$$

30

.

dove = *I* è la matrice identità 3x3 e = *d* è la velocità di deformazione locale del fluido.

Il sistema studiato durante questo lavoro di tesi può essere considerato con buona approssimazione adiabatico e stazionario; queste ipotesi portano ad una semplificazione delle equazioni sopra descritte.

## 3.1.1 Classificazione dei flussi a seconda del numero di Mach

La teoria della fluidodinamica insegna che, a seconda del tipo di flusso in esame, la natura delle equazioni di bilancio cambia e quindi cambia anche il metodo adeguato alla loro risoluzione. Nella tabella 3.1 si introduce la classificazione più tipica, che è basata sul numero di Mach.

| range di velocità      | numero di Mach |
|------------------------|----------------|
| molto subsonico        | < 0.3          |
| subsonico              | $0.3 - 0.9$    |
| transonico             | $0.9 - 1.1$    |
| supersonico            | $1 - 5$        |
| fortemente supersonico | >5             |

Tabella 3.1: Classificazione del tipo di flusso secondo il numero di Mach.

In un flusso molto subsonico le variazioni di pressione non influenzano la densità, che perciò può essere considerata costante. Allora l'equazione dell'energia (3.2) e della quantità di moto (3.3) non sono più accoppiate e il sistema porta alla scrittura di un'equazione ellittica lineare, l'equazione di Laplace, per fluidi incomprimibili:

 $\nabla^2 \phi = 0$  ricordando che **V** =  $\nabla \phi$ 

(per ulteriori chiarimenti si veda [4]).

In un flusso subsonico le variazioni di densità non possono essere trascurate, ma non ci sono bolle transoniche in nessun punto del dominio.

Il flusso transonico è caratterizzato invece da condizioni di ingresso e uscita del flusso tipicamente subsoniche, anche se possono presentarsi bolle supersoniche all'interno del flusso. Le equazioni, in questo caso, sono di natura mista (ellittica ed iperbolica) e sono in generale le più difficili da risolvere. Come vedremo in seguito, praticamente tutti i casi studiati all'interno di questo lavoro ricadono in questa classe.

Il flusso supersonico è caratterizzato da condizioni al contorno di natura supersonica ma contiene all'interno del dominio regioni subsoniche, che generalmente si possono trovare vicino alle pareti. Può essere descritto da equazioni di natura parabolica.

Infine flussi fortemente supersonici si trovano solo in applicazioni aerospaziali ed esulano dal campo di interesse turbomacchinistico.

Verrà poi chiarito ( si veda paragrafo 3.3.1) che, nel trattare questi differenti tipi di problemi, è necessario operare la scelta di condizioni al contorno diversificate, per ottenere un problema così detto ben posto.

### 3.1.2 Media di Reynolds ed equazioni di chiusura

La maggior parte dei flussi in natura e praticamente tutti i flussi di interesse ingegneristico sono turbolenti.

La turbolenza può essere descritta come un movimento del fluido tridimensionale, instazionario, rotazionale con fluttuazioni a banda larga delle quantità caratteristiche del flusso (velocità, pressione, temperatura, ecc.....) che avvengono sia nello spazio che nel tempo ([5]). L'origine di questo fenomeno risiede nella nonlinearità delle equazioni di Navier-Stokes; esso è innescato da instabilità fluidodinamiche che, per numeri di Reynolds che superano un certo limite, disturbano il profilo laminare di velocità e portano alla formazione di vortici instazionari che danno origine ad una dissipazione viscosa a livello dei vortici più piccoli e ad un aumento della diffusività rispetto a quella puramente molecolare. Questi fenomeni sono molto complessi da simulare e devono pertanto essere modellati in un contesto di tipo applicativo.

Se si ha interesse a risolvere esattamente ogni scala di vortici generati dalla turbolenza (si veda [5] e la teoria di Kolmogorov, che ipotizza che l'energia dei vortici più grandi si trasferisca a quelli più piccoli) l'unica strada è operare una simulazione numerica diretta (DNS), che ha però, nella maggior parte dei casi, un costo computazionale che la rende irrealizzabile.

Se si è interessanti, invece, solo alla conoscenza delle caratteristiche medie del flusso turbolento, un approccio statistico della descrizione degli stessi è più efficace dal punto di vista della modellazione dei fenomeni. Esso è denominato RANS (*Raynolds Average Navier-Stokes*). Ogni quantità del flusso è riscritta come la somma di due termini  $\phi = \overline{\phi(x)} + \phi'$ , che sono media e fluttuazione rispetto alla media nel tempo della quantità considerata. Molta attenzione bisogna porre all'intervallo di tempo su cui queste medie vengono effettuate; esso deve essere sufficientemente più piccolo del tempo di variazione delle condizioni al contorno (nel caso esse siano tempovarianti) e sufficientemente più grande della massima scala temporale turbolenta.

Mediata nel tempo, l'equazione di conservazione della massa (3.1) è formalmente

identica a quella istantanea. Ciò non accade, invece, quando si media l'equazione del momento (3.3), a causa della presenza di termini non lineari. Infatti i termini lineari sono sostituiti (dopo l'operazione di media), dai termini medi, mentre quelli non lineari sono costituiti da termini medi più una combinazione non lineare di componenti fluttuanti che (anche mediati), non si cancellano (si veda [5]). La componente fluttuante ha la stessa forma dei termini di divergenza presenti nelle equazioni e agisce come uno sforzo aggiuntivo a quello molecolare. Essa prende il nome di *Sforzo di Reynolds* ed è rappresentata da un tensore simmetrico, combinazione delle fluttuazioni turbolente di velocità nelle tre direzioni spaziali. Si riporta per chiarezza l'espressione del tensore degli sforzi di Reynolds:

$$
\overline{\overline{r}} = -\rho \overline{\mathbf{v} \otimes \mathbf{v}} = -\rho \begin{bmatrix} \overline{u^2} & \overline{uv} & \overline{uw} \\ \overline{vu} & \overline{v^2} & \overline{vw} \\ \overline{wu} & \overline{w}v & \overline{w^2} \end{bmatrix} \tag{3.5}
$$

dove *u*, *v* e *w* sono le componenti fluttuanti della velocità nelle tre direzioni. Gli sforzi di Reynolds rappresentano fisicamente il trasporto turbolento, cioè quella forza aggiuntiva che aumenta la diffusività e la velocità di miscelazione nei flussi turbolenti. Tali termini vanno quantificati per poter risolvere le equazioni RANS (Reynolds averaged Navier Stokes).

Sorge quindi la necessità di modellare tali sforzi dando origine al così detto *problema di chiusura* del sistema di equazioni.

Si noti che un ragionamento simile può essere fatto per l'equazione dell'energia. Esso porta alla formulazione di un nuovo termine, chiamato diffusività termica turbolenta  $(k_t)$ .

La traccia del tensore delgi sforzi di Reynolds è:

$$
tr(\overline{\overline{r}}) = -\rho(\overline{u^2} + \overline{v^2} + \overline{w^2}) = -2\rho k. \tag{3.6}
$$

Il termine *k*, l'energia cinetica turbolenta, è una grandezza fondamentale nei modelli odierni di risoluzione del sistema, e per essa si può derivare un'equazione di bilancio:

$$
\frac{\partial(\rho k)}{\partial t} + \nabla \cdot (\rho k \overline{\mathbf{V}}) = \overline{\overline{r}} : \nabla \overline{\mathbf{V}} - 2\mu (\overline{\overline{d}} : \overline{\overline{d}}) + \nabla \left( -\overline{P' \mathbf{v}} + 2\mu \overline{\overline{d}} \mathbf{v} + \frac{1}{2} \overline{\mathbf{v}^2} \mathbf{v} \right). \tag{3.7}
$$

Questa equazione chiarisce che l'energia cinetica turbolenta è trasportata (termine di divergenza), prodotta dal flusso medio <sup>=</sup> *r* : ∇V o dissipata dalla viscosità  $(\varepsilon = \mu(\overline{\overline{d}}))$ = *d*).

L'ultimo parametro che rimane da modellare è quindi il termine di dissipazione ε.

#### Le equazioni di chiusura in CFX

Il modello di turbolenza utilizzato da *ANSYS-CFX®*, nel caso di interesse, non risolve però la grandezza *epsilon*. La risoluzione della sua equazione di bilancio è problematica poiché è singolare a parete. Modelli che utilizzano *k* ed ε come parametri possono risolvere il flusso a parete solo con l'introduzione delle così dette *funzioni di parete*.

È introdotta così una nuova grandezza, la frequenza turbolenta ω, che è legata a *k* ed ε dalla relazione:

$$
\omega = \frac{\varepsilon}{C_{\mu}k}.
$$

Si giunge alla formulazione del modello SST (*shear stress transport*), (si veda [6] ), che è una modificazione del modello k-omega proposto da Wilcox, nel 1998 ([7]). L'SST si comporta come tale modello in vicinanza della parete per poi trasformarsi gradualmente in un k-epsilon allontanandosene. Si definisce la viscosità effettiva  $\mu_{\text{eff}}$  come la somma della viscosità del fluido  $(\mu)$  e della viscosità turbolenta (*µ*t), poiché, come detto prima, tale fenomeno può essere considerato come uno sforzo aggiunto. Si introducono quindi le seguenti relazioni:

$$
\mu_{\rm t} = C_{\mu} \frac{k^2}{\epsilon} \tag{3.8}
$$

$$
\mu_{t} = \rho \frac{k}{\omega} \tag{3.9}
$$

Il modello originale di Wilcox si basava sulla risoluzione delle seguenti equazioni di bilancio per *k* e ω:

$$
\frac{\partial(\rho k)}{\partial t} + \nabla \cdot (\rho \mathbf{V} k) = \nabla \cdot \left[ \left( \mu + \frac{\mu_t}{\sigma_{k1}} \right) \nabla k \right] + P_k - \beta' \rho k \omega + P_{kb} \tag{3.10}
$$

$$
\frac{\partial(\rho\omega)}{\partial t} + \nabla \cdot (\rho \mathbf{V}\omega) = \nabla \cdot \left[ \left( \mu + \frac{\mu_t}{\sigma_{\omega 1}} \right) \nabla \omega \right] + \alpha_1 \frac{\omega}{k} P_k - \beta_1 \rho \omega^2 + P_{\omega b}.
$$
 (3.11)

La densità ρ e il vettore di velocità V, sono trattati come quantità note dalla risoluzione delle equazioni di Navier-Stokes. La quantità *P*k, produzione di turbolenza dovuta alle forze viscose, è calcolata dalla formula:

$$
P_{k} = \mu_{t} \nabla \mathbf{V} \cdot (\nabla \mathbf{V} + \nabla \mathbf{V}^{T}) - \frac{2}{3} \nabla \cdot \mathbf{V} (3\mu_{t} \nabla \mathbf{V} + \rho k). \tag{3.12}
$$

La sensitività di questo metodo alle condizioni di free-stream lo rende sconsigliabile. Menter in [8] propone un metodo intermedio fra il modello *k* −ω e quello *k*−ε chiamato *Baseline*, che consiste in una riscrittura del secondo attraverso una formulazione *k* −ω e un'aggiunta delle equazioni del modello di Wilcox. Il *k* −ε trasformato si presenta in questa forma:

$$
\frac{\partial(\rho k)}{\partial t} + \nabla \cdot (\rho \mathbf{V} k) = \nabla \cdot \left[ \left( \mu + \frac{\mu_t}{\sigma_{k2}} \right) \nabla k \right] + P_k - \beta' \rho k \omega + P_{kb} \tag{3.13}
$$

$$
\frac{\partial(\rho\omega)}{\partial t} + \nabla \cdot (\rho \mathbf{V}\omega) = \nabla \cdot \left[ \left( \mu + \frac{\mu_t}{\sigma_{\omega 2}} \right) \nabla \omega \right] + \n+ \alpha_2 \frac{\omega}{k} P_k - \beta_2 \rho \omega^2 + P_{\omega b} + 2\rho \frac{1}{\sigma_{\omega 2\omega}} \nabla k \nabla \omega.
$$
\n(3.14)

Le equazioni 3.10 e 3.11 sono moltiplicate per il fattore  $F_1$ , mentre la 3.13 e la 3.14 per (1−*F*1). *F*<sup>1</sup> è uguale all'unità vicino alla parete e decresce fino ad assumere valore nullo in corrispondenza dello strato limite, ritrovando così un modello completamente *k* −ε nel flusso libero.

In definitiva si ottiene che il modello *BSL k*−ω è descritto dalle seguenti equazioni:

$$
\frac{\partial(\rho k)}{\partial t} + \nabla \cdot (\rho \mathbf{V} k) = \nabla \cdot \left[ \left( \mu + \frac{\mu_t}{\sigma_{k3}} \right) \nabla k \right] + P_k - \beta' \rho k \omega + P_{kb} \tag{3.15}
$$

$$
\frac{\partial(\rho\omega)}{\partial t} + \nabla \cdot (\rho \mathbf{V}\omega) = \nabla \cdot \left[ \left( \mu + \frac{\mu_t}{\sigma_{\omega}^3} \right) \nabla \omega \right] +
$$
  
+  $\alpha_3 \frac{\omega}{k} P_k - \beta_3 \rho \omega^3 + P_{\omega b} + (1 - F_1) 2 \rho \frac{1}{\sigma_{\omega 2\omega}} \nabla k \nabla \omega.$  (3.16)

I coefficienti numerici del nuovo modello sono una combinazione lineare dei precedenti; definito φ il generico coefficiente avremo

$$
\phi_3 = F_1 \phi_1 + (1 - F_1)\phi_2.
$$

In tabella 3.2 è presentata la lista dei coefficienti del modello.

Il modello *Baseline* non tiene però conto del trasporto dello sforzo di taglio. È stata allora proposta un'ulteriore modificazione di questo, il già citato modello *SST k* − ω, che alle equazioni 3.15 e 3.16 aggiunge una *blending function* che limita il valore della viscosità turbolenta:

$$
\mu_t = \rho \frac{\alpha_1 k}{\text{max}(\alpha_1 \omega, SF_2)}
$$

dove *F*<sup>2</sup> è un'ulteriore *blending function* simile a *F*<sup>1</sup> e *S* un invariante legato al tensore velocità di deformazione (per le definizioni si veda [6]).

Questo modello di turbolenza è caldamente consigliato dal manuale del software CFD utilizzato, poiché numerose simulazioni numeriche condotte su macchine

| $\beta'$            | 0,09           |
|---------------------|----------------|
| $\alpha_1$          | $\frac{5}{9}$  |
| $\beta_1$           | 0,075          |
| $\sigma_{k1}$       | 2              |
| $\sigma_{\omega 1}$ | $\mathfrak{D}$ |
| $\alpha_2$          | 0,44           |
| $\beta_2$           | 0,0828         |
| $\sigma_{k2}$       |                |
| $\sigma_{\omega2}$  | 0,856          |

Tabella 3.2: Coefficienti del modello *BSL k* −ω .

esistenti mostrano una buona concordanza dei risultati ottenuti, con i dati sperimentali, in un ampio range di condizioni operative.

Poiché, in questo caso non si possiedono dati sperimentali, si sceglie un'intensità di turbolenza relativa in ingresso *I* pari al 5%, che rappresenta un valore medio:

$$
I = \frac{\sqrt{2k}}{||\overline{\mathbf{V}}||}.
$$

### 3.1.3 Lo strato limite

Tutti i flussi confinati presentano, a parete, un profilo di velocità universale, rappresentato in figura 3.1, costituito da:

- un *substrato laminare* viscoso, in cui il profilo di velocità è essenzialmente lineare;
- una regione intermedia (*buffer layer*);
- una *zona logaritmica*, dove la velocità ha andamento logaritmico.

Concentrandosi sull'analisi dello strato limite 2D turbolento, l'equazione del momento in direzione del flusso può essere scritta come:

$$
u\frac{\partial u}{\partial x} + v\frac{\partial u}{\partial y} = -\frac{1}{\rho}\frac{\partial \overline{P}}{\partial x} + \frac{\mu + \mu_t}{\rho}\frac{\partial^2 u}{\partial y^2}
$$
(3.17)

Il gradiente di pressione è dato dal flusso esterno (lo strato limite è isobaro per definizione). Per una lastra piana  $\frac{\partial p}{\partial x} = 0$  e vicino alla parete *u*, *v* ≈ 0 quindi

$$
\frac{\mu + \mu_t}{\rho} \frac{\partial^2 u}{\partial y^2} = 0 \implies \frac{\mu + \mu_t}{\rho} \frac{\partial u}{\partial y} = cost \implies \left(\frac{\mu}{\rho} + l_T^2 \frac{\partial u}{\partial y}\right) \frac{\partial u}{\partial y} = cost = \frac{\tau_w}{\rho}
$$

36

![](_page_54_Figure_1.jpeg)

Figura 3.1: Sviluppo dello strato limite adimensionale, immagine tratta da [10].

Si introduce sinteticamente il concetto di lunghezza di miscelamento  $l<sub>T</sub>$ , considerando che un vortice di dimensioni  $l<sub>T</sub>$ , trasportato dal flusso esterno, causa una fluttuazione di velocità proporzionale a  $\frac{\partial u}{\partial y}$  e *l*<sub>T</sub>. L' equazione del momento può essere resa adimensionale, introducendo due scale dimensionali:

velocità di attrito 
$$
U_{\tau} = \sqrt{\frac{\tau_w}{\rho}}
$$
 e lunghezza di scala viscosa  $\delta_v = \frac{\mu}{\rho U_{\tau}}$ .

Si riscrive allora l'equazione del momento adimensionalizzata che risulta:

$$
\left(1 + (l_{\rm T}^+)^2 \frac{\partial U^+}{\partial y^+}\right) \frac{\partial U^+}{\partial y^+} = 1\tag{3.18}
$$

dopo aver definito  $y^+ = \frac{y}{8}$  $\frac{y}{\delta_v}$  e  $U^+$  =  $\frac{u}{U}$  $\frac{u}{U_{\tau}}$ . A parete la lunghezza di miscelamento è assunta proporzionale alla distanza da parete  $l_T = ky$ , che implica  $l_T^+ = ky^+$ . Allora la 3.18 può essere riscritta come

$$
\left(1 + k^2(y_T^+)^2 \frac{\partial U^+}{\partial y^+}\right) \frac{\partial U^+}{\partial y^+} = 1\tag{3.19}
$$

Molto vicino alla parete, nel substrato laminare, la diffusione molecolare supera di gran lunga il miscelamento dovuto alla turbolenza e gli sforzi di Reynolds possono essere trascurati allora:

$$
\left(1 + k^2(y_T^+)^2 \frac{\partial U^+}{\partial y^+}\right) \frac{\partial u^+}{\partial y^+} = 1 \approx \frac{\partial U^+}{\partial y^+} \implies U^+ = y^+
$$

che mostra come, in questa regione, la velocità cresca linearmente in direzione perpendicolare alla parete.

Leggermente più lontano dalla parete, gli sforzi di Reynolds sono invece dominanti e quindi troviamo

$$
\left(1 + k^2(y_T^+)^2 \frac{\partial U^+}{\partial y^+}\right) \frac{\partial u^+}{\partial y^+} \approx k^2 (y_T^+)^2 \left(\frac{\partial U^+}{\partial y^+}\right)^2 = 1
$$

$$
\implies \frac{\partial U^+}{\partial y^+} = \frac{1}{ky^+} \implies U^+ = \frac{1}{k} l n y^+ + C
$$

Questa è la *legge di parete logaritmica*, dove le costanti *k* e *C* sono uguali per la maggior parte dei flussi ma dipendono dal gradiente di pressione esterno. L'*y* <sup>+</sup> fornisce una scala dimensionale per il profilo di velocità vicino alla parete:

- se è minore  $5 \div 10$ , ci troviamo nel substrato laminare;
- se compreso fra 10 e 30, nel buffer layer;
- se è fra 30 e 30000 nella zona logaritmica.

Se si vuole simulare la zona di parete dello strato limite, la griglia che si utilizza all'interno del dominio dovrà avere un *y* <sup>+</sup> che non superi il valore fissato di 1 al più a parete (prima cella), 10 celle nel substrato laminare fino a  $y^+ = 10$  ed un gradiente in direzione perpendicolare che garantisca una transizione graduale fino al flusso indisturbato. Alcuni modelli di turbolenza ( es. *k* −ε ) hanno problemi a risolvere il flusso a parete, utilizzano la legge di parete e risolvono le quantità turbolente a partire da una certa distanza (tipicamente 50  $\delta_v$ ). Se le funzioni di parete sono attivate, raffinare la griglia nell'intorno della superficie porterà ad una risoluzione errata del campo di moto.

# 3.2 Il metodo dei volumi finiti

Si descrive brevemente in questo paragrafo il metodo numerico vero e proprio di risoluzione per punti del dominio analizzato (si veda [6]).

*ANSYS-CFX®* si basa su un metodo ai volumi finiti , che coinvolge una discretizzazione spaziale del dominio effettuata tramite mesh. La mesh è usata per costruire porzioni finite di volume, sulle quali integrare le equazioni di massa, momento ed energia. In generale essa è tridimensionale, ma, per semplicità, in questa sede verrà illustrato il processo di discretizzazione in due dimensioni.

Si riscrivono allora le equazioni di bilancio in forma conservativa:

$$
\frac{d}{dt} \int_{V} \rho \, dV + \oint_{\partial V} \rho \mathbf{V} \cdot \mathbf{n} \, dS = 0 \tag{3.20}
$$

$$
\frac{d}{dt} \int_{V} \rho \mathbf{V} \, dV + \oint_{\partial V} \rho \mathbf{V} (\mathbf{V} \cdot \mathbf{n}) \, dS = \oint_{\partial V} \left( -p \overline{\overline{I}} + \overline{\overline{\tau}} \right) \mathbf{n} \, dS \tag{3.21}
$$

$$
\frac{d}{dt} \int_{V} \rho e_{T} dV + \oint_{\partial V} \rho h_{T} (\mathbf{V} \cdot \mathbf{n}) dS = \oint_{\partial V} (K \nabla T + \overline{\tau V}) \cdot \mathbf{n} dS \tag{3.22}
$$

discretizzate e risolte per ogni elemento di volume.

Gli integrali di volume rappresentano i termini sorgente o di accumulo, quelli di superficie rappresentano la somma dei flussi che attraversano le superfici che delimitano il volume.

![](_page_56_Figure_8.jpeg)

Figura 3.2: Volumetto infinitesimo, tratta da [6].

Per gli integrali di superficie la soluzione viene calcolata in opportuni nodi chiamati punti di integrazione, situati ai centri delle facce. Le funzioni integrande dei membri di destra di 3.22 e 3.21, grazie a funzioni di forma trilineari, vengono legate alle soluzione nei nodi degli elementi limitrofi. Dopo la discretizzazione degli integrali di volume e di superficie, utilizzando per i termini di accumulo il metodo di Eulero all'indietro, le equazioni integrali diventano:

$$
V\left(\frac{\rho - \rho^{\circ}}{\Delta t}\right) + \sum_{\text{ip}} m_{\text{ip}} = 0 \tag{3.23}
$$

$$
V\left(\frac{\rho U_i - \rho^{\circ} U_i^{\circ}}{\Delta t}\right) + \sum_{\text{ip}} m_{\text{ip}} \left(U_i\right)_{\text{ip}} = \sum_{\text{ip}} \left(P \Delta n_i\right)_{\text{ip}} + \sum_{\text{ip}} \left(\mu_{\text{eff}} \left(\frac{\partial U_i}{\partial x_j} + \frac{\partial U_j}{\partial x_i}\right) \Delta n_j\right) + \overline{S_{U_i}}
$$
\n(3.24)

$$
V\left(\frac{\rho\phi_i - \rho^{\circ}\phi_i^{\circ}}{\Delta t}\right) \sum_{ip} m_{ip}\phi_{ip} = \sum_i p\left(\Gamma_{\text{eff}}\frac{\partial\phi}{\partial x_j}\Delta n_j\right)_{ip} + \overline{S_{\phi}}V\tag{3.25}
$$

dove  $m_{ip} = (\rho U_j \Delta n_j)_{ip}$ , *V* è il volume di controllo,  $\Delta t$  il time step (che nel caso stazionario rappresenta l'avanzamento nelle iterazioni), ∆*n*<sup>j</sup> è il vettore uscente dalla superficie discreta, il pedice *ip* rappresenta la valutazione in un punto di integrazione e l'apice ° le grandezze dell'iterazione precedente. Si noti che tale metodo ha accuratezza del primo ordine, mentre in generale un metodo al secondo ordine è preferibile.

Questo sistema di equazioni algebriche è non lineare, in quanto le incognite appaiono moltiplicate fra loro. Allora il sistema viene linearizzato attorno ad una soluzione di primo tentativo e risolto, portando alla definizione dei valori delle diverse grandezze in tutti i nodi della griglia. Naturalmente, la soluzione di primo tentativo è in genere molto distante da un risultato ottimale; il sistema viene risolto iterativamente a partire dalla soluzione dell'iterazione precedente, prendendo come soluzione iniziale quella dettata dalle condizioni al contorno.

Il sistema algebrico linearizzato viene poi risolto con un metodo denominato *Multigrid Accelerated Incoplete Lower Upper factorization*.

Schemi numerici Per la valutazione dei termini convettivi e diffusivi discreti *ANSYS-CFX®* mette a disposizione tre diversi metodi. Indicando con φ la generica variabile scalare incognita, con *P* un punto di integrazione e ipotizzando localmente una velocità del flusso orientata da *A*, punto di integrazione a monte, a *P* si può scegliere fra

1 *upwind*, che è un metodo del primo ordine che lega il valore dell'approssimazione numerica in corrispondenza di un nodo di integrazione al solo valore della soluzione relativa al volume di controllo a monte di esso:

$$
\varphi_{P,UP}=\Phi_A
$$

40

2 *high resolution* (HR), che altro non è che il metodo precedente a cui è aggiunto un termine antidiffusivo direttamente proporzionale, tramite il fattore di rilassamento (*blend factor*) ζ, al gradiente locale della soluzione ∇φ:

$$
\phi_{P,HR} = \Phi_A + \zeta \nabla \phi_A \cdot r_A
$$

e risulta di accuratezza secondo ordine.

3 alle differenze finite centrate (FD), del secondo ordine, che utilizza informazioni provenienti dagli elementi separati dalla superficie a cui il punto appartiene:

$$
\phi_{\text{P,FD}} = \frac{1}{2}(\Phi_{\text{A}} + \Phi_{\text{B}}) + \frac{1}{2}(\nabla \phi_{\text{A}} \cdot r_{\text{A}} + \nabla \phi_{\text{B}} \cdot r_{\text{B}})
$$

con *B* punto a valle di *P*.

In questo lavoro si è sempre scelto il metodo HR per i termini di trasporto e FD per quelli diffusivi.

Un metodo del secondo ordine è più accurato ma meno stabile dal punto di vista computazionale di uno al primo ordine. È possibile impostare manualmente il valore di ζ, ma per le considerazioni appena riportate, si preferisce lasciare all'algoritmo risolutivo questa incombenza. Dove la soluzione è poco variante tenderà a mantenere ζ intorno all'unità, mentre dove ci sono elevati gradienti lo abbasserà rendendo il metodo più simile ad un *upwind* del primo ordine, aumentando la stabilità del calcolo.

# 3.3 Il dominio: la griglia e le condizioni al contorno

Per la discretizzazione del dominio, all'interno dell'applicazione *CFX-Turbogrid®*, si procede alla costruzione di griglie con celle di forma esaedrica, che sono le più adatte a risolvere il flusso all'interno degli strati limite. Com'è noto, in queste regioni esistono forti gradienti in direzione normale alla parete e piccoli nelle altre due; perciò si opera un infittimento delle celle in queste zone in modo da ottenere un *y* <sup>+</sup> inferiore all'unità (si veda il paragrafo 3.1.3). Infatti, data l'importanza che i fenomeni viscosi ricoprono a livelli di prestazioni nelle turbomacchine, si ritiene opportuno risolvere lo strato limite senza ricorre alle funzioni di parete. Elementi esaedrici di piccolo spessore e di forma allungata sono quindi ritenuti adatti alla risoluzione della geometria.

## 3.3.1 La griglia per il calcolo *blade to blade*

In questo lavoro di tesi si è interessati a studiare il campo di moto che si sviluppa in schiere di turbina e si costruiscono perciò griglie adeguate a tale scopo. Per tutte le geometrie in esame l'*y* <sup>+</sup> si mantiene all'interno del range 0.2-0.3; questo numero è calcolato a priori da *ANSYS-CFX®*, ipotizzato un certo ℜe, e va per tanto effettuato un controllo una volta ottenuti i risultati. Si può affermare che, tale previsione, si è rivelata molto accurata per tutte le prove svolte durante questo lavoro.

A titolo di esempio si riporta l'andamento dell'*y* <sup>+</sup> per uno dei casi poi analizzati in figura 3.3 . Naturalmente, al variare del profilo in esame e del numero di pale

![](_page_59_Figure_4.jpeg)

Figura 3.3: anadamento dell'y<sup>+</sup>, per lato in pressione e in depressione.

della schiera (si veda il capitolo 4) , la griglia subirà leggere modifiche, ma la tipologia del problema rimane la stessa. Quindi una valutazione fatta su un singolo caso può ritenersi valida per tutti i casi studiati.

Essendo interessati a calcolare il comportamento del flusso sulla superficie *blade to blade*, (per evidenziare gli angoli a valle della schiera, eventuali zone supersoniche ecc ecc.....) si effettua un'analisi al *midspan* del canale, utilizzando tre layer di celle in altezza (lungo l'altezza di pala) per un numero totale di circa centomila unità. La necessità di mettere più celle lungo l'altezza, pur essendo interessati ad un calcolo bidimensionale, è dettata dal non voler imporre la soluzione (condizione al contorno) su due facce appartenenti allo stesso elemento. La mesh risulta praticamente ortogonale (con tutti i vantaggi che questo comporta, si veda [5]) ed è suddivisa in tre sottodomini:

- l'inlet, zona di ingresso del flusso;
- la zona palare vera e propria;
- l'outlet.

![](_page_60_Picture_5.jpeg)

Figura 3.4: Griglia nel piano *blade to blade*.

Estendere il dominio di calcolo al di fuori della zona palettata è necessario per evitare riflessioni spurie; le superfici di contorno all'inlet e all'outlet possono distare rispettivamente 0.5 e 1 corda del profilo. Un'analisi di qualità della griglia è poi effettuata direttamente dal software, per evidenziare eventuali elementi di forma anomala, che potrebbero compromettere la bontà della soluzione. Non sono state evidenziate problematiche di sorta se non una *skewness*<sup>1</sup> elevata degli elementi posti nello strato limite, che devono necessariamente essere di forma allungata nella direzione del flusso, per non dover ricorrere ad un numero di celle

<sup>&</sup>lt;sup>1</sup>La skewness misura la differenza di forma degli elementi della mesh da un elemento ideale, che nel caso esaedrico è il cubo.

ANSYS 0:002

estremamente elevato. Essendo i gradienti più severi in direzione perpendicolare, questa discretizzazione è più che adeguata a risolvere il campo di moto.

![](_page_61_Figure_3.jpeg)

Le superfici di base e apice del canale (*hub* e *shroud*) sono scelte parallele, visto l'andamento praticamente rettilineo delle linee di flusso nella zona di *midspan*, evidenziato dal calcolo meridiano (fig. 3.6), a dispetto del flaring del canale.

![](_page_61_Figure_5.jpeg)

![](_page_61_Figure_6.jpeg)

Il profilo delle pale è assegnato per punti e letto da *CFX-Turbogrid®*, che utilizza delle *spline* per interpolare la geometria. Alcuni accorgimenti devono essere adottati perché esso venga interpretato in modo corretto, quali l'assenza di gradienti geometrici troppo marcati fra i punti assegnati e quindi l'infittimento degli stessi ai bordi di ingresso e uscita dei profili. Le uniche superfici materiali del dominio sono i profili palari, essendo hub e shroud trattate come superfici di flusso. Sui primi viene applicata una condizione di aderenza del flusso (*no slip*) e sulle seconde una di scorrimento (*free slip*). Tutte le superfici sono considerate adiabatiche, tenute presenti le alte velocità del flusso.

L'imposizione delle condizioni al contorno sulle superfici immateriali è critica poiché la soluzione deve essere assegnata su di esse. Per ottenere un problema ben posto (cioè per il quale la soluzione esista e sia unica), per flussi subsonici (si veda 3.1.1) o transonici, come quello che caratterizza il nostro sistema, le condizioni al contorno, per una mesh come questa (quasi tridimensionale), devono essere quattro all'ingresso ed una all'uscita. A partire dai dati forniti dal codice meridiano, per il sesto stadio della turbina, si assegnano i valori tabulati in 3.3.

| $P_{\text{T,in}}$      | $0.36$ bar     |
|------------------------|----------------|
| $\alpha_{in,\theta}$   | $25^{\circ}$   |
| $\alpha_{\text{in},z}$ | $\mathfrak{g}$ |
| $T_{\rm T,in}$         | 508.53 K       |
| $p_{\rm out}$          | 0.244 bar      |

Tabella 3.3: Condizioni al contorno della griglia quasi tridimensionale (dove la coordinata *z* è l'asse della macchina).

Per quanto riguarda le superfici laterali, su di esse è assegnata la condizione di periodicità (il passo angolare è costante) in modo da dover risolvere un solo canale e ottenere notevoli riduzioni del costo computazionale. Si ricorda che non importa dove siano prese queste due superfici periodiche, è però necessario che la griglia su di esse sia identica. Il canale simulato nei calcoli quasi-3D corrisponde al 5% dell'altezza di pala del canale totale della macchina.

Sono state effettuate, poi, analisi in schiera piana le cui griglie e condizioni al contorno sono simili a quelle descritte per la schiera radiale.

## 3.3.2 La griglia tridimensionale

Il flusso all'interno delle turbomacchine è intrinsecamente tridimensionale, per questo nell'ultima parte del lavoro si è provveduto ad un primo approccio a questo tipo di analisi volto ad evidenziare i flussi secondari e l'andamento delle varie grandezze di interesse lungo l'altezza di pala. Si sono effettuate due simulazioni, caratterizzate dalla stessa griglia, ma da condizioni al contorno sulle superfici di base e apice differenti. Nella prima, su di esse si è impostata la condizione di aderenza mentre sull'altra quella di *free-slip*. Il confronto fra le due porterà ad evidenziare quali effetti di deviazione del flusso siano dovuti esclusivamente al flaring (di 29.67°, su entrambi i lati) e quali alla combinazione di quest'ultimo e degli strati limite sulle superfici di *hub e shroud*.

Naturalmente, per ottenere dei buoni risultati, è necessario introdurre un inifittimento della mesh su hub e shroud (anche se qui ci si accontenta di ottenere  $y^+=1$ ). Si divide il canale, in direzione spanwise, in 75 layer di celle e si costruisce una mesh di circa un milione e cinquecentomila celle. Anche se la griglia del caso free-slip, sulle pareti, non necessiterebbe di tale infittimento, si preferisce usare la stessa griglia per tutti e due i casi, per maggiore uniformità di calcolo e quindi rendere perfettamente confrontabili i risultati.

![](_page_63_Figure_3.jpeg)

Figura 3.7: Griglia 3D, vista nel piano meridiano.

Non sono considerati i giochi fra l'albero e la schiera statorica. Le condizioni al contorno sono identiche a quelle viste per il caso quasi-tridimensionale (tabella 3.3).

## 3.3.3 Analisi di sensitività della griglia

La discretizzazione del dominio innfluenza pesantemente la qualità della soluzione; per far sì che il costo computazionale di una simulazione sia minimo è sempre necessario identificare il numero di celle di calcolo (grandezza della singola cella) al di sopra del quale il risultato non cambia più, con una certa tolleranza, e le grandezze assumono andamento asintotico. Si è allora condotta una campagna di

![](_page_64_Figure_1.jpeg)

Figura 3.8: Particolare del'infittimento della griglia sulle superfici di *hub* e *shroud*.

analisi atta ad identificare questo numero, partendo da circa 15000 celle, per la griglia quasi tridimensionale. Il caso simulato è caratterizzato dal primo profilo testato (si veda 4.1), numero di pale pari a 82 e incidenza nulla. Si deve avere cura di cambiare il fattore di diradamento delle celle, dallo strato limite fino al centro del canale, per mantenere un'*y* <sup>+</sup> inferiore all'unità. Si decide di usare, come termine di confronto, una delle quantità che saranno le più importanti per l'analisi dei profili che verrà poi descritta (paragrafo 4.1.2), ovvero il coefficiente di perdita di pressione totale. L'altra grandezza, ovvero l'angolo allo scarico, non è stata riportata poiché è praticamente indipendente dal numero di celle e quindi non indicativa.

In tabella 3.4 si riportano i principali risultati.

![](_page_64_Picture_117.jpeg)

Tabella 3.4: Andamento del coefficiente di perdita di pressione totale al variare del numero di celle.

La definizione di *Ymisc* è data in 4.1.2. In questo caso, si è deciso di riportare questa grandezza in termini relativi, poiché più significativo. Posto uguale a 1 il valore di perdita ottenuto con 100000 celle si calcolano tutti gli altri in proporzione. Come si può vedere, il trend del coefficiente di perdita è decrescente con l'aumento del numero di celle anche se in maniera ridotta. Considerata la minima variazione fra i vari casi e ritenendo centomila celle il massimo accettabile, vista la mole di simulazioni da eseguire, si decide di utilizzare tale numero.

Per quanto riguarda la griglia tridimensionale, se essa fosse stata costruita impilando layer identici a quelli utilizzati per la griglia quasi-3D, sarebbe stata costituita da circa due milioni e settecentomila celle. L'analisi di sensitività delle simulazioni quasi-3D non mostra particolari differenze fra le grandezze di interesse calcolate con le diverse griglie. Considerando questi risultati, si decide di utilizzare, per il calcolo tridimensionale, una griglia con un numero di celle ridotto di un fattore un terzo (quindi circa un milione e cinquecentomila). In questo modo si diminuisce il costo computazionale troppo oneroso e ci si aspettano comunque risultati di buona qualità.

#### Commento sulla convergenza delle simulazioni e sui tempi di calcolo

Durante il calcolo, le prime quantità che devono essere controllate sono i residui delle equazioni, che danno un idea di quanto esse siano ancora lontane dall'essere bilanciate. In generale una riduzione dei residui di 3-6 ordini di grandezza può essere ritenuta accettabile per calcoli industriali. Come regola generale però, residui contenuti, non significano necessariamente che il calcolo abbia raggiunto la convergenza. È necessario infatti monitorare anche alcune quantità integrali, che nel caso specifico sono le forza sulle pale. Queste sono in linea con i residui.

Come già sottolineato l'*y* <sup>+</sup> si è rivelata essere dell'ordine di quella predetta e non si è evidenziata la presenza di riflessioni spurie (il dominio esaminato è quindi abbastanza esteso). La temperatura totale si conserva in tutto il campo di moto. Il tempo di calcolo per le simulazioni nel piano *blade to blade* è di circa 1 ora e 20 minuti, mentre per la simulazione tridimensionale sono necessarie circa 24 ore.

![](_page_66_Figure_1.jpeg)

Figura 3.9: Andamento dei residui, per successive iterazioni, della simulazione fatta con il primo profilo testato.

![](_page_66_Figure_3.jpeg)

Figura 3.10: Andamento delle forze, per successive iterazioni, della simulazione fatta con il primo profilo testato.

# Capitolo 4

# Costruzione dei profili ed analisi dei risultati

Scopo principale di questo lavoro di tesi è lo studio del tipo di geometria più adatto alla realizzazione dello statore del sesto stadio di una turbina centrifuga di nuova concezione. I motivi che hanno portato alla scelta di analizzare il sesto stadio sono molteplici:

- analizzare questo punto della trasformazione termodinamica ci permette di trattare il fluido di lavoro, l'MDM, come un gas perfetto, cioè di non dover far ricorso a equazioni di stato complicate che appesantiscono le simulazioni numeriche;
- lo statore analizzato è caratterizzato da moderate deflessioni, rispetto alle schiere dei primi stadi;
- il flusso in questo stadio è in condizioni transoniche e questo da la possibilità di studiare fenomenologie interessanti.

Ci si propone di analizzare diverse forme di profili palari, sia presenti nel database del dipartimento di energia del Politecnico di Milano che progettati appositamente, e differenti solidity per trovare la condizione con cui si ottiene l'angolo di scarico desiderato e le perdite risultano minime. Si introducono poi analisi:

- al variare dell'incidenza, per studiare il comportamento in off-design;
- al variare del numero di Mach, per capire quanto è possibile aumentare la portata, e quindi la potenza prodotta, prima di raggiungere la condizione di blocco sonico;
- in schiera piana;
- tridimensionali, per studiare il comportamento reale della palettatura in esame.
- La *solidity* e il criterio di Zweifel Il codice meridiano (paragrafo 2.2.3) utilizza come criterio per la definizione della *solidity* ideale (cioè quella che permette di ottenere una certa deflessione minimizzando le perdite) il criterio di Zweifel. Si ricorda la definizione di *solidity* σ:

$$
\sigma=\frac{c}{s}
$$

dove *c* rappresenta la corda del profilo e *s* il passo fra due pale adiacenti. Questo parametro influenza in modo non trascurabile i coefficienti di portanza e resistenza della schiera di pale (si veda [4], capitolo 5.4) la cui definizione è qui riportata:

$$
c_{\rm L} = \frac{L}{\frac{1}{2}c\rho V_{\infty}^2}
$$

$$
c_{\rm D} = \frac{D}{\frac{1}{2}c\rho V_{\infty}^2}
$$

dove *L* è la portanza, *D* la resistenza, e  $\mathbf{V}_{\infty} = \frac{\mathbf{V}_{\text{in}} + \mathbf{V}_{\text{out}}}{2}$ 2 una velocità media a cui *L* è perpendicolare nel caso isoentropico. Essendo la macchina in esame una macchina radiale, il passo non è costante in direzione *streamwise* (del flusso) e non lo sarà quindi nemmeno la *solidity*. Per convenzione, essendo questa una turbina, il passo considerato è quello all'uscita della schiera.

La scelta della condizione di ottimo, per le turbine, non è critica come nei compressori, perché in questo caso occorrono condizioni operative molto severe per provocare un distacco completo della vena, tuttavia è opportuno progettare tutte le macchine per operare nelle condizioni di minima perdita. L'esistenza di questa condizione di minimo è facilmente comprensibile se si considera che l'energia persa all'interno della schiera è il prodotto del coefficiente di attrito sulle pareti per l'estensione della superficie bagnata. Il coefficiente di attrito dipende dal gradiente di velocità su di essa e quindi dal carico. Se le pale sono numerose, ognuna è poco caricata e quindi esso è contenuto ma al contempo la superficie bagnata è molto grande.

Il criterio di Zweifel (si veda [4]) permette di calcolare σ, assegnando un valore massimo al coefficiente aerodinamico associato alla componente tangenziale della forza risultante sulle pale che, per uno statore, è definito come:

$$
C_{\text{F}_{\text{t}}} = \frac{F_{\text{t}}}{\frac{1}{2}b\rho V_{1}^{2}} = 0.8
$$

52

*F*<sup>t</sup> può essere facilmente espressa in termini di angolo di ingresso e uscita e di portata del flusso per ogni pala (proporzionale al passo), per cui:

$$
C_{F_t} = 2\cos^2\alpha_1 \left(\frac{V_{0m}}{V_{1m}}\tan\alpha_0 - \tan\alpha_1\right)\frac{s}{b}
$$

In questo modo si può ottenere il rapporto *s*/*b*. Si noti che questo parametro, non è esattamente la solidity, poiché *b* è la corda radiale del profilo. Questo fatto risulta comodo, poiché nel disegnare i vari profili analizzati, questa è stata la grandezza tenuta costante al posto della corda effettiva. In figura 4.1 è riportato l'andamento del parametro  $b/s = \sigma_b^{-1}$  al variare si  $\alpha_1$  e  $\alpha_0$ , secondo il criterio di Zweifel.

![](_page_70_Figure_4.jpeg)

Figura 4.1: Grafico dell'nadamento dell'angolo di uscita al variare dell'angolo di ingresso e del parametro  $\frac{b}{s}$ , tratta da [4].

Dai dati riportati in appendice, si trova allora, che la  $\sigma_b$  ottima è 0,7353, che, conoscendo *b* = 26*mm* porta alla definizione di un passo all'uscita di 35.36*mm*. Poi, conoscendo il raggio esterno (461*mm*), si calcola un numero di pale di 81.9 approssimato ad 82.

Dati termodinamici e geometrici della macchina e del sesto stadio Prima di procedere con la descrizione dei profili, si presentano brevemente in questa sezione le caratteristiche termodinamiche e geometriche della macchina nella sua totalità (tabella 4.1) e in particolare dello statore del sesto stadio (tabella 4.2). Per una disamina completa dei risultati del codice monodimensionale, da cui questi dati sono estrapolati si veda ancora l' appendice. Si tenga presente che, in questo lavoro, quando si fa riferimento ad angoli, essi sono riferiti alla direzione meridiana.

Come si può notare, le dimensioni della macchina e il salto di temperatura (come pure quello entalpico) sono molto contenuti.

<sup>&</sup>lt;sup>1</sup>In questo lavoro, da ora in poi, con il termine solidity si indicherà il parametro  $\sigma_b$ .

| intera macchina  |                     |
|------------------|---------------------|
| $D_{in}$         | $0,2 \; \mathrm{m}$ |
| $D_{\text{out}}$ | $0.98$ m            |
| $p_{t,in}$       | 10 bar              |
| $p_{\text{out}}$ | $0,170$ bar         |
| $T_{\rm in}$     | 273,475°C           |
| $T_{\rm out}$    | 229,641°C           |

Tabella 4.1: Dati geometrici e termodinamici della macchina a sei stadi nel suo complesso.

![](_page_71_Picture_170.jpeg)

Tabella 4.2: Dati geometrici e termodinamici del sesto statore.

# 4.1 Il primo profilo testato e i metodi di analisi

Il primo profilo che si decide di studiare appartiene al database interno al Dipartimento di Energia del Politecnico di Milano. È un profilo per turbina a vapore a bassa pressione (*Low Pressure Turbine, LPT*) assiale descritto da 152 punti e rappresentato in figura 4.2. Essendo questa una turbina che adotta una configurazione inedita, non c'è una particolare classe di profili già definita come la migliore performante per tale macchina. In studi preliminari a questo lavoro di tesi, si è provato ad utilizzare anche un ugello di turbina a gas di alta pressione, che dava pessime prestazioni a causa del suo spessore elevato. Si è quindi deciso di optare per profili con spessori più contenuti.

Esso possiede l'angolo caratteristico del sesto statore all'ingresso e all'uscita l'angolo è più grande di quello cinematico di 0.5°, per tener conto della deviazione stimata con la correlazione di Ainley e Mathieson (usata nel codice meridiano).

Per la definizione ottimale di profili assegnati per punti, in modo che i soft-
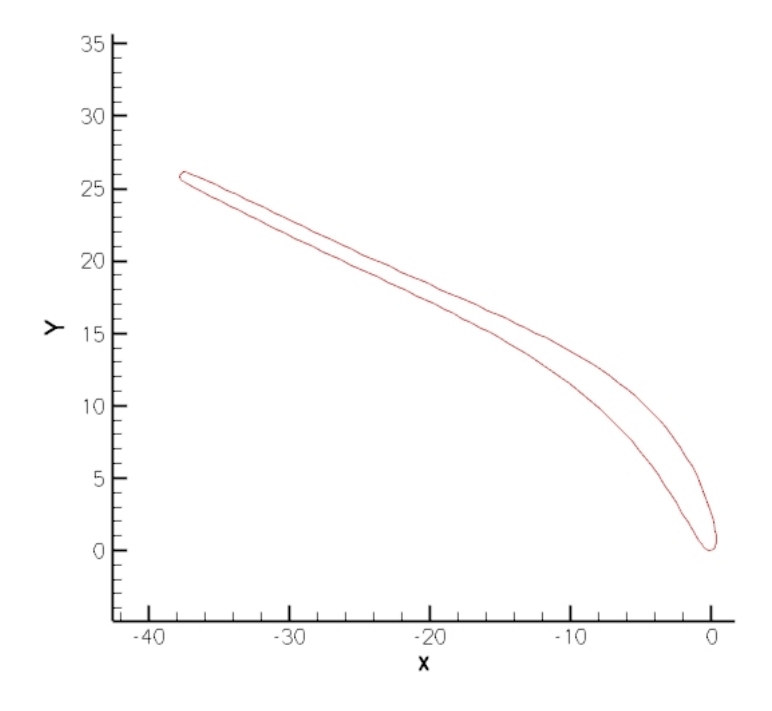

Figura 4.2: Rappresentazione del profilo di primo tentativo.

ware di modellazione geometrica operino in modo adeguato e non generiano punti angolosi sulla superficie delle pale, è necessario un infittimento degli stessi dove i gradienti geometrici delle linee siano molto rilevanti. I bordi di ingresso (fig. 4.3) e di uscita (fig. 4.4) della linea che definisce il profilo, sono caratterizzati da un numero di punti più elevato di quello delle zone intermedie. Come molti profili, anche questo è costruito assegnando alla linea media una legge di spessori che descrivere i lati in pressione e depressione (*pressure side* e *suction side*) solo nella parte centrale del profilo, mentre i bordi sono disegnati tramite archi di cerchio di cui è assegnato il raggio. Più la geometria è caratterizzata da variazioni regolari di curvatura minore è la perdita che verrà introdotta dalla presenza del profilo. Più bordo di ingresso e di uscita sono ben raccordati al resto del profilo, meno le perdite risentiranno della variazione di incidenza del flusso.

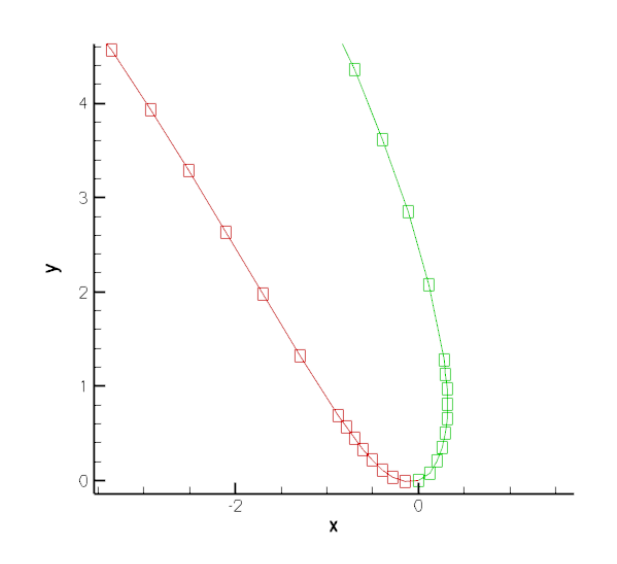

Figura 4.3: Infittimento dei punti al bordo di ingresso, profilo di primo tentativo.

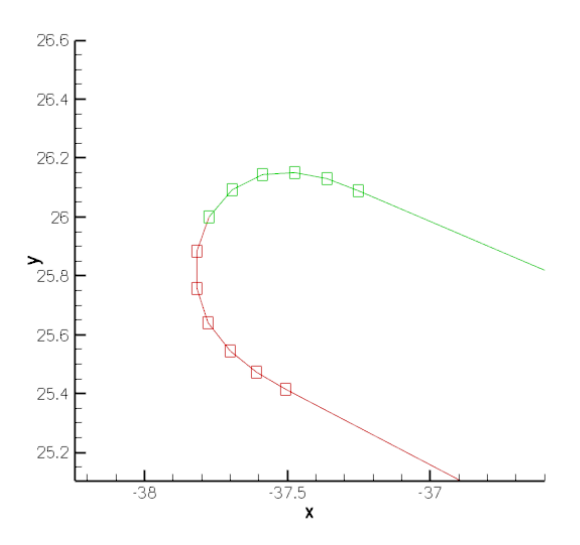

Figura 4.4: Infittimento dei punti al bordo di uscita, profilo di primo tentativo..

# 4.1.1 La trasformazione conforme

Essendo svuluppato per turbine assiali, il profilo sopracitato è descritto nel piano cartesiano. Se utilizzato così com'è esso non rispetta, nel piano di interesse *r* −θ, essendo questa turbina una macchina radiale, gli angoli di ingresso e di uscita relativi al sesto statore. Per ottenere gli angoli esatti, rispetto alla direzione radiale, è necessario operare quella che è chiamata *trasformazione conforme*.

Essa è definita come una relazione che preserva gli angoli di due curve intersecan-

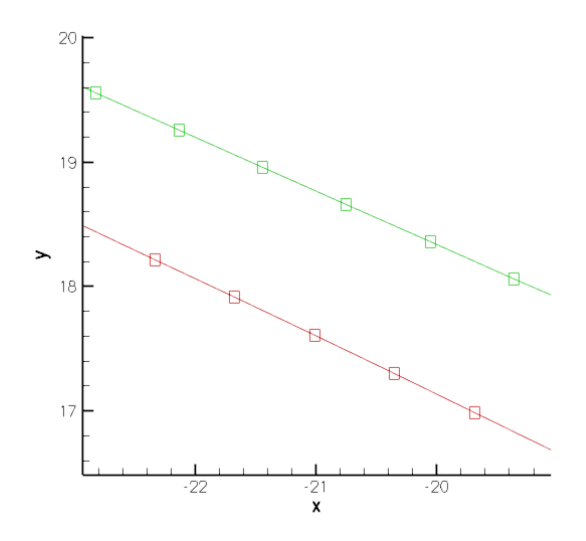

Figura 4.5: Distribuzione dei punti nella zona intermedia, profilo di primo tentativo.

ti, che appartengono ad un piano primario, in un piano secondario dove tali curve sono mappate.

Questa operazione è molto usata in fluidodinamica, poiché è una tecnica efficace per lo studio di flussi in particolari configurazioni. Per esempio, il flusso attorno ad un cilindro, studiato a partire da una configurazione di flusso le cui streamline siano note, è un classico esempio di applicazione di questa metodologia.

Per quanto riguarda le pale di turbina, la trasformazione conforme è applicata per ragioni puramente geometriche. Si presenta ora una formulazione che conserva gli angoli geometrici di un profilo assiale, definito su un piano cartesiano, mappandolo su una generica curva conica. Per ottenere il profilo nel piano polare è sufficiente assegnare all'angolo conico il valore di 90° (facendo degenerare il cono in un piano).

Sia la linea media, che i lati in depressione e pressione del profilo possono essere l'oggetto della trasformazione e verranno pertanto rispettati gli angoli dell'una o degli altri.

Definendo  $y = f(x)$  una generica funzione che descrive la forma di una linea cartesiana, le relazioni conformi che mappano le coordinate  $(x_p, y_p)$  di un generico punto *p* della curva nel piano *xy* a  $(r_p, \theta_p)$  nel piano conico possono essere scritte come:

$$
r_p = r_{in}(e^{\frac{q}{b_{ax}}(x_p - x_{ref})})
$$
  
\n
$$
\theta_p = \frac{q}{b_{ax}}(y_p - y_{ref})
$$
\n(4.1)

57

dove  $q = log(\frac{r_{in}}{r_{out}})$  $\frac{r_{in}}{r_{out}}$ ), e  $x_{ref}$ ,  $y_{ref}$  sono le coordinate di un punto di riferimento. In questo lavoro il bordo di ingresso del profilo è assunto come riferimento sulla curva originale.

Questo profilo mantiene gli stessi angoli (misurati dalla direzione radiale) rispetto a quelli originali (rispetto alla direzione *y*), permettendo di utilizzare profili sviluppati per macchine assiali in schiere centrifughe.

Per effettuare tutte le trasformazioni che si sono rese necessarie è stato sviluppato un programma scritto in linguaggio *Fortran®*.

In figura 4.6 si possono notare gli effetti che la trasformazione conforme ha sul profilo. Essa non mantiene costante però, la corda radiale che deve essere riportata al valore di progetto di 26 mm, riproporzionando le coordinate nelle due direzioni di un fattore  $\chi_1 = \frac{b_{\text{prog}}}{b_{\text{tree}}}$  $\frac{b_{\text{prog}}}{b_{\text{transf}}} = \frac{26}{b_{\text{traj}}}$  $rac{26}{b_{\text{trasf}}}$ . Il profilo trasformato risulta, come ci si aspettava, più tangenziale di quello in coordinate cartesiane. La differenza fra i due non è estrema, poiché la pala statorica del sesto stadio è posizionata molto lontano dal centro ideale della turbomacchina e il suo sviluppo in direzione radiale è contenuto. Se si dovesse effettuare la stessa operazione su curve che descrivono i profili delle schiere dei primi stadi della turbina, ci si dovrebbe aspettare una differenza molto più marcata.

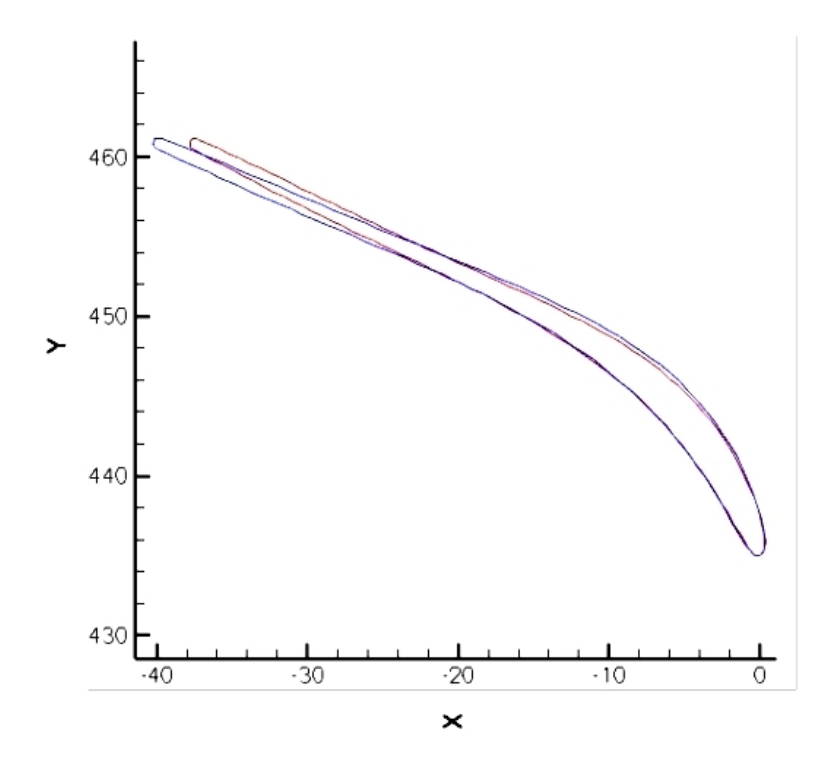

Figura 4.6: Confronto fra i profili assiale (in rosso) e trasformato (in blu).

### 4.1.2 Metodologia di analisi dei risultati su domini quasi 3D

L'analisi effettuata sui vari domini di calcolo dal solutore *ANSYS-CFX®* restituisce come output una enorme quantità di variabili calcolate. Distinguere quali siano le più interessanti, a seconda degli scopi prefissi, è compito dell'utente. Poiché in questo lavoro ci si propone di capire quale sia la geometria ottima per un certo tipo di schiera, di fondamentale importanza è che

- si riesca ad ottenere l'angolo di scarico del flusso desiderato;
- la perdita sia il più contenuta possibile.

Alcune grandezze caratteristiche mostrano il comportamento del flusso all'interno del canale; le grandezze più significative sono gli andamenti nel piano *blade to blade* della pressione totale, della pressione e del numero di Mach, più le visualizzazioni dirette delle linee di flusso.

L'angolo a valle del flusso cambia mano a mano che ci si allontana dal bordo di uscita della palettatura statorica. Si decide allora di calcolare questa grandezza su una superficie che ha per raggio la coordinata a cui andrà posizionato il rotore successivo (0.466 m) per uniformare i confronti che verranno effettuati fra le varie geometrie; essa è rappresentata in figura 4.7. Non si ha, con questo, la pretesa di conoscere veramente come il flusso inciderà sulla schiera rotorica, poiché, notoriamente, le interazioni fra schiere ferme e in movimento creano disturbi instazionari non trascurabili del campo di moto, che in questa sede sono stati trascurati.

L'angolo su questa superficie viene calcolato conoscendo le componenti circonferenziale e radiale della velocità mediate sulla portata. A valle di tutto ciò si eseguono una serie di controlli, per verificare la correttezza dei calcoli della simulazione in esame, quali la congruenza dell'angolo su una superficie a monte della schiera con le condizioni assegnate, la costanza della temperatura totale e dell'entalpia totale (essendo uno statore adiabatico) su tutto il dominio, gli andamenti decrescenti di entropia e pressione totale. Per far questo si scelgono diverse superfici a raggio costante lungo il canale sulle quali valutare delle medie opportune delle grandezze di interesse.

Poiché il software che si ha a disposizione calcola la pressione totale come:

$$
P_{\rm t}=p\Big(1+\frac{\gamma-1}{2}M^2\Big)^{\frac{\gamma}{\gamma-1}}
$$

che è la combinazione di una quantità mediata sull'area più una mediata sulla portata, per maggiore uniformità si introduce una nuova grandezza, molto usata

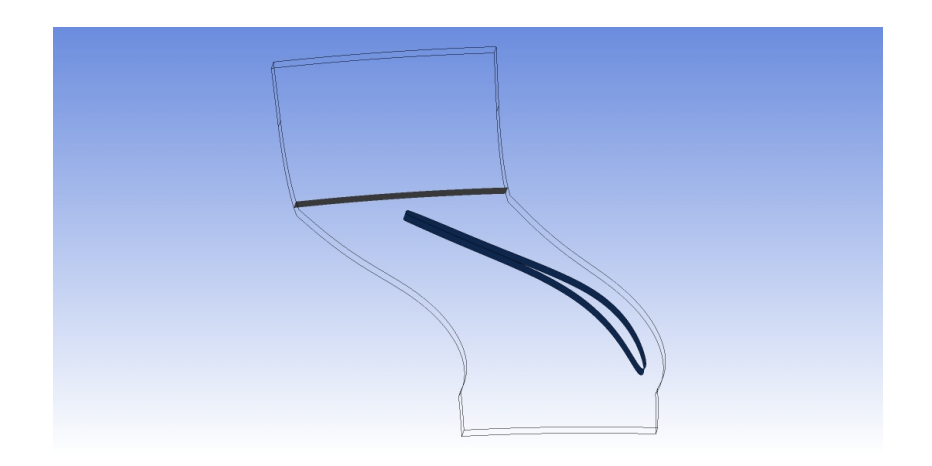

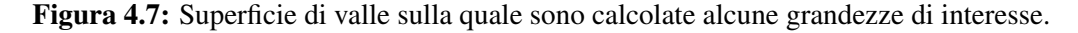

nello studio delle turbomacchine, che ne è l'equivalente. Essa prende il nome di *availability* ed è calcolata a partire da quantità mediate solo sulla portata:

$$
av = P_{t, \text{monte}} e^{\frac{s_{\text{monte}} - s_{\text{valle}}}{R}}
$$

dove *R* =  $\frac{R_O}{Mm}$  e, per l'MDM, *Mm* = 236.53*kg*/*kmol*. Attraverso questa quantità è calcolato poi il numero di Mach isoentropico come:

$$
M_{is} = \sqrt{\left(\left(\frac{av}{p}\right)^{\frac{\gamma-1}{\gamma}} - 1\right) \frac{2}{\gamma - 1}}
$$
\n(4.2)

Per quanto riguarda le perdite, si introducono due coefficienti (si veda [4]). Il primo rende conto della perdita di pressione totale, riferito ad un termine associato all'energia reale allo scarico:

$$
y_2 = \frac{p_{T1} - p_{T2}}{p_{T2} - p_2}.\tag{4.3}
$$

Il secondo è il coefficiente di energia cinetica reale allo scarico definito come:

$$
\zeta_2 = \frac{|h_2 - h_{2'}|}{\frac{V_2^2}{2}}\tag{4.4}
$$

dove il pedice 2 rappresenta le grandezze allo scarico e l'apice quelle isoentropiche.

I due coefficienti possono essere correlati, conoscendo il numero di Mach, attraverso la relazione:

$$
\zeta_2 = \frac{1 - \left[1 + y_2 \left(1 - \frac{p_2}{P_{T2}}\right)\right]^{\frac{1 - \gamma}{\gamma}}}{\frac{\gamma - 1}{2} M_{2, is}^2}.
$$
\n(4.5)

1−γ

60

Il flusso a valle di una schiera di pale è fortemente disuniforme, essendo interessato da fenomeni quali le scie, zone di acqua morta e vortici, tutti causa di perdite. Mano a mano che ci si allontana dal bordo di uscita, il flusso tende a miscelarsi e, su una superficie idealmente all'infinito a valle, sarà perfettamente uniforme. In una turbomacchina questo non potrà avvenire, poiché poco distante dalla schiera statorica è posizionata quella rotorica. Questo fatto complica l'ottimizzazione delle geometrie palari, che si trovano a lavorare con flussi all'ingresso disuniformi. Naturalmente, lo stesso discorso può essere fatto per gli statori che sono a valle di una schiera rotorica.

Le disuniformità del flusso sono perdite solo in potenza, poiché una corretta progettazione delle schiere successive le può recuperare, quindi come capire quanto veramente è efficiente una schiera? Analizzandola da sola e estrapolando le grandezze che necessitano per il calcolo su una superficie molto lontana dal bordo di uscita non si ottengono stime affidabili. Tutti i metodi che effettuano analisi numeriche di domini fluidodinamici, tendono infatti ad aumentare artificialmente la diffusività del sistema, fenomeno chiamato *diffusività numerica*; per limitare tali effetti sono preferibili altri approcci, come il calcolo del flusso miscelato a valle.

#### Calcolo del flusso miscelato a valle

Lo scopo delle palettaure è essenzialmente quello di deflettere il flusso in direzione tangenziale, per realizzare uno scambio di coppie fra pale della macchina e flusso; le perdite sono quindi associate sopratutto alla deflessione nel piano interpalare, cioè alle accelerazioni e sopratutto alle decelerazioni sul dorso e sul ventre delle pale e che dipendono dalla geometria. La trattazione proposta per il calcolo di queste perdite, denominate *perdite di profilo*, è tratta da [4]<sup>2</sup> .

Riferendosi ad una schiera di pale fisse e piane (fig. 4.8), di altezza costante, descritte dalle coordinate assiale *x* e *y*, si chiamino (1) e (2) due sezioni sufficientemente lontane dalla schiera da poter ritenere su di esse il flusso uniforme, come comunemente assunto nella teoria monodimensionale, ma si assuma che nella sezione (2'), tangente alle pale nel bordo di uscita, il flusso non sia uniforme, come del resto in qualunque sezione vicina ad esso. Note tutte le grandezze 2', ci si propone di valutare il flusso in (2).

Si scrivano le equazioni globali di conservazione fra (2') e (2) utilizzando un volume di controllo pari a *Area*<sup>2</sup> ∗ *sezABCD* = *Area*<sup>2</sup> <sup>0</sup> ∗ *sezABCD*, essendo *AB* e *CD* due segmenti paralleli ad *y*. Si suppone il flusso piano, adiabatico e stazionario, e si

<sup>&</sup>lt;sup>2</sup>Le equazioni qui descritte e quelle presenti in  $[4]$  si differenziano per tre ragioni: quelle qui presentate non sono normalizzate rispetto al passo, il volume di controllo non è di altezza unitaria e le quantità assiali sono sostituite, essendo la macchina centrifuga, da quelle radiali.

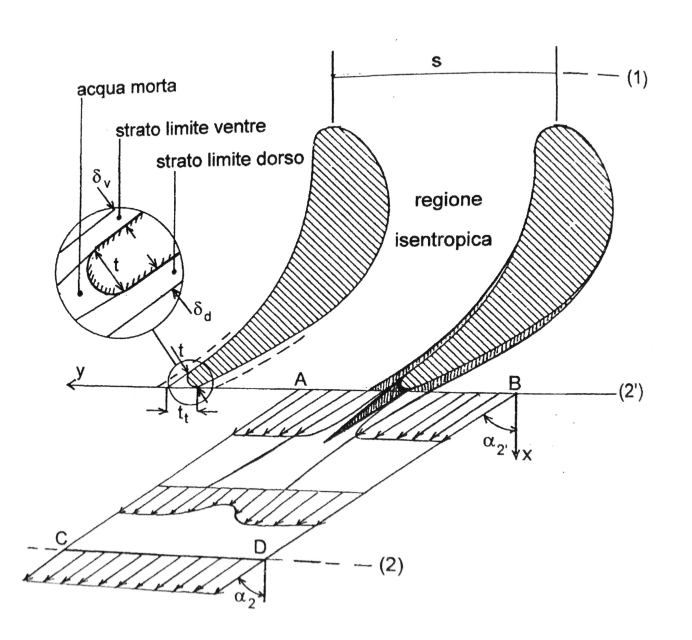

Figura 4.8: Flusso a valle del bordo di uscita di una schiera di pale piane, da [4].

trascurano gli sforzi viscosi sulle facce del volume di controllo. Si osserva che in tutte le equazioni è nullo il contributo dei flussi attraverso *AC* e *BD* per la periodicità. Inoltre nell'equazione di conservazione della quantità di moto tangenziale è nullo il contributo delle pressioni su *AB* e *CD*. Risultano allora:

• la continuità:

$$
Area_2 \rho_2 V_{2r} = \int_A \rho_{2'} V_{2'} cos \alpha_{2'} dA = I_1
$$
 (4.6)

• la quantità di moto tangenziale:

$$
Area_2 \rho_2 V_{2r} V_{2circ} = \int_A \rho_{2'} V_{2'}^2 \cos \alpha_{2'} \sin \alpha_{2'} dA = I_2 \tag{4.7}
$$

• la quantità di moto assiale:

$$
Area_2(p_2 + \rho_2 V_{2r}^2) = \int_A (p_{2'} + \rho_{2'} V_{2'} cos^2 \alpha_{2'}) dA = I_3 \tag{4.8}
$$

• l'energia:

62

$$
Area_2 \rho_2 V_{2r} \left( h_2 + \frac{V_{2r}^2 + V_{2circ}^2}{2} \right) = \int_A \left( h_{2'} + \frac{V_2^2}{2} \right) \rho_{2'} V_{2'} \cos \alpha_{2'} dA = I_4 \tag{4.9}
$$

Questo sistema è costituito da 4 equazioni e 6 incognite, che sono ρ<sub>2</sub>,  $V_{2r}$ ,  $V_{2circ}$ ,  $p_2$ ,  $h_2$ e *T*2. Si devono quindi aggiungere le equazioni di stato dei gas perfetti:

$$
p = \rho RT \, , \, T = \frac{h}{c_p}.\tag{4.10}
$$

Il sistema algebrico è facilmente risolubile se sono noti gli integrali  $I_1$ ,  $I_2$ ,  $I_3$  e  $I_4$ ed ammette due soluzioni. Risolvendo, ad esempio in  $V_{2r}$ , si ha:

$$
aV_{2r}^2 + bV_{2r} + c = 0 \tag{4.11}
$$

con:

$$
a = \frac{1}{2} - \frac{c_p}{R}
$$

$$
b = \frac{c_p}{R} \frac{I_3}{I_1}
$$

$$
c = \frac{1}{2} \left(\frac{I_2}{I_1}\right) - \frac{I_4}{I_1}
$$

Una volta calcolata  $V_{2r}$ , si possono calcolare tutte le altre grandezze, in particolare l'entropia specifica *s*2, per la quale dovrà essere soddisfatta la disequazione:

$$
Area_2 \rho_2 V_{2r} s_2 > \int_A \rho_{2'} V_{2'} cos \alpha_{2'} s_{2'} dA.
$$
 (4.12)

Se la condizione non risulta soddisfatta, la soluzione non è fisicamente possibile. Le soluzioni possono però essere entrambe accettabili e in generale una di esse è subsonica e l'altra è supersonica, in termini di componente assiale del flusso. Nel nostro caso l'unica soluzione di interesse è quella subsonica nella componente assiale.

Anche se non tutte le ipotesi fatte per questa trattazione possono considerarsi valide per il tipo di flusso nella turbina che si sta studiando, il metodo risulta comunque adeguato. Confrontare le perdite di profili differenti, usando per tutti lo stesso approccio, è indicativo. La superficie 2'(in questo caso a raggio costante), su cui si sono calcolati i termini integrali di destra nelle equazioni precedenti é rappresentata in figura 4.9. Come si può notare, essa è collocata il più vicino possibile al bordo di uscita delle pale, senza però intersecarle. Un ultima considerazione deve essere fatta riguardo la risoluzione dell'equazione dell'energia 4.9. Poiché *CFX®* ha come entalpia di riferimento un valore negativo, l'integrale *I*<sup>4</sup> è stato calcolato considerando  $\left(h_{2'} + \frac{V_{2'}^2}{2}\right)$ 2  $= h_{t,2} = c_p T_{t2}$ . Note le incognite del sistema è possibile calcolare i coefficienti di perdita di pressione totale e di energia cinetica.

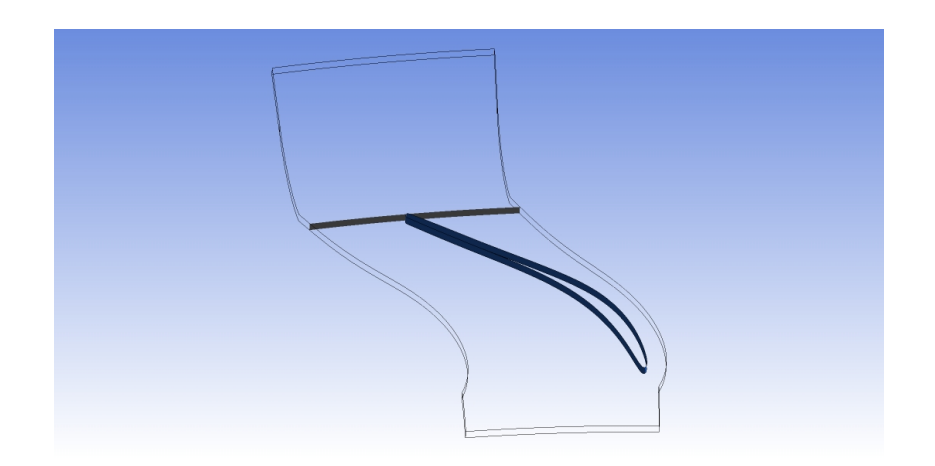

Figura 4.9: Superficie usata per calcolare gli integrali per il calcolo del flusso miscelato a valle.

### 4.1.3 Risultati del profilo di primo tentativo in schiera radiale

Il primo caso testato è il profilo in figura 4.2, con  $\sigma = 0.735$  e incidenza nulla, le cui prestazioni possono essere descritte sinteticamente dai parametri in tabella 4.3.

| profilo LTP               |                    |
|---------------------------|--------------------|
| $\alpha_{\text{out,med}}$ | 66.1137 $^{\circ}$ |
| $Y_{misc}$                | 4.8925%            |

Tabella 4.3: Prestazioni del primo profilo utilizzato.

L'angolo mediato sulla portata sulla superficie di valle ( alla coordinata radiale della schiera rotorica), risulta prossimo a quello di progetto che si vuole ottenere (si veda tabella 4.2). Lo scarto è di 0.1°, più che accettabile. Per quanto riguarda le perdite, esse sono piuttosto alte.

Per un'analisi più approfondita del comportamento del flusso all'interno del canale, si osserva l'andamento di alcune grandezze su un piano *blade to blade* preso al midspan del dominio di calcolo.

L'evoluzione nel canale del numero di Mach (fig. 4.10) ci mostra che la sezione di uscita di questo profilo è interessata completamente da una zona con valori superiori all'unità. Questo ci dice che la macchina, in queste condizioni, è in blocco sonico, la portata ha cioè raggiunto il massimo possibile. Risulta quindi difficile effettuare la regolazione. L'urto che si genera appena a valle della sezione di gola è dovuto alla forte espansione nella zona simi-palettata, non consistente con la condizione di pressione a valle. L'urto è fortemente dissipativo, come evidenziato dagli andamenti di pressione totale (fig. 4.11) ed entropia (fig. 4.12). Tale urto interessa non solo il canale in cui si genera, ma anche quello adiacente, facendo sì che il flusso subisca due perturbazioni in successione, una più forte ed una meno, aumentando le perdite. L'andamento della pressione totale evidenzia anche il fatto che il flusso sviluppi un significativo strato limite, già a partire da una sezione non distante dal bordo d'ingresso (fig. 4.13). Tale geometria infatti deflette interamente il flusso nella parte iniziale per poi continuare rettilinea per un lungo tratto su cui si sviluppa un significativo gradiente avverso di pressione che culmina in un urto. Il risultato è un forte aumento dello spessore di strato limite. In figura 4.11 si nota come la scia a valle del profilo sia molto estesa in direzione circonferenziale e tenda fortemente ad allargarsi. La zona di acqua morta è di grandi dimensioni. Si riporta anche l'andamento della pressione dove si evidenziano gli urti e sul quale sono plottate le linee di flusso (fig. 4.14). Si può concludere che, pur ottenendo l'angolo a valle desiderato, sarebbe più opportuno utilizzare un profilo che deflettesse in maniera più graduale il flusso, in modo che non presenti forti urti e che, nelle condizioni di progetto, non sia in blocco sonico.

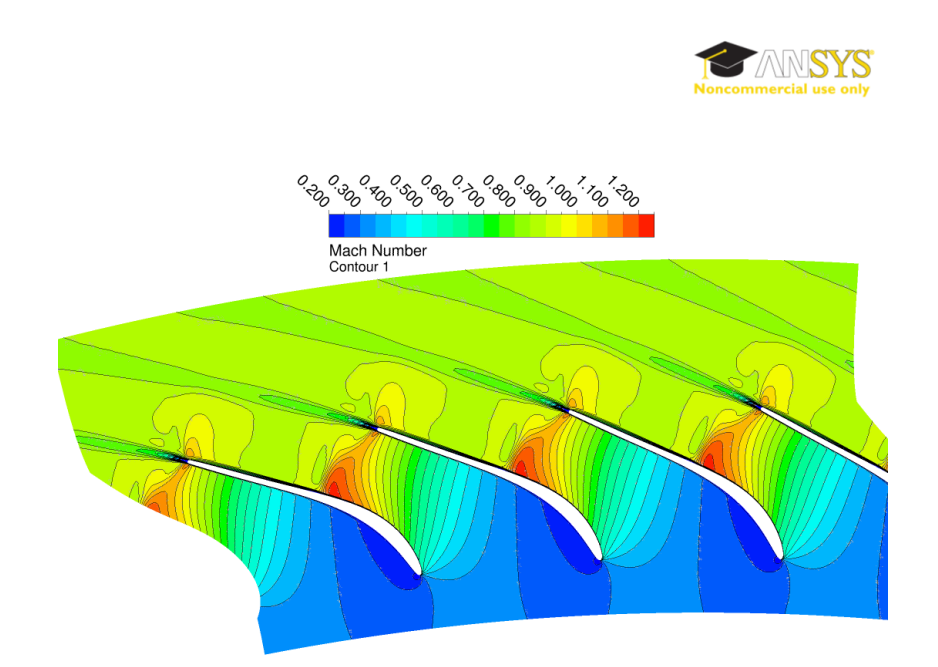

Figura 4.10: Andamento del numero di Mach per il calcolo con il profilo di primo tentativo.

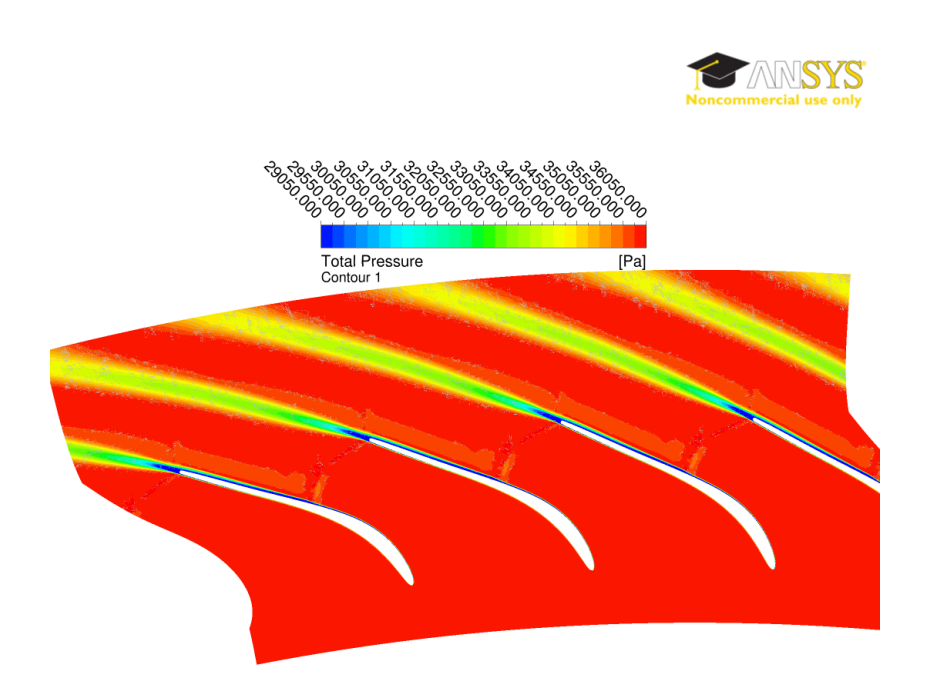

Figura 4.11: Andamento della pressione totale per il calcolo con il profilo di primo tentativo.

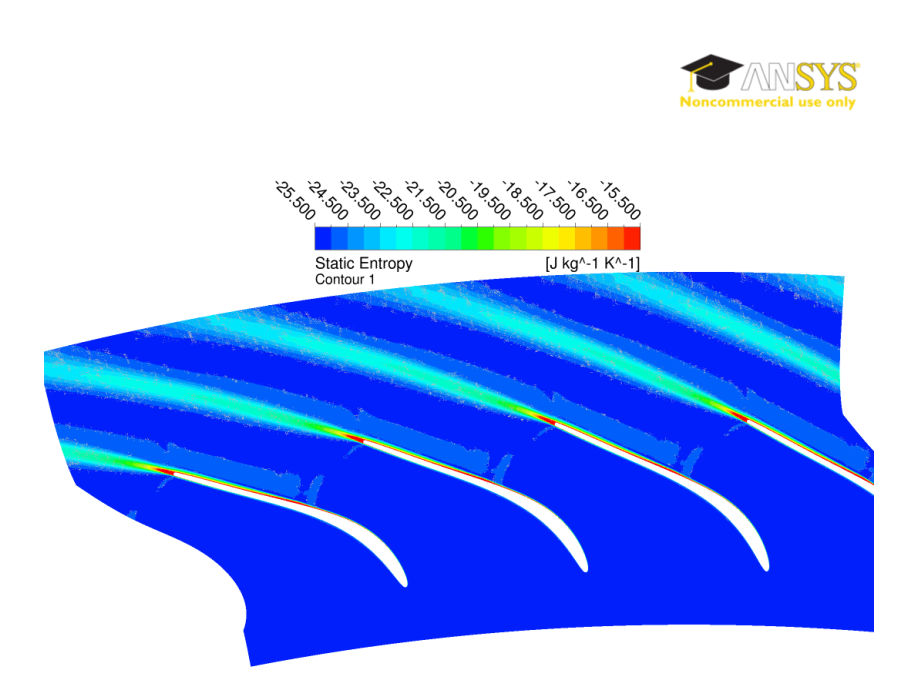

Figura 4.12: Andamento dell'entropia per il calcolo con il profilo di primo tentativo.

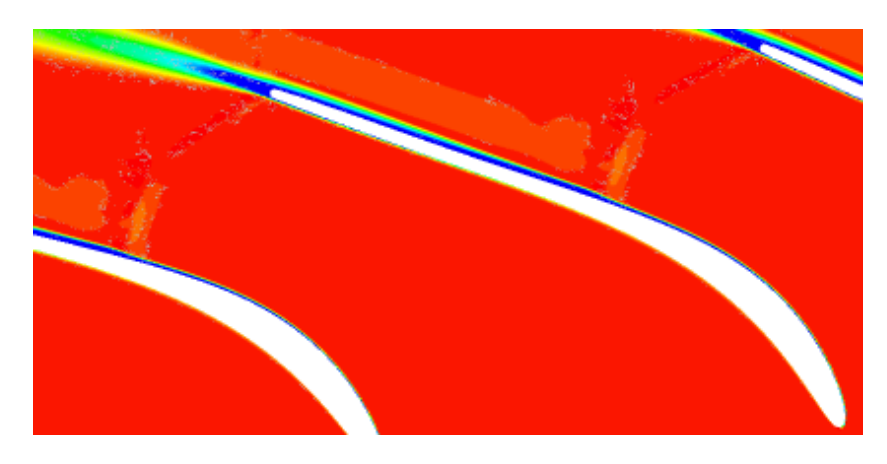

Figura 4.13: Particolare dell'andamento della pressione totale per il calcolo con il profilo di primo tentativo.

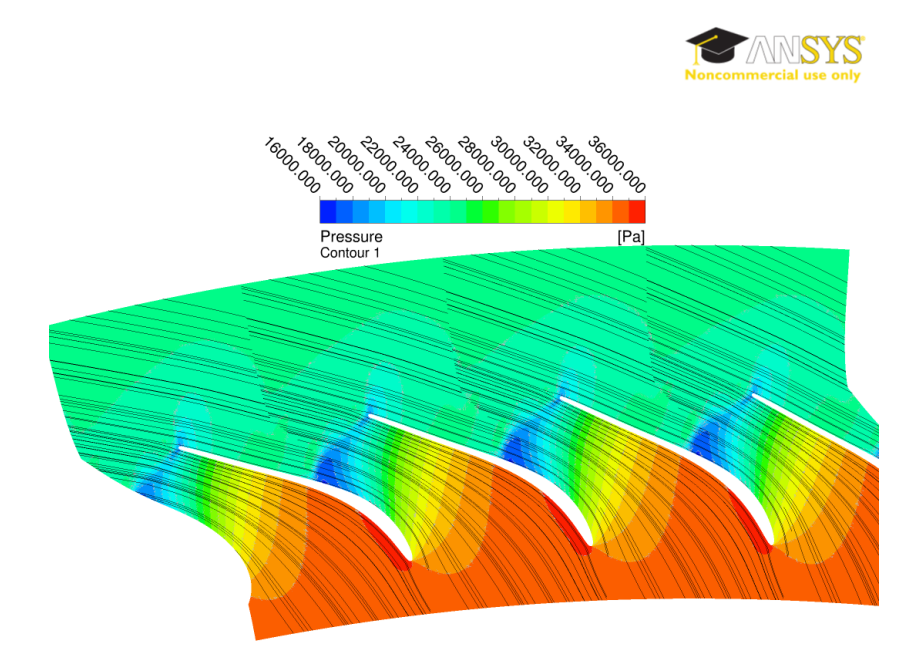

Figura 4.14: Andamento della pressione per il calcolo con il profilo di primo tentativo.

# 4.1.4 Risultati del profilo di primo tentativo in schiera assiale

Per capire quale sia l'influenza della trasformazione conforme e dell'allargamento del canale si decide di svolgere un'analisi dello stesso profilo, non trasformato, in schiera piana assiale. Si fa notare che la  $\sigma_b$  in questo caso non varia con il raggio ma è costante e pari a 0.735.

In tabella 4.4 si riportano i risultati ottenuti.

| profilo LTP-ax            |                  |
|---------------------------|------------------|
| $\alpha_{\text{out,med}}$ | $66.215^{\circ}$ |
| $Y_{misc}$                | 3.84%            |

Tabella 4.4: Prestazioni del primo profilo utilizzato in schiera assiale.

Per quanto riguarda l'angolo a valle notiamo che è leggermente aumentato e perfettamente in linea con quello di progetto. Le perdite invece sono diminuite. Dall'andamento del numero di Mach sulla superficie di midspan (fig. 4.15) notiamo che in questo caso il canale non è in blocco sonico, di conseguenza anche l'espansione a valle della gola è più contenuta e l'urto conseguente più debole. L'urto più forte si genera in schiera radiale ed è questo a causare le maggiori perdite. Dal confronto degli andamenti del Mach isoentropico in figura 4.16 si può notare che essi si discostano maggiormente all'altezza dell'urto e viene confermato che il Mach più alto appartiene alla schiera radiale. Anche in questa configurazione l'urto interessa due canali successivi. La maggiore sovraespansione del caso radiale, causa dell'urto più forte e della conseguente riduzione di efficienza, è legata alla particolare forma del profilo LPT. Tale profilo è praticamente rettilineo nel tratto finale; di conseguenza il canale realizzato dalla schiera assume una forma convergente divergente, perché la configurazione centrifuga porta necessariamente ad un aumento di sezione dove l'angolo di inclinazione non varia. La forma convergente divergente è all'origine del blocco sonico (non riscontrato nel caso assiale, in cui il canale è solo convergente) e della successiva post-espansione.

La scia ha estensione molto più contenuta, ma la deflessione imposta al flusso sembra anche in questo caso troppo brusca e fa si che sviluppi un ampio spessore di strato limite.

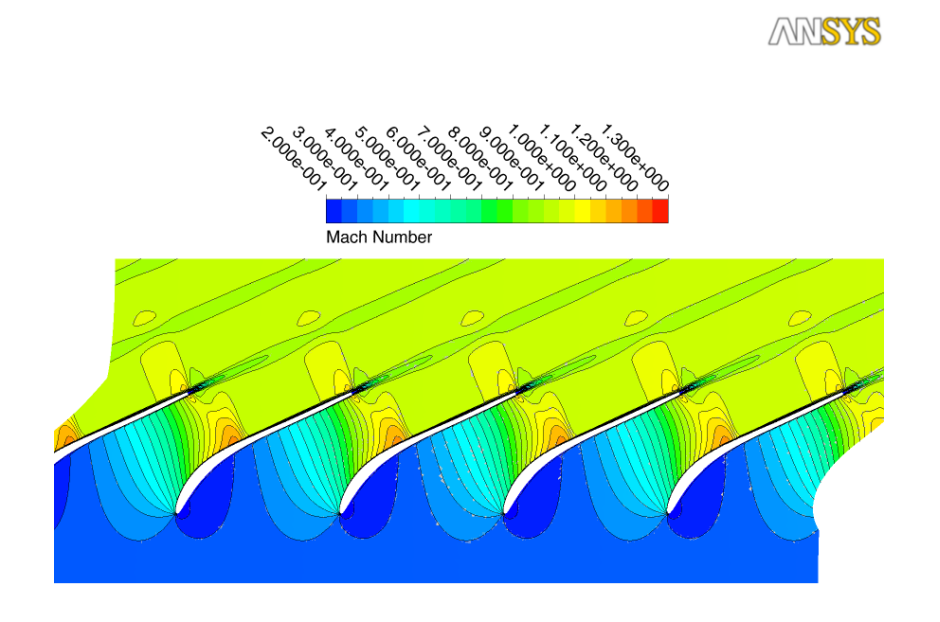

Figura 4.15: Andamento del numero di Mach per il calcolo con il profilo di primo tentativo, in schiera assiale.

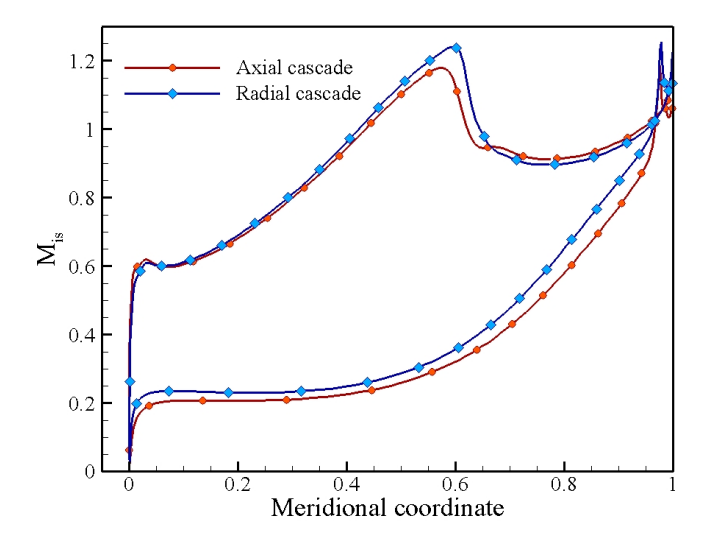

Figura 4.16: Confronto fra gli andamenti in schiera assiale e in schiera radiale del numero di Mach isoentropico.

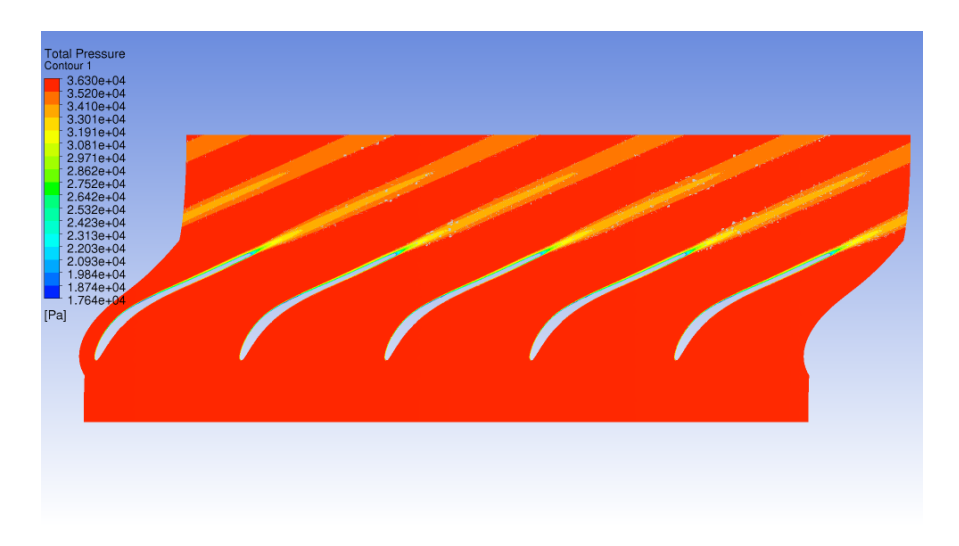

Figura 4.17: Andamento della pressione totale per il calcolo con il profilo di primo tentativo, in schiera assiale.

ANSYS

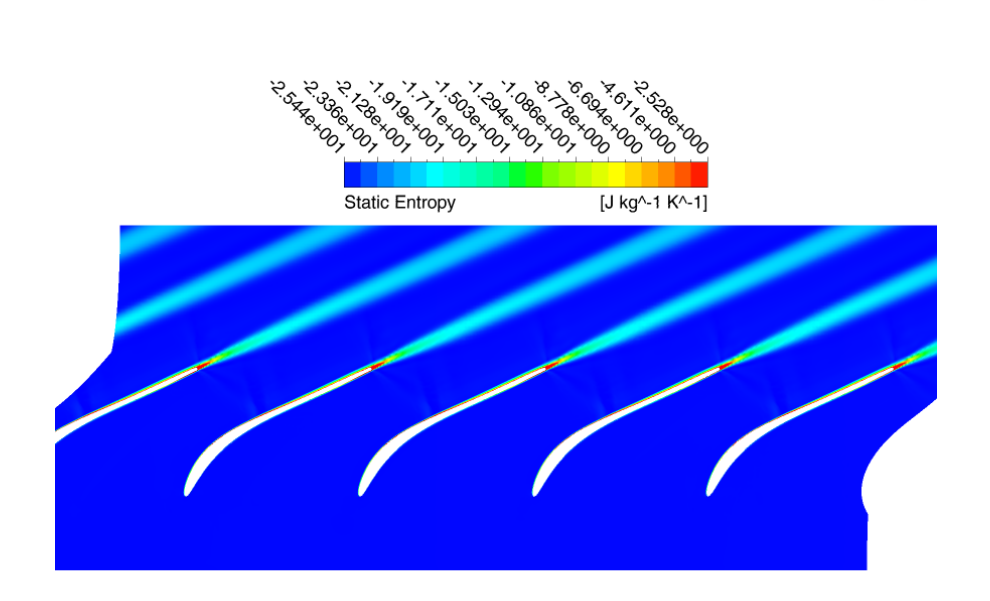

Figura 4.18: Andamento dell'entropia per il calcolo con il profilo di primo tentativo, in schiera assiale.

# 4.2 Costruzione e analisi del profilo ad arco di cerchio

Il profilo analizzato nel precedente paragrafo è disegnato per imporre la totalità 70 della deflessione che si deve ottenere in una zona piuttosto contenuta, vicino al bordo di ingresso, per poi proseguire con un lungo tratto rettilineo. Usando questa geometria si è poi nella condizione di blocco sonico, con conseguenti scarsi rendimenti e difficoltà di regolazione.

Si pensa allora di disegnare un profilo che abbia un curvatura meno concentrata e che imponga così una deflessione graduale e distribuita lungo tutta la pala. Una pala che abbia come linea media un *arco di cerchio* è stata considerata una buona soluzione. È stata quindi implementata una procedura per la costruzione di tale profilo, basata su considerazioni geometriche, che si propone di disegnare in modo completamente automatico la geometria, usando come variabili l'angolo di ingresso, l'angolo di uscita e la corda radiale.

Tale geometria è costruita disegnando, per prima cosa, la linea media ad arco di cerchio e poi assegnando una distribuzione di spessore adeguata (si veda 4.2.2) per creare il lato in pressione e quello in depressione.

# 4.2.1 Metodo di costruzione della linea media ad arco di cerchio

Si espongono brevemente i passaggi usati per implementare la procedura di scrittura della linea media, con riferimento alla figura 4.19:

- si definiscono α*in* e α*out* gli angoli di ingresso e di uscita desiderati, e *crad* la corda radiale;
- $\gamma = 180^\circ \phi = 180^\circ (\alpha_{out} \alpha_{in});$
- β =  $180^\circ \gamma$ ;
- $\delta = \frac{180^{\circ} \gamma}{2}$  $\frac{y-y}{2}$ ;
- $\theta = \alpha_{out} \delta;$
- la corda del profilo risulta  $c = \frac{c_{rad}}{cos(\theta)}$  $\frac{c_{rad}}{cos(\theta)}$ ;
- il raggio della circonferenza di costruzione è  $R = \frac{c}{a}$  $\frac{c}{2\sin(\frac{\beta}{2})}$ ;
- si definiscono le ascisse dei punti dei bordi di ingresso e di uscita della linea media come  $x_{in} = Rcos(\alpha_{in}) e x_{out} = Rcos(\alpha_{in} + \beta) e$  le ordinate sfruttando l'equazione della circonferenza con centro in  $(0,0)$   $y = \sqrt{R^2 - x^2}$ .

Si noti come ogni termine dipenda unicamente dalle tre variabili di progetto della palettatura. L'angolo β descrive la deflessione imposta al flusso. La circonferenza a cui appartiene l'arco definito da questa procedura è centrata in (0,0). In figura 4.20 si sono graficati tre esempi di output della procedura con angolo di

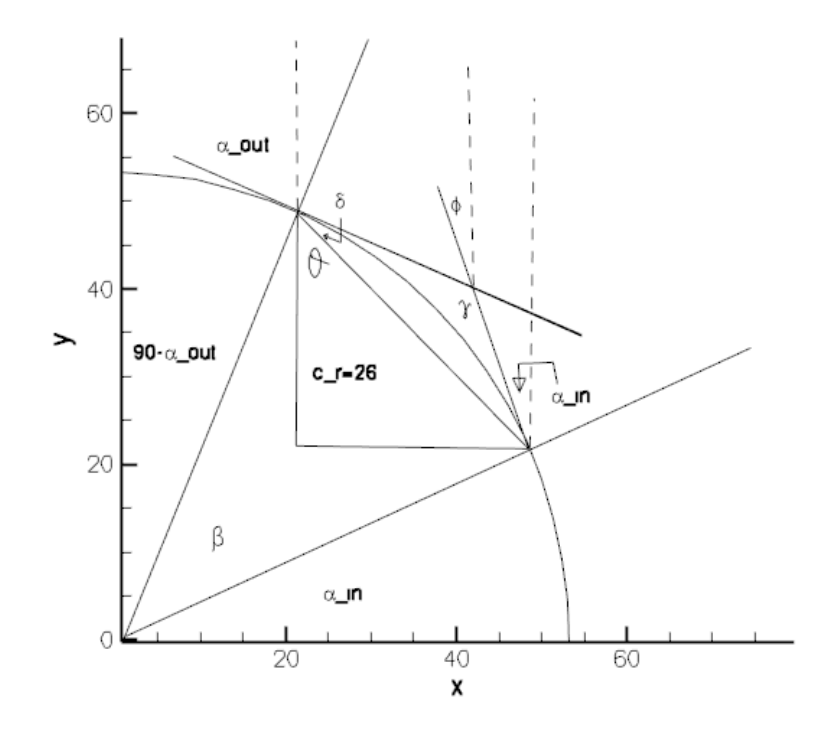

Figura 4.19: Disegno esplicativo della procedura di costruzione della linea media ad arco di cerchio.

ingresso costante e pari a 25.22° e di uscita pari a 66.23°, 60° e 70°. Si nota come i tre cerchi di base abbiano raggi differenti e i profili abbiano coordinate dei punti limite diverse. Dalla figura 4.21, dove i profili sono stati tutti traslati per avere come primo punto (0,0), si evidenzia invece che essi hanno la stessa corda radiale ma lunghezze differenti; più il profilo è inclinato, maggiore è la lunghezza della sua linea media. All'ingresso sono molto simili avendo lo stesso angolo, mentre si discostano sempre di più andando verso l'uscita.

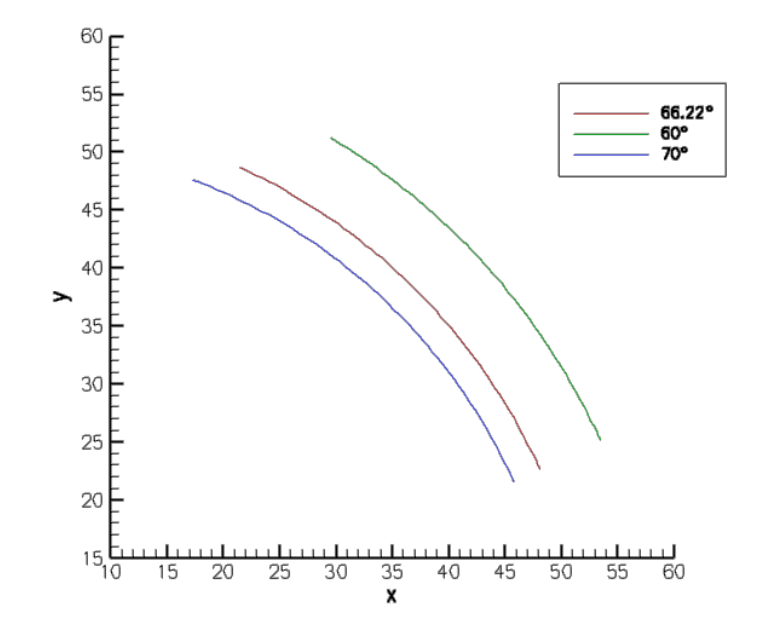

Figura 4.20: Output della procedura per tre diversi angoli all'uscita.

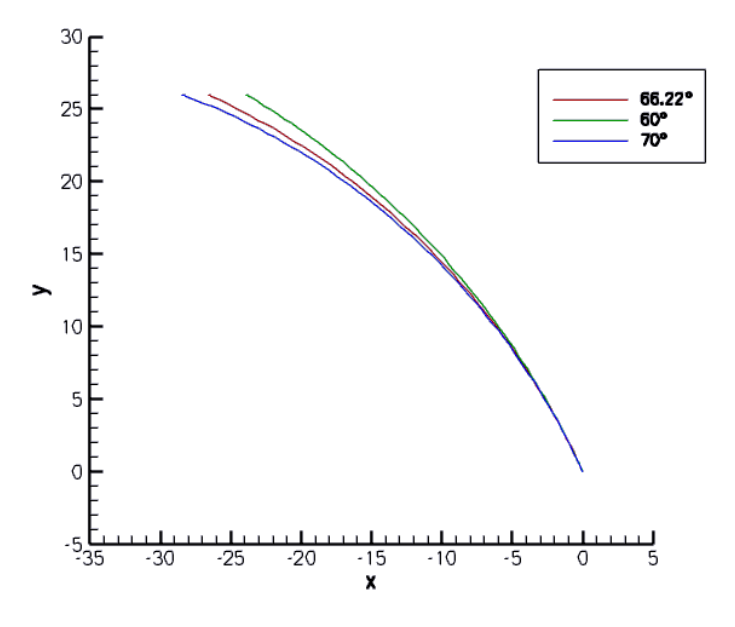

Figura 4.21: Sovrapposizione di tre geometrie con angoli all'uscita differenti.

# 4.2.2 Assegnazione dello spessore

Lo spessore assegnato alla linea media appena costruita è ricavato dalla distribuzione di spessore del profilo di primo tentativo. Si decide di mantenerla poiché come

detto all'inizio del capitolo, una distribuzione sottile appare la più adatta in questo caso.

Come si può notare dalla figura 4.5, i punti con cui è descritto il profilo di primo tentativo non sono distribuiti, sul lato in pressione e quello in depressione, in modo da, a due a due, giacere su una retta perpendicolare alla linea media. Per ricostruire la distribuzione in modo ottimale, si devono reinterpolare i profili dei due lati in modo da potere assegnare alla nuova linea media, lo stesso semispessore su punti corrispondenti appartenenti ai due nuovi *suction side* e *pressure side*. Questa operazione può essere così descritta:

- si calcola la linea media del profilo di primo tentativo a partire dai punti dei due lati;
- si calcolano le coordinate dei punti al centro dei segmenti definiti da due punti adiacenti sulla linea media e il coefficiente angolare delle rette passante per gli stessi;
- si calcolano le normali alle rette di cui sopra e i termini noti delle nuove linee sapendo che esse passano per i punti intermedi (definiamole: *curve normali*);
- si calcolano coefficienti angolari delle rette passanti per punti adiacenti di lato in pressione e depressione e i termini noti relativi (definiamole: *curve parallele*);
- si intersecano le *curve parallele* e le *curve normali* e si definisce lo spessore come la distanza fra i due punti di intersezione e poi il semispessore come la sua metà.

Quindi la distribuzione di semispessore è normalizzata sulla lunghezza della linea media del profilo di primo tentativo, in modo da adeguarla automaticamente a profili con linea media diversa. Come abbiamo potuto notare nel paragrafo precedente, variando i parametri di costruzione della linea media ad arco di cerchio cambia la lunghezza della stessa (essa ha il vantaggio di poter essere calcolata analiticamente come l'arco delimitato dai punti di bordo di ingresso e uscita). Il fatto di avere linee medie di lunghezze diverse rende necessario che lo spessore sia assegnato lungo punti che si trovano sulla stessa ascissa curvilinea percentuale della lunghezza dell'arco, rispetto alla posizione che occupavano sulla linea media del profilo di primo tentativo. Naturalmente si vuole rendere ancora una volta la procedura completamente automatica. Si procede come segue:

• si normalizzano i segmenti definiti dalla nuova distribuzione di punti (quella utilizzata per ottenere la nuova distribuzione di spessore), rispetto alla lunghezza della linea media del profilo di primo tentativo, evidenziando quindi la percentuale di *midline* a cui essi sono posizionati;

- si divide l'angolo β, che sottende l'arco di cerchio, rispettando queste percentuali e si calcolano gli angoli delle rette appartenenti al fascio che passa per l'origine come α*<sup>i</sup>* = α*in* + *ki*β + α*i*−<sup>1</sup> dove *k<sup>i</sup>* è la percentuale di ogni segmento sopra definito (la figura 4.22 è soltanto indicativa);
- si calcolano i coefficienti angolari di tali rette e le intersezioni di esse con la circonferenza precedentemente definita e si ottengono i punti che descrivono l'arco di cerchio con la distribuzione desiderata. Per controllo si calcolano gli angoli di ingresso ed uscita, scrivendo la derivata dell'equazione della circonferenza che ha centro nell'origine ( $y' = \frac{x}{\sqrt{R^2 - x^2}}$ ) nei punti limite dell'arco: essi risultano uguali a quelli assegnati all'inizio.
- la curva così definita non ha le coordinate di ingresso ed uscita della pala del sesto statore, si procede quindi ad una traslazione, in modo che la *y* del bordo di ingresso si trovi a 435 mm, che è appunto il raggio del bordo di ingresso del sesto statore.
- conoscendo ora le nuove coordinate, si calcolano i termini noti delle rette del fascio (che non è più passante per il centro) e si moltiplica la distribuzione di semispessore normalizzata per la lunghezza della linea media dell'arco ottenendo il semispessore reale da assegnare ad ogni punto;
- si ottengono poi le coordinate dei punti di lato in pressione e in depressione dicendo che essi devono appartenere ad una retta del fascio ed avere distanza della linea media il semispessore. Le coordinate x si calcolano come  $x_i$  $x_{LM_i}$ <sup>+</sup>  $\sqrt{\frac{d_i^2}{1+m_i^2}}$  ( dove *LM* indica la linea media, *d* il semispessore, *m* il coefficiente angolare, il + i punti del *suction side* e il - quelli del *pressure*) in entrambe le direzioni. Le ordinate si ricavano poi con l'equazione della retta.

La costruzione della linea media e la distribuzione di spessore sono implementate in un' unica procedura il cui risultato è riportato in figura 4.23 . Non è necessario assegnare altre quantità se non quelle di progetto ( α*in* e α*out* e *crad* ). Si noti che questo metodo è utilizzabile per una qualunque distribuzione di spessore una volta definiti i nuovi *k<sup>i</sup>* e per raggio della macchina qualunque. I punti usati per calcolare lo spessore sono 102 (51 per lato), quindi il nuovo profilo è descritto da altrettanti punti. Non si sono utilizzati, per definire lo spessore, i punti al bordo di uscita e di ingresso del profilo LPT poiché lato in pressione ed in depressione in quei punti sono semplicemente raccordati. Purtroppo bordo di ingresso (fig. 4.24)

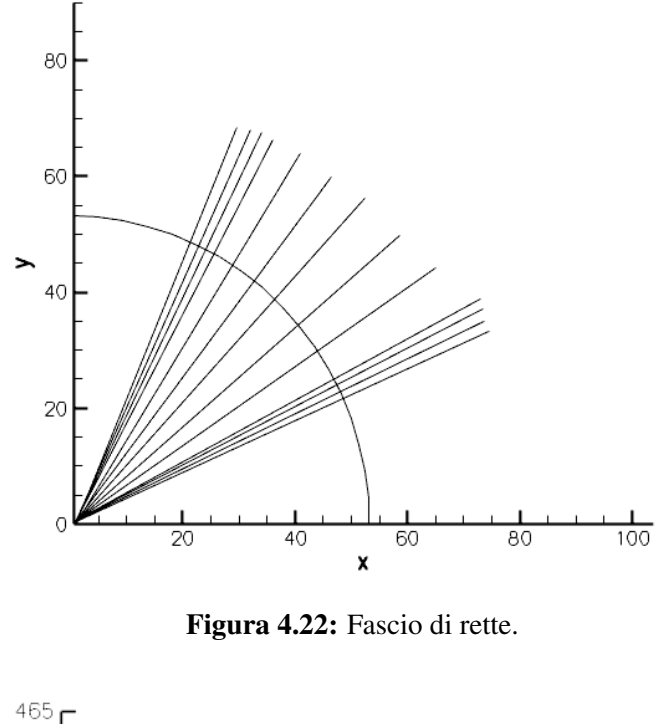

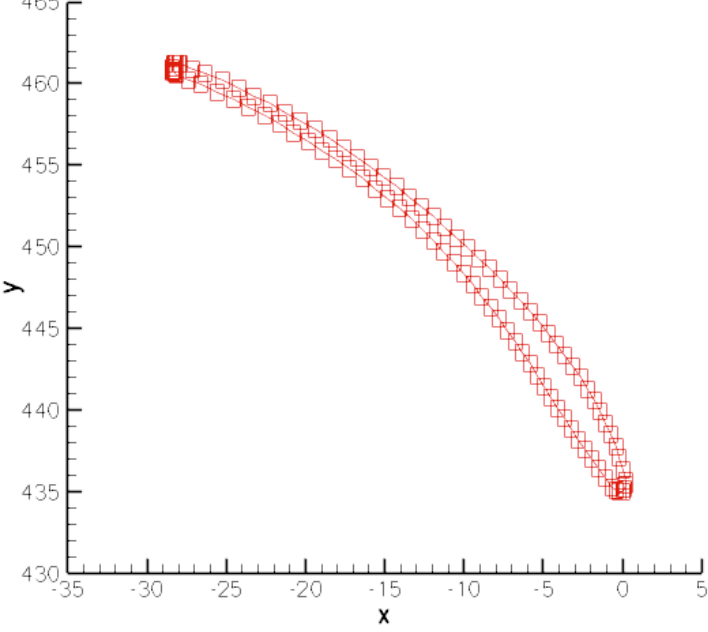

Figura 4.23: Profilo definito dalla procedura sopra descritta.

e di uscita (fig. 4.25) risultano mal definiti , poiché i punti assegnati sono troppo pochi. Si può notare, però, che ora la distribuzione è simmetrica rispetto alla linea

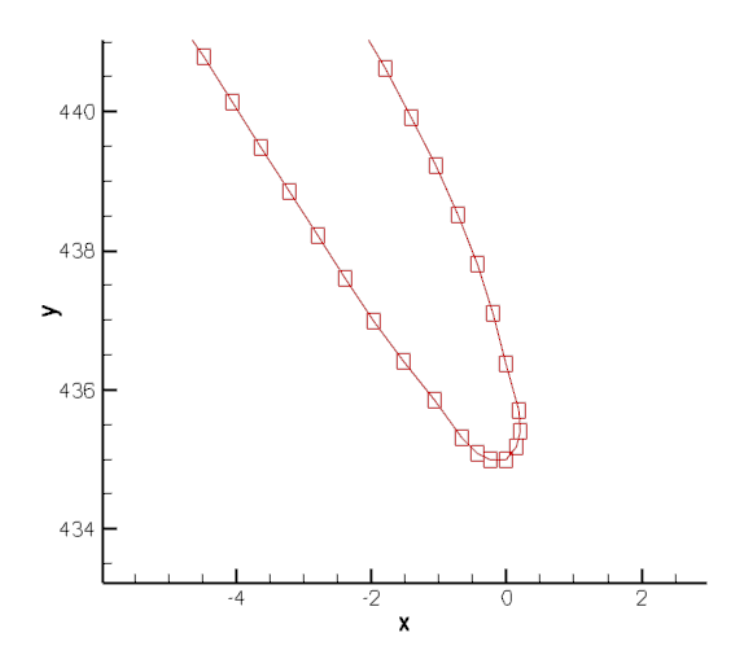

media del profilo e il bordo di ingresso ha coordinata (0, 435).

Figura 4.24: Bordo di ingresso.

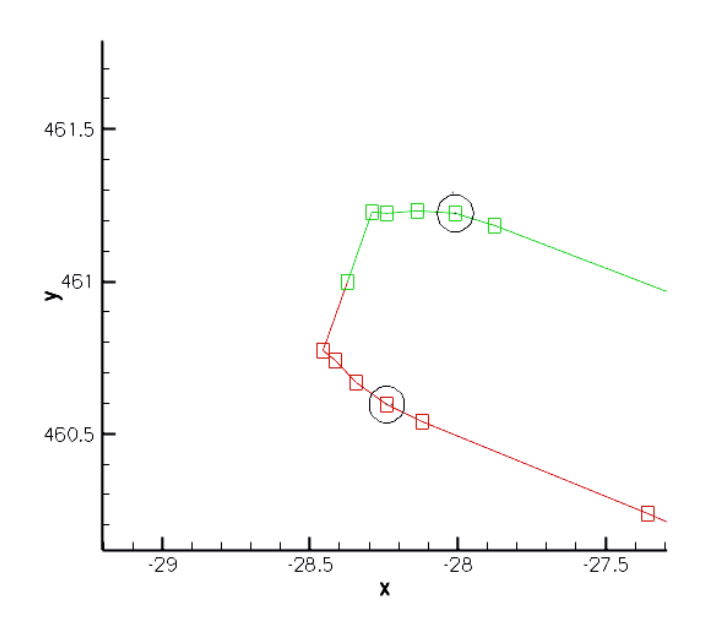

Figura 4.25: Bordo di uscita.

Si rende necessario, per ottimizzare il comportamento della pala al variare dell'incidenza, definire nuovamente le due superfici al bordo di ingresso e di uscita aumentando il numero di punti con cui sono discretizzate le linee in quei tratti. Per far questo bisogna creare un'adeguata distribuzione di spessore da assegnare all' interno della procedura alle linee medie disegnate di volta in volta, nelle zone di raccordo.

Il bordo di uscita sarebbe ottimamente descritto da un arco di circonferenza. Per rispettare il più possibile la geometria che è già stata realizzata e creare una distribuzione che sia ben raccordata con quella del profilo di primo tentativo si decide di operare in questo modo:

• si scelgono tre punti (i due cerchiati in figura 4.25) e l'utlimo della linea media) e si implementa il calcolo della circonferenza passante per gli stessi denominati 1, 2 e 3.

Le equazioni del sistema sono del tipo:

$$
x_1^2 + y_1^2 + ax_1 + by_1 + c = 0
$$
  
\n
$$
x_2^2 + y_2^2 + ax_2 + by_2 + c = 0
$$
  
\n
$$
x_3^2 + y_3^2 + ax_3 + by_3 + c = 0
$$
\n(4.13)

che risolte per *a*,*b*, *c* dove  $a = -2x_c$ , $b = -2y_c$  e  $c = x_c^2 + y_c^2 - R^2$  ci forniscono le coordinate del centro della circonferenza (*xc*, *yc*) e il raggio *R*.

- calcolato il punto di intersezione fra la linea media e la retta passante per 1 e 2, si calcola la lunghezza dell'arco (su LM) conoscendo l'angolo compreso fra la stessa e quella passante per il punto 3 (dai calcoli precedenti): *Larco* = *RLM* ∗∆β, dove *RLM* è il raggio di costruzione della *midline*.
- si sceglie, dopo alcuni tentativi, il numero di 15 punti per suddividere tale arco, quindi si calcolano i coefficienti angolari e i termini noti delle rette che passano per questi nuovi punti e il centro del fascio traslato, di cui sopra, e si intersecano con la circonferenza passante per 1, 2 e 3 (fig. 4.26), ottenendo le coordinate dei punti su *suction side* e *pressure side*:

$$
y = m_i x + q_i e
$$
  

$$
(x_{i-1,2} - x_c)^2 + (y_{i-1,2} - y_c)^2 = R^2
$$
  

$$
(1 + m_i^2)^2 - x_{i-1,2} (2x_c + 2m_i(q_i - y_c)) + x_c^2 + (q - y_c)^2 - R^2 = 0
$$

definiti

$$
a = 1 + m_i^2, \ b = 2x_c + 2m_i(q_i - y_c) \text{ e } c = x_c^2 + (q - y_c)^2 - R^2
$$

$$
x_{i-1,2} = \frac{-b - \sqrt{b^2 - 4ac}}{2a}
$$

78

• si calcola la distanza fra due punti appartenenti alla stessa retta e alla circonferenza ottenendo lo spessore e poi il semispessore, da normalizzare sulla lunghezza totale dell'arco di cerchio per ottenere i nuovi coefficienti *k<sup>i</sup>* , da aggiungere a quelli precedenti. Naturalmente alla distribuzione sono stati tolti i *k<sup>i</sup>* dei punti che si trovavano fra 1,2 e 3 nella precedente configurazione.

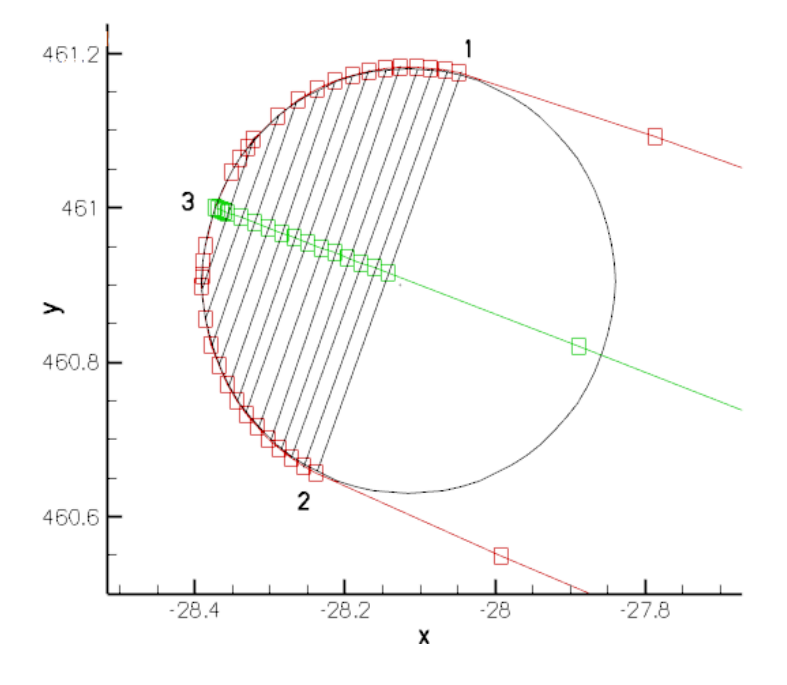

Figura 4.26: Costruzione del bordo di uscita.

Il bordo di uscita alla fine risulta caratterizzato da 31 punti.

Si ripete la procedura per il bordo di ingresso, anche se la porzione di questo approssimabile con una circonferenza è contenuta. Esso risulta quindi non ancora definito a sufficienza. Si sono calcolate quindi le coordinate di punti intermedi a quelli già esistenti e poi ad essi è stato assegnato uno spessore che fosse in linea con l'andamento della curva in quel tratto (fig. 4.27). Questa operazione è stata fatta solo una volta per calcolare la distribuzione di spessore che si è poi adottata universalmente.

La distribuzione normalizzata di semispessore è stata inserita nella procedura precedente.

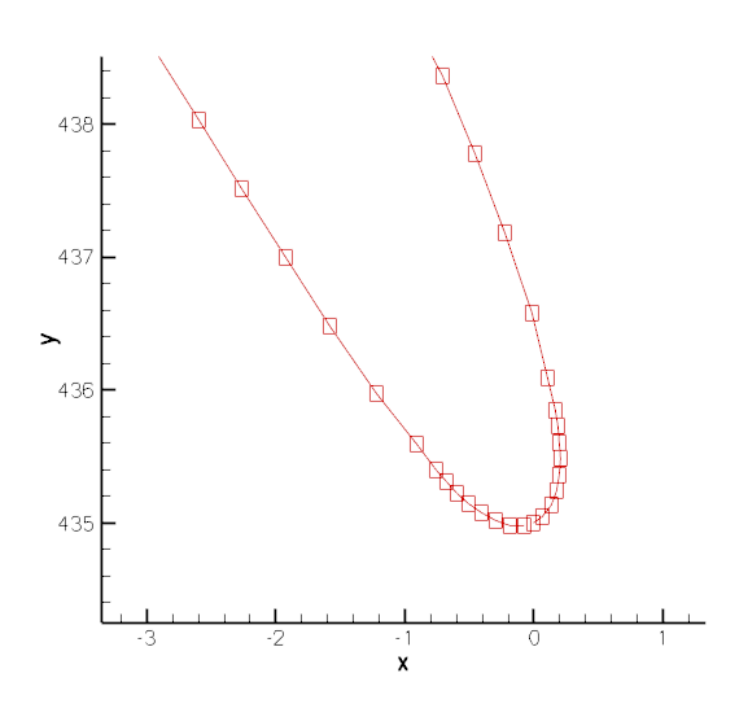

Figura 4.27: Nuovo bordo di ingresso.

### 4.2.3 Risultati del profilo ad arco di cerchio in schiera radiale

### Risultati del profilo ad arco di cerchio 25-66

Per prima cosa si è analizzato il comportamento fluidodinamico di un profilo con angolo di ingresso 25° e uscita 66°. Naturalmente prima di essere utilizzato in schiera radiale, si deve effettuare la trasformazione conforme. In figura 4.28 si mostra il profilo in esame trasformato e non.

Per prima cosa si presentano i risultati del profilo ad arco di cerchio in schiera radiale, studiato in configurazione 82 pale e incidenza nulla. In tabella 4.5 si può notare come l'angolo all'uscita sia molto diverso da quello che ci si aspettava e le perdite siano piuttosto contenute, minori di quelle del profilo LPT.

| profilo 25-66-arc         |                   |
|---------------------------|-------------------|
| $\alpha_{\text{out,med}}$ | $60.1829^{\circ}$ |
| $Y_{misc}$                | 3.047%            |

Tabella 4.5: Prestazioni del profilo 25-66-arc.

Si ricorda la definizione di deflessione cinematica (che è la deflessione che

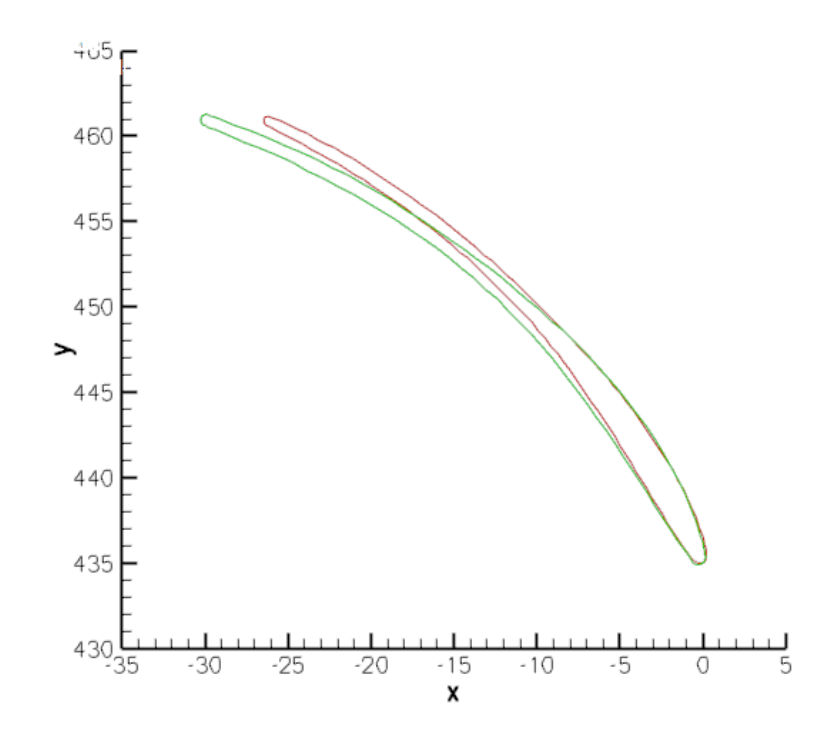

Figura 4.28: Profilo ad arco di cerchio (in rosso) e trasformato (in verde) 25-66.

interessa il flusso):

$$
\Delta \alpha_{cin} = \Delta \alpha_{geom} + i - \delta \tag{4.14}
$$

dove *i* è l'incidenza e δ la deviazione a valle della palettatura, cioè la differenza fra l'angolo di uscita geometrico e quello cinematico. In questo caso il δ è pari a 5.82°.

Sono da ricercarsi le ragioni di questo comportamento a partire dalle grandezze caratteristiche del flusso nel piano blade to blade. Si nota che l'andamento delle linee di flusso a valle del canale (fig. 4.29) è meno tangenziale di quello del flusso atteso.

Dall'andamento della pressione totale (fig. 4.30) si può notare come il flusso non rimanga aderente alla palettatura fino al bordo di uscita; poiché si distacca non gli viene impressa la deviazione corretta. Notiamo in figura 4.31, che il flusso non è in blocco sonico, infatti non c'è una sezione di passaggio del flusso caratterizzata interamente da valori del numero di Mach superiori o uguali all'unità. Il massimo poi, non è in gola, ma più spostato verso il bordo di uscita. In questa regione il profilo non è rettilineo, ma continua a curvare e su di esso si sviluppano dei fenomeni chiamati espansioni di *Prandtl Mayer* (si veda [4]), che sono espansioni isoentropiche che si generano su una parete di leggera convessità. Il flusso sul lato in depressione sovraespande e, dopo il bordo di uscita, dovrà ricom-

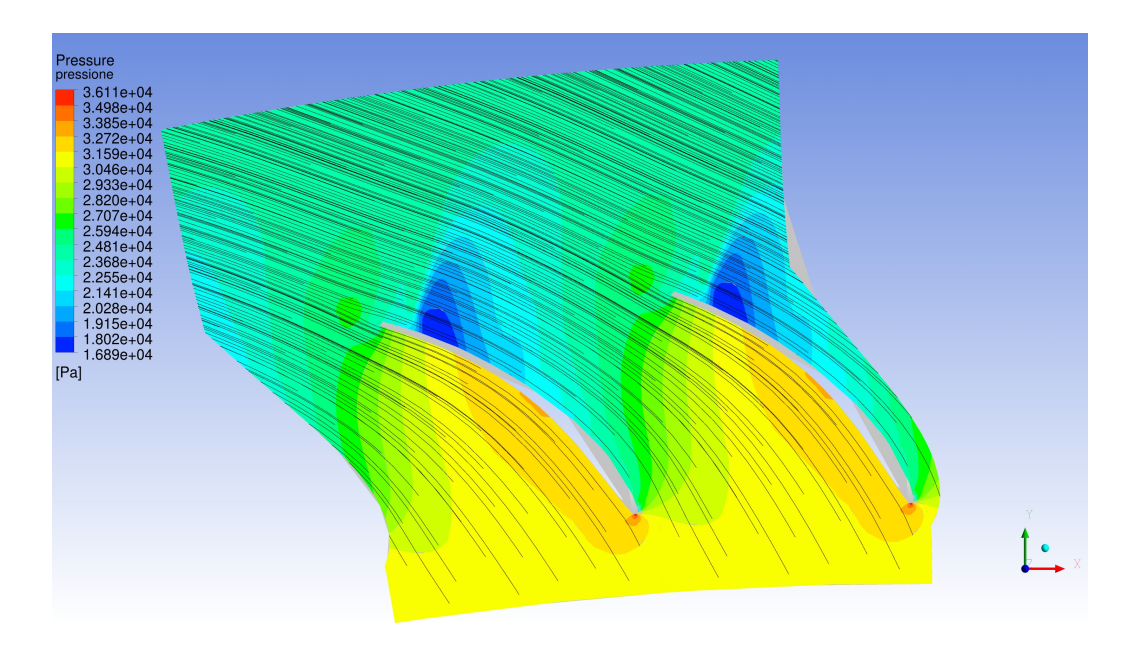

Figura 4.29: Streamline, caso 25-66-arc.

primersi per uniformarsi al flusso proveniente dal lato in pressione (che espanderà leggermente). Questo fenomeno è ben visibile in figura 4.29, che evidenzia anche come dopo il bordo di uscita ci sia una zona all'incirca circolare di pressione maggiore, dove i due flussi (si vedano le streamline), si incontrano dopo la zona di acqua morta.

L'angolo di ricopertura dei profili in questa configurazione è praticamente inesistente, cioè è praticamente inesistente un canale palettato e questo fatto spiega la forte discrepanza fra l'angolo della pale e l'angolo del flusso. In conclusione questa palettaura non garantisce l'angolo all'uscita desiderato ed è quindi necessario sviluppare un profilo differente.

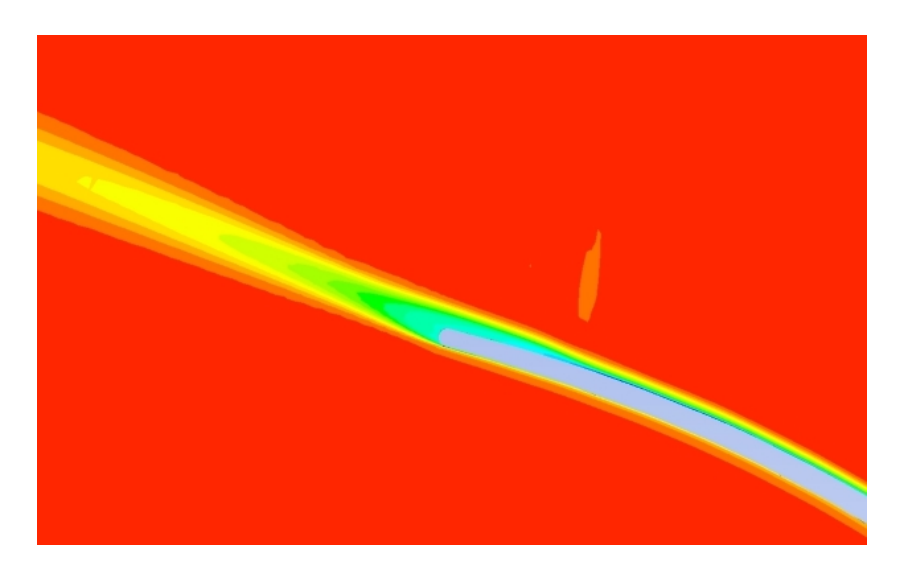

Figura 4.30: Pressione totale, caso 25-66-arc.

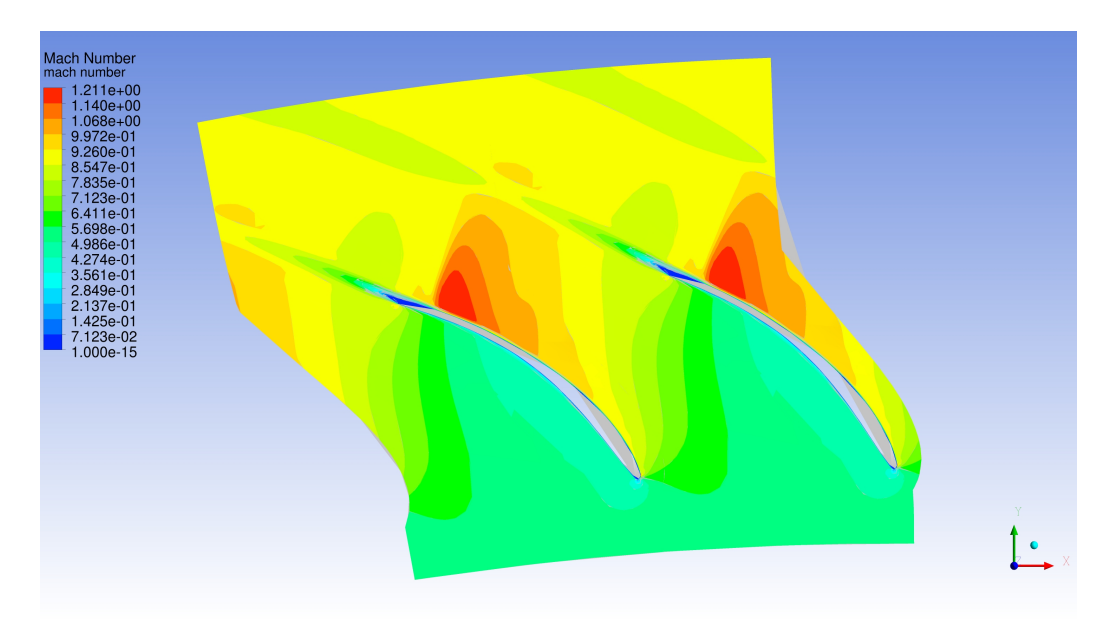

Figura 4.31: Numero di Mach, caso 25-66-arc.

# Risultati del profilo ad arco di cerchio 25-75

La prima cosa che si è pensato di fare è aumentare l'angolo metallico della palettaura per compensare questo fenomeno.

Essendo la differenza fra l'angolo cercato e quello ottenuto con il profilo precedente piuttosto forte (6°), si è passati ad analizzare immediatamente una configurazione che, sempre con 82 pale, utilizzasse una pala con un angolo di 75°,

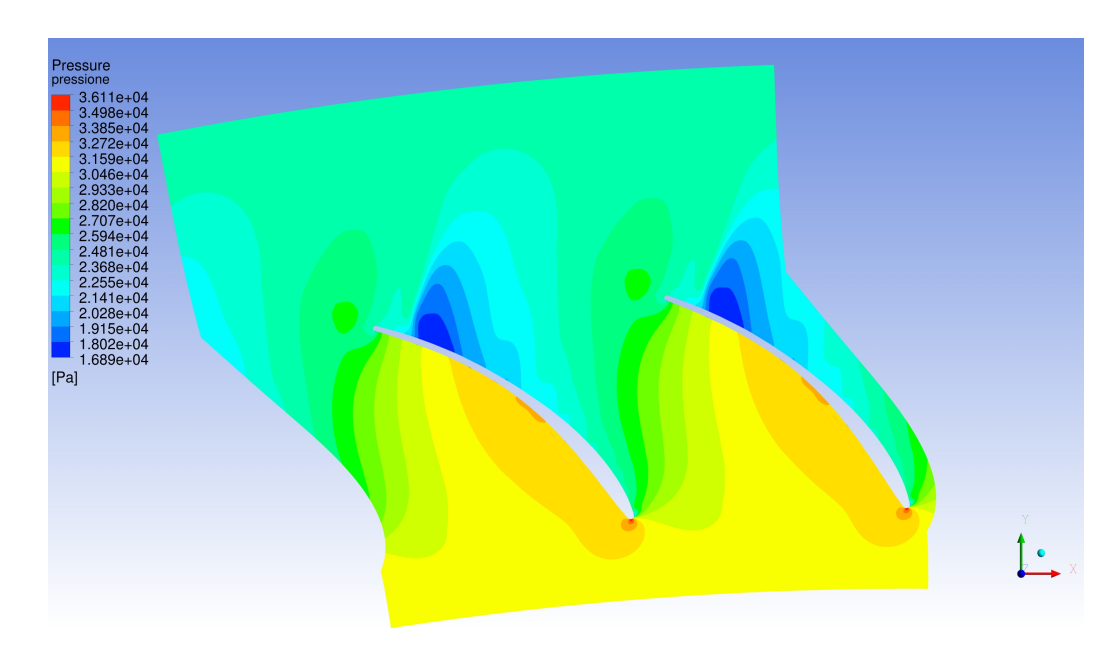

Figura 4.32: Pressione, caso 25-66-arc.

valutato come l'angolo della retta tangente alla linea media la bordo di uscita. Si presentano al solito i risultati in forma tabulare:

| profilo 25-75-arc         |          |
|---------------------------|----------|
| $\alpha_{\text{out,med}}$ | 62.5372° |
| $Y_{misc}$                | 5.076%   |

Tabella 4.6: Prestazioni del profilo 25-66-arc.

Si osserva come l'angolo non sia aumentato in maniera significativa, e ci sia stato un forte peggioramento dal punto di vista delle perdite.

Prendendo in esame l'andamento della pressione totale (fig. 4.33), si nota che il flusso si distacca nella parte finale, più lontano dal bordo di uscita rispetto al caso precedente, non riuscendo a raggiungere l'angolo a valle desiderato. Effettivamente, ci si doveva aspettare questo tipo di comportamento perché le due geometrie, sono molto simili nella parte iniziale e si discostano solo nella parte finale dove però il flusso è già distaccato (fig. 4.34). Probabilmente non è questa la strada giusta per ottenere il risultato sperato. Per quanto riguarda le altre grandezze, come pressione, numero di Mach ecc. sono valide le considerazioni già esposte per il profilo 25-66.

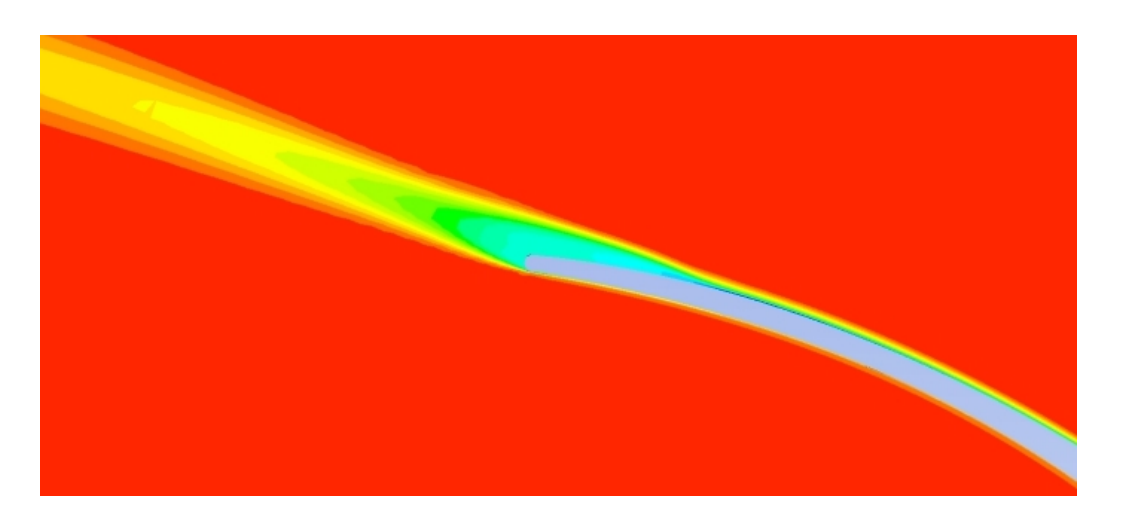

Figura 4.33: Pressione totale, caso 25-75-arc.

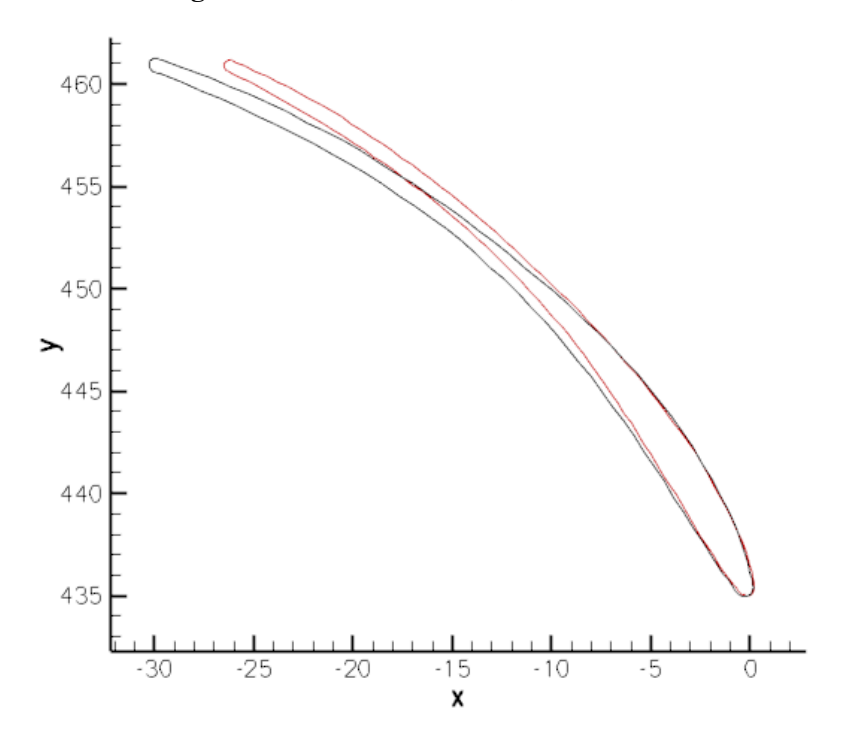

Figura 4.34: Confronto profilo 25-66/25-75 ad arco di cerchio, rispettivamente in rosso e in nero.

# 4.2.4 Risultati del profilo ad arco di cerchio 25-75 in schiera assiale

Per completare la disamina sui profili ad arco di cerchio si analizza il caso in schiera assiale del profilo 25-75.

| profilo 25-75-arc         |                   |
|---------------------------|-------------------|
| $\alpha_{\text{out,med}}$ | $62.6214^{\circ}$ |
| $Y_{misc}$                | 7.064%            |

Tabella 4.7: Prestazioni del profilo 25-75-arc, in schiera radiale.

Si può vedere che l'angolo a valle è praticamente identico fra i due casi, mentre le perdite aumentano in modo considerevole. La zona di acqua morta è leggermente più estesa (fig. 4.35) e le linee di flusso presentano dei ricircoli in tale zona (fig. 4.36). La scia evidenziata dal plot della pressione totale è leggermente più estesa, fenomeno dovuto alla maggiore zona di separazione (fig. 4.37).

Al contrario di ciò che accade con il profilo di primo tentativo (paragrafo 4.1), la schiera radiale perde meno di quella assiale. Bisogna ricordare che, in quel caso, la schiera era in blocco sonico e il flusso era caratterizzato da urti che aumentavano considerevolmente le perdite mentre nel caso assiale questo fenomeno era molto più contenuto. Per questo tipo di pale, invece, l'aerodinamica è simile tra schiera assiale e schiera radiale, ma quest'ultima sembra meno soggetta a forti separazioni nella parte terminale del suction side.

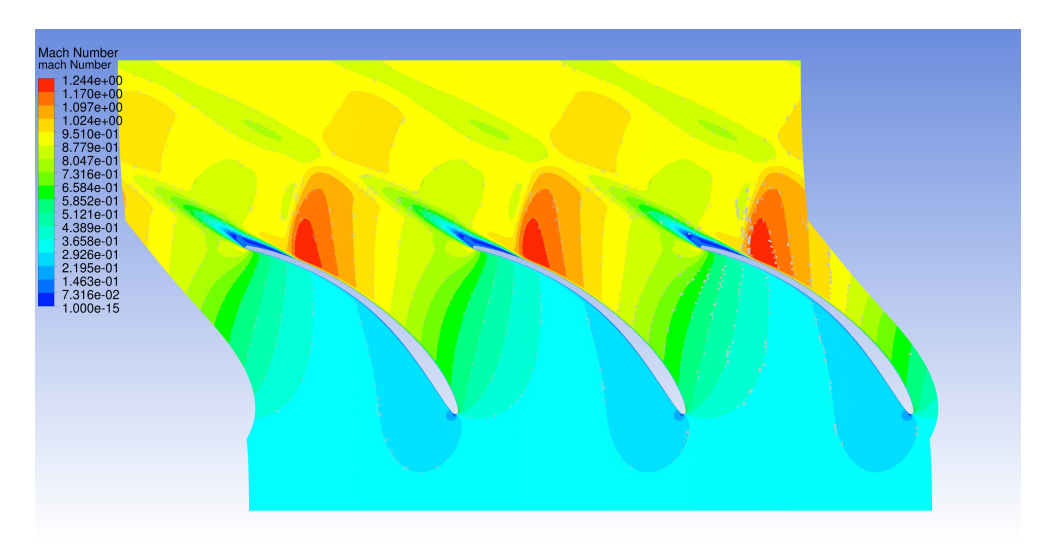

Figura 4.35: Numero di Mach, caso 25-75-arc assiale.

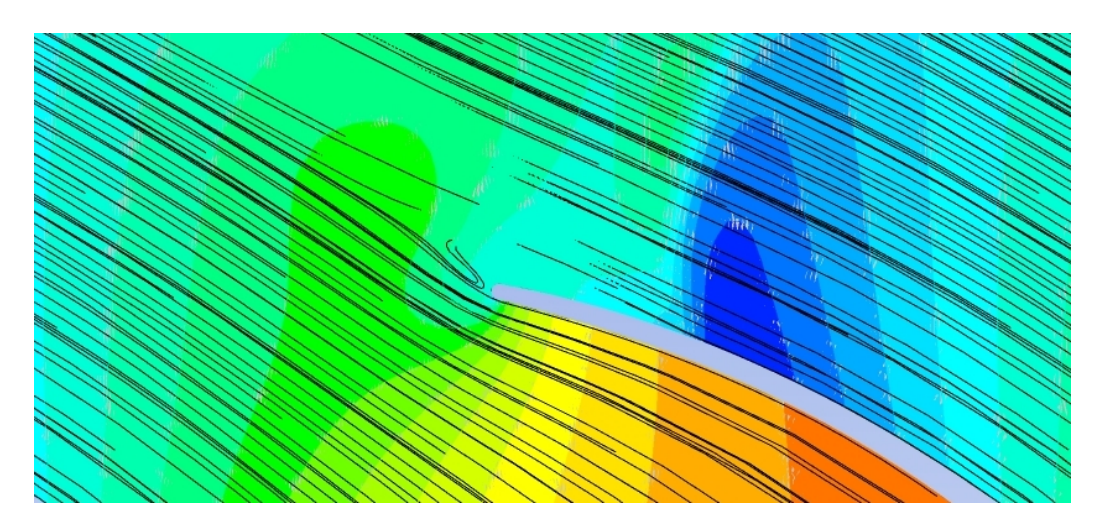

Figura 4.36: Streamline, caso 25-75-arc assiale.

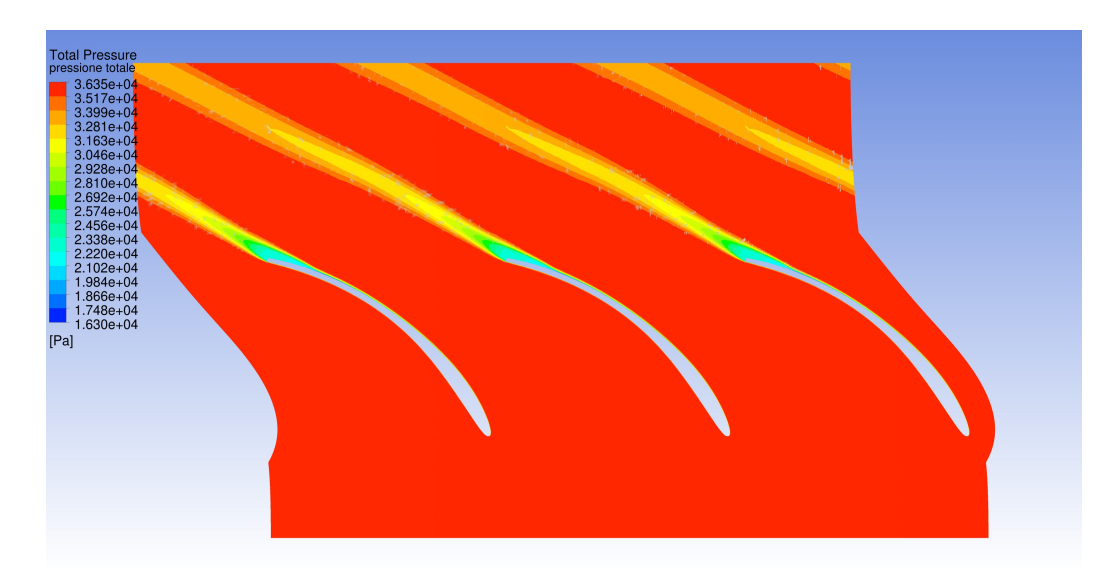

Figura 4.37: Pressione totale, caso 25-75-arc assiale.

# 4.3 Costruzione e analisi del profilo ad arco di ellisse

Come evidenziato nel paragrafo precedente il profilo "arco di cerchio" non ha dato risultati soddisfacenti in termini di angolo del flusso. Resta il fatto che questa geometria non è in blocco sonico e possiede una curvatura più distribuita rispetto al profilo LPT. Quest'ultimo però garantiva che l'angolo allo scarico assumesse il valore di progetto. Si pensa allora ad una geometria intermedia, che abbia una curvatura graduale sul profilo ma via via ridotta andando verso il bordo di uscita in modo che il flusso rimanga aderente e si riesca ad ottenere l'angolo desiderato. Si cerca di rendere la procedura il più automatizzata possibile, nell'ottica di dover analizzare più casistiche e di creare uno strumento capace di disegnare profili di una certa geometria utilizzabile anche per futuri lavori (per esempio su altre schiere). La curva designata per la descrizione della linea media della nuova pala è l'arco di ellisse, poiché possiede le caratteristiche di curvatura continua e mitigata cercate.

#### 4.3.1 Metodo di costruzione della linea media ad arco di ellisse

Un cerchio può essere descritto come un'ellisse i cui assi sono uguali. È quindi analiticamente corretto pensare di realizzare un ellisse partendo da un arco di circonferenza, aumentando la lunghezza di uno solo di essi. Sfruttando la procedura definita nel capitolo 4.2.1, con cui si costruisce un arco di circonferenza (la linea media del profilo prima definito), si decide di operare questa scalatura, sull'asse parallelo ad x, poiché si vuole mantenere la corda radiale della nuova geometria sempre pari a 26 (essa infatti è in direzione y).

La nuova procedura è definita come segue, con riferimento alla figura 4.38:

- si definisce un fattore di proporzionalità assegnato dall'utente fra *AC* e *AB* definito  $χ_2$ ;
- si disegna l'arco di cerchio  $\overline{OB}$ , con la procedura di cui sopra in modo che l'arco di ellisse *OC* abbia tangenti al bordo di uscita e di ingresso con gli angoli di progetto. Per far questo, partendo dai punti sulla linea media non ancora traslati alle coordinate della sesto statore dell'arco di cerchio, si sottraggono alle ascisse dei punti l'ascissa minima, in modo che l'arco sia centrato in (0,0). Si moltiplicano poi per il fattore  $χ_2$  e si ritraslano. Si calcola la derivata nel primo e nell'ultimo punto dell'arco di ellisse e si controllano gli angoli ottenuti. Naturalmente se si usasse un arco di cerchio 25-66 non si otterrebbe un arco di ellisse con gli stessi angoli. Assegnando angoli differenti all'arco di cerchio di partenza, con un paio di iterazioni, si ottiene una linea media con gli angoli desiderati;
- Si noti che il passo precedente potrebbe essere fatto solo per il primo e l'ultimo punto per trovare le esatte coordinate di ingresso ed uscita del profilo ellittico, poiché le curve sono analitiche e quindi anche le derivate (con cui si calcolano gli angoli) possono espresse analiticamente. Infatti gli unici dati che si possono utilizzare che si sono ricavati finora sono le coordinate dei punti limite da cui si calcolano gli angoli δ*in* e δ*out*. Questi angoli non

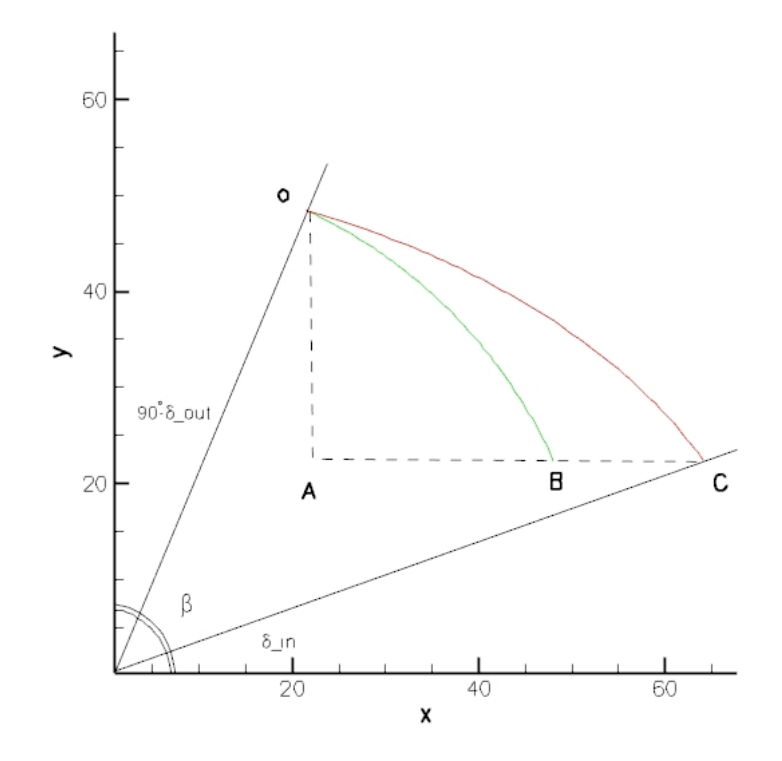

Figura 4.38: Disegno esplicativo della procedura di costruzione della linea media ad arco di ellisse.

sono, come nel caso precedente, uguali agli angoli di ingresso ed uscita della linea media;

- La distribuzione di spessore ricavata dal profilo di primo tentativo, non può essere assegnata ai punti che discretizzano l'arco di ellisse, poiché essi non sono più su ascisse curvilinee percentuali uguali a quelle dei punti sul profilo da cui la distribuzione è stata ricavata. Si procede quindi ad una rediscretizzazione del tutto simile a quella effettuata per l'arco di circonferenza. Si calcola il nuovo  $β = δ_{out} - δ_{in} e$  lo si suddivide con le percentuali di angolo calcolate in precedenza. Da questi angoli vengono calcolati i coefficienti angolari delle rette del fascio centrato nell'origine che discretizzerà la linea media ellittica;
- Definita l'equazione dell'ellisse centrata nell'origine:

$$
\frac{x_i^2}{a^2} + \frac{y_i^2}{b^2} = 1\tag{4.15}
$$

89

si calcolano i coefficienti *a* e *b* conoscendo le coordinate dei punti limite. Si noti che è possibile calcolare *a* come  $\chi_2 * \Delta_{x-arc}$ , dove  $\Delta_{x-arc}$  è l'ingombro in x dell'arco di cerchio di partenza;

• dall'intersezione fra la curva e le rette del fascio:

$$
x_i = \frac{a^2 b^2}{m_i^2 a^2 + b^2} \tag{4.16}
$$

si calcolano le ascisse dei punti e poi le ordinate.

• in modo del tutto simile a prima, si traslano i punti alle coordinate del sesto statore. Per assegnare lo spessore questa volta non si possono utilizzare le rette del fascio, perché esse non sono più perpendicolari alla linea media. Calcolata la derivata dell'ellisse in tutti i punti:

$$
\left(\frac{dy}{dx}\right)_i = -\frac{b^2}{a^2} \left[ \left(1 - \frac{x_i^2}{a^2}\right) b^2 \right] x_i \tag{4.17}
$$

e quindi i coefficienti angolari delle rette tangenti a tutti i punti per poi ricavare le normali a queste. Si calcola lo spessore effettivo moltiplicando la distribuzione normalizzata per la lunghezza della nuova linea media e si calcolano le coordinate dei punti dei lati in pressione e depressione.

Si noti come, essendo la linea media più lunga, anche lo spessore si sia riproporzionato di conseguenza e la pala risulti leggermente più spessa di quella ad arco di cerchio che possiede gli stessi angoli di ingresso e uscita (fig. 4.39). La procedura implementata esegue le operazioni sopra descritte in modo automatico e restituisce le coordinate dei lati del profilo; l'utente deve iterare un paio di volte per ottenere gli angoli desiderati. Come nella precedente, per ottenere palettature con distribuzioni di spessore diverse è sufficiente assegnare *k<sup>i</sup>* diversi.
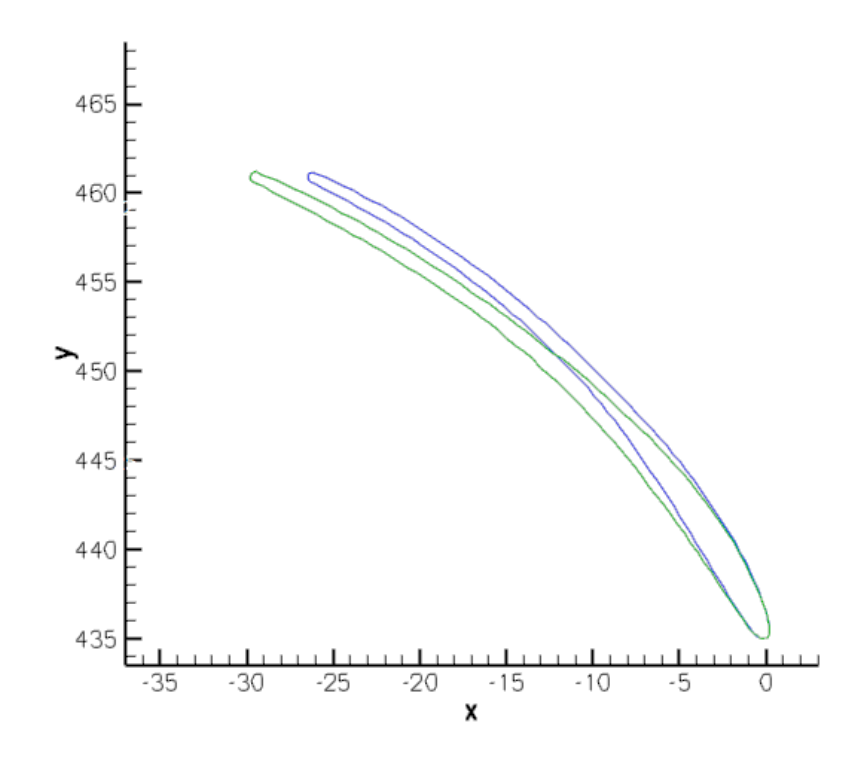

Figura 4.39: Confronto profili ad arco di cerchio (in blu) ed arco di ellisse (in verde) 25-66.

#### 4.3.2 Analisi del profilo ad arco di ellisse 25-68

Si comincia con l'analizzare un profilo ad arco di ellisse che ha come angoli di metallo, all'ingresso e all'uscita, rispettivamente 25° e 68°. Non si analizza il caso 25-66 in questa configurazione poiché non si ritiene, visti i risultati precedenti, che con tale profilo si possa ottenere l'angolo in uscita desiderato. In questo caso il numero di pale è imposto uguale ad 82.

| profilo 25-68-ellipse     |          |
|---------------------------|----------|
| $\alpha_{\text{out,med}}$ | 62.4810° |
| $Y_{misc}$                | 3.1012\% |

Tabella 4.8: Prestazioni del profilo 25-68-ellipse, in schiera radiale.

Anche in questa configurazione non si ottiene l'angolo sperato (tab. 4.8). Si deve dire che con questi angoli di metallo si è ottenuto un risultato molto simile, per quanto riguarda l'angolo di uscita, all'arco di cerchio 25-75, con una notevole diminuzione della perdita, si pensa quindi di essere sulla strada giusta. Si procede

allora ad un'analisi dei campi consueti per per indagare i fenomeni che caratterizzano questa nuova geometria.

Analizzando il campo "numero di Mach" (fig. 4.40), si nota come la configurazione non sia in blocco sonico e presenti ancora una leggera sovraespansione nella parte finale del profilo che deve essere poi riassorbita (*espansioni di Prandtl Meyer*). La zona interessata da questo fenomeno non è significativamente diversa da quella che si presentava nel profilo ad arco di cerchio (fig. 4.31). Si noti come la separazione nella parte terminale del suction side sia quasi eliminata e la zona di acqua morta (fig. 4.41) sia significativamente più contenuta dei casi ad arco di cerchio, soprattutto nel caso 25-75. La figura 4.42, dove è rappresentato l'andamento della pressione totale, ci mostra come la scia si sviluppi in modo lineare e sia poco estesa. Il flusso non è ancora ben guidato dalla palettatura ma, subito a valle del bordo di uscita, sembra che l'incontro dei flussi che provengono dal lato in pressione e in depressione provochi una sovrapressione, rispetto alla media, minore di quanto accadesse nei casi precedenti (fig. 4.43).

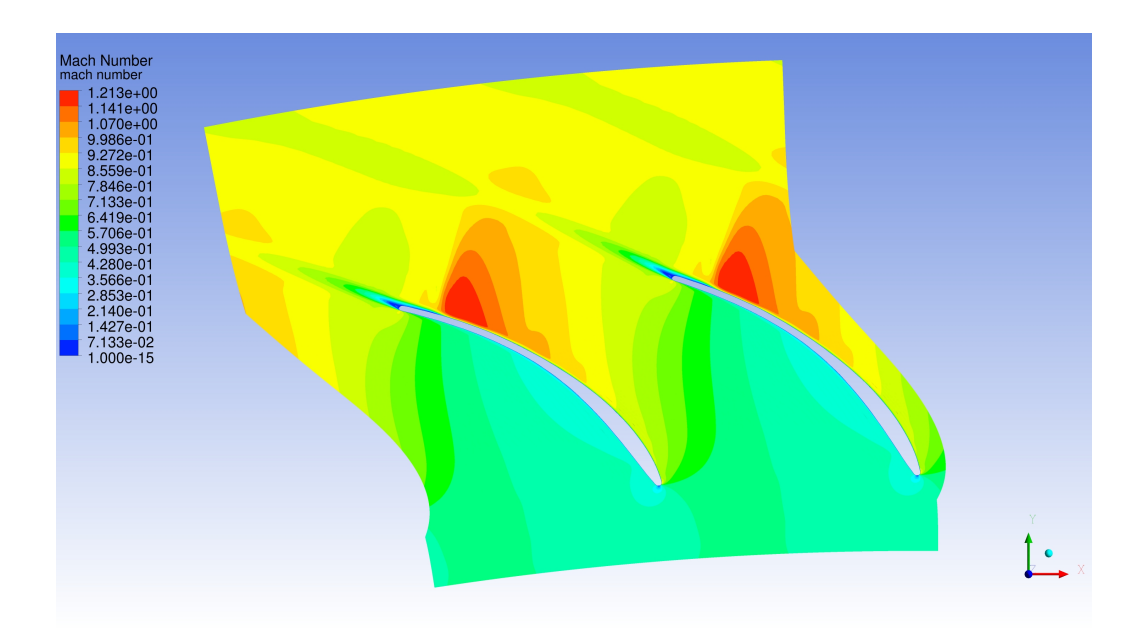

Figura 4.40: Numero di Mach, arco di ellisse 25-68.

Poiché non si è riusciti ad ottenere le prestazioni volute, si pensa di scostarsi dai dati di progetto del codice monodimensionale, (che sono solo indicativi), aumentando il numero di pale, in modo da riuscire a guidare meglio il flusso e rendere l'angolo a valle più tangenziale. Oltre ad aumentarlo si diminuisce il numero di pale ottenere una disamina completa del comportamento del profilo al variare della solidity.

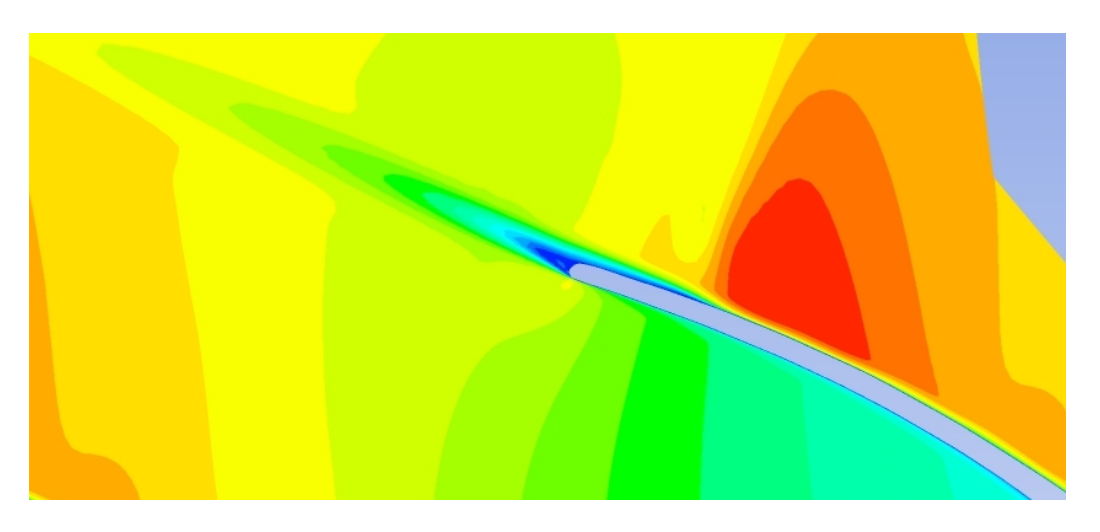

Figura 4.41: Numero di Mach, particolare, arco di ellisse 25-68.

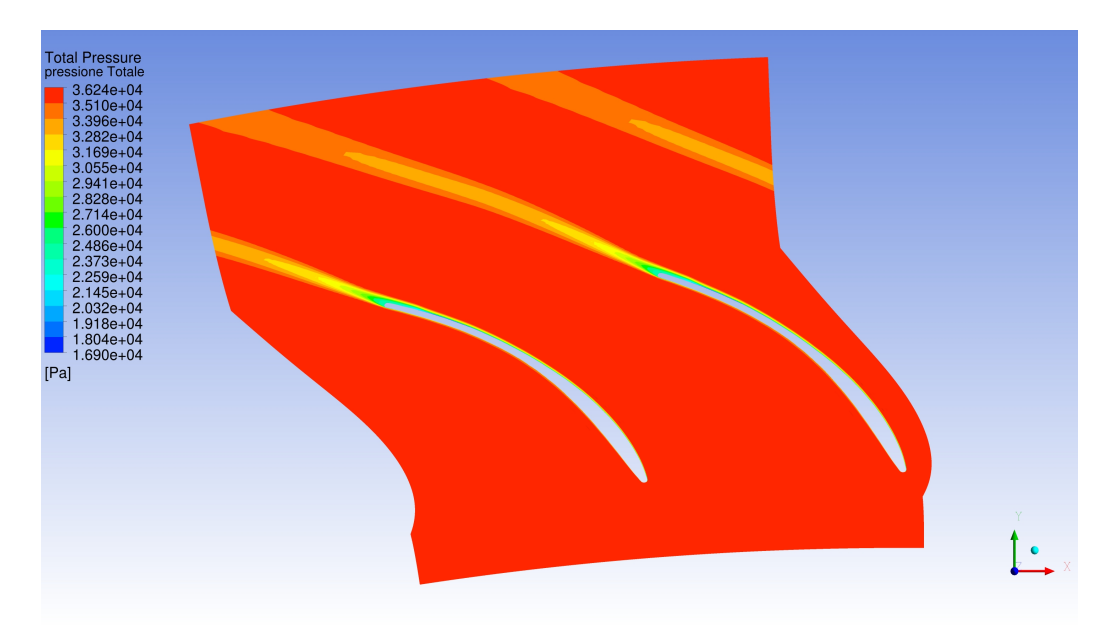

Figura 4.42: Pressione totale, arco di ellisse 25-68.

#### Analisi parametrica del profilo 25-68 ad arco di ellisse

Il primo passo effettuato è stato quello di analizzare configurazioni con  $\sigma_b$  = 0.54 (che corrisponde ad un numero di pale pari a 60) e  $\sigma_b = 0.9$  (pari a 100) pale). In questo modo si aumenta e diminuisce di circa il 25% il numero di pale ottimale rispetto al valore dedotto dal criterio di Zweifel. Si è poi allargato il campo di analisi, per effettuare una disamina più approfondita del caso, visti i risultati ottenuti. Si presentano in tabella 4.9 i valori degli angoli a valle e delle

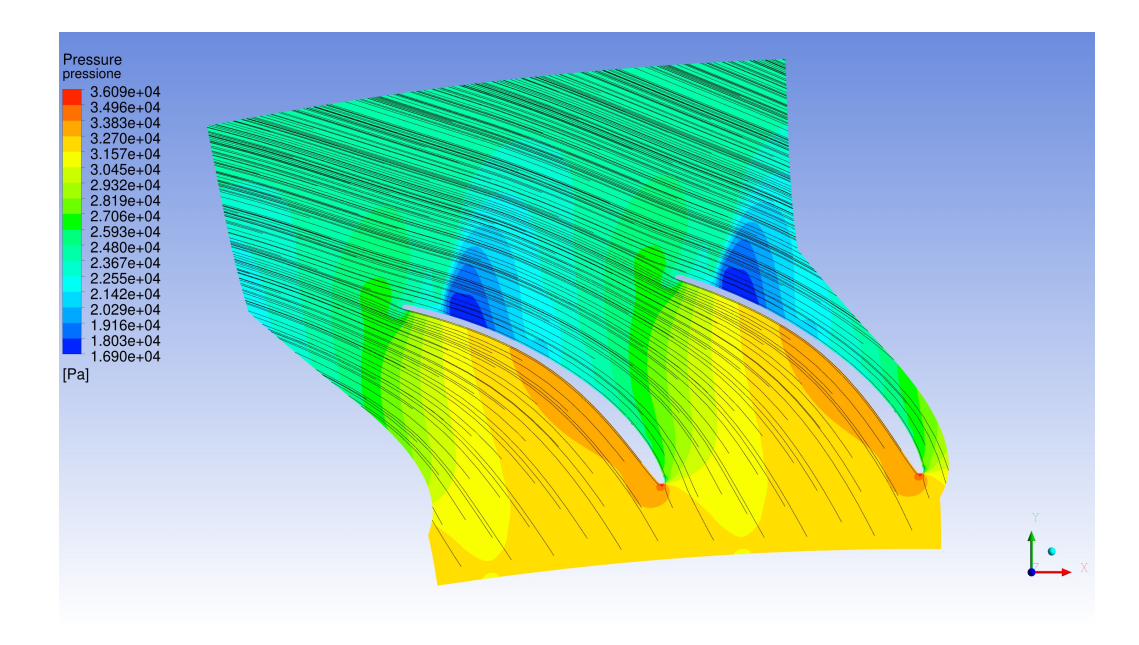

Figura 4.43: Streamline e pressione, arco di ellisse 25-68.

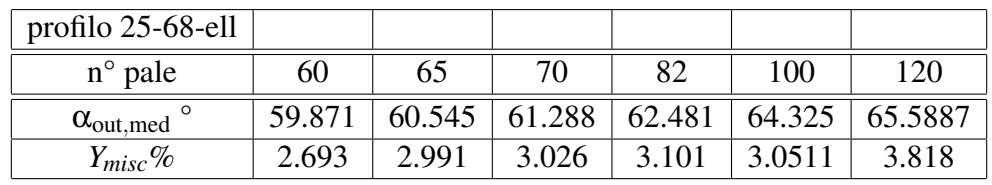

perdite calcolate per le configurazioni studiate.

Tabella 4.9: Prestazioni del profilo 25-68-ellipse, in schiera radiale, al variare del numero di pale.

Come ci si aspettava l'angolo di uscita cresce con l'aumento della solidity, ma non si arriva al valore desiderato di 66° nemmeno con 120 pale. Inoltre una configurazione di 120 pale mostra un deciso incremento di perdite, non si tentano quindi ulteriori casi a solidity ancora maggiore.

Nessuna delle configurazioni presenta condizioni di blocco sonico. All'aumentare del numero di pale il flusso è sempre più guidato, il distacco avviene sempre più a valle fino a praticamente scomparire. La scia diminuisce le sue dimensioni in direzione tangenziale così come diminuisce la sovrapressione all'incontro dei due flussi, essendo lato in pressione e lato in depressione sempre più simili come condizioni. La zona di sovraespansione dovuta alla curvatura continua della palettaura diminuisce in dimensioni con l'aumento del numero di pale spostandosi sempre di più verso il bordo di uscita (si vedano le figure che rappresentano le pressioni

nelle configurazioni estreme, fig. 4.44 e 4.45 ). Infatti per configurazioni con meno pale, l'estensione del canale palettato è sempre più contenuta, questo permette che le espansioni di Prandtl Meyer avvengano su una porzione maggiore del lato in depressione.

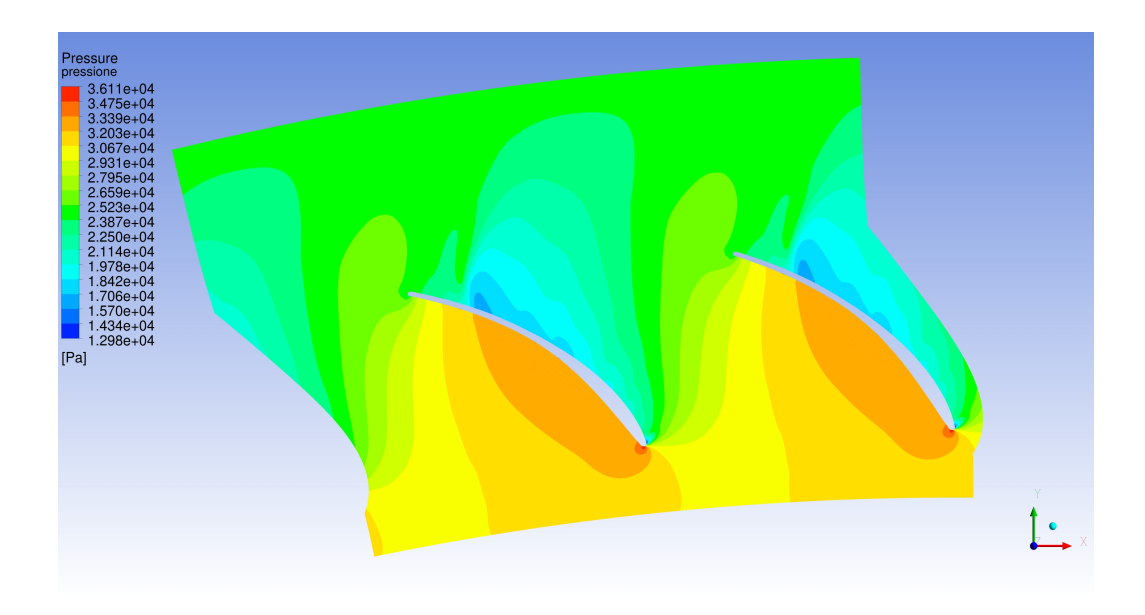

Figura 4.44: Pressione, arco di ellisse 25-68, 60 pale .

Le perdite di profilo, come accennato all'inizio del capitolo, sono correlate al numero di pale in maniera non banale, nel senso che le perdite aumentano con l'aumento della superficie bagnata ma diminuiscono con il diminuire del carico sulla pala stessa. Se però non tutte le configurazioni portano alla stessa deflessione (stessi angoli di ingresso e uscita cinematici), questo ragionamento non può essere applicato. Ci si limita quindi a discutere l'andamento delle perdite nei diversi casi studiati.

Esse aumentano con l'aumento di  $\sigma_b$  in modo poco regolare (fig. 4.46); infatti di nota come fra 82 e 100 pale le perdite siano praticamente identiche e come invece con 120 pale la schiera sia particolarmente penalizzata.

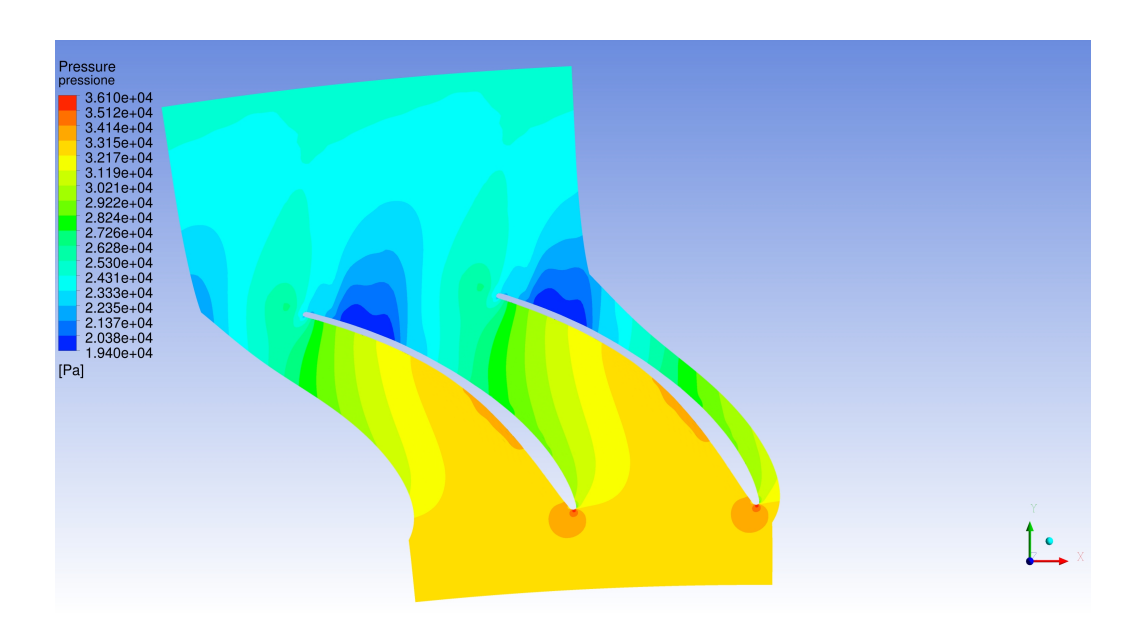

Figura 4.45: Pressione, arco di ellisse 25-68, 120 pale.

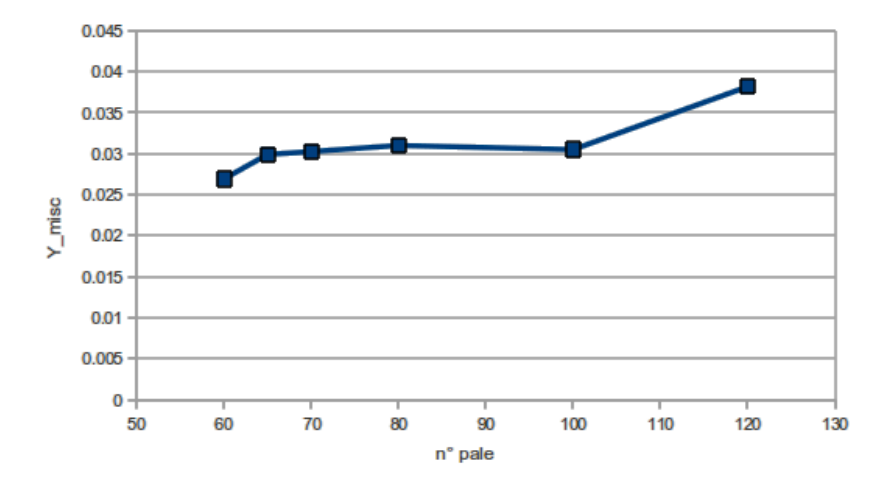

Figura 4.46: Andamento delle perdite al variare della  $\sigma_b$  per l'arco di ellisse 25-68.

#### 4.3.3 Analisi parametrica del profilo ad arco di ellisse 25-70

Poiché non si è raggiunto l'angolo cinematico a valle di progetto si aumenta ancora quello di metallo di uscita della pala fino a raggiungere 70°. Per questa configurazione si raggiunge l'angolo desiderato nel caso 100 pale e quindi, oltre all'analisi al variare della solidity, si effettua un'analisi al variare dell'incidenza per tutti i casi in esame, per testare la bontà del profilo al modificarsi della condizione di funzionamento.

Le turbine vengono regolate, di norma, cambiando il rapporto di espansione;

questo porta, sugli stadi successivi al primo, a variazioni di incidenza sui profili e in generale si traduce in uno scadimento delle prestazioni. Mantenendo le condizioni di valle e di monte invariate si effettuano quindi valutazioni del profilo a incidenza nulla, +10 e - 10. Ricordando la 4.14, il segno + indica un aumento di deflessione rispetto a quella geometrica mentre il - una diminuzione. Si riportano in tabella i risultati delle simulazioni effettuate:

| profilo 25-68-ell                              |         |         |         |         |         |
|------------------------------------------------|---------|---------|---------|---------|---------|
| $n^{\circ}$ pale                               | 60      | 65      | 82      | 100     | 120     |
| $\alpha_{\text{out,med,I}_0}$                  | 61.8656 | 62.7055 | 64.7323 | 66.5193 | 67.7418 |
| $\circ$<br>$\alpha_{\text{out,med},I_{+10}}$   | 61.6453 | 62.5933 | 64.7379 | 66.5299 |         |
| $\alpha_{\text{out,med},I_{-10}}$ <sup>o</sup> | 61.9753 | 62.7782 | 64.7230 | 66.5144 |         |
| $Y_{misc,I_0}\%$                               | 2.8190  | 3.1395  | 3.1094  | 3.2791  | 3.8379  |
| $Y_{misc,I_{+10}}\%$                           | 3.8969  | 03.9446 | 3.7219  | 3.6473  |         |
| $Y_{misc,I_{-10}}\%$                           | 2.7403  | 2.9205  | 3.0892  | 3.2367  |         |

Tabella 4.10: Prestazioni del profilo 25-70-ellipse, in schiera radiale al variare del numero di pale e dell'incidenza.

Nessuno dei casi è in blocco sonico. La condizione 82 pale non garantisce l'angolo cercato, ma i due gradi di deflessione geometrica in più della pala fanno guadagnare più di due gradi alla deflessione del flusso. La condizione 100 pale assicura un angolo all'uscita che è molto prossimo a quello ottimale e rispetto allo stesso profilo con 82 pale è poco penalizzato dal punto di vista delle perdite. La condizione 120 pale fa sì addirittura che l'angolo all'uscita sia maggiore dell'angolo cercato, mentre esso cala, come ci si aspettava al calare della solidity.

L'angolo di uscita è praticamente invariante con l'incidenza per tutte le solidity. Per chiarezza, in figura 4.47 si riportano gli andamenti delle perdite al variare del numero di pale per le tre incidenze studiate.

Il comportamento generale del profilo è del tutto analogo a quello descritto nel paragrafo precedente. Le perdite come nel caso 25-68, aumentano con la  $\sigma_b$  in modo non lineare per la condizione di incidenza nulla.

Si può notare che esse aumentano all'aumentare dell'incidenza. Nella condizione di incidenza positiva, hanno andamento circa decrescente con l'aumento della solidity. Questo fatto è interessante e merita ulteriore approfondimento. Esplicativi sono gli andamenti del numero di Mach (e della pressione totale). Infatti per bassi numeri di pale e incidenze positive si genera una piccola separazione sul bordo di ingresso della palettatura, dove il flusso è costretto a deviare in modo significativo (fig. 4.48 e 4.49). La locale separazione del flusso viene poi riassorbita. Questo

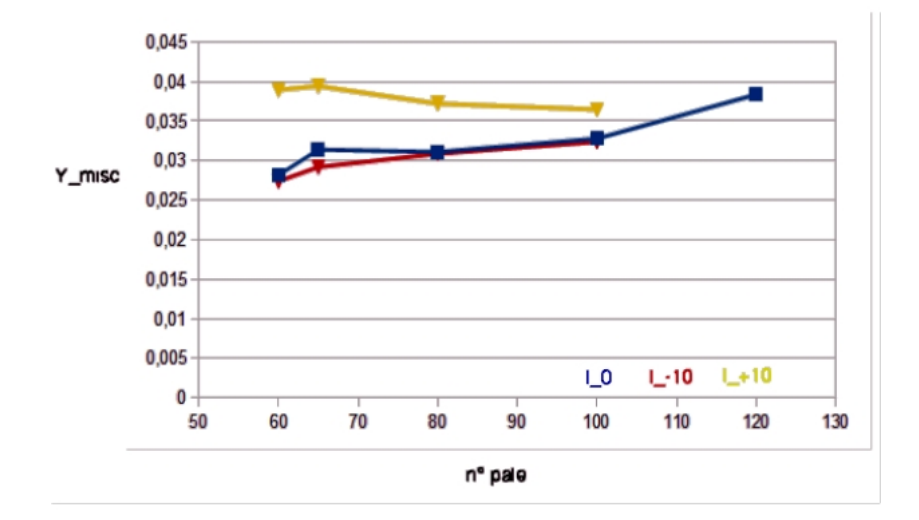

Figura 4.47: Andamento delle perdite al variare della σ*<sup>b</sup>* e dell'incidenza per l'arco di ellisse 25-70.

fenomeno diminuisce di intensità al crescere del numero di pale fino a scomparire (figure 4.50 e fig. 4.51).

L'estensione della scia aumenta con il diminuire del numero di pale anche in condizioni di incidenza positiva.

La condizione di incidenza negativa è molto simile a quella di incidenza nulla, anche se, per numeri di pale più bassi è di poco minore, fatto che può essere imputato alla minore deflessione imposta al flusso. Da sottolineare come il punto di ristagno sul bordo di ingresso si sposti al variare dell'incidenza e come il campo di pressione su *suction side* e *pressure side* si modifichi nelle tre diverse configurazioni (si veda la figura 4.52 per il caso  $I_0$ , 4.53 +10 e 4.54 per -10), per ogni solidity.

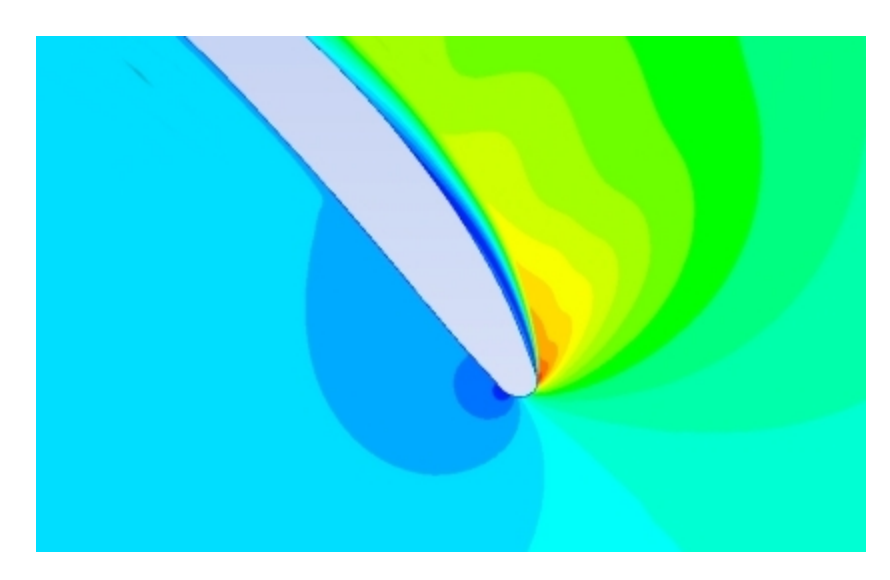

Figura 4.48: Particolare del numero di Mach al bordo di ingresso dell'arco di ellisse 25-70, 60 pale *I*+10.

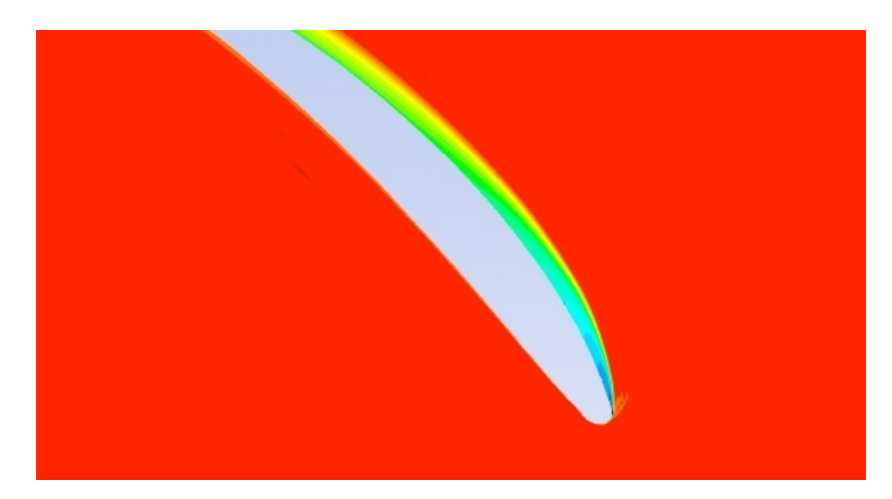

Figura 4.49: Particolare della pressione totale al bordo di ingresso dell'arco di ellisse 25-70, 60 pale  $I_{+10}$ .

#### Analisi del profilo ad arco di ellisse 25-70 al variare della pressione di valle

Come si è già accennato poc'anzi, la regolazione di una turbina è effettuata cambiando il rapporto di espansione a cavallo della macchina. Poiché nell'arco di ellisse 25-70, con 100 pale, si è trovata una configurazione che risponde alle caratteristiche volute di angolo a valle con perdite accettabili, si decide di indagare quanto è possibile aumentare il rapporto di espansione sulla schiera statorica prima che questa vada in blocco sonico. Per far questo, si abbassa la pressione di valle lasciando invariate le condizioni a monte, fino a che non si generi una super-

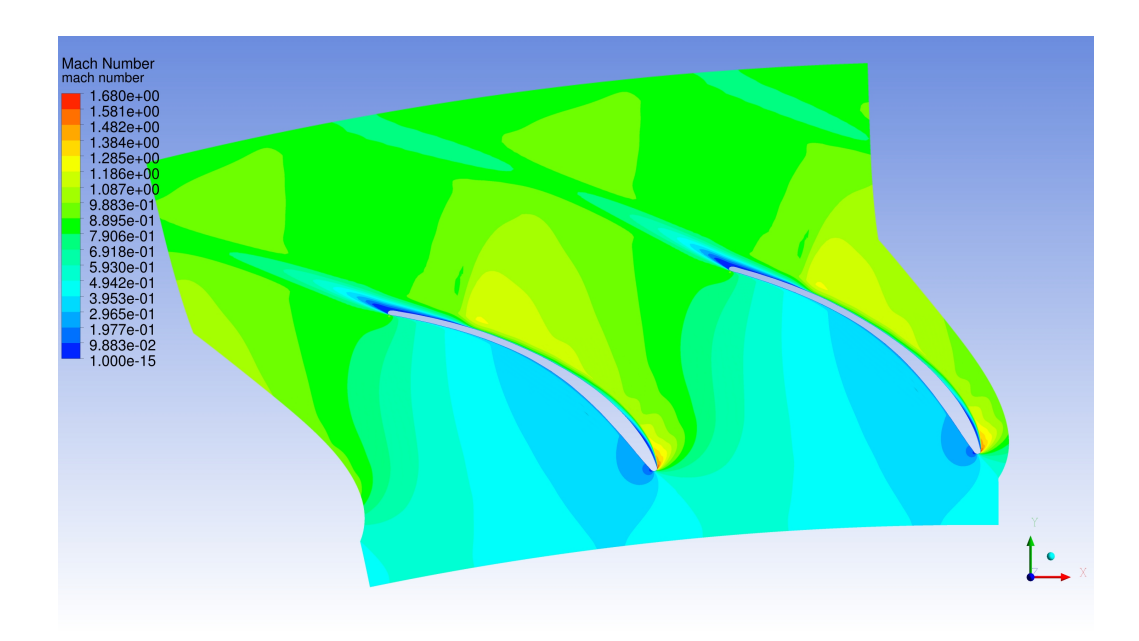

Figura 4.50: Numero di Mach al bordo di ingresso dell'arco di ellisse 25-70, 60 pale *I*+10.

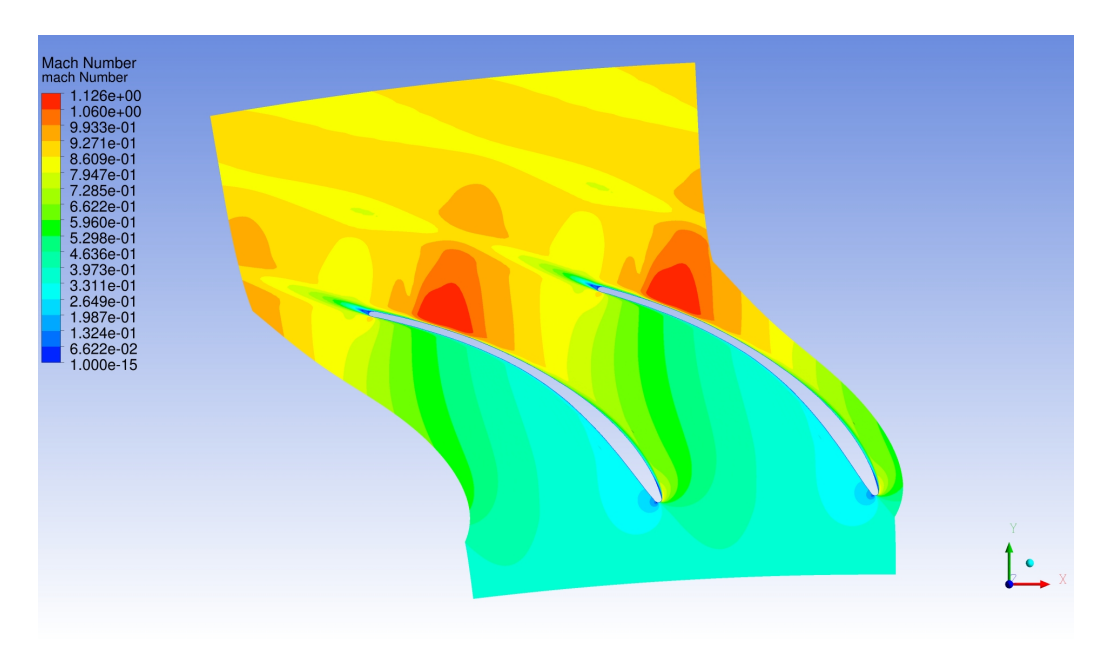

Figura 4.51: Numero di Mach al bordo di ingresso dell'arco di ellisse 25-70, 100 pale  $I_{+10}$ .

ficie sonica (su cui  $M = 1$ ) e la portata non possa quindi ulteriormente aumentare. Per avere un'idea di quale potrebbe essere la pressione da assegnare si calcola

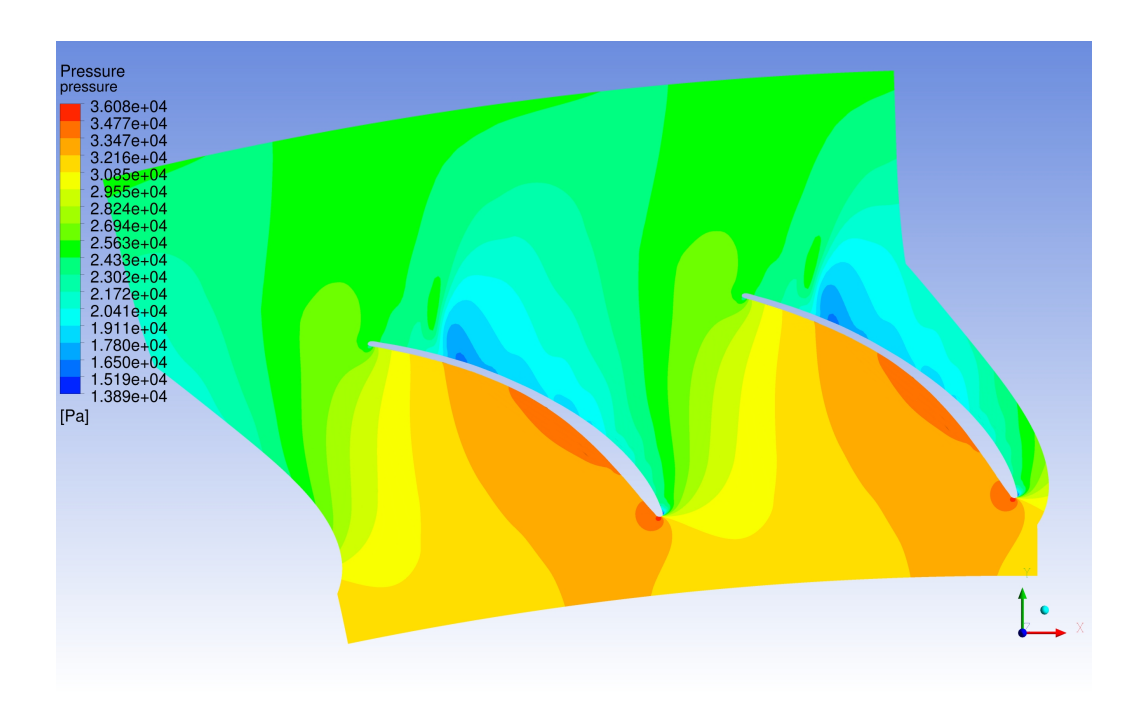

Figura 4.52: Pressione per il caso arco di ellisse 25-70, 60 pale, incidenza nulla.

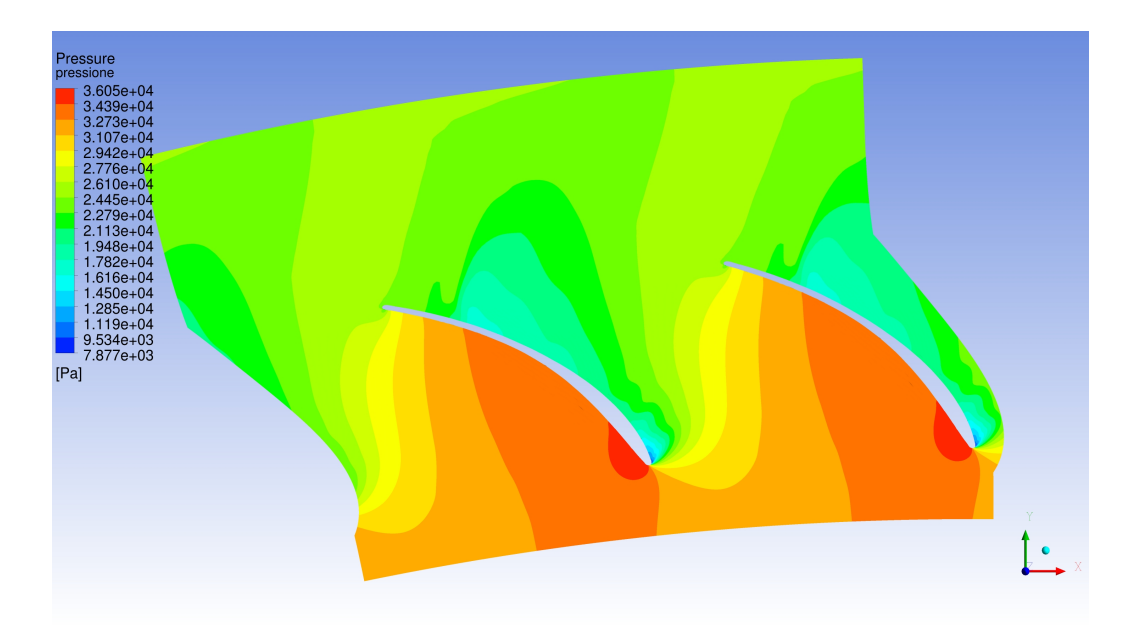

Figura 4.53: Pressione per il caso arco di ellisse 25-70, 60 pale *I*+10.

qual'è il rapporto di espansione critico isoentropico dell'MDM (nelle condizioni termodinamiche considerate):

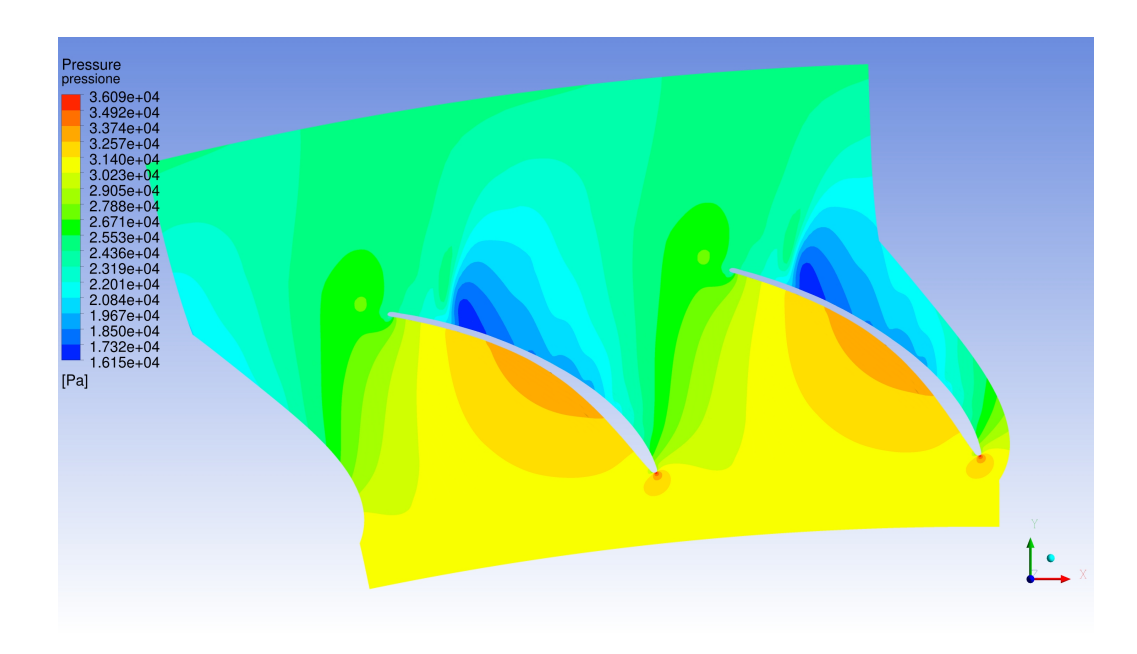

Figura 4.54: Pressione per il caso arco di ellisse 25-70, 60 pale *I*−10.

$$
\beta_{crit, is} = \frac{p_{T, ing}}{p} = \left(1 + \frac{\gamma - 1}{2} M_{cr}^2\right)^{\frac{\gamma}{\gamma - 1}} = \left(\frac{\gamma + 1}{2}\right)^{-\frac{\gamma}{\gamma - 1}}\tag{4.18}
$$

con γ*MDM* = 1.01845. Poiché i canali che stanno a valle dello statore fanno da diffusori per il flusso e poiché il sistema in esame non è isoentropico, non si può assegnare come condizione al contorno sulla superficie di uscita del dominio questa pressione, ma bisogna assegnare una pressione maggiore. Per farsi un'idea di quanto questa pressione dovesse essere maggiore si è fatta una disamina dei casi precedenti e si è calcolata la diffusione del flusso fra l'uscita del canale palettato e la superficie limite del dominio; così si è definita la *pvalle*,*critica* = 0.221. Si noterà che è possibile diminuire ancora la pressione di valle prima di raggiungere il blocco a causa delle perdite dovute alla non isoentropicità del flusso.

Naturalmente il cambio di condizioni di funzionamento non va solo verso β maggiori ma anche minori di quello di progetto. Per questo si testa anche un caso che abbia Mach in gola di 0.7. Il profilo ad arco di ellisse, in schiera, forma canali che sono solo convergenti, quindi la sezione di gola sarà quella circa tangente al bordo di uscita. Allora non si potranno avere Mach in gola maggiori di uno. Il numero di Mach in quella sezione è, nella condizione di progetto, pari 0.9 .

In tabella 4.11 si riportano i risultati della campagna di simulazioni effettuata.

Si noti che  $m_{chan}$  definisce la portata che passa in un singolo canale.

Ricordando che la pressione di valle in condizioni di progetto è 0.244 bar, si desume dai valori riportati che per arrivare alla condizione di blocco sonico bisogna

| profilo $25-70$ -ell.    |          |          |          |          |          |          |
|--------------------------|----------|----------|----------|----------|----------|----------|
| $p_{\textit{value}}$ bar | 0.205    | 0.210    | 0.215    | 0.220    | 0.225    | 0.291    |
| <u>kg</u><br>$m_{chan}$  | 0.011868 | 0.011867 | 0.011853 | 0.011813 | 0.011761 | 0.010278 |
| $Y_{misc}$ %             | 9.2834   | 9.0312   | 8.4999   | 7.3047   | 6.3239   | 3.24759  |

Tabella 4.11: Andameno della portata massica e delle perdite al variare della pressione di valle per l'arco di ellisse 25-70 100 pale.

scendere fino a 0.210 bar e si ritiene quindi di avere un buon margine di regolazione. Si veda come assumere come condizione di valle 0.205 bar non abbia aumentato la portata in modo apprezzabile. In figura 4.57 si riporta l'andamento del numero di Mach per la condizione di blocco, con linee di livello minime per *M* = 1, per sottolineare meglio la presenza della gola sonica. La perdita aumenta notevolmente con il β realizzato, mentre per numeri di Mach più bassi (la pressione con cui si realizza Mach=0.7 è 0.291 bar), la perdita non diminuisce rispetto alla condizione di progetto. L'andamento della pressione totale (fig. 4.58) mostra come, con l' aumento del rapporto di espansione, diventi più critica anche la ricompressione a valle delle espansioni di *Prandtl Meyer* e aumentino le dimensioni della scia. Le streamline evidenziano la deviazione che il flusso subisce attraverso l'urto (fig . 4.59 ), poiché esso espande appena fuori dal canale palettato. Si noti che, per ottenere un Mach in gola di 0.7, si è calcolata la pressione dalla 4.18 sostituendo al *Mcr* il valore (non critico) di 0.7 e si è poi aumentata, con lo stesso metodo usato in precedenza per ottenere la pressione da assegnare come condizione al contorno. I plot delle grandezze di questa condizione sono poco significativi rispetto al caso di progetto.

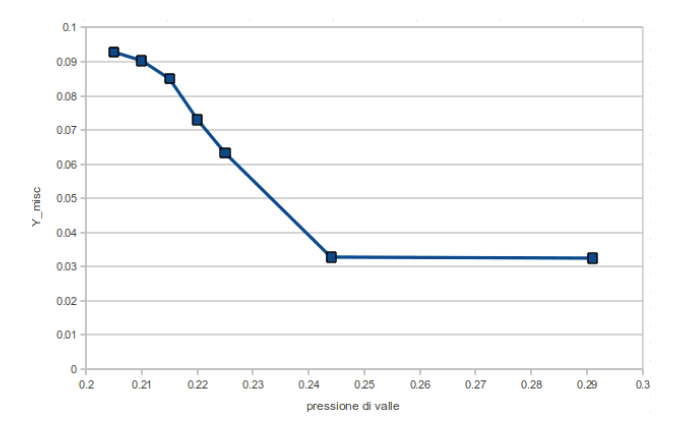

Figura 4.55: Andamento della perdita con al variare della pressione di valle, caso arco di ellisse 25-70 100 pale.

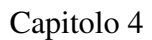

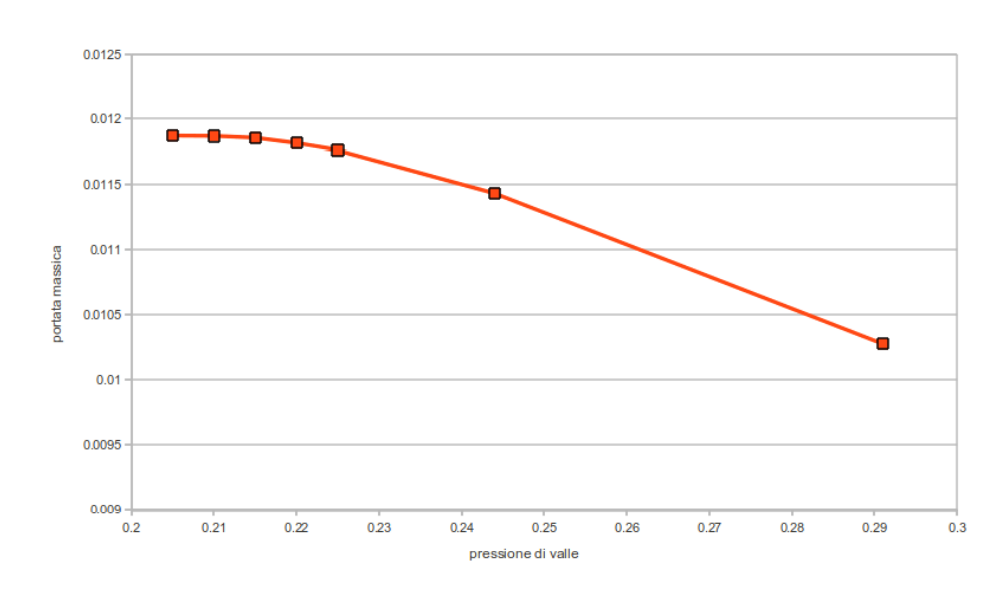

Figura 4.56: Andamento della portata massica al variare della pressione di valle, caso arco di ellisse 25-70 100 pale.

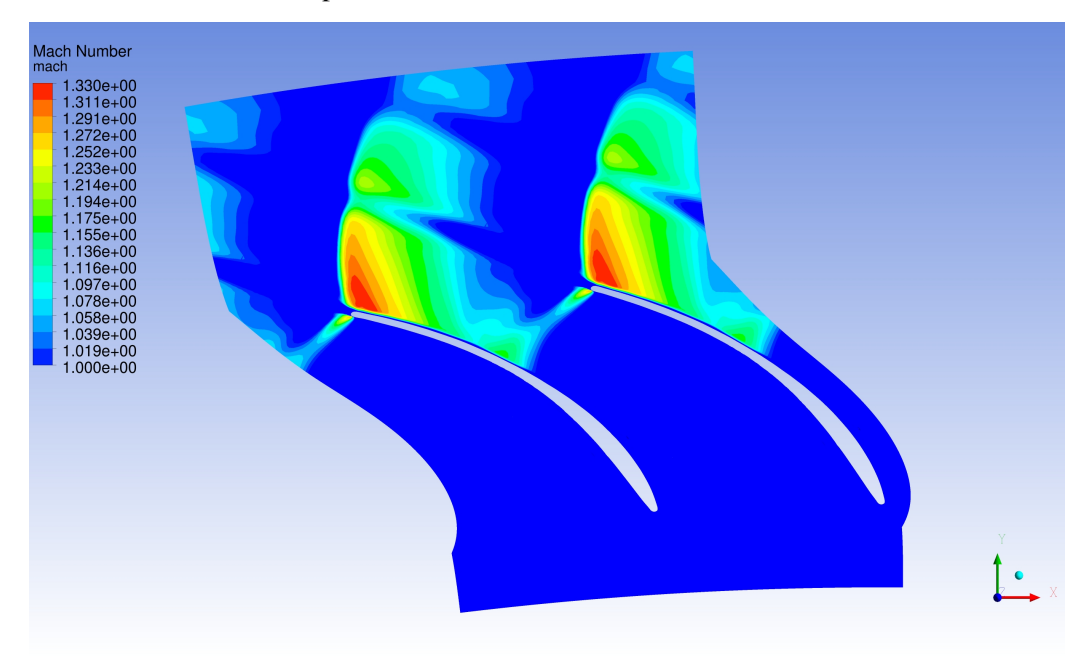

Figura 4.57: Andamento del numero di Mach con minimo 1, caso arco di ellisse 25-70 100 pale, *pvalle* = 0.210.

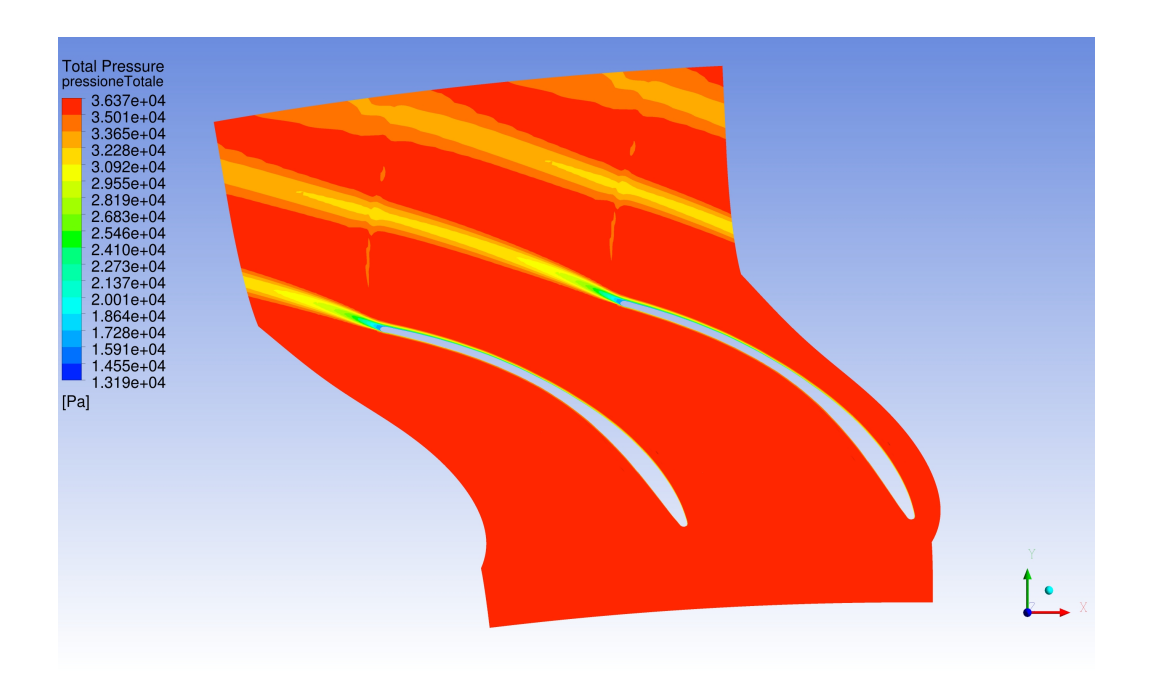

Figura 4.58: Andamento della pressione totale, caso arco di ellisse 25-70 100 pale,  $p_{\text{value}} = 0.210$ .

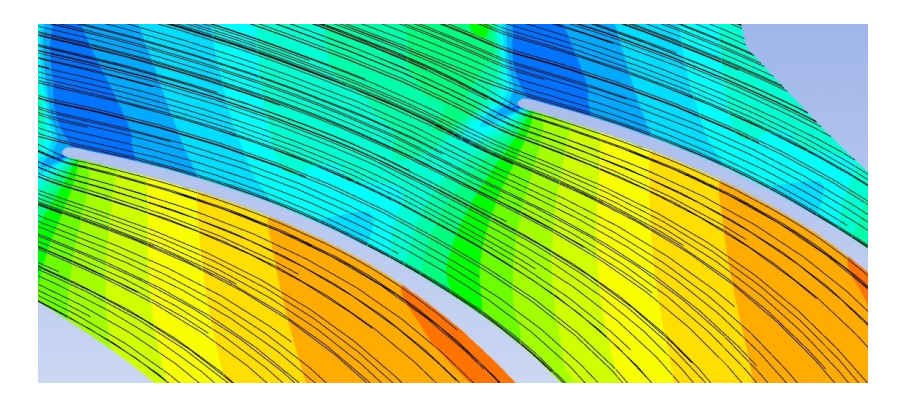

Figura 4.59: Andamento delle streamline, caso arco di ellisse 25-70 100 pale, *pvalle* = 0.210.

## 4.4 Definizione del profilo ad arco di ellisse tramite il *gauging angle*

Nella sezione precedente si è visto che, con un profilo ad arco di ellisse 25- 70, 100 pale cioè  $\sigma_b = 0.9$ , si è riusciti ad ottenere un angolo del flusso a valle circa 66°. Probabilmente si potrebbe ottenere una condizione con 82 pale in linea con quanto suggerito dal criterio di Zweifel che garantisca la stessa condizione di valle, utilizzando un arco di ellisse che come angolo geometrico di uscita abbia 72°, ma considerazioni sulle prestazioni hanno portato all'adozione di una diversa strategia.

Un metodo usato per calcolare l'angolo cinematico a valle di turbine a gas è quello di calcolare il *gauging angle*; questa metodologia è usata di solito in schiere che devono scaricare flussi con angoli maggiori o uguali a 70° e per questo non era stata considerata nella prima casistica indagata. Visti i risultati non del tutto soddisfacenti ottenuti, si è deciso di adottarla.

Si procede ad una sua breve disamina (tratta da [4]).

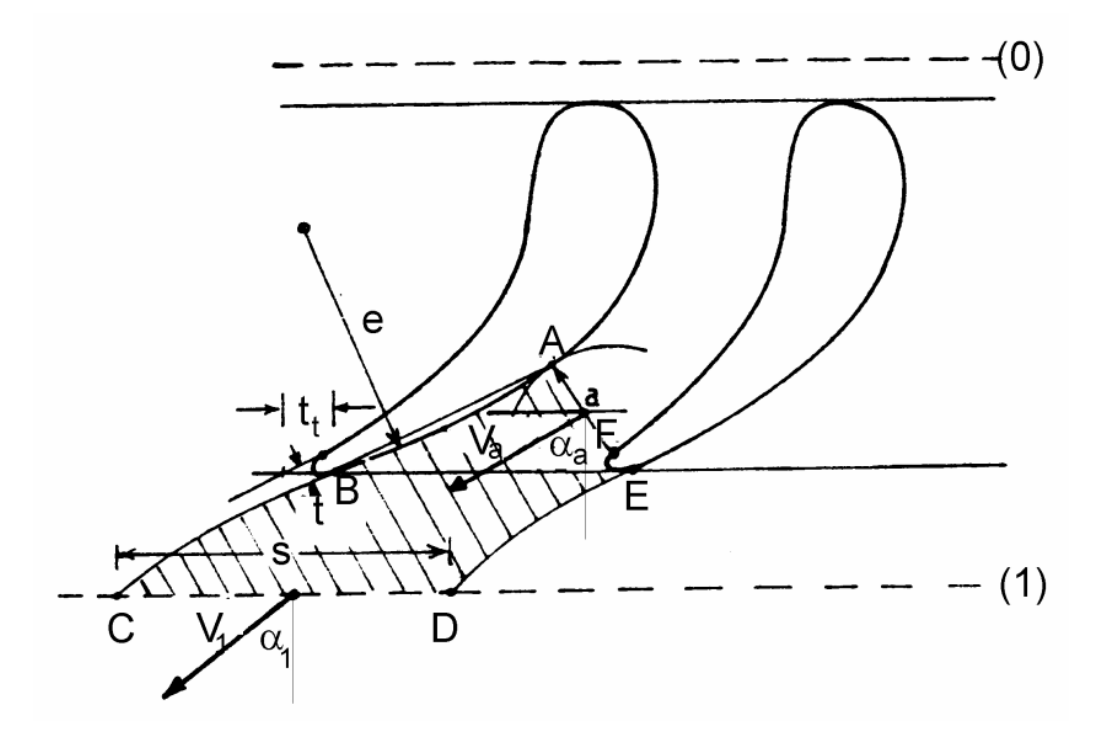

Figura 4.60: Volume di controllo per il calcolo della direzione del flusso a valle di una schiera, tratta da [4].

Poiché l'angolo geometrico a valle di una schiera di turbina non è sempre riferibile ad una linea media, si definisce convenzionalmente una sezione "a" di uscita (ragionevolmente la minima in un canale convergente), tracciando ad esempio un cerchio tangente al dorso dell'ultimo punto del ventre prima del bordo di uscita; in genere l'orientamento della sezione di uscita non è accurato ma lo è la dimensione "a".

Ci si riferisca ad una pala o una sezione di pala di altezza costante ed unitaria (fig. 4.60), anche se non vi sarebbe alcuna difficoltà a generalizzare le equazioni

di bilancio tenendo conto dell'altezza effettiva e della variazione di altezza con la direzione assiale della schiera. Con riferimento al volume di controllo di sezione *ABCDEFA*, con *BC* e *ED* traslati di un passo, si assumano uguali le pressioni medie agenti su *AE* e sul tratto *AB* del dorso; ciò è ragionevole poiché per la *condizione di Joukowsky* $^3$  sarà  $p_B = p_F = p_e$  e il flusso nella sezione "a" è abbastanza uniforme, per cui  $p_F = p_A$ .

Risulta allora nullo il contributo delle pressioni sul contorno in direzione tangenziale, per cui il bilancio in tale direzione può essere scritto:

$$
V_1 \sin \alpha_1 = V_a \sin \alpha_a. \tag{4.19}
$$

La conservazione della portata in regime stazionario si scrive:

$$
\rho_1 V_1 s \cos \alpha_1 = \rho_a V_a a. \tag{4.20}
$$

L'equazione dell'energia, nell'ipotesi di adiabaticità e di gas perfetto a calori specifici costanti, si scrive:

$$
T_1 + \frac{V_1^2}{2c_p} = T_a + \frac{V_a^2}{2c_p}.
$$
\n(4.21)

Si supponga la trasformazione non dissipativa, se subsonica, e quindi isoentropica, per cui:

$$
\frac{\rho_1}{\rho_a} = \left(\frac{T_1}{T_a}\right)^{\frac{1}{\gamma - 1}}\tag{4.22}
$$

Dalle equazioni precedenti si ricava:

$$
\frac{\rho_a}{\rho_1} = \left\{ 1 - \frac{\gamma - 1}{2} M_1^2 \left[ \left( \frac{\sin \alpha_1}{\sin \alpha_a} \right)^2 - 1 \right] \right\}
$$
(4.23)

e

$$
tan \alpha_1 = \frac{\rho_1}{\rho_a} \frac{sin \alpha_a}{a/s}
$$
 (4.24)

Poiché grossolanamente  $\frac{a}{s} = cos \alpha_a$ , è opportuno esprimere  $cos \alpha_1$  a partire dalla 4.24, ottenendo: ρ*a*

$$
cos\alpha_1 = \frac{a}{s} \frac{\frac{pq}{\rho_1}}{\sqrt{1 - cos^2\alpha_a + \left(\frac{a}{s}\right)^2 \left(\frac{\rho_a}{\rho_1}\right)^2}}
$$
(4.25)

<sup>3</sup>La *condizione di Joukowsky* è la condizione per cui al bordo di uscita della pala è nulla la differenza di pressione e di velocità, e ciò determina la circolazione finale sul profilo e quindi la portanza dello stesso.

che è interessante perché evidenzia il ruolo primario del rapporto (*a*/*s*) nella definizione dell'angolo a valle. In particolare se le pale sono rettilinee a valle della gola  $cos \alpha_a = \frac{a+t}{s}$ *s* e, trascurando i quadrati di (ρ*a*/ρ1) e dello spessore relativo (*t*/*s*), si ha:

$$
cos\alpha_1 = \frac{a}{s} \frac{\frac{\rho_a}{\rho_1}}{\sqrt{1 - 2\frac{t}{s} \frac{a}{s}}} = \frac{a/s}{K}.
$$
\n(4.26)

L'espressione 4.26 è molto rilevante perché suggerisce di definire l'angolo geometrico delle pale in una forma molto generale:

$$
\alpha_1^* = \arccos(\frac{a}{s})\tag{4.27}
$$

e ritenere l'angolo reale correlato ad esso. L'angolo  $\alpha_1^*$  $j_1^*$  è l'angolo di gauging. In letteratura si trovano molte espressioni per il fattore K.

In questa sede si è utilizzata la correlazione di Ainley e Mathieson, ricavata per turbine industriali di vario tipo. Per Mach all'uscita circa unitari, come nel nostro caso, e dorsi non rettilinei si segue la legge generale  $\alpha_1 = \alpha_1^* - F \arccos(a/s)$  dove *F*, funzione di (*s*/*e*) con e raggio di curvatura medio, è dato dalla figura:

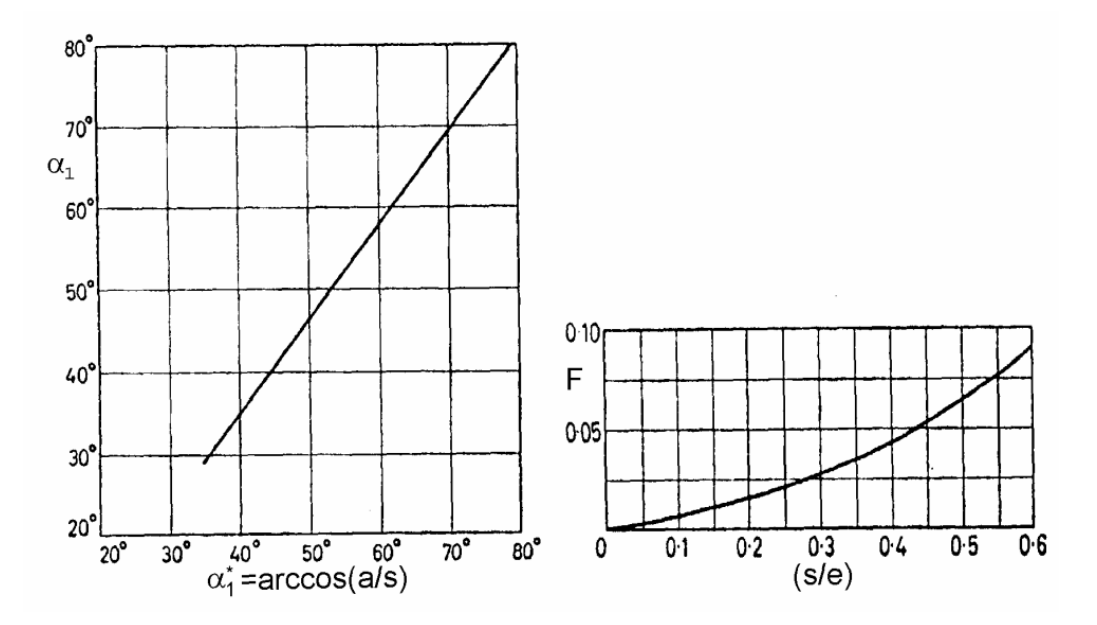

Figura 4.61: Correlazione di Ainley e Mathieson per la valutazione dell'angolo a valle, tratta da [4].

Si appronta quindi una nuova procedura, che utilizzi come parametro di costruzione dei profili la condizione  $\alpha_1^* = \arccos(\frac{a}{s})$ *s* ), tenuto conto della deviazione data dalla correlazione che per gli angoli di progetto del sesto statore della turbina è 0.5°.

Poiché i profili ad arco di ellisse offrono buone prestazioni in termini di perdite, si decide di continuare ad utilizzarli. Il parametro di progetto non sarà più quindi l'angolo geometrico della paletta all'uscita ma, definito un angolo cinematico di uscita desiderato, si ricerca quella schiera di profili a cui è tangente (su lato in pressione e depressione di due pale adiacenti), il cerchio di raggio *a*.

Per ottenere profili di questo tipo, sono numerosi i parametri sui quali si può agire. Si decide di cercarli nella condizione di ottimo designata dal calcolo monodimensionale (82 pale). Dato necessario alla definizione della pale è quindi il passo all'uscita  $s = \frac{\pi D_{ext}}{n_{ext}}$  $\frac{dE_{ext}}{dt}$  = 35.24 mm. È poi necessario iterare sugli angoli in ingresso ed uscita geometrici della linea media dell'arco di cerchio che fornisce i primi dati, e sul coefficienti  $χ_2$  di proporzionalità definito nel paragrafo 4.3.1.

La nuova procedura di costruzione, utilizza quella precedente di costruzione del profilo totale ad arco di ellisse e può essere così descritta:

- oltre a disegnare il profilo con il punto di ingresso alle coordinate (0,435) del sesto statore, si costruisce il profilo traslato in *x* di un segmento pari al passo;
- si sceglie il punto di tangenza del cerchio dal quale si definisce la grandezza *a*, che è il punto prima dell'inizio del bordo di uscita (in questo caso è stato scelto quello cerchiato sul lato in pressione in figura 4.4, preso però sul profilo spostato di un passo). Per far questo si calcolano il raggio desiderato *a*  $\frac{a}{2}$  e il coefficiente angolare della tangente nel punto per approssimazione lineare, effettuata con i due punti adiacenti allo stesso (si sottolinea in questa sede che, anche se la linea media ha espressione analitica, i due lati del profilo sono curve non definite analiticamente). Si calcola il coefficiente angolare della normale ad essa, il termine noto della stessa (sapendo che passa per il punto di tangenza) e quindi le coordinate del centro, come il punto che dista da quello di tangenza un segmento pari al raggio. Cambiando gli input del sistema, che si ricordano essere l'angolo di ingresso e di uscita della linea media dell'arco di cerchio (e la corda radiale, che però è mantenuta sempre costante) anche queste nuove grandezze sono calcolate in modo automatico poiché si aggiornano i lati dei profili;
- Si decide di tenere costante α*out* di input pari a 66.23°, di cambiare l'angolo all'ingresso finché non risulta che la linea media dell'arco di ellisse ha angolo 25° in ingresso e si itera la procedura ( il risultato è visibile in figura 4.62) Si fa presente che l'angolo all'uscita della linea media ad arco di ellisse non è direttamente utilizzato nella definizione del profilo ma con questo metodo di costruzione non ci si deve preoccupare del valore che esso assume;

• nel caso, probabile al primo tentativo, di non ottenere un cerchio tangente ad entrambi i lati si ritocca leggermente l'ultimo parametro libero rimasto χ2, che rende il profilo più o meno tangenziale . Cambiando il fattore di proporzionalità, si deve ritoccare in modo minimo anche α*in*, se si vuole che l'angolo dell'arco di ellisse all'ingresso rimanga 25°.

Riassumendo: cambiando l'angolo all'ingresso in input,  $\chi_2$  e controllando la tangenza del cerchio a i due lati del canale si ottiene il profilo desiderato. La trasformazione conforme garantisce che anche l'angolo di gauging venga conservato nel passaggio alla schiera radiale.

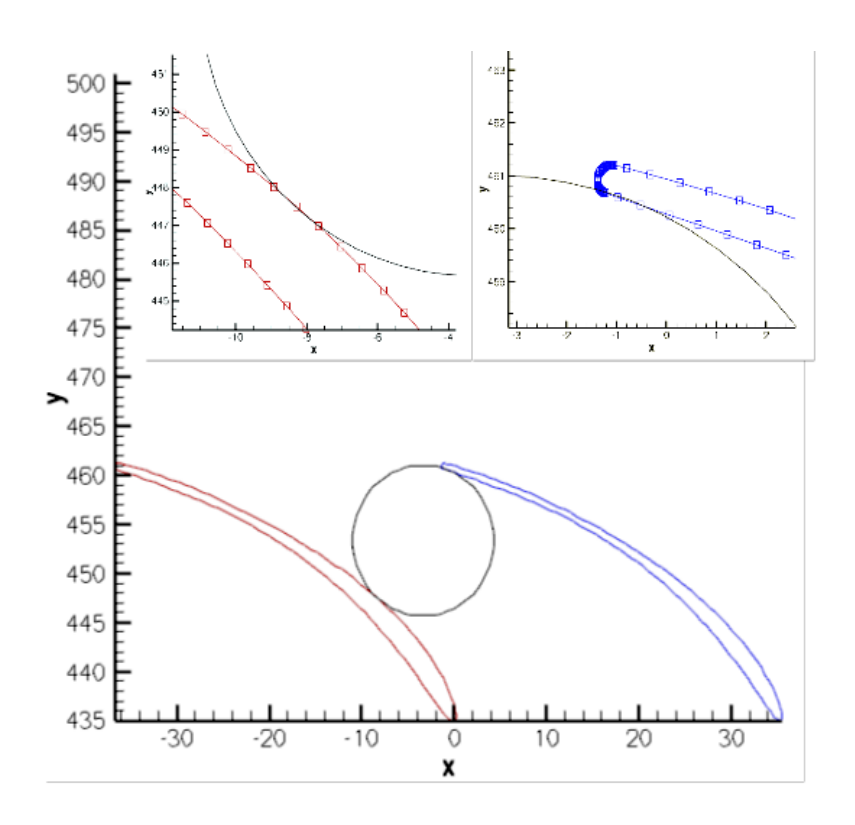

Figura 4.62: Costruzione del profilo con il metodo del *gauging angle*.

#### 4.4.1 Analisi dei risultati del profilo ad arco di ellisse costruito con *gauging angle*

Con le prime simulazioni, che utilizzavano come  $\alpha_1^* = \arccos(\frac{a}{s})$ *s* ) il valore di 66.7°, si è notato che il valore dell'angolo cinematico a valle risulta esattamente di due gradi superiore allo stesso. Questo perché la pala, a valle del punto di tangenza sul lato in depressione, non è rettilinea ma deflette ulteriormente il flusso. Introducendo la curvatura del profilo nella parte terminale (*e*) nella correlazione di Ainley e Mathieson, si ricava un angolo di gauging, per ottenere un angolo cinematico di 66.2°, pari a  $\alpha_1^* = 64.7$ °.

Si decide allora di procedere con l'analisi di un profilo che abbia il sopracitato  $\alpha_1$ , costruito con angoli di input  $\alpha_{in} = 16.3^\circ$  e  $\alpha_{out} = 66.23^\circ$  e  $\chi_2 = 1.61$ . L'angolo geometrico della linea media ad arco di ellisse che si ottiene all'uscita è 74°.

| profilo 25-66-gauging Angle |                    |
|-----------------------------|--------------------|
| $\alpha_{\text{out,med}}$   | $66.42701^{\circ}$ |
| $Y_{misc}$                  | 2.7826\%           |

Tabella 4.12: Prestazioni del profilo costruito con gauging angle in schiera radiale.

In tabella 4.12 si può notare come l'angolo a valle sia molto prossimo all'angolo cercato e la perdita sia la più contenuta fra tutti i profili analizzati finora. Si passa allora ad analizzare gli andamenti delle grandezze significative su piani *blade to blade*.

Il comportamento generale del profilo è molto simile a quello già visto nel paragrafo precedente, non è in blocco e presenta fenomeni di post-espansione nella parte finale, dovuti alla curvatura continua nel canale non palettato (fig. 4.63). Si può notare come il flusso rimanga aderente al profilo fino a quasi il bordo di uscita e la scia sia di dimensioni molto contenute (fig. 4.64). Questa configurazione sembra quindi portare i risultati sperati per l'angolo di uscita del flusso mantenendo basse perdite.

È interessante sottolineare che il profilo LPT (paragrafo 4.1), ha angolo metallico della palettatura allo scarico uguale all'angolo di gauging, poiché rettilineo nel tratto che separa la gola dal bordo di uscita; infatti con esso si riusciva ad ottenere un angolo cinematico all'uscita pari a 66.11° . Si passa ora a valutare le performance del profilo analizzato in questo paragrafo in condizioni di incidenza non nulla e per diverse pressioni di valle.

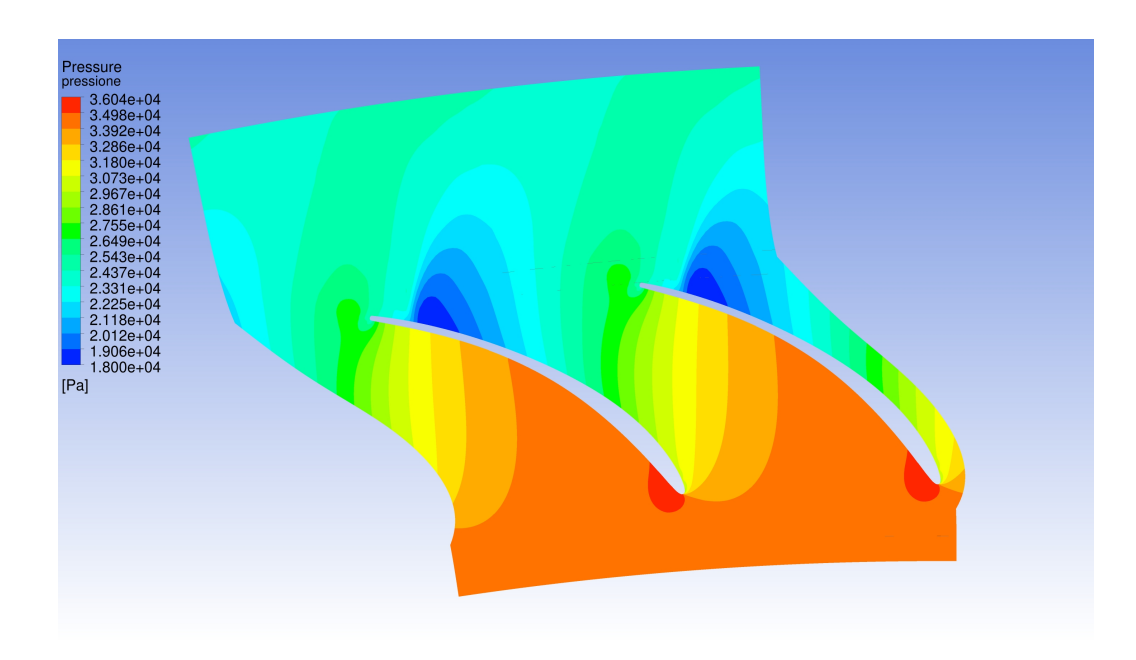

Figura 4.63: Andamento della pressione, caso arco di ellisse *gauging angle*.

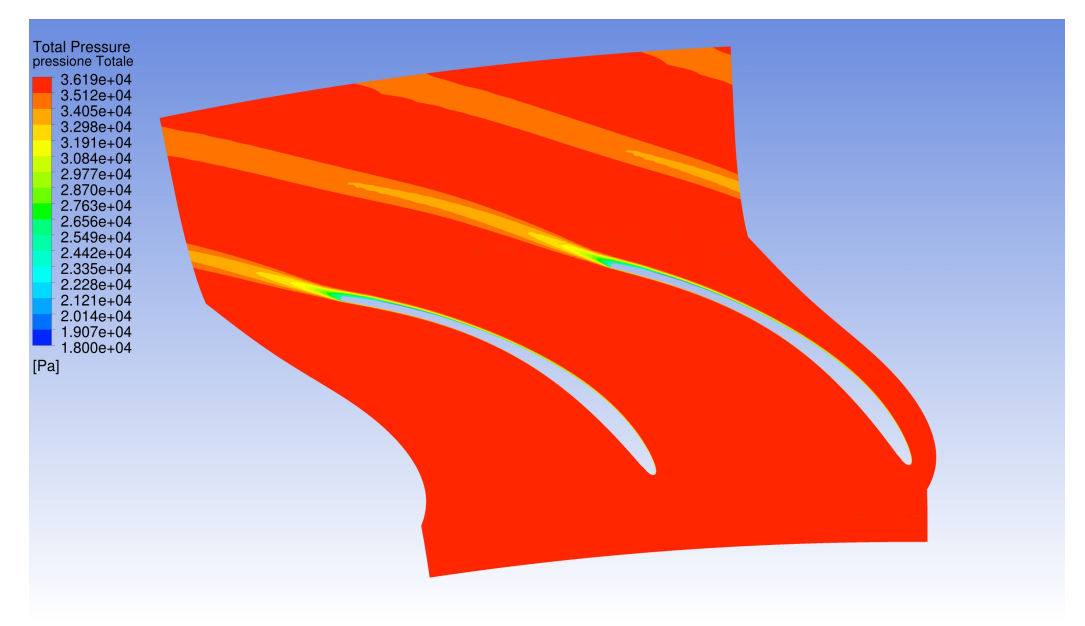

Figura 4.64: Andamento della pressione totale, caso arco di ellisse *gauging angle*.

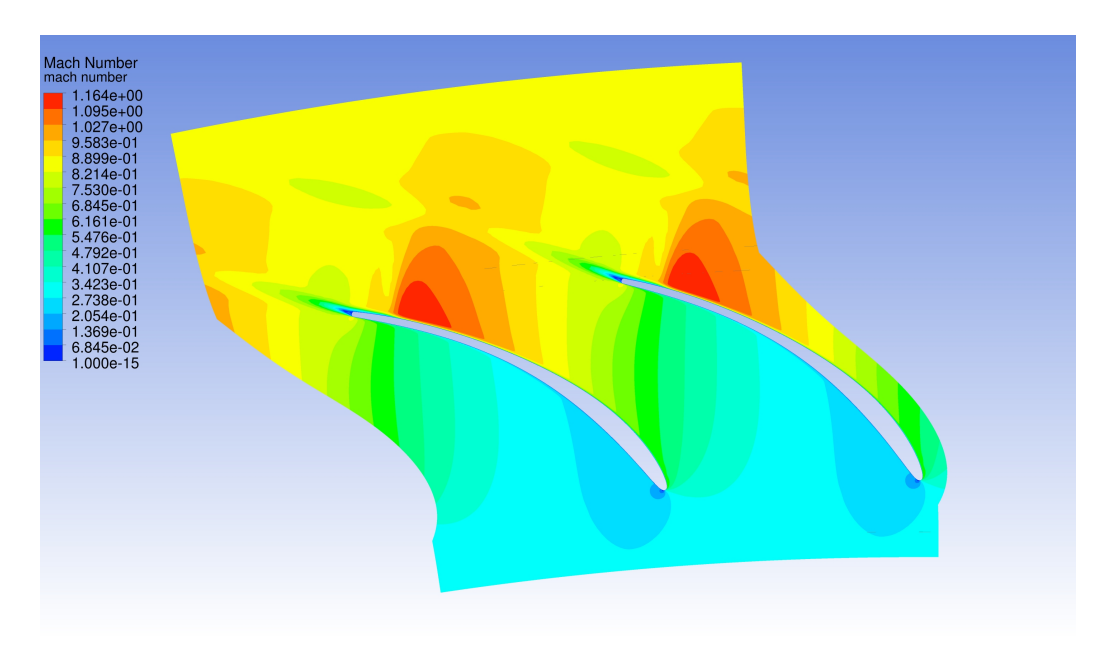

Figura 4.65: Andamento del numero di Mach, caso arco di ellisse *gauging angle*.

#### 4.4.2 Comportamento del profilo costruito con *gauging angle* per diverse incidenze

In tabella 4.13 si riportano l'angolo a valle cinematico del flusso e la perdita per diverse condizioni di incidenza.

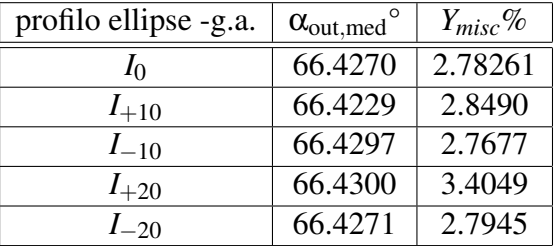

Tabella 4.13: Prestazioni del profilo ad arco di ellisse costruito con il *gauging angle*, in schiera radiale al variare dell'incidenza.

L'angolo del flusso a valle è praticamente indipendente dall'incidenza, anche nelle condizioni  $\pm 20^{\circ}$ . Le perdite, calcolate con il metodo del flusso miscelato a valle, si mantengono circa costanti tranne nella condizione + 20°. Al contrario di quello che si è visto per il profilo 25-70 ad arco di ellisse, ( si veda tabella 4.10 ), anche nel caso di una deflessione aumentata di dieci gradi rispetto allo standard la perdita aumenta di un fattore praticamente trascurabile. Una deflessione ancora maggiore (+20°) fa aumentare la perdita solo dello 0.64%. Nelle figure 4.66 e 4.67 si riscontra come +20° provochi una leggera separazione anche appena a valle del bordo di ingresso, che viene poi riassorbita, mentre questo non avviene per +10° a differenza di ciò che accade per per il profilo 25-70. Si può concludere comunque che il profilo presenta un ottimo comportamento al variare dell'incidenza.

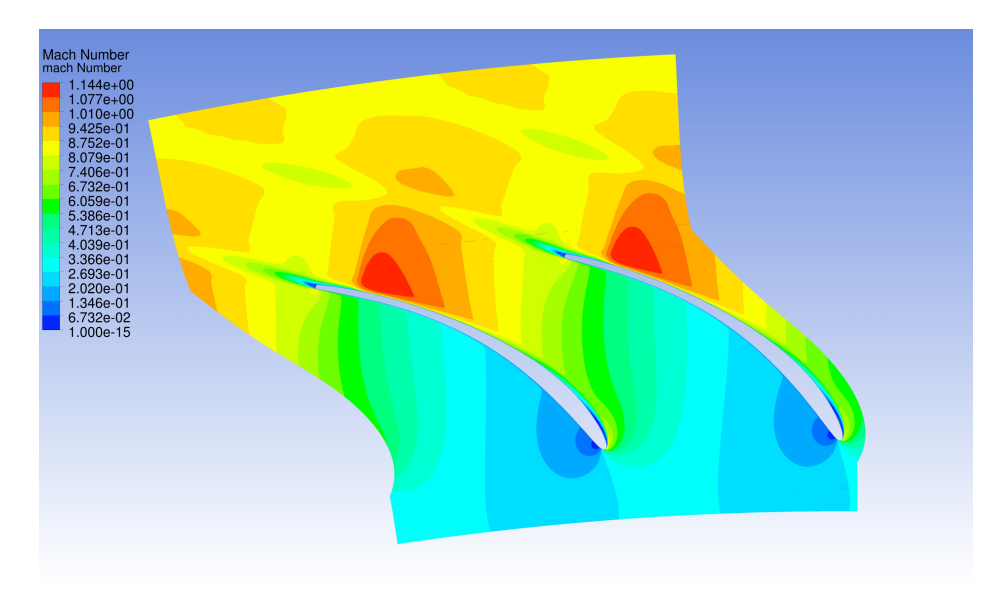

Figura 4.66: Andamento del numero di Mach, caso arco di ellisse *gauging angle*, +20°.

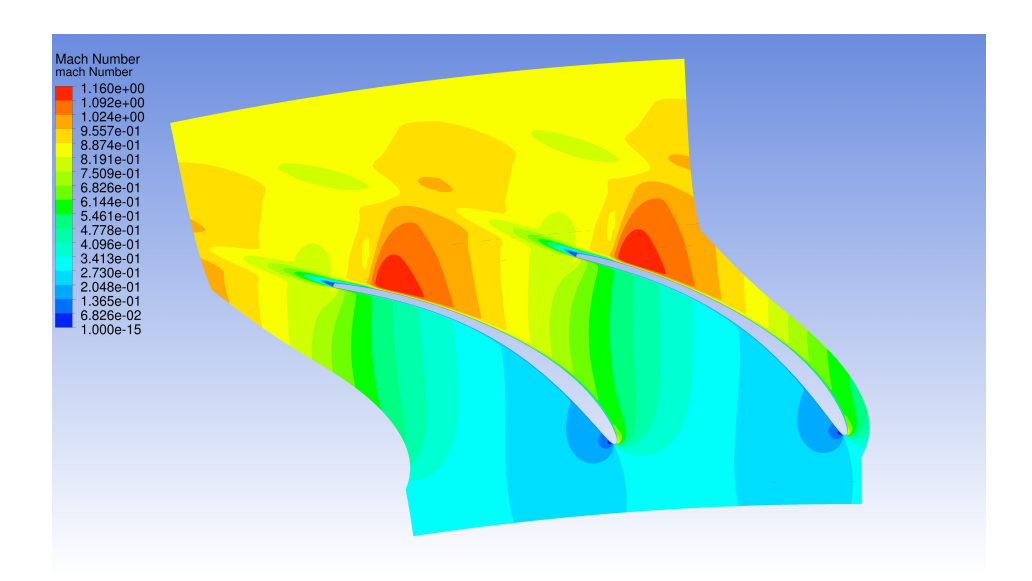

Figura 4.67: Andamento del numero di Mach, caso arco di ellisse *gauging angle*, +10°.

### 4.4.3 Comportamento del profilo costruito con *gauging angle* per diverse pressioni di valle

Si presenta in questa sezione uno studio sul comportamento del profilo di cui sopra al variare della pressione di valle. Si vuole indagare di quanto è possibile aumentare il rapporto di espansione dal valore trovato per la condizione a pressione di valle pari alla standard. Il metodo con cui si assegna la pressione sulla superficie limite del dominio è lo stesso descritto precedentemente. In tabella 4.14 si mostrano i risultati di tale analisi.

| profilo 25-70-ellipse    |          |          |          |          |
|--------------------------|----------|----------|----------|----------|
| $p_{\textit{value}}$ bar | 0.195    | 0.20     | 0.2101   | 0.287    |
| $m_{chan} \frac{kg}{s}$  | 0.014048 | 0.014039 | 0.013989 | 0.012025 |
| $Y_{misc}$ %             | 11.7516  | 11.5248  | 9.50348  | 2.9853   |

Tabella 4.14: Andameno della portata massica e delle perdite al variare della pressione di valle, per l'arco di ellisse 25-70 100 pale.

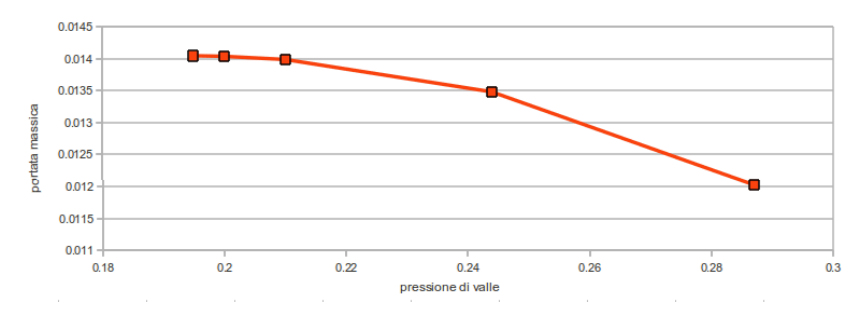

Figura 4.68: Andamento della portata al variare della pressione di valle, caso arco di ellisse *gauging angle*.

La condizione di blocco si raggiunge per una pressione di valle pari a 0.20 bar, come si può notare dal particolare del campo di Mach in figura 4.70 . Le perdite aumentano in maniera considerevole all'abbassarsi della pressione di valle per la presenza di urti, sempre più forti. L'andamento della pressione totale, per la condizione di blocco, sul piano *blade to blade* (fig 4.71) mette bene in evidenza l'urto e la perdita che ne deriva. Dall'andamento delle streamline in figura 4.72 si nota come il flusso a valle del canale palettato post-espanda, cercando aree di passaggio maggiori.

La differenza fra le pressione a valle di progetto (0.244 bar) e quella di blocco, lascia un buon marigine per la regolazione della macchina.

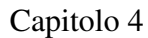

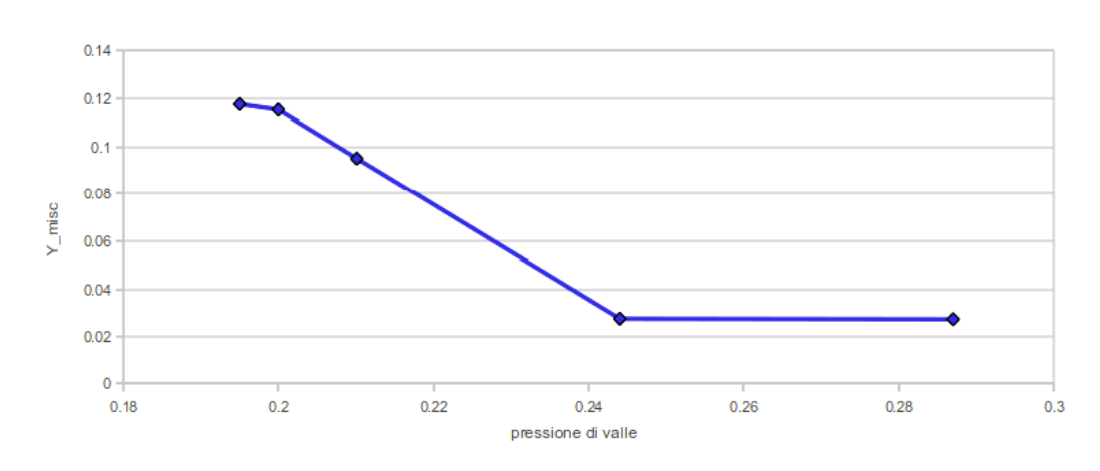

Figura 4.69: Andamento delle perdite, caso arco di ellisse *gauging angle*, al variare della pressione di valle.

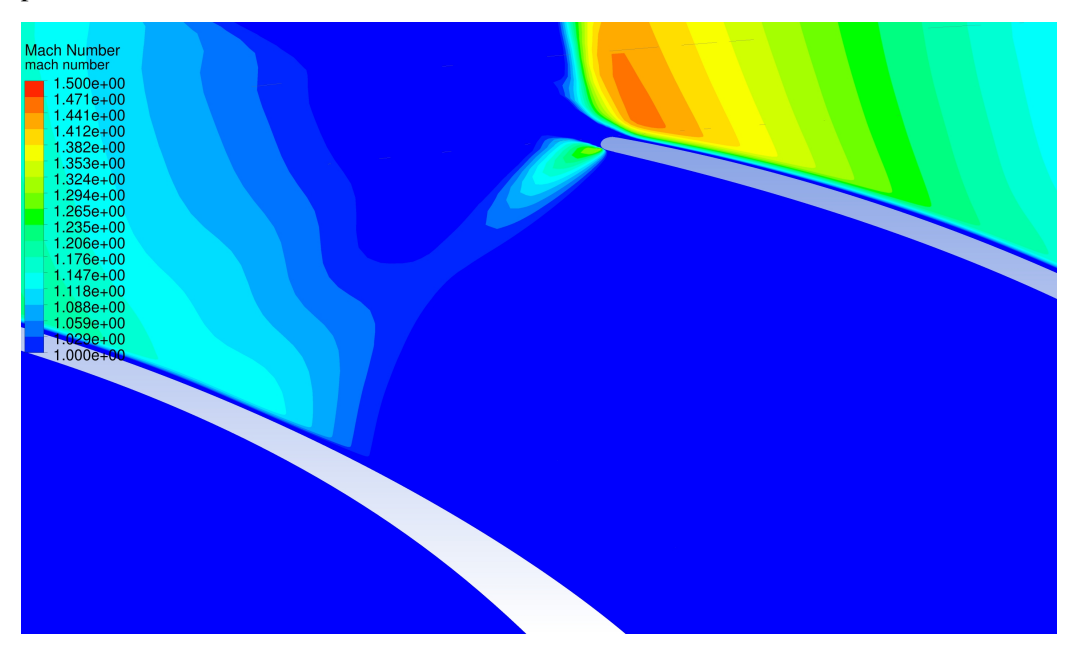

Figura 4.70: Paricolare del campo del numero di Mach, con minimo 1, caso arco di ellisse *gauging angle*, *pvalle* = 0.2*bar*.

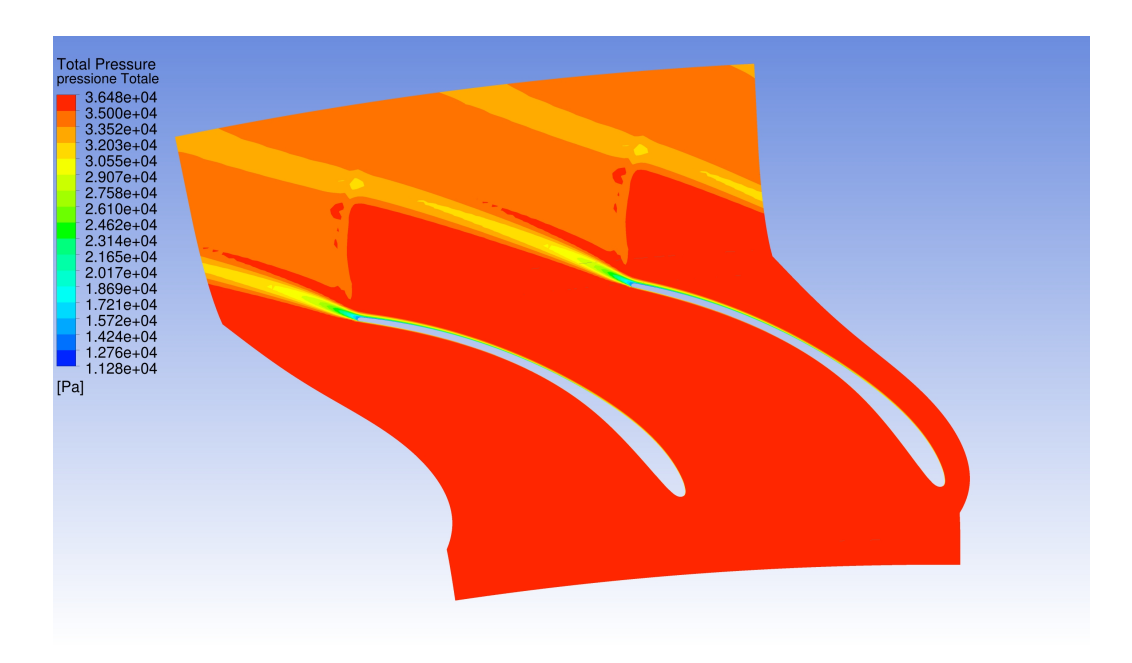

Figura 4.71: Andamento della pressione totale, caso arco di ellisse *gauging angle*,  $p_{\text{value}} = 0.2$ *bar*.

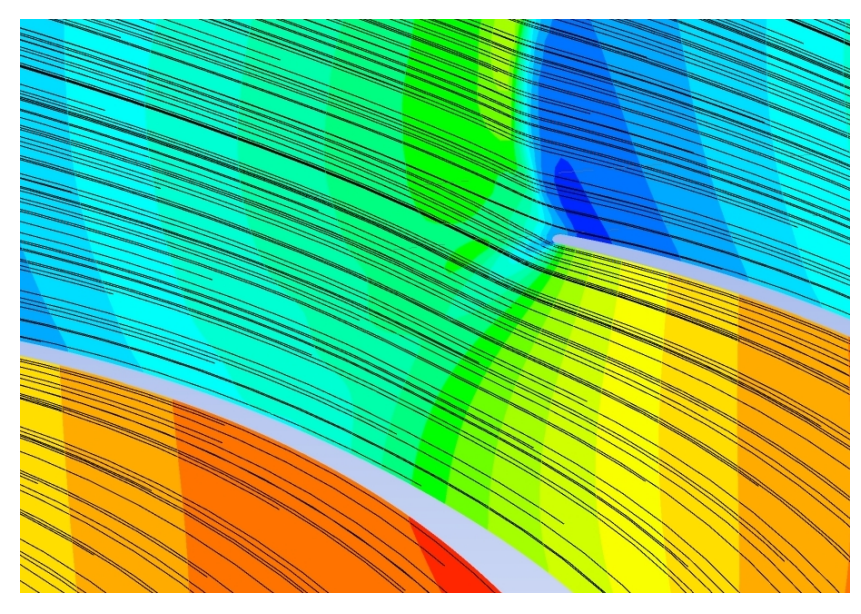

Figura 4.72: Particolare streamline, caso arco di ellisse *gauging angle*, *pvalle* = 0.2*bar*.

### 4.4.4 Analisi del profilo costruito con *gauging angle* in schiera assiale

Per completare l'analisi del profilo costruito con il *gauging angle*, si riportano i risultati del profilo usato in una schiera assiale. In tabella 4.15 si riportano le prestazioni di tale calcolo.

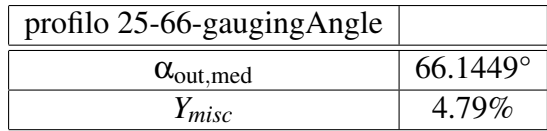

Tabella 4.15: Prestazioni del profilo costruito tramite gauging angle in schiera assiale.

Come nel caso di profilo ellittico costruito con l'angolo metallico, l'angolo non varia in modo particolare fra schiera radiale e assiale e, come nel caso dell'arco di cerchio, la perdita aumenta. Da segnalare in questo caso che la separazione del flusso sul bordo di uscita avviene leggermente prima e la zona di acqua morta è di dimensioni maggiori, rispetto al caso radiale (fig. 4.73). Si riporta anche in questo caso l'andamento del numero di mach isoentropico (fig. 4.74) che evidenzia ancora come nel caso assiale la sovra-velocità sia leggermente più grande rispetto a quella del caso radiale. La maggiore sovra-velocità del caso assiale impone che l'urto (che porta il flusso a rispettare la condizione di pressione imposta a valle) sia più forte e quindi le perdite siano maggiori.

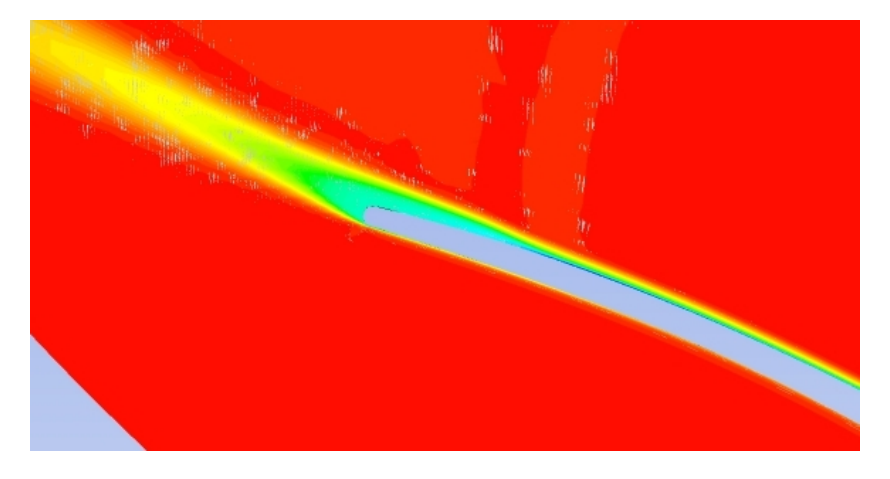

Figura 4.73: Particolare del campo di pressione totale, caso arco di ellisse *gauging angle*, in schiera assiale.

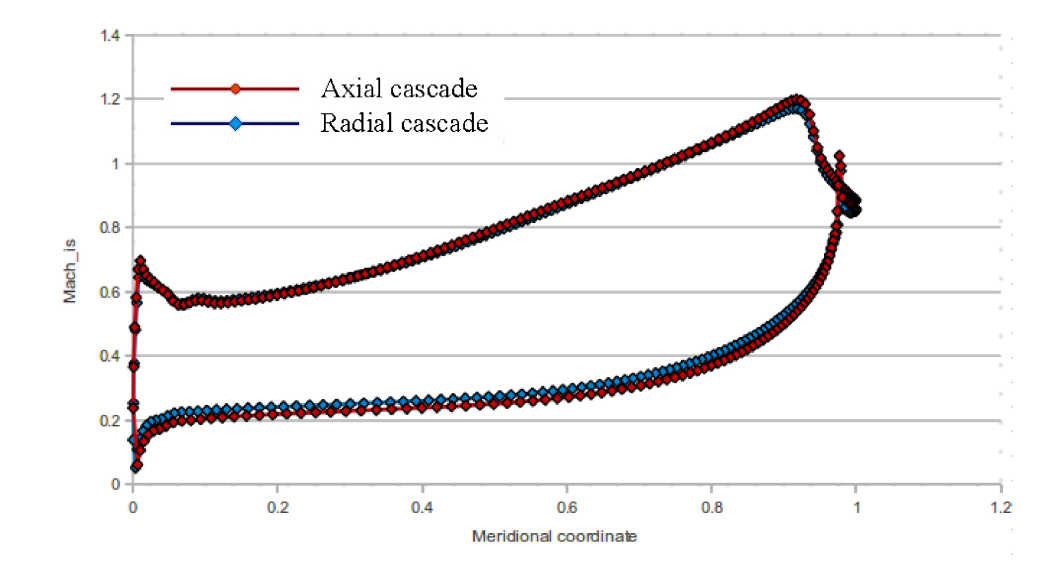

Figura 4.74: Confronto fra i Mach iseontropici, caso arco di ellisse *gauging angle*, in schiera assiale e radiale.

# Capitolo 5

# Analisi tridimensionale

Si è deciso di discutere le analisi tridimensionali del problema in un capitolo a parte, perché esse sono fondamentalmente diverse da quelle effettuate finora. Nel paragrafo 3.3.2 del capitolo sulla metodologia di modellazione adottata, si è già parlato della griglia utilizzata per il dominio di calcolo tridimensionale.

Oltre a modellare l'intera altezza di pala, la differenza fondamentale fra questa e la griglia quasi-tridimensionale è la presenza del flaring. Infatti, dai risultati dell'ottimizzazione del codice meridiano (si veda l'appendice), per il sesto statore dell'ultimo stadio l'angolo di apertura di una superficie (cassa o mozzo), nel piano R-z, è 29.67°.

Il profilo usato per le simulazioni in questione è quello che, fra i casi testati nelle analisi quasi-3D, si é rivelato il più performante cioè quello ad arco di ellisse definito a partire dal *gauging angle*. La configurazione scelta è ancora una volta quella di 82 pale, corrispondente all'ottimo nel criterio di Zweifel.

Per avere una visione del sistema in esame, in figura 5.1 è rappresentata la pala nella sua estensione completa, mentre in figura 5.2 la vista meridiana del canale permette di apprezzare l'angolo di flaring.

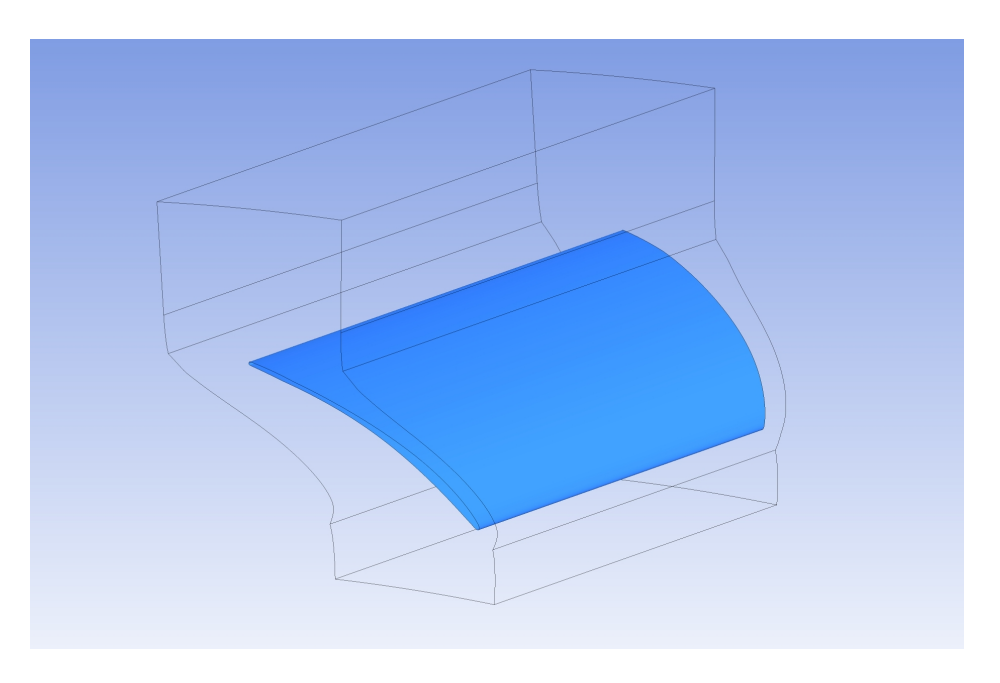

Figura 5.1: Vista 3D della pala definita con *gauging angle*.

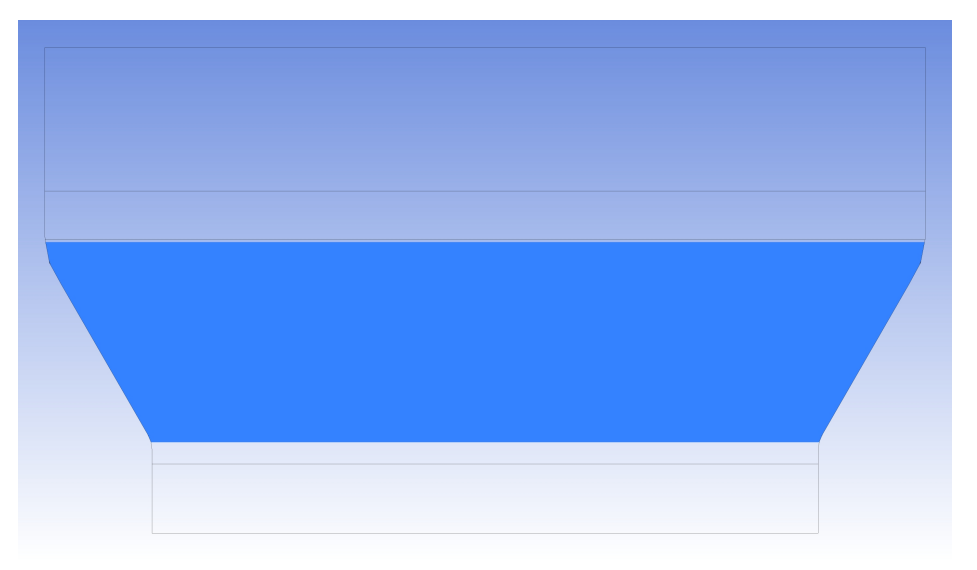

Figura 5.2: Flaring del sesto statore.

### 5.1 Risultati delle analisi FREE-SLIP e NO-SLIP

Naturalmente le indagini tridimensionali sono volte al capire quali siano gli effetti sul comportamento del flusso sia del flaring che dello strato limite sulle pareti di hub e shroud. In questo tipo di turbina, non esiste intercapedine tra la pala statorica e le superfici di cassa e mozzo, pertanto non è necessario considerare giochi di estremità. Le due superfici non presentano differenze e ci si aspetta che il comportamento del flusso sia simmetrico rispetto alla mezzeria (poiché lo sono le condizioni al contorno).

La caratteristica peculiare dello statore del sesto stadio della macchina è l'angolo di flaring molto pronunciato.

Si decidono di fare due prove: una che presenti la condizione di aderenza a parete (*no-slip*) e l'altra quella di scorrimento (*free-slip*), come già discusso nel paragrafo 3.3.2, cui si rimanda per la descrizione del dominio di calcolo e della sua discretizzazione.

Dopo aver indagato il comportamento del flusso sulla superficie meridiana (S<sub>2</sub> in fig. 5.3) utilizzando il codice meridiano e su quella *blade to blade* (*S*<sup>1</sup> in fig. 5.3) con l'analisi quasi tridimensionale, in questo capitolo ci si propone di analizzare il flusso nella sua configurazione effettiva tridimensionale, in modo da dedurre informazioni sul suo sviluppo su una superficie detta "secondaria" (S<sub>3</sub> in fig. 5.3).

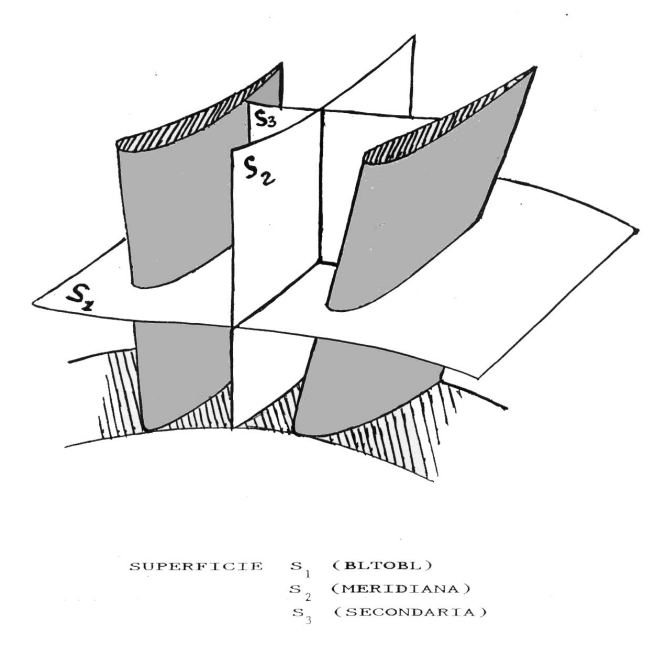

Figura 5.3: Superfici su cui usualmente viene rappresentato il flusso nelle turbomacchine, da [4].

Su tale superficie si sviluppano flussi vorticosi che derivano dallo spostamento su su un piano perpendicolare al flusso di non uniformità già presenti all'interno dello stesso (es. strati limite), a seguito della deflessione imposta al flusso dalle pale.

Come già esposto in precedenza, per queste analisi si è utilizzata una griglia di circa un milione e cinquecentomila celle costruita con 75 layer.

#### 5.1.1 Analisi dei risultati su piani *blade to blade*

Prima di tutto si analizzano le prestazioni come fatto nei casi precedenti. In tabella 5.1 si riportano i valori di perdita e di angolo a valle, calcolati con gli stessi metodi usati per le analisi quasi tridimensionali. Le superfici che sono state utilizzate per il calcolo dell'angolo a valle e degli integrali che permettono il calcolo del flusso miscelato sono superfici a raggio costante che interessano, questa volta, tutta l'altezza di pala.

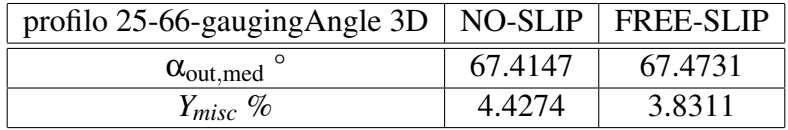

Tabella 5.1: Prestazioni del profilo definito tramite *gauging angle* utilizzato in calcoli tridimensionali.

Come ci si aspettava le perdite del caso free-slip sono minori del caso di strati limite a parete. Esse sono però maggiori di quelle calcolate nel caso quasi tridimensionale (tab 4.12). L'angolo a valle è praticamente identico in entrambi i casi ma maggiore di quello atteso.

Il confronto degli andamenti delle grandezze su piani *blade to blade*, presi al midspan, con gli stessi del caso quasi tridimensionale non è molto indicativo, poiché non chiarisce quali siano i motivi di tali differenze. Per il momento ci si limiterà ad indagare come si comporta il flusso su diverse sezioni in direzione *spanwise* (lungo l'altezza di pala), per lo stesso caso, e alla stessa altezza per confrontare i casi free-slip e no-slip.

Per far questo si valutano le grandezze di interesse, oltre che nella sezione a metà della pala, anche su altre superfici più vicine all'hub e allo shroud. Queste superfici non sono piane (fig.5.4), come lo è quella in mezzeria, ma approssimano le superfici di flusso del sistema ad una certa quota dell'altezza di pala (si veda la figura 3.6). Poiché i risultati su questo tipo di superfici prese vicino ad hub e shroud sono molto simili si esaminerà una sola di esse. La sezione di midspan presenta caratteristiche simili per entrambi i casi; per esemplificare, si mostrano gli andamenti dei numeri di Mach su queste superfici (figure 5.5 e 5.6).

I numeri di Mach sulle superfici più vicine all'hub sono mostrati nelle figure 5.7 e 5.8. In entrambe si nota una diminuzione della sovra-espansione (più pronunciata però nel caso NO-SLIP). La minore espansione è probabilmente motivata dal forte sviluppo assiale della superficie di flusso prossima alle pareti, che induce un effetto complessivamente diffusivo. Anche le linee di flusso sono indicative di disturbi a quella coordinata (figure 5.9 e 5.10), che saranno chiariti da analisi successive.

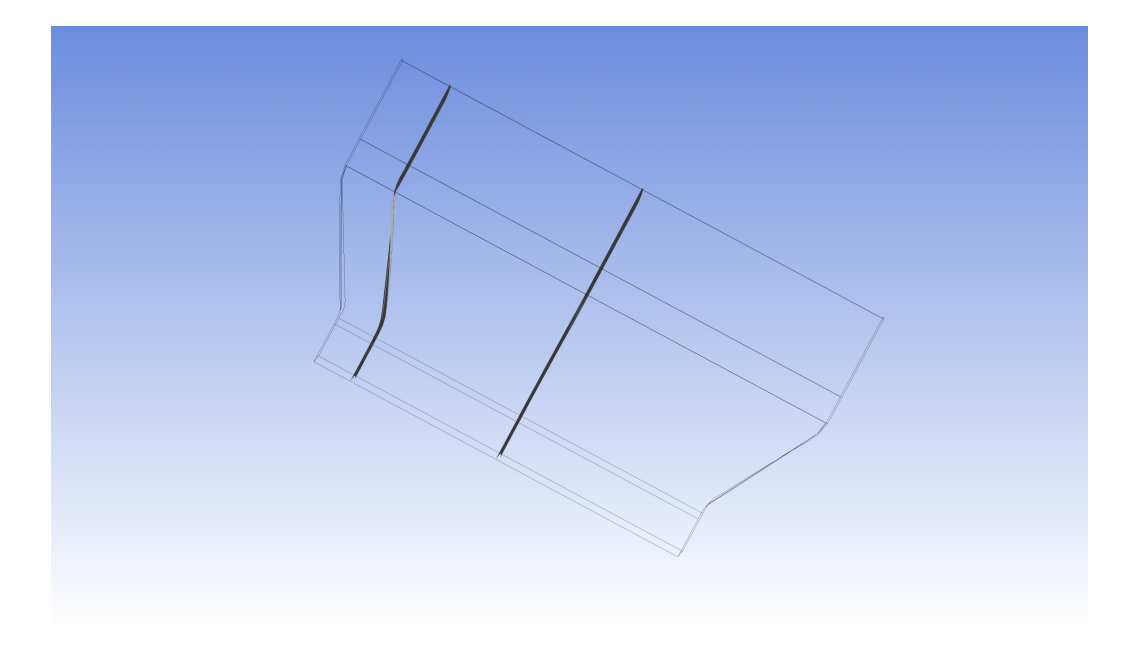

Figura 5.4: Superfici di calcolo delle grandezze di interesse.

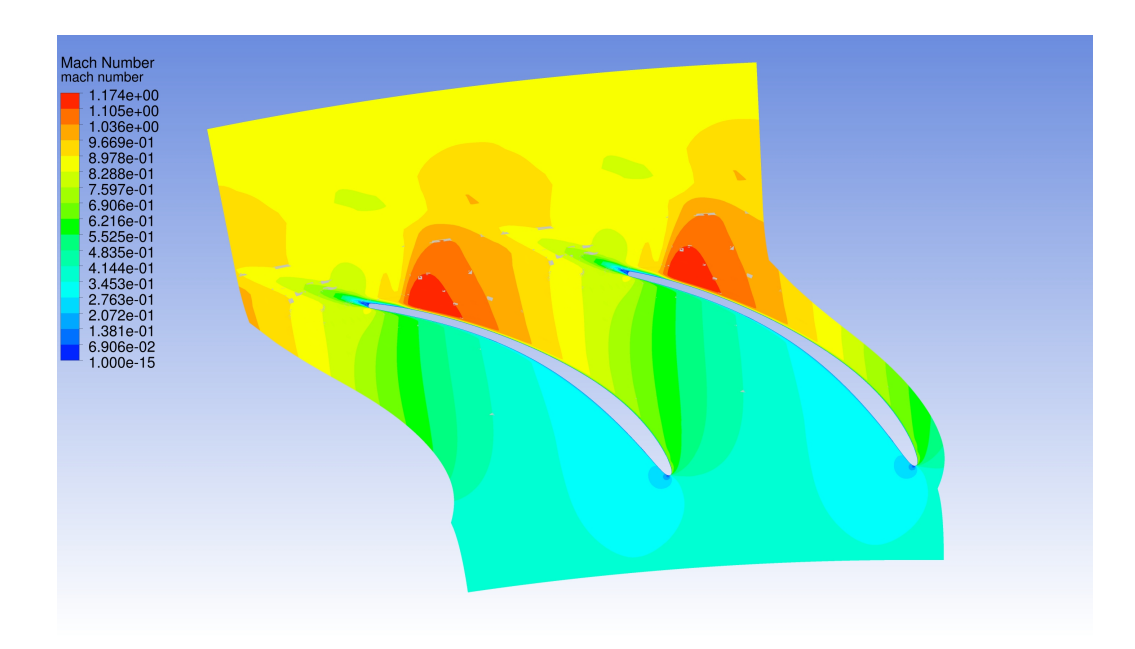

Figura 5.5: Andamento del campo di numero di Mach per il caso 3D NO SLIP al midspan.

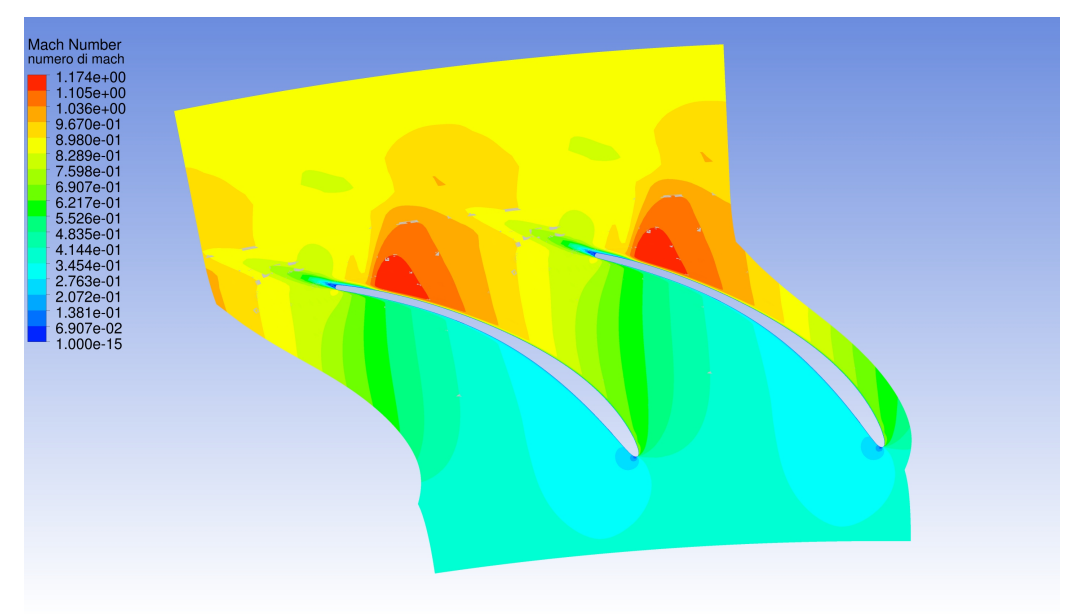

Figura 5.6: Andamento del campo di numero di Mach per il caso 3D FREE SLIP al midspan.
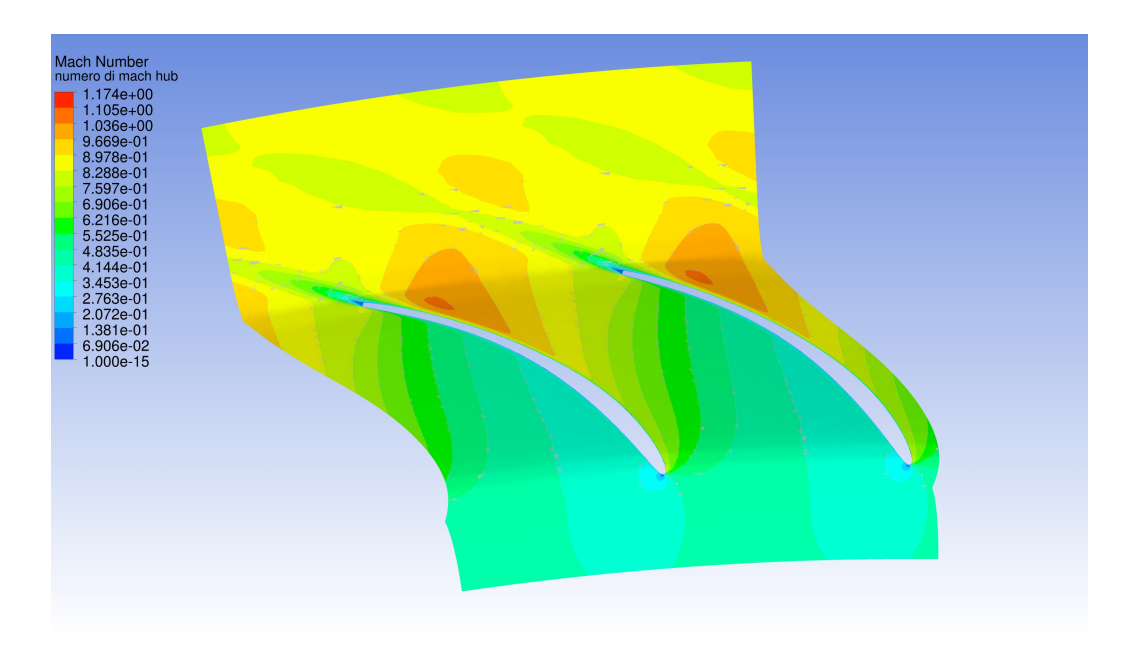

Figura 5.7: Andamento del campo di numero di Mach per il caso 3D NO SLIP all'hub.

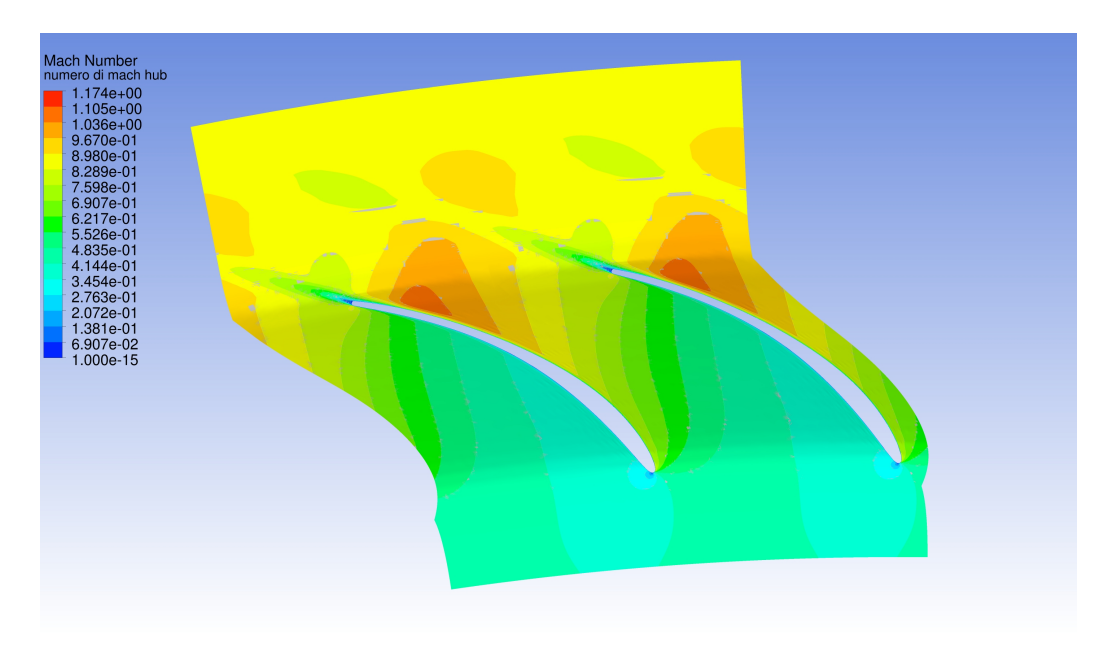

Figura 5.8: Andamento del campo di numero di Mach per il caso 3D FREE SLIP all'hub.

### 5.1.2 Analisi dei risultati su superfici secondarie

In questa sezione si analizza il flusso su diverse superfici secondarie costruite a raggio costante, in modo che queste descrivano l'evoluzione delle grandezze di

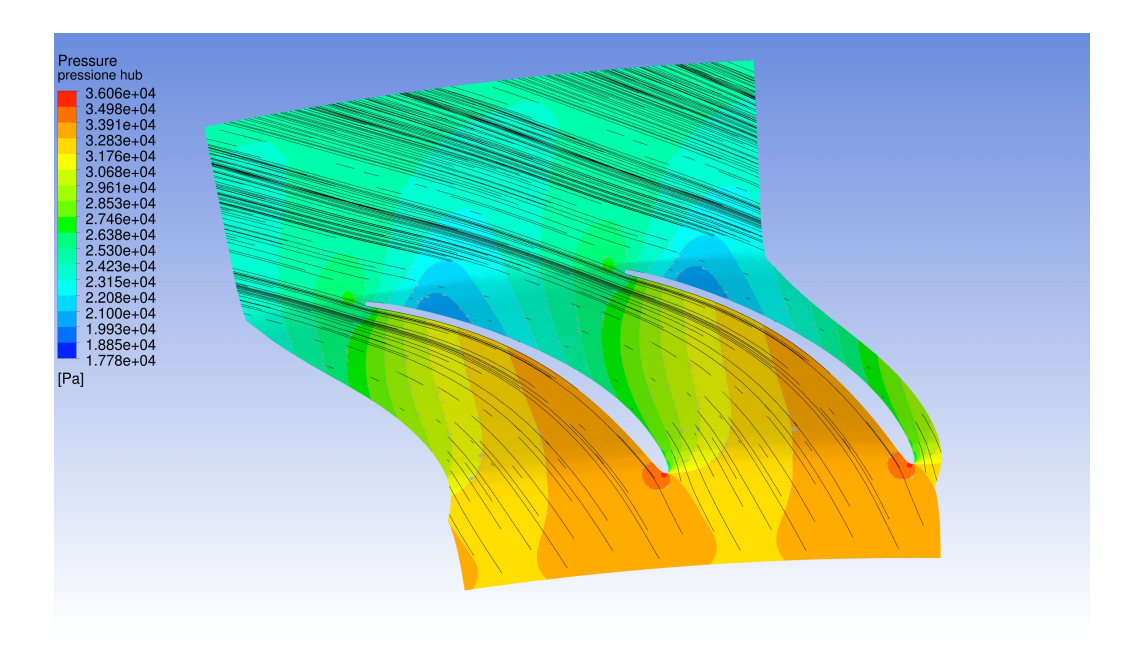

Figura 5.9: Andamento delle streamline per il caso 3D NO SLIP all'hub.

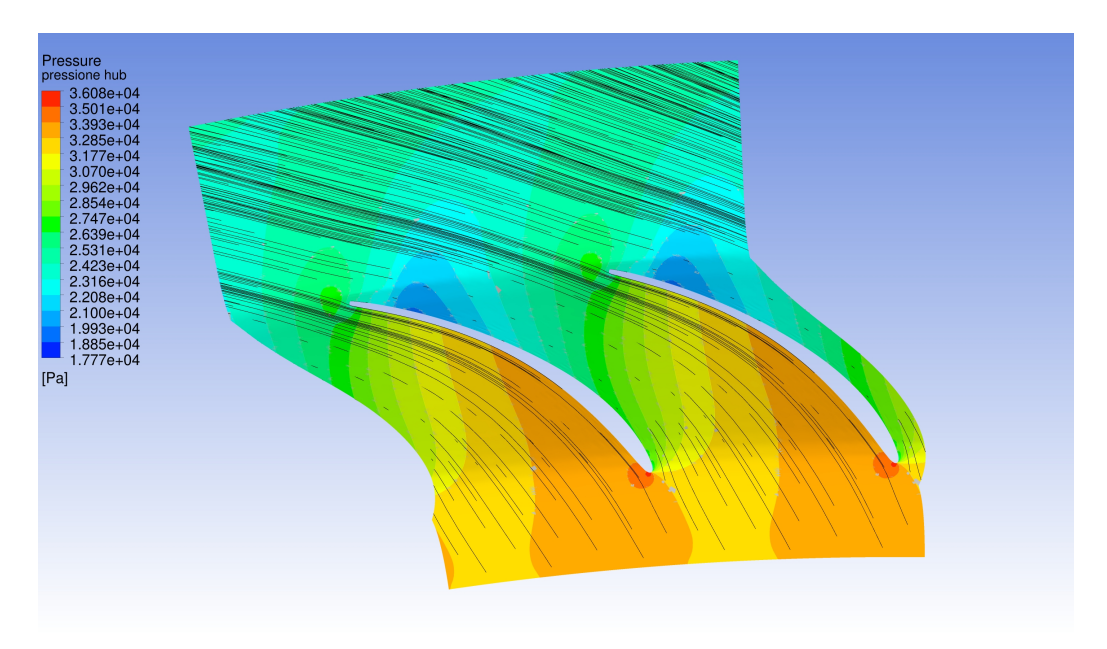

Figura 5.10: Andamento delle streamline per il caso 3D FREE SLIP all'hub.

interesse durante il processo di espansione. Sono state costruite 4 superfici: una a monte, una all'interno del canale palettato, una appena oltre il bordo di uscita e l'ultima al raggio a cui andrebbe posizionato il rotore (*R* = 0.466*m*). Anche le prime tre superfici sono posizionate, per il caso free-slip e no-slip, alla stessa coordinata radiale (fig. 5.11).

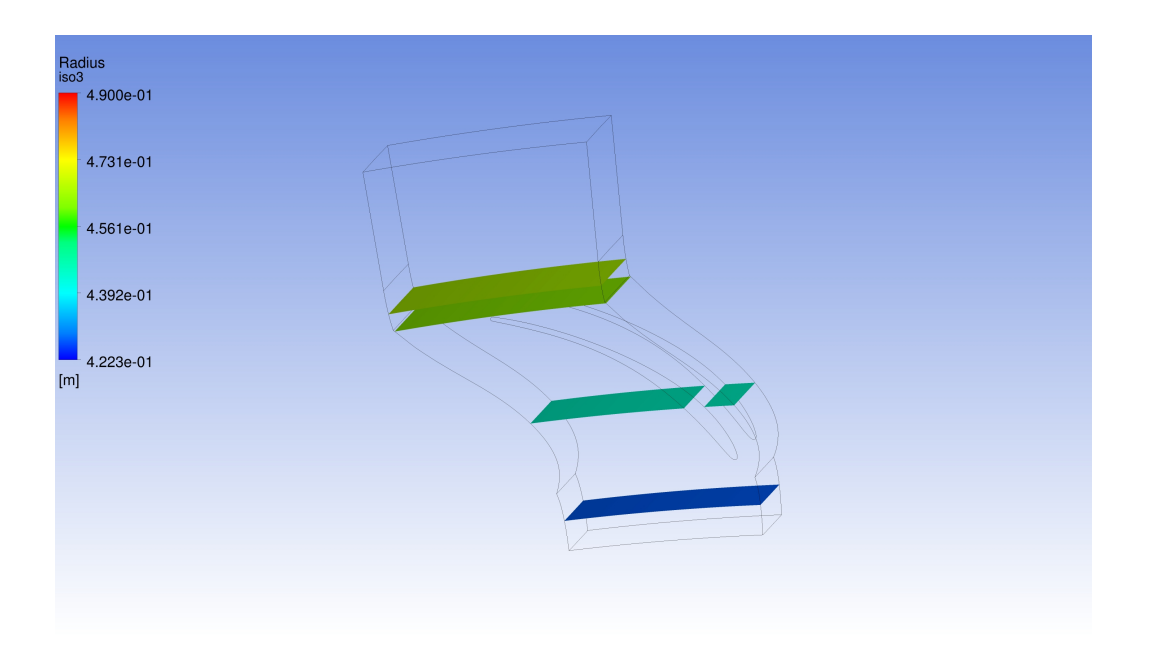

Figura 5.11: Superfici su cui si analizza il flusso alle variare ccordinate radiali.

Si può dire che sulla superficie di monte non si evidenziano significative differenze fra i due casi, se non gli strati limite alle superfici di hub e shroud, che sono comunque poco apprezzabili. Si confrontano quindi, per i due casi, gli andamenti delle grandezze pressione totale e numero di Mach sulle superfici a partire da quella che taglia il canale palettato (l'andamento della pressione statica può essere dedotto dalle due grandezze considerate).

Per quanto riguarda gli andamenti delle pressioni totali si nota che, in mezzo al canale palettato, gli andamenti sono piuttosto simili (fig. 5.12). Nel caso no-slip è leggermente maggiore la perdita di pressione totale sulle superfici di hub e shroud dovuta alla condizione di aderenza. Già sulla superficie di uscita, oltre al delinearsi della scia, cominciano ad evidenziarsi dei fenomeni di disturbo agli estremi del dominio (fig. 5.13). Questi sono più evidenti nella condizione di no-slip, ma sono di dimensioni non trascurabili anche nel caso con parete liscia. Essi quindi non possono essere imputati soltanto alla presenza della condizione di aderenza. Bisogna sottolineare che tali fenomeni non sono presenti nel caso quasi tridimensionale in cui il flaring non era considerato. Sulle superfici di valle le scie sono ormai ben sviluppate e i fenomeni sopracitati sono aumentati in intensità (5.14). L'andamento del numero di Mach (figure 5.15 , 5.16 e 5.17) visualizza in maniera chiara l'evoluzione del flusso lungo il canale: l'avvenire dell'espansione e l'evoluzione della scia. Queste immagini evidenziano anche la differenza di con-

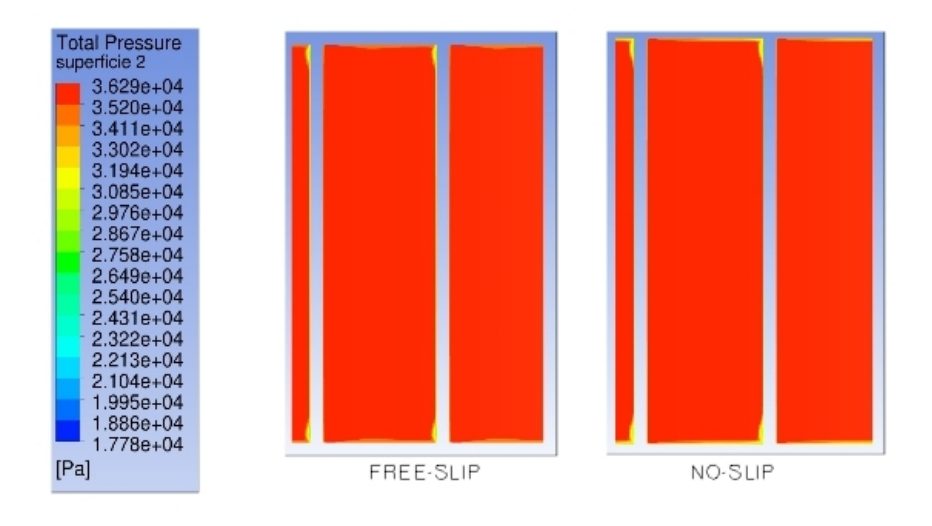

dizione del flusso fra i lati in pressione e in depressione della pala.

Figura 5.12: Andamenti della pressione totale sulla superficie all'interno del canale.

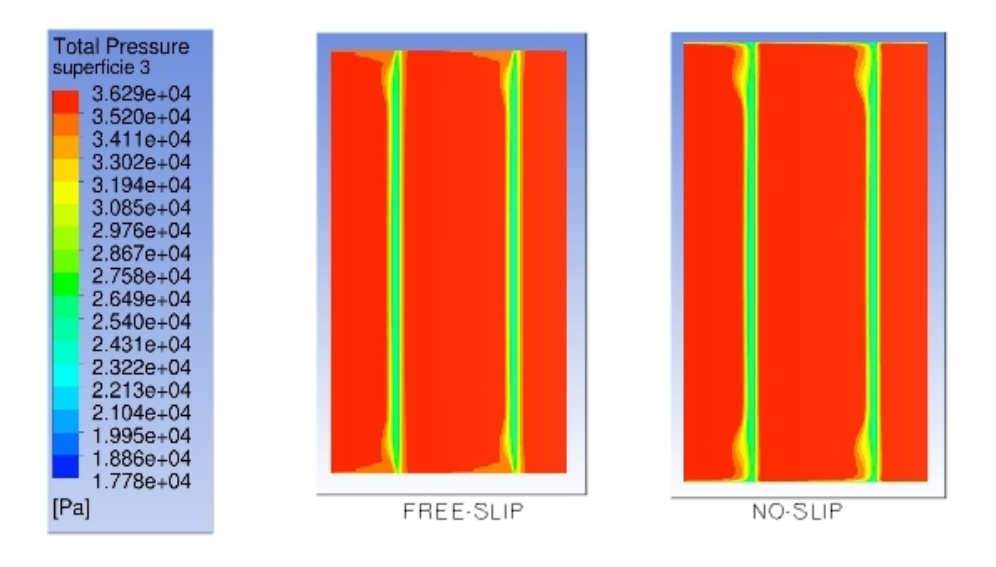

Figura 5.13: Pressione totale sulla superficie di uscita del canale.

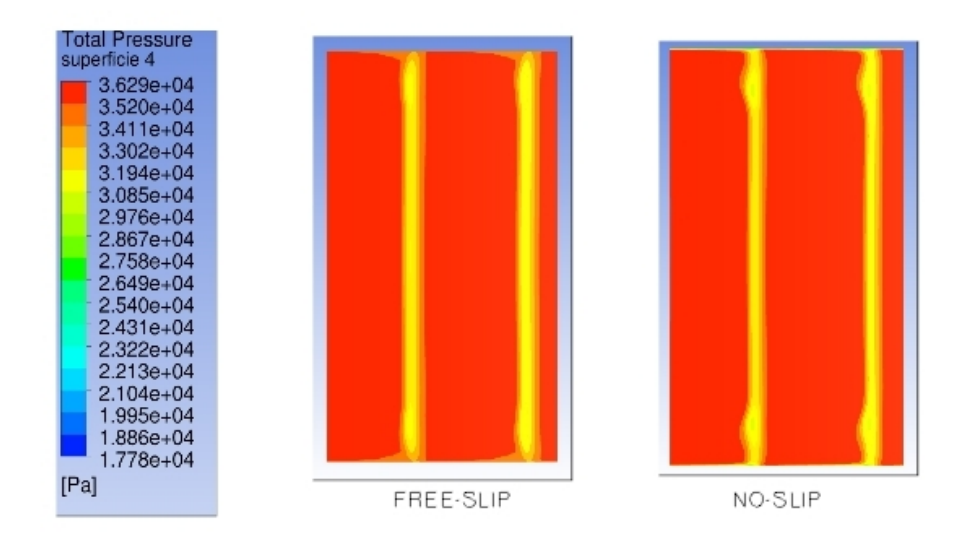

Figura 5.14: Andamenti della pressione totale sulla superficie a valle del canale.

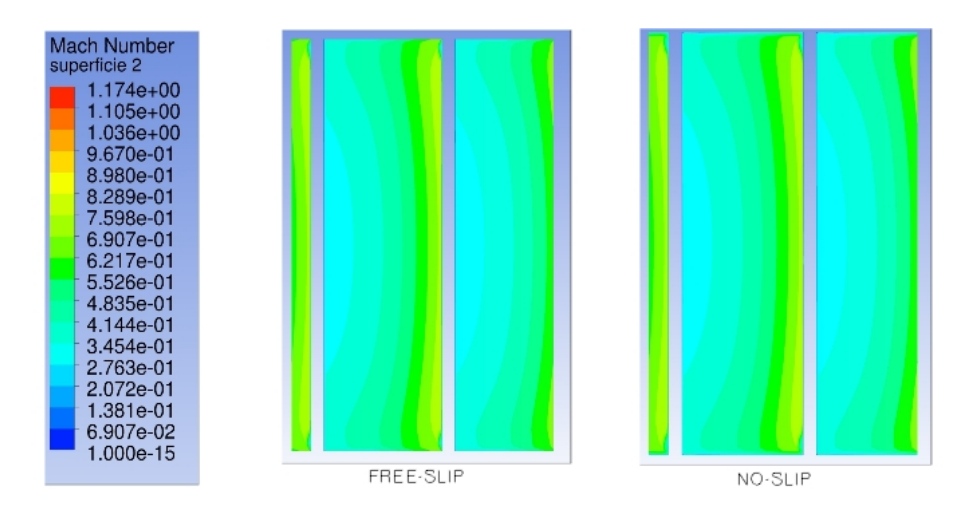

Figura 5.15: Andamenti del numero di Mach sulla superficie all'interno del canale.

Resta da indagare l'andamento dell'angolo sulla superficie di valle alla ricerca del motivo per cui non si ottiene il valore desiderato, come invece ottenuto nel caso quasi tridimensionale con questo stesso profilo e numero di pale per tutte le condizioni di incidenza. Nelle figure 5.18 e 5.19 si riporta l'angolo per entrambi i casi. Si può notare come per una buona porzione del canale, dalla parte del lato in pressione, l'angolo assuma valori ben differenti da 66°, che è il valore desiderato.

Si mediano i valori dell'angolo su linee orizzontali a diverse altezze di pala,

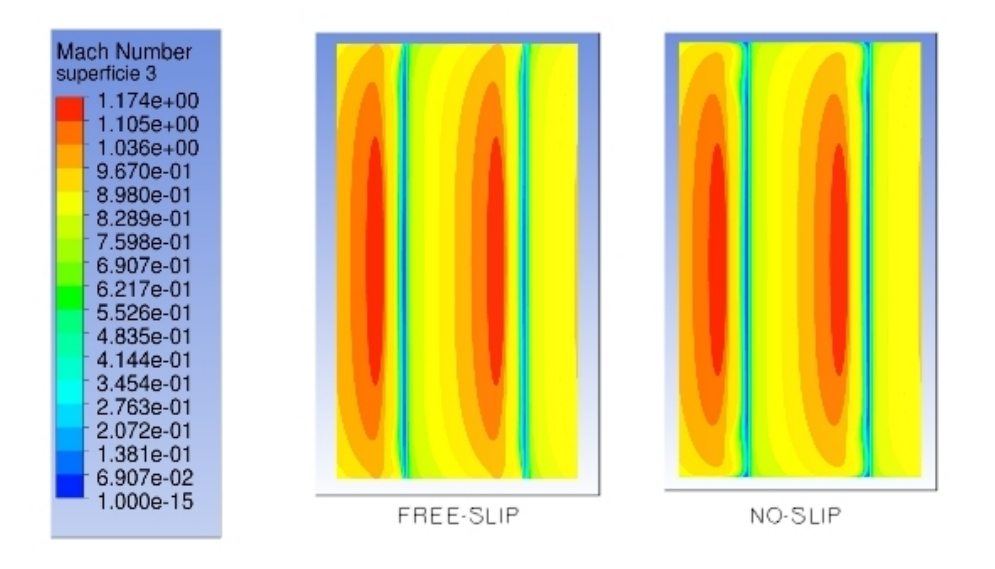

Figura 5.16: Andamenti del numero di Mach sulla superficie all'uscita del canale.

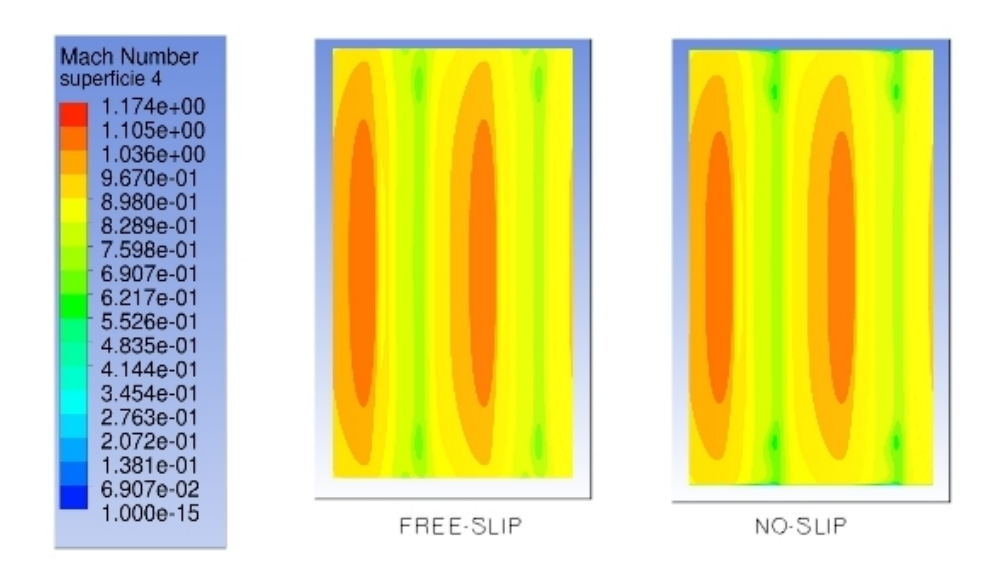

Figura 5.17: Andamento del numero di Mach sulla superficie a valle del canale.

a partire dalla mezzeria (poiché il comportamento è simmetrico), per i due casi studiati. Si fa lo stesso per gli andamenti della pressione totale.

La figura 5.20 evidenzia come, l'angolo del flusso non sia costante lungo l'altezza di pala ma mostri delle significative variazioni rispetto al valor medio calcolato su tutta la superficie (tab. 5.1), nelle zone vicine alla parete. Nel primo tratto cresce leggermente, poi decrescere in maniera decisa per crescere nuovamente e raggiun-

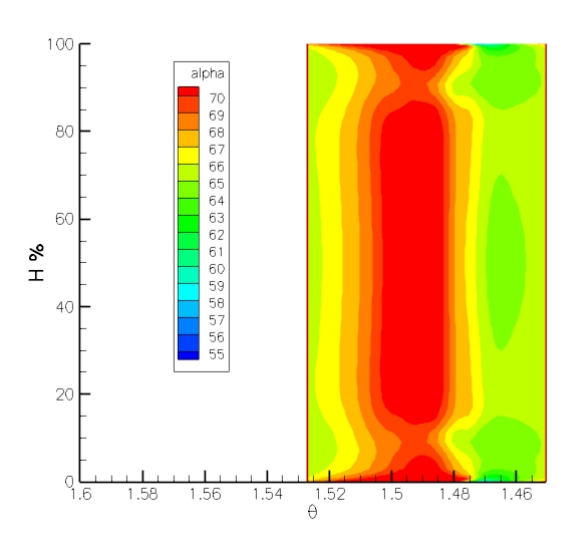

Figura 5.18: Andamento dell'angolo a valle sulla superficie a raggio 0.466 m, caso noslip.

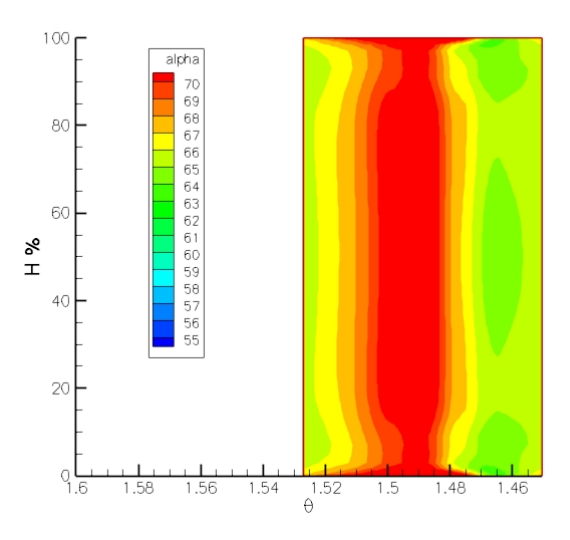

Figura 5.19: Andamento dell'angolo a valle sulla superficie a raggio 0.466 m, caso freeslip.

gere all'apice il suo valore massimo indipendentemente dalla presenza dello strato limite. Si noti che la brusca diminuzione si trova esattamente alla coordinata dove si evidenziano le perdite anomale di pressione totale di cui si è parlato poc'anzi. É vero che il caso no-slip a parete presenta maggiori scostamenti dalla media, ma quelli del caso free-slip non si possono considerare affatto trascurabili. Questo ci fa pensare che i fenomeni che condizionano l'angolo non siano da imputare alla presenza degli strati limite ma al forte angolo di flaring che caratterizza lo statore, che crea dei disturbi nel campo di pressione.

Abbiamo già visto le ripercussioni che tutto ciò ha sulla pressione totale e queste ulteriori perdite potrebbero essere la causa della peggior efficienza del caso freeslip 3D rispetto al quasi tridimensionale. Si riporta in figura 5.21 l'andamento della pressione totale. Risulta evidente come la pressione totale sia in accordo fra i due casi nel primo tratto fino all'80% del canale per poi subire una diminuzione, più brusca nel caso no-slip. Naturalmente all'apice i due valori sono molto differenti a causa delle perdite dovute allo strato limite.

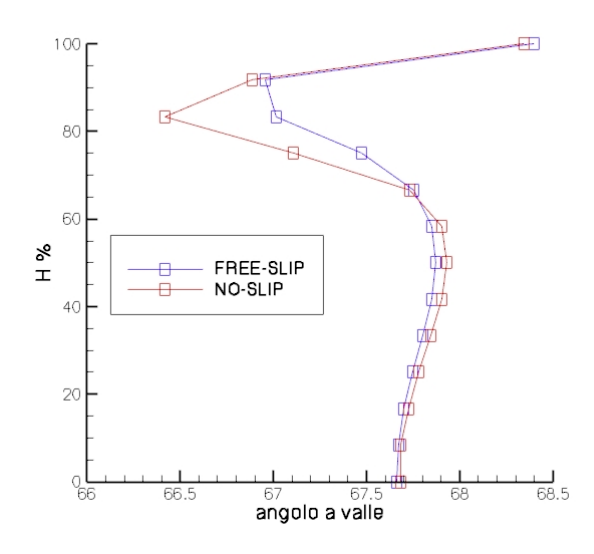

Figura 5.20: Andamento dell'angolo a valle, a partire dalla mezzeria, per i casi free-slip e no slip.

In conclusione si può affermare che il profilo utilizzato non è adatto a garantire l'angolo a valle desiderato, questo però è solo in minima parte dovuto alla presenza di fenomeni secondari dovuti agli strati limite, tanto che l'angolo medio sulla superficie è praticamente identico fra i casi free-slip e no-slip. Si imputa quindi questo fatto alla presenza di un flaring molto pronunciato.

Infine, si calcolano le perdite di energia cinetica per i due casi e le si confrontano con quelle stimate dalla correlazione di Craig e Cox, utilizzata per il calcolo 1D e il meridiano (tab. 5.2).

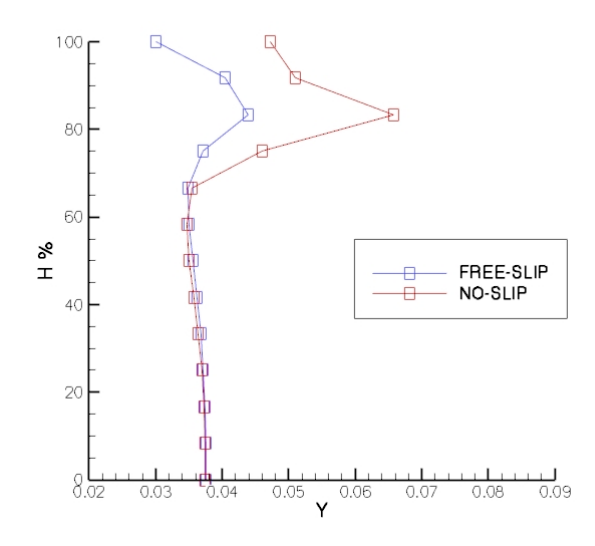

Figura 5.21: Andamento del coefficiente di perdita di pressione totale, a partire dalla mezzeria, per i casi free-slip e no slip.

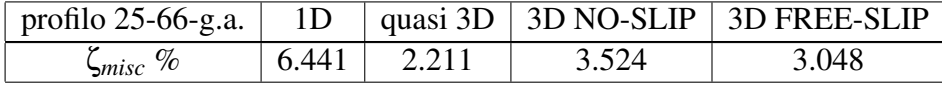

Tabella 5.2: Confronto delle perdite di energia cinetica, casi monodimensionale, no slip e free slip 3D.

Si evince che, rispetto alle stime preliminari<sup>1</sup>, si è riusciti ad ottenere perdite decisamente più contenute, anche nel caso reale 3D no-slip. L'analisi delle perdite suggerisce che il flaring è il principale responsabile della riduzione di efficienza nel caso 3D, mentre il contributo degli strati limite di parete è relativamente contenuto (come atteso data la moderata deflessione delle palettature).

<sup>&</sup>lt;sup>1</sup>La perdita nel caso 1D e meridiano è calcolata come la somma delle perdite di profilo e di annulus stimate con le correlazioni.

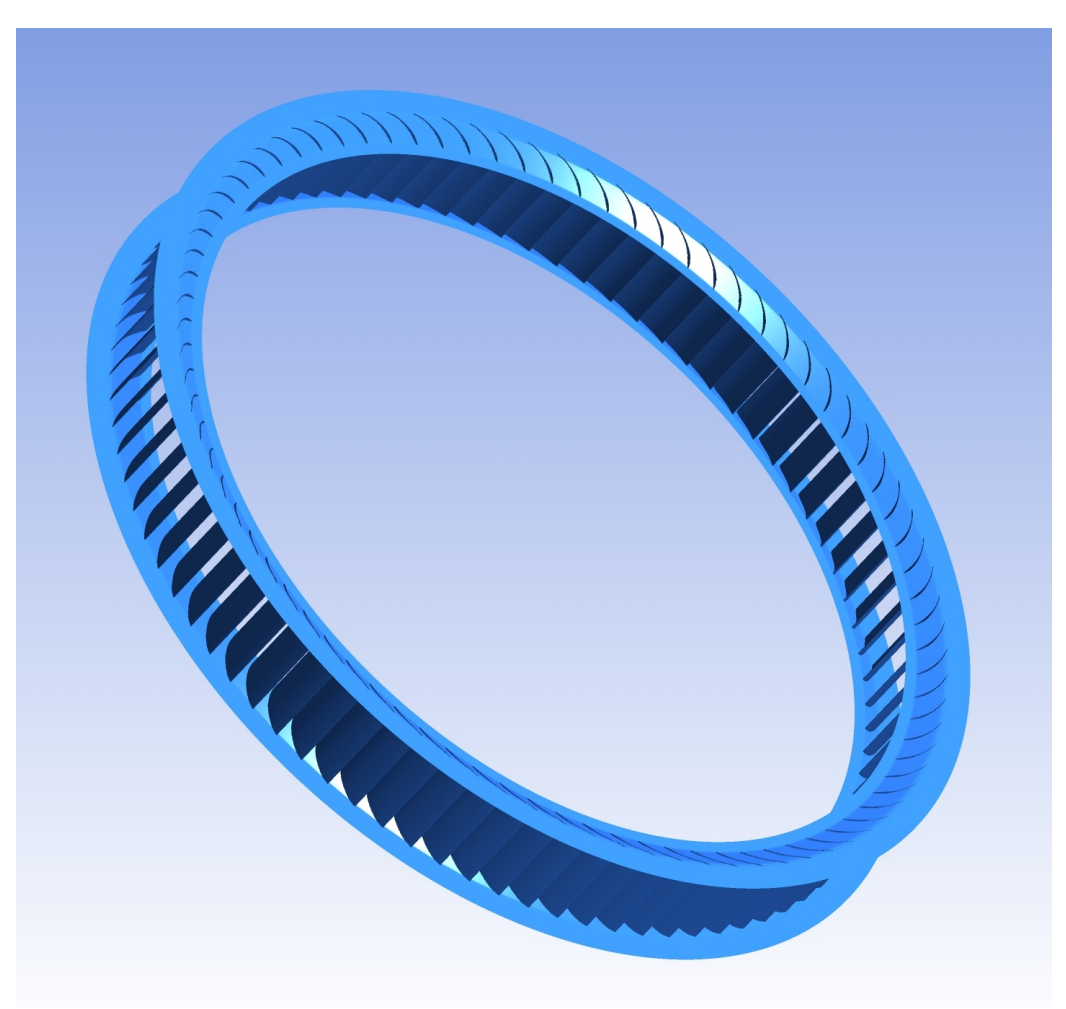

Per concludere, si mostra in figura 5.22 una vista tridimensionale dell'intero sesto statore.

Figura 5.22: Vista tridimensionale del sesto statore .

## Capitolo 6

### Conclusioni

Come sottolineato nel primo paragrafo, lo sviluppo di impianti a fluido organico ad alta efficienza è di grande interesse per il futuro della produzione energetica decentralizzata. Lo sviluppo di componenti con prestazioni sempre più elevate, anche di pochi punti percentuali, assume un'importanza fondamentale.

Uno dei componenti critici per sistemi ORC è il turboespansore, che è l'oggetto di questo lavoro di tesi. Il design di questa macchina è del tutto innovativo e potrebbe rivelarsi molto vantaggioso considerando le peculiari caratteristiche volumetriche che presentano i fluidi organici in espansione.

Le caratteristiche fondamentali di questa macchina, quali l'architettura centrifuga, il numero di stadi e la dimensione complessiva sono state determinate con l'utilizzo di un codice monodimensionale che sfrutta algoritmi genetici per l'ottimizzazione. Tali risultati sono stati poi validati attraverso un codice meridiano che ha confermato le potenzialità di macchine centrifughe per ORC.

Il presente lavoro è stato svolto con l'intenzione di capire quali tipi di geometrie palari garantiscano le migliori prestazioni in questo contesto. Si sono effettuate delle analisi quasi tridimensionali sullo statore del sesto stadio della macchina, successivamente generalizzate da analisi pienamente 3D.

Si è giunti alla conclusione che profili usati per turbine assiali non siano adatti allo scopo, poiché, anche se è possibile ottenere il corretto angolo cinematico a valle, il canale palare è in blocco sonico, sede di urti forti e le perdite sono elevate. Osservando il campo di moto sì è intuito che questo tipo di geometria ha una curvatura troppo concentrata appena a valle del bordo di ingresso e quindi impone una deflessione troppo rapida al flusso.

Profili caratterizzati da una curvatura più graduale avrebbero garantito performance migliori. Si è quindi realizzata una procedura per disegnare profili ad arco di cerchio, mantenendo la distribuzione di spessori del profilo per turbine assiali, ottenendo però dei risultati piuttosto scadenti in termini di angolo cinematico allo

scarico, anche aumentando di molto l'angolo di metallo della palettatura.

Si è passati quindi all'elaborare una procedura che disegna profili con una curvatura intermedia fra i due sopracitati, che hanno come linea media un arco di ellisse. Si sono analizzati profili con vari angoli di metallo allo scarico e realizzate poi indagini al variare della solidity. In questo modo si è ottenuta una configurazione (angolo all'ingresso 25° e allo scarico 68°, 100 pale) con cui si ottiene l'angolo a valle desiderato con perdite contenute. Si è allora studiato il comportamento di questa configurazione al variare dell'incidenza e della pressione di valle per capire quali prestazioni si sarebbero ottenute in condizioni di off-design. I risultati mostrano che, anche per carichi elevati, le perdite non aumentano in modo significativo e il margine per raggiungere il blocco sonico abbassando la pressione dalla condizione di progetto è soddisfacente.

Poiché però la condizione di 100 pale, che permette di avere un angolo allo scarico corretto, ha solidity superiore a quella che l'ottimizzatore monodimensionale aveva preventivato, si è deciso di cambiare il metodo di definizione dei profili per provare ad ottenere un risultato accettabile in questa condizione. Si è scoperto che, per questo tipo di macchina, è necessario definire l'angolo di scarico considerando l'angolo di *gauging*, che solitamente è usato per schiere che scaricano con angoli superiori a 70°. Si deve tener conto però, nell'assegnare l'angolo di gauging, dell'ulteriore deflessione impressa al flusso, dovuta alla curvatura della pala dopo la gola. Con questo metodo si ottiene una pala ad arco di ellisse che scarica perfettamente all'angolo desiderato nella configurazione 82 pale. Si è effettuata un'analisi al variare dell'incidenza osservando che tale palettatura ha un ottimo comportamento anche per carichi molto elevati. Anche per questo profilo il rapporto di espansione può essere aumentato di un buon margine rispetto a quello di progetto prima di raggiungere il blocco sonico.

In fine, effettuando analisi tridimensionali, si è scoperto che il flaring elevato dello statore condiziona pesantemente il campo di moto. Queste analisi sono di grande importanza se si vuole progettare stadi così divergenti in maniera corretta. L'ultimo profilo testato infatti fornisce un angolo a valle più tangenziale di quello desiderato, all'atto del calcolo. Valutata la deviazione del flusso a valle della schiera, sarebbe sufficiente progettare il profilo ad arco di ellisse per compensarla ed ottenere l'angolo desiderato nel caso 3D. Anche se le pale saranno diverse su stadi diversi, si pensa che questo tipo di geometria possa garantire buone prestazioni su tutte le schiere.

Il profilo ad arco di ellisse rappresenta dunque la base per un'ottimizzazione spinta effettuata con algoritmi di calcolo genetici, permettendo di definire automaticamente una geometria performante in tempi più brevi. Alcune simulazioni sono state effettuate sul rotore del sesto stadio. I primi risultati mostrano come la forza di Coriolis sia praticamente ininfluente sull'angolo di scarico. Da indagare anche le interazioni fra statore e rotore. In condizioni di progetto l'urto che si crea nel canale che inciderà sul rotore è piuttosto debole. Se però si diminuisce di molto la pressione di valle esso aumenta in intensità e potrebbe portare a forti interazioni con il rotore successivo, pregiudicandone l'efficienza. Sarà interessante capire come i fenomeni evidenziati nel campo di moto da questa tesi si ripercuoteranno sull'efficienza totale dello stadio.

Si deve infine sottolineare come le macchine assiali che vengono utilizzate a oggi negli impianti ORC abbiano efficienze di circa l'80-85% e quelle radiali centripete di circa il 70-75%. L'efficienza prevista con l'ottimizzatore monodimensionale, e confermata dal calcolo meridiano, per questa turbina centrifuga a 6 stadi di nuova concezione è circa l'87%.

Rispetto alla previsione delle correlazioni nel monodimensionale, utilizzando profili ad arco di ellisse si ottiene una perdita minore. Prevedendo miglioramenti analoghi per tutte le altre schiere, si ritiene che, applicando questo tipo di pale a tutti gli stadi, si possa arrivare ad un' efficienza vicina al 90%.

### **Bibliografia**

- [1] Philip A. Thompson, *A Fundamental Derivative in Gasdynamics*, pubblicato dall' American Institute of Physics, settembre 1971.
- [2] Wilcock, D.F. , *Vapor Pressure-Viscosity relations in Methylpolysiloxanes*, journal of Chem. Am. Soc., 4/1946, Vol. 68, pp. 691-696.
- [3] Pini, M. e Persico, G. B. e Casati, E. e Dossena, V. *PRELIMINARY DESIGN OF A CENTRIFUGAL TURBINE FOR ORC APPLICATIONS*, 2011.
- [4] Osnaghi, C. *Teoria delle turbomacchine*, società editrice Esculapio, ed. 2006.
- [5] Montenegro, G. e Persico, G.B. , *Slides del corso di Tecniche di modellazione di macchine a fluido*, anno accademico 2011-2012, Politecnico di Milano.
- [6] *ANSYS CFX-Solver Theory Guide* , ed. 2011.
- [7] Wilcox, D. C., *Reassessment of the Scale-Determining Equation for Advanced Turbulence Models*, AIAA Journal, Vol. 26, No. 11, 1988, pp. 1299-1310.
- [8] Menter, F.R., *Zonal two equation k-*ω *turbolence model for aerodynamic flows* AIAA 24<sup>th</sup> Fluid Dynamic Conference, luglio 1993.
- [9] Vavra, M. H., *Aero-thermodynamics and Flow in Turbomachines*, John Wiley & Sons, Inc., N.Y. 1960.
- [10] Kundu, P.K. e Cohen, I. M., *Fluid Mechanics*, Academic Press 2002

[11] Wilcock, D.F. *Vapor Pressure-Viscosity relations in Methylpolysiloxanes*, journal of Chem. Am. Soc., 4/1946, Vol. 68, pp. 691-696.

# Appendice

#### \*\*\*\*\*\*\*\*\*\*\*\*\*1D OPTIMIZATION, TURBINE DESIGN RESULTS \*\*\*\*\*\*\*\*\*\*\*\*\*

===============================

#### GENERAL TURBINE INFORMATIONS

Turbine type: CENTRIFUGAL

Stages: 6

Rot. speed: 3000.

Exp. process: NOT ISENTROPIC

Loss model : CRAIG-COX

Working fluid: MDM

-------------------------------

- Power (kW) : 1272.31
- Mass flow (kg/s) : 22.00
- Total dhis (kJ/kg) : 65.845
- Exp. Ratio (total) : 58.824
- Exp. Ratio (static): 57.715
- Vol. Ratio (static): 85.389

-------------------------------

======================================================================================= ============

=======================================================================================

============

---------------------------------------------------------------------------------------------------

Stage sections: 0: STATOR INLET, 1: STATOR OUTLET, 2: ROTOR INLET, 3: ROTOR OUTLET ---------------------------------------------------------------------------------------------------

INLET/OUTLET TURBINE THERMODYNAMIC CONDITIONS

T(°C) p(bar) rho(kg/m^3) h(kJ/kg) s(kJ/kgK)

IN : 274.00 10.00 85.49 357.214 0.716 OUT: 229.64 0.17 0.97 297.537 0.732

---------------------------------------------------------------------------------------------------

a) STAGE RESULTS: THERMODYNAMIC PROPERTIES

 $==$  STAGE  $1 ==$ 

-sec- ht(kJ/kg) pt(bar) T(°C) p(bar) rho(kg/m^3) h(kJ/kg) s(kJ/kgK)

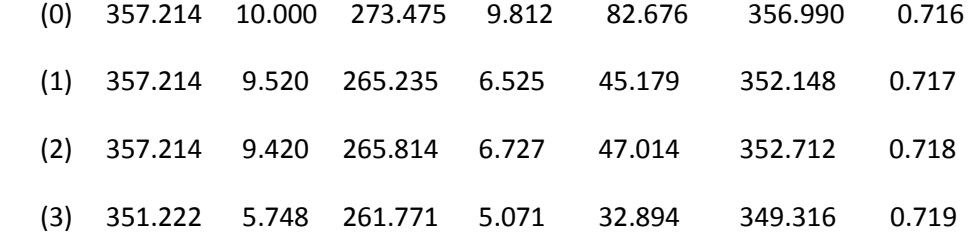

 $==$  STAGE 2  $==$ 

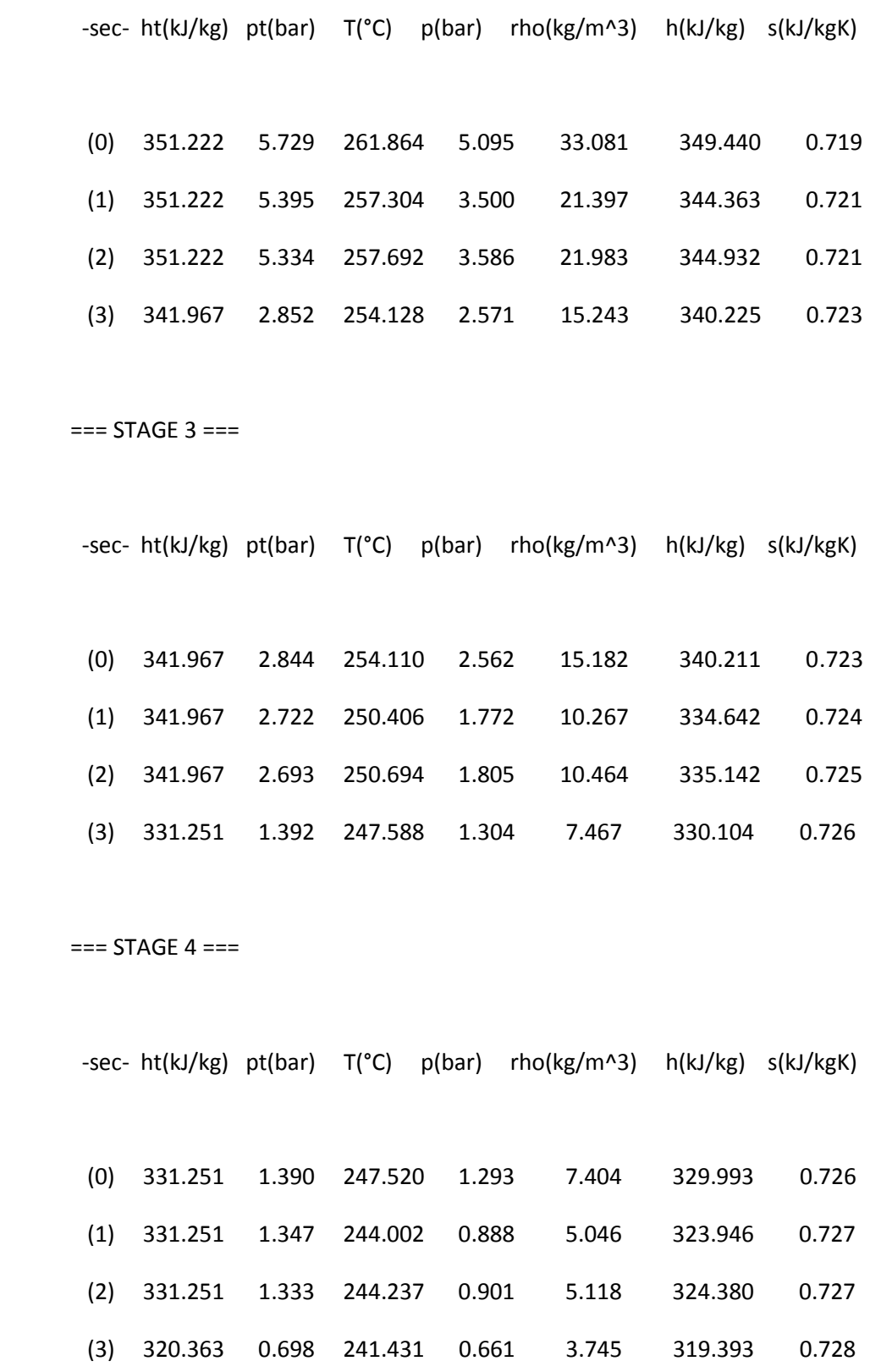

 $==$  STAGE 5  $==$ 

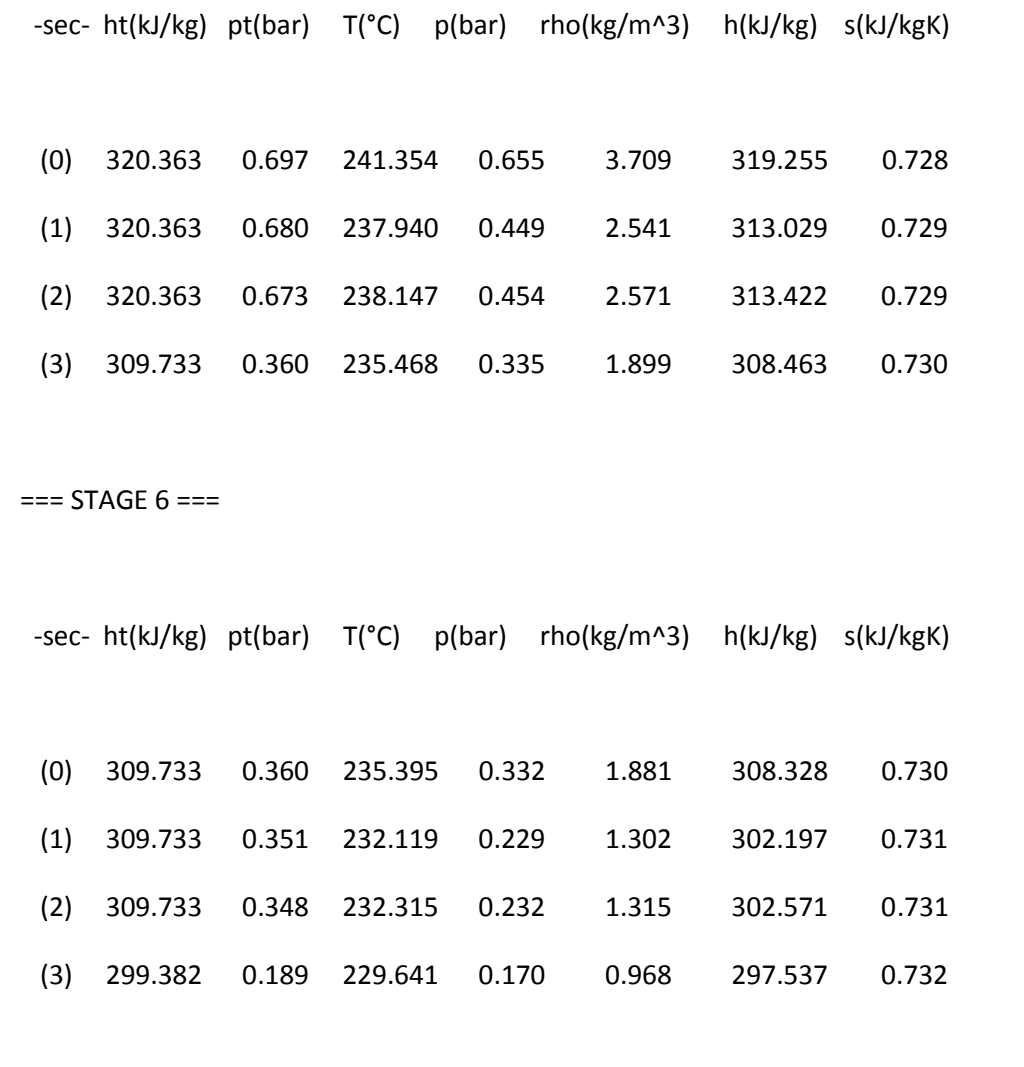

======================================================================================= ============

=======================================================================================

============

#### b1) STAGE RESULTS: GLOBAL PARAMETERS

 $==$  STAGE 1  $==$  (etatt = 79.82)

-row- type Beta Vratio etafluid(%) zeta(%) l\_eu(kJ/kg)

 (1) S 1.50 1.83 89.76 11.41 0.00 (2) R 1.33 1.43 87.35 14.48 5.99

 $==$  STAGE 2  $==$  (etatt = 83.11)

-row- type Beta Vratio etafluid(%) zeta(%) l\_eu(kJ/kg)

 (3) S 1.46 1.55 88.45 13.06 0.00 (4) R 1.39 1.44 89.73 11.44 9.25

 $==$  STAGE 3  $==$  (etatt = 87.64)

-row- type Beta Vratio etafluid(%) zeta(%) l\_eu(kJ/kg)

(5) S 1.45 1.48 90.98 9.92 0.00

(6) R 1.38 1.40 92.23 8.43 10.72

$$
==
$$
 STAGE 4  $==$  (etatt = 90.16)

-row- type Beta Vratio etafluid(%) zeta(%) l\_eu(kJ/kg)

 (7) S 1.46 1.47 93.10 7.41 0.00 (8) R 1.36 1.37 93.75 6.67 10.89

 $==$  STAGE 5  $==$  (etatt = 91.14)

-row- type Beta Vratio etafluid(%) zeta(%) l\_eu(kJ/kg)

 (9) S 1.46 1.46 94.32 6.02 0.00 (\*) R 1.36 1.35 94.67 5.63 10.63

 $==$  STAGE 6  $==$  (etatt = 91.24)

-row- type Beta Vratio etafluid(%) zeta(%) l\_eu(kJ/kg)

 (\*) S 1.45 1.44 94.98 5.29 0.00 (\*) R 1.36 1.36 95.18 5.07 10.35

---------------------------------------------------------------------------------------------------

#### b2) STAGE RESULTS: KINEMATICS DATA

 $==$  STAGE 1  $==$ 

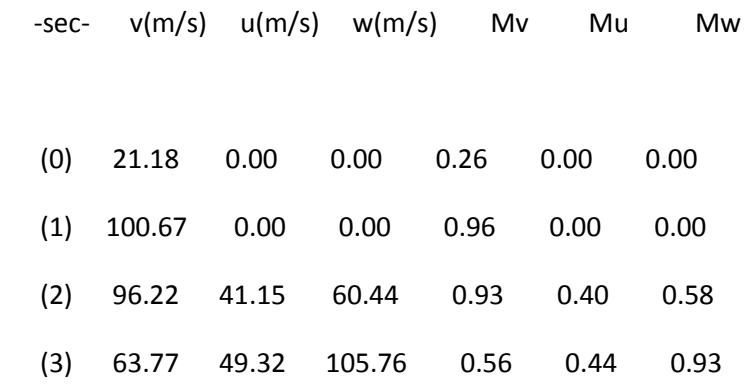

- -row- alfa\_IN(°) beta\_IN(°) alfa\_OUT(°) beta\_OUT(°)
- (1) 0.00 0.00 66.33 0.00
- (2) 67.16 51.84 -48.14 -66.27

=== STAGE 2 ===

-sec- v(m/s) u(m/s) w(m/s) Mv Mu Mw

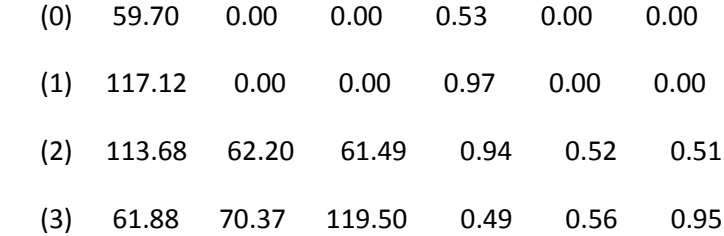

-row- alfa\_IN(°) beta\_IN(°) alfa\_OUT(°) beta\_OUT(°)

- (3) -48.42 0.00 66.36 0.00
- (4) 66.92 43.56 -39.15 -66.32

```
== STAGE 3 ==
```
- -sec- v(m/s) u(m/s) w(m/s) Mv Mu Mw
- (0) 59.27 0.00 0.00 0.47 0.00 0.00 (1) 121.04 0.00 0.00 0.94 0.00 0.00 (2) 118.39 83.25 53.33 0.92 0.65 0.42 (3) 51.60 91.42 119.78 0.40 0.70 0.92
- -row- alfa\_IN(°) beta\_IN(°) alfa\_OUT(°) beta\_OUT(°)
- (5) -39.13 0.00 66.29 0.00 (6) 66.69 28.54 -20.65 -66.23

```
== STAGE 4 ==
```
-sec- v(m/s) u(m/s) w(m/s) Mv Mu Mw

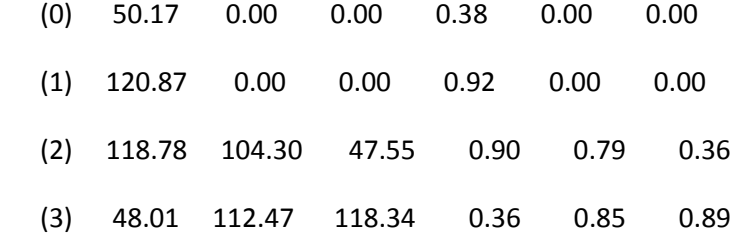

-row- alfa\_IN(°) beta\_IN(°) alfa\_OUT(°) beta\_OUT(°)

(7) -20.53 0.00 66.22 0.00

(8) 66.52 5.61 5.05 -66.16

 $==$  STAGE 5  $==$ 

-sec- v(m/s) u(m/s) w(m/s) Mv Mu Mw

 (0) 47.07 0.00 0.00 0.36 0.00 0.00 (1) 121.11 0.00 0.00 0.91 0.00 0.00 (2) 119.37 125.35 50.28 0.90 0.94 0.38 (3) 53.92 133.52 120.67 0.40 1.00 0.91

-row- alfa\_IN(°) beta\_IN(°) alfa\_OUT(°) beta\_OUT(°)

(9) 5.01 0.00 66.20 0.00

(\*) 66.45 -18.46 25.39 -66.19

 $==$  STAGE  $6 ==$ 

-sec- v(m/s) u(m/s) w(m/s) Mv Mu Mw

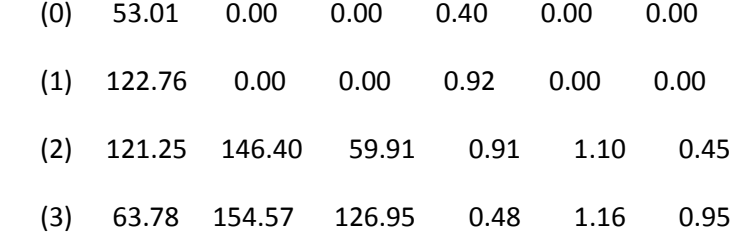

-row- alfa\_IN(°) beta\_IN(°) alfa\_OUT(°) beta\_OUT(°)

(\*) 25.22 0.00 66.23 0.00

(\*) 66.45 -36.04 36.92 -66.32

---------------------------------------------------------------------------------------------------

#### b3) STAGE RESULTS: GEOMETRIC DATA

=== STAGE 1 ===

-row- Di in(m) Di out(m) hb\_in(m) hb\_out(m) bax(m)  $o(m)$  os(m) backbone(m) (1) 0.20 0.25 0.020 0.016 0.03 0.011 0.011 0.046 (2) 0.26 0.31 0.016 0.016 0.03 0.008 0.008 0.041 -row- pitch h/Di s/b o/s t(m) tip(m) blades flare(°) (1) 0.03 0.06 1.09 0.399 0.0006 0.0000 27 -4.1 (2) 0.02 0.05 0.73 0.399 0.0004 0.0000 52 0.2 === STAGE 2 === -row- Di in(m) Di out(m) hb\_in(m) hb\_out(m) bax(m)  $o(m)$  os(m) backbone(m) (3) 0.33 0.39 0.016 0.019 0.03 0.008 0.008 0.041 (4) 0.40 0.45 0.019 0.022 0.03 0.008 0.008 0.041

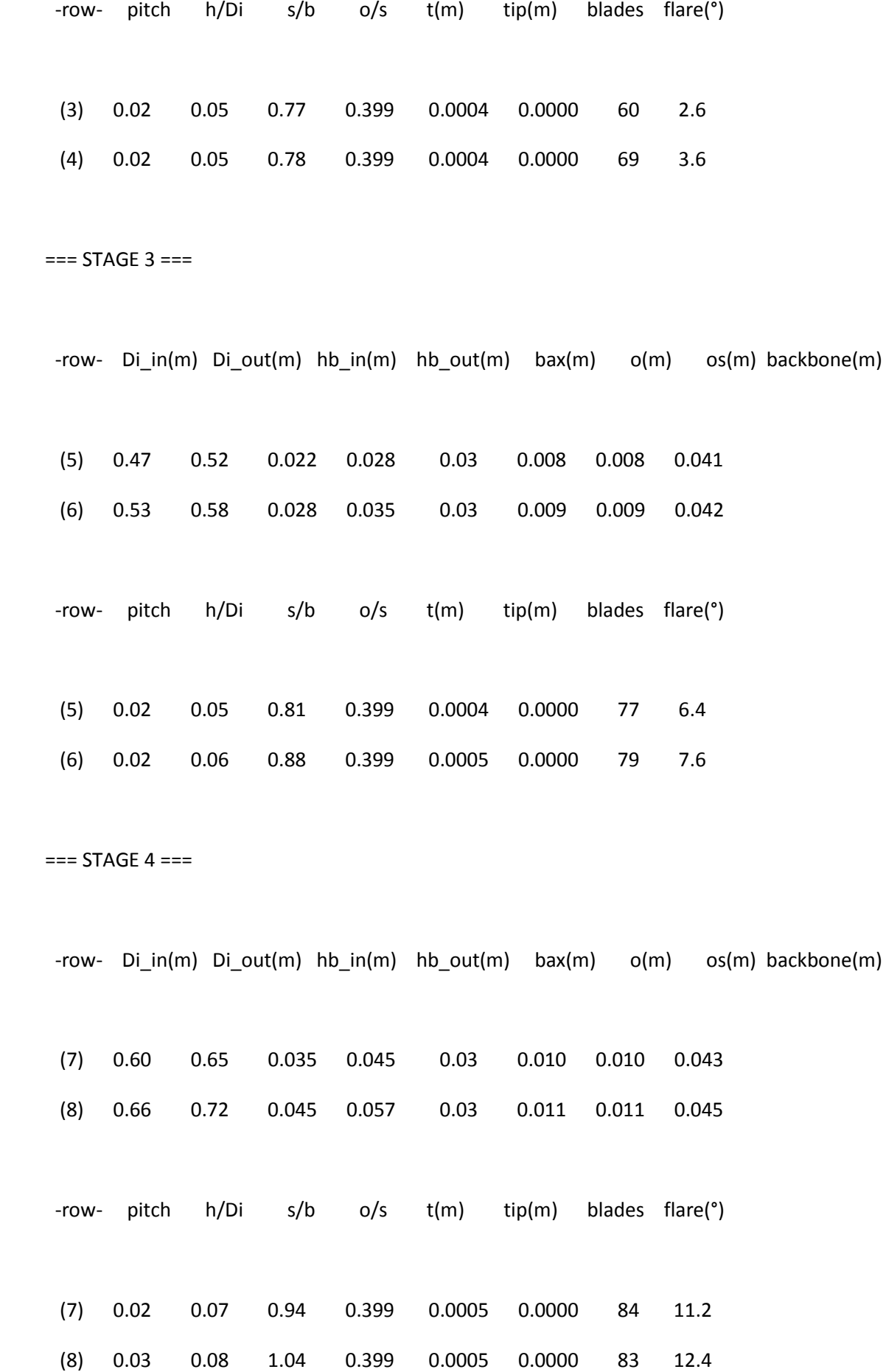

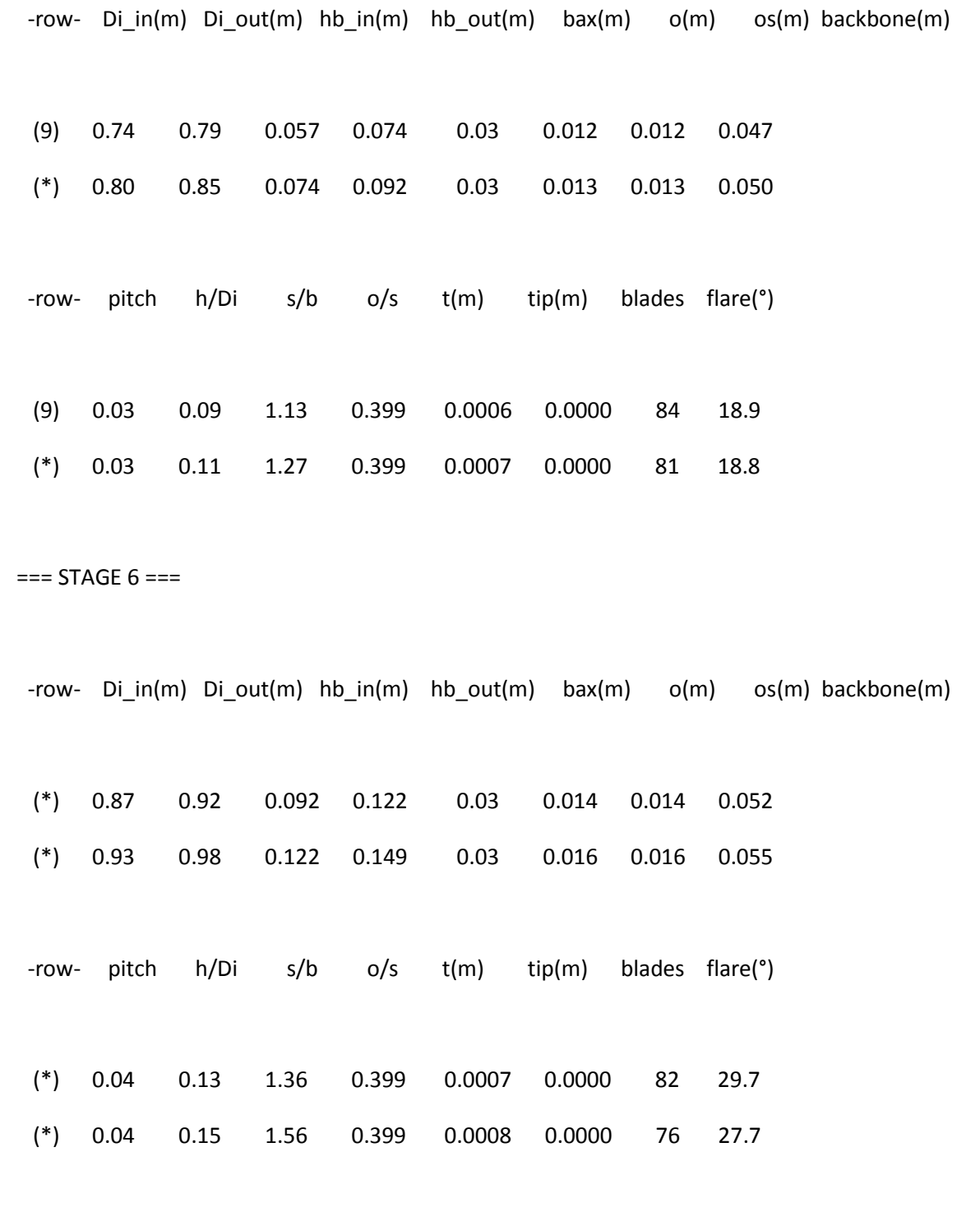

=======================================================================================

============

============

#### d) STAGE RESULTS: NON-DIMENSIONAL PARAMETERS

 $==$  STAGE  $1 ==$ -row- Phi Kis

=======================================================================================

(2) 0.86 2.93

 $==$  STAGE  $2 ==$ 

-row- Phi Kis

(4) 0.68 2.11

=== STAGE 3 ===

-row- Phi Kis

(6) 0.53 1.40

 $==$  STAGE 4  $==$ 

-row- Phi Kis

(8) 0.43 0.93

=== STAGE 5 ===

-row- Phi Kis

(\*) 0.36 0.63

 $==$  STAGE  $6 ==$ 

-row- Phi Kis

(\*) 0.33 0.46

TURBINE OVERALL PERFORMANCES

\_\_\_\_\_\_\_\_\_\_\_\_\_\_\_\_\_\_\_\_\_\_\_\_\_\_\_\_\_\_\_\_\_\_\_\_\_\_\_

\_\_\_\_\_\_\_\_\_\_\_\_\_\_\_\_\_\_\_\_\_\_\_\_\_\_\_\_\_\_\_\_\_\_\_\_\_\_\_

Total eulerian work (kJ/kg): 57.83

Total-static efficiency (%): 85.46

Total-fie efficiency (%): 86.76

Total-total efficiency (%): 87.83

#### TURBINE NOZZLE DATA

Thermodynamic conditions in nozzles minimum sections

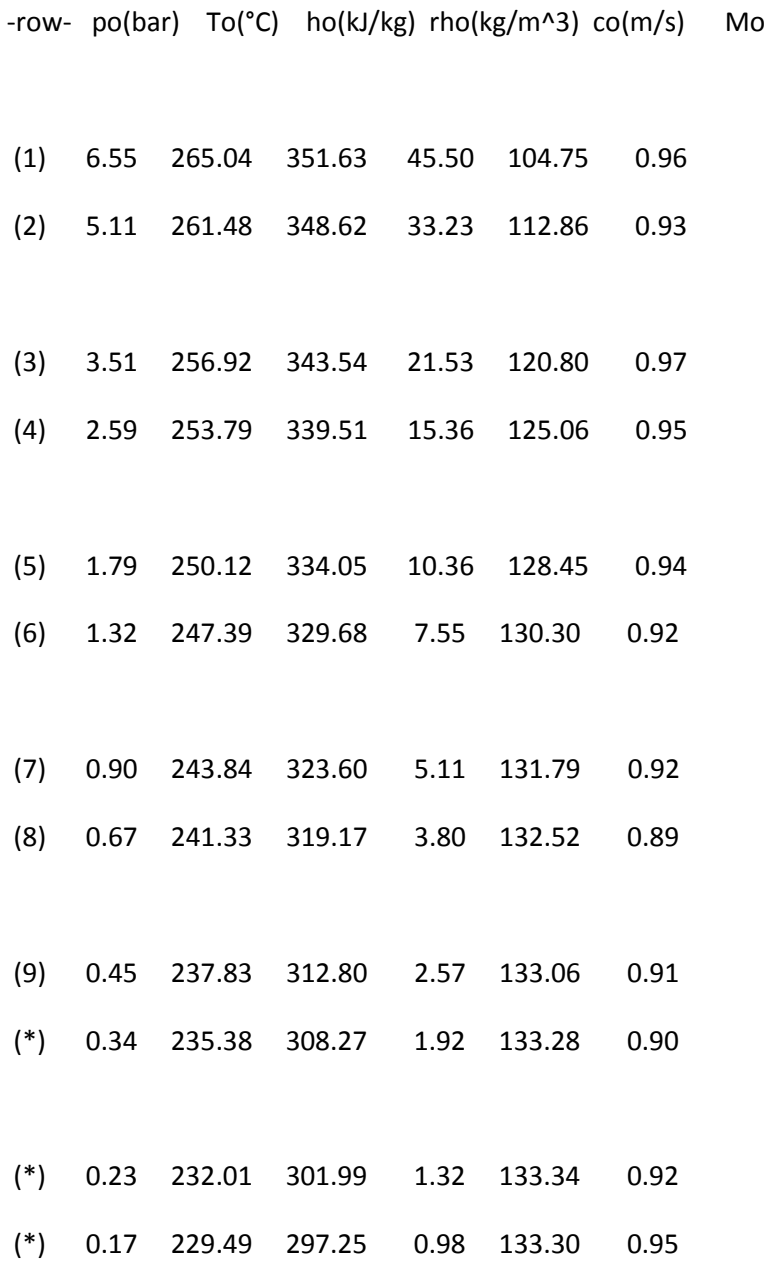

#### Thermodynamic conditions in nozzles outlet sections

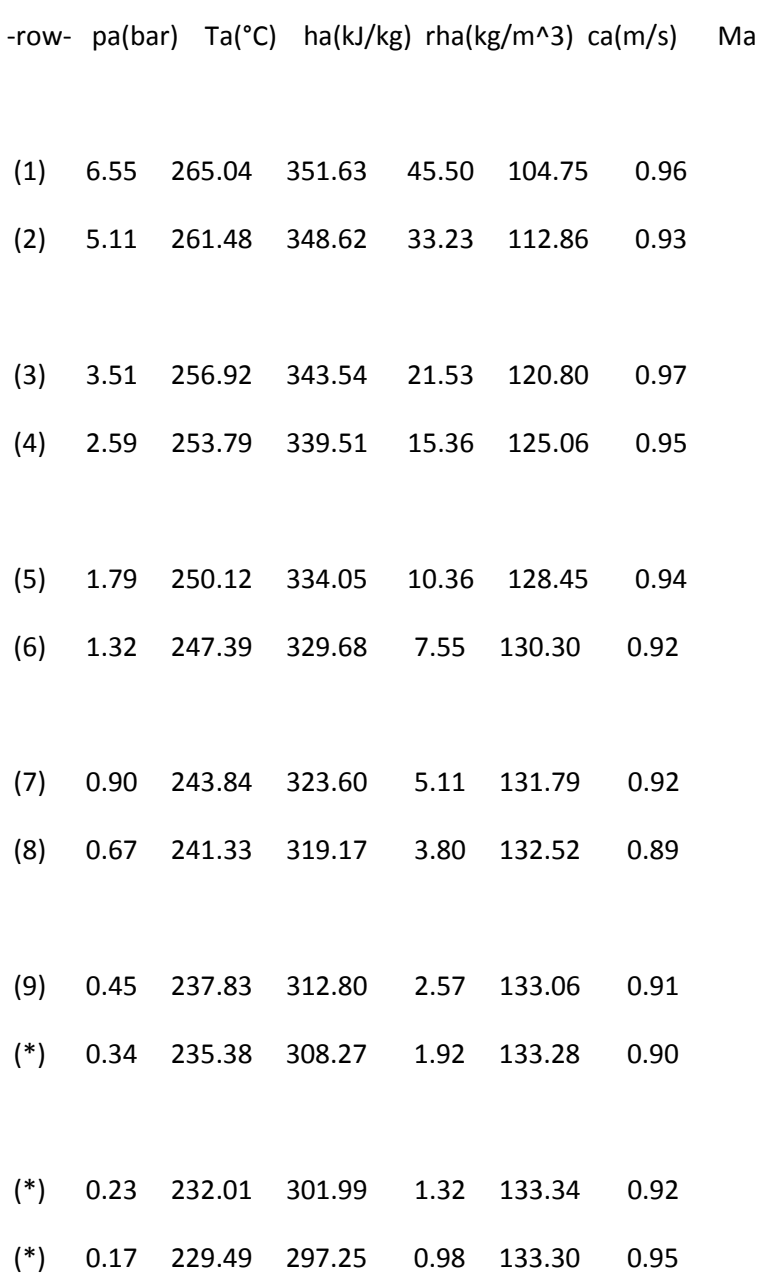

#### ROW LOSS COEFFICIENTS DIVIDED PER TYPE

-row- z\_prof z\_secd z\_leak z\_anls

- (1) 4.193 7.218 0.000 2.500
- (2) 6.314 8.168 0.000 2.500
- (3) 5.986 7.072 0.000 2.500
- (4) 5.717 5.725 0.000 2.500
- (5) 5.437 4.483 0.000 2.500
- (6) 4.903 3.526 0.000 2.500

(7) 4.617 2.793 0.000 2.500

- (8) 4.299 2.369 0.000 2.500
- ( 9) 4.142 1.881 0.000 2.500
- (10) 3.989 1.640 0.000 2.500
- (11) 3.941 1.347 0.000 2.500
- (12) 3.819 1.248 0.000 0.000